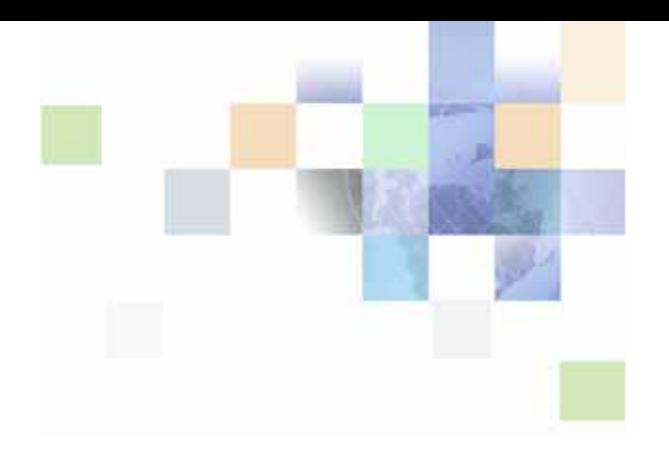

# <span id="page-0-0"></span>**Siebel Analytics Message Reference**

Version 7.8.1 March 2005

Siebel Systems, Inc., 2207 Bridgepointe Parkway, San Mateo, CA 94404 Copyright © 2005 Siebel Systems, Inc. All rights reserved. Printed in the United States of America

No part of this publication may be stored in a retrieval system, transmitted, or reproduced in any way, including but not limited to photocopy, photographic, magnetic, or other record, without the prior agreement and written permission of Siebel Systems, Inc.

Siebel, the Siebel logo, UAN, Universal Application Network, Siebel CRM OnDemand, TrickleSync, Universal Agent, and other Siebel names referenced herein are trademarks of Siebel Systems, Inc., and may be registered in certain jurisdictions.

Other product names, designations, logos, and symbols may be trademarks or registered trademarks of their respective owners.

PRODUCT MODULES AND OPTIONS. This guide contains descriptions of modules that are optional and for which you may not have purchased a license. Siebel's Sample Database also includes data related to these optional modules. As a result, your software implementation may differ from descriptions in this guide. To find out more about the modules your organization has purchased, see your corporate purchasing agent or your Siebel sales representative.

U.S. GOVERNMENT RESTRICTED RIGHTS. Programs, Ancillary Programs and Documentation, delivered subject to the Department of Defense Federal Acquisition Regulation Supplement, are "commercial computer software" as set forth in DFARS 227.7202, Commercial Computer Software and Commercial Computer Software Documentation, and as such, any use, duplication and disclosure of the Programs, Ancillary Programs and Documentation shall be subject to the restrictions contained in the applicable Siebel license agreement. All other use, duplication and disclosure of the Programs, Ancillary Programs and Documentation by the U.S. Government shall be subject to the applicable Siebel license agreement and the restrictions contained in subsection (c) of FAR 52.227-19, Commercial Computer Software - Restricted Rights (June 1987), or FAR 52.227-14, Rights in Data—General, including Alternate III (June 1987), as applicable. Contractor/licensor is Siebel Systems, Inc., 2207 Bridgepointe Parkway, San Mateo, CA 94404.

#### **Proprietary Information**

Siebel Systems, Inc. considers information included in this documentation and in Siebel Business Applications Online Help to be Confidential Information. Your access to and use of this Confidential Information are subject to the terms and conditions of: (1) the applicable Siebel Systems software license agreement, which has been executed and with which you agree to comply; and (2) the proprietary and restricted rights notices included in this documentation.

## **Contents**

**[Chapter 1: Introduction to Siebel Analytics Message](#page-4-0)  Reference**

**[Chapter 2: Siebel Analytics Messages](#page-6-0)**

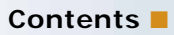

## <span id="page-4-0"></span>**1 Introduction to Siebel Analytics Message Reference**

### **What's New in Siebel Analytics Message Reference, Version 7.8.1**

[Table 1](#page-4-1) lists changes described in this version of the documentation to support release 7.8.1 of the software.

<span id="page-4-1"></span>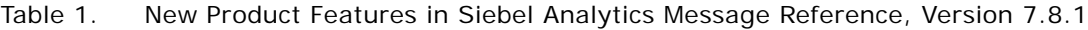

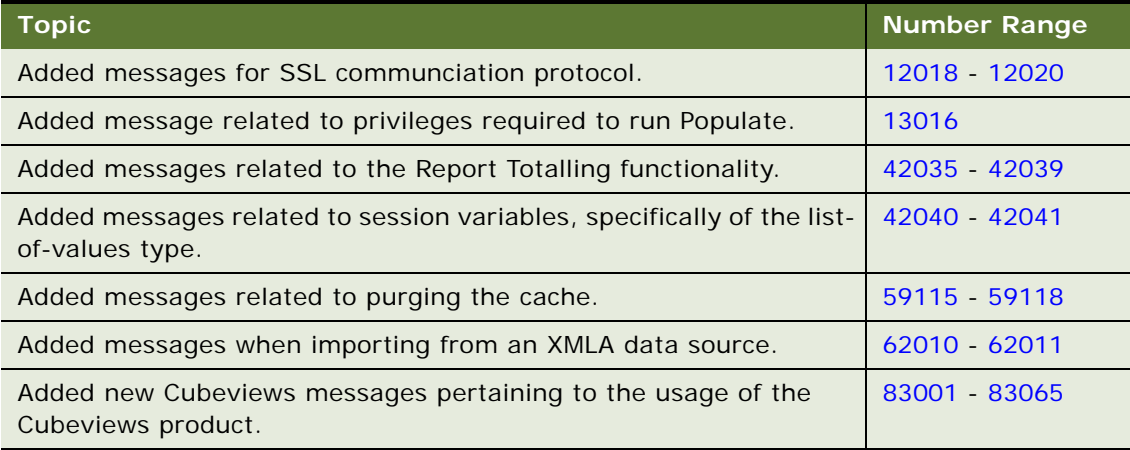

#### **Audience for Siebel Analytics Message Reference**

The Siebel Analytics software provides informational and error messages for users. Messages may appear interactively or in the Siebel Analytics log files. *Siebel Analytics Message Reference* lists and describes the Siebel Analytics software informational and error messages. It explains the context of each message, and suggests actions you can take to correct the problem. This document is designed as a reference to assist users and the Siebel Analytics Server administrator in understanding and resolving errors.

This book will be useful primarily to people whose titles or job descriptions match one of the following:

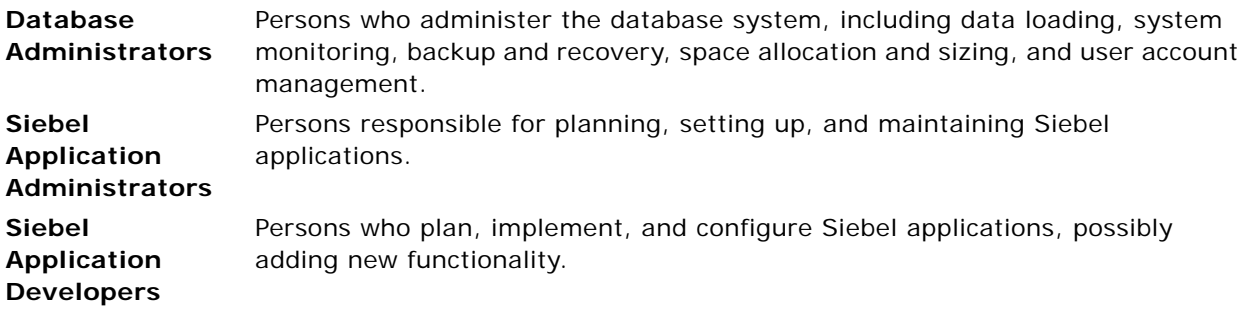

**Siebel System Administrators** Persons responsible for the whole system, including installing, maintaining, and upgrading Siebel applications.

This guide assumes that you are knowledgeable in the areas of relational databases, your network infrastructure, and the Windows NT or Windows 2000 or UNIX operating systems.

UNIX audiences should note that messages in this guide may reflect Windows syntax.

#### **How the Siebel Analytics Message Reference Is Organized**

[Chapter 2, "Siebel Analytics Messages,"](#page-6-1) lists the messages, including cause and response information, in numerical order. Only messages that are prefixed with message numbers are included.

**NOTE:** This reference does not describe the informational and error messages generated by Siebel Analytics Web, and it does not document generic ODBC errors (messages in the 10*xxx* range) that may be encountered during database connectivity.

#### **Reading Siebel Analytics Messages**

Siebel Analytics software messages are structured as text strings that describe the specific situation or condition. These text strings include detailed information about the causal event, including SQL commands, file names, functions, and values. Because the information in these variable fields changes from message to message, it is represented by a set of symbols, indicating the information type, such as string, numeric, and literal.

[Table 2](#page-5-0) identifies the variable symbols used in the message text and the associated information type.

| <b>Symbol</b> | <b>Information Type</b>                                                |
|---------------|------------------------------------------------------------------------|
| %d            | Fixed numeric information, such as a value or length.                  |
| % $f$         | Floating point number, such as 19.99.                                  |
| $%$ S         | Character string data, such as a SQL statement, function or file name. |
| %S            | Character string data, such as a SQL statement, function or file name. |
| $\%x$         | A hex display of a fixed numeric, such as a return code value.         |

<span id="page-5-0"></span>Table 2. Variable Symbols

**6** 

<span id="page-6-1"></span><span id="page-6-0"></span>Siebel Analytics software messages can appear interactively or in the Siebel Analytics log files. Not all messages indicate problems; some are informational, while others may help diagnose problems with network communications, system hardware, permissions, or system software.

Messages are listed in numerical order.

- No data is found or end of data has occurred.
- API Access handle is invalid.
- General warning. Data is still accessible.
- Error in disconnecting the connection handle.
- Data is truncated. Check the allocated buffer size.
- The privilege of the user is not revoked.
- The connection string is invalid.
- An error has occurred in accessing the requested row.
- The option values set for the handle have changed.
- An error has occurred because no row was modified.
- An error has occurred because multiple rows have been modified.
- The parameter count is incorrect.
- The data type is wrong or not supported.
- The connection has failed.
- The connection is busy. The request cannot be processed.
- 10017 The connect operation failed.
- Access for the requested connection is refused.
- The connection failed while performing a transaction operation.
- The server communication link has failed.
- The insert value list does not match.
- The degree of the derived table does not match the requested derived table.
- String data is right truncated. Check the size of the buffer.
- A numeric range error has occurred while evaluating an expression.
- Error in data assignment.
- Date time field has overflown.
- Division by zero has occurred.
- String data length does not match.
- The operation has caused an integrity constaint violation.
- The statement cursor is in an invalid state.
- The transaction is in an invalid state.
- The authorization is invalid.
- The cursor name is not valid.
- The SQL statement has a syntax error.
- The same cursor name is given more than once.
- The request is not serialized appropriately.
- A syntax error or access violation has occurred.
- The operation is aborted.
- The driver does not support this function.
- The requested data source name is either not found, incomplete, or incorrect.
- Driver could not be loaded by the driver manager.
- The environment handle could not be allocated. Check for more than one allocation.
- Connection handle allocation failed.
- The connection option could not be set. Check the supported options.
- Data source is not specified or invalid data source is given.
- Dialog failed or is not supported.
- Unable to load the translation shared library.
- Data source name is too long.
- Driver name is too long.
- Driver keyword syntax error.
- Base table or view already exists.
- Base table is not found.
- Index already exists.
- Index not found.

#### **Siebel Analytics Message Reference** Version 7.8.1

- Column already exists.
- Missing column.
- No default exists for the requested column.
- A general error has occurred.
- There is no memory available to process the request.
- The column number is invalid.
- The program type is out of range.
- The SQL data type is out of range.
- The operation is cancelled.
- The API argument value is invalid.
- An ODBC function call is out of sequence.
- The requested operation is invalid.
- The transaction operation code is invalid.
- The cursor name is not available.
- The buffer length or string is invalid.
- Column description is out of range.
- The option type is out of range.
- Invalid parameter number identifier.
- Scale value is invalid.
- Function type is out of range.
- Information type is out of range.
- Column type is out of range.
- Scope type is out of range.
- Nullable type is out of range.
- Uniqueness option type is out of range.
- Accuracy option type is out of range.
- Direction option type is out of range.
- The precision value is invalid.
- The parameter type is invalid.
- Fetch type is out of range.
- Row value is out of range.
- The concurrency option is out of range.
- Invalid cursor position.
- Invalid driver completion.
- Invalid bookmark value.
- The driver is not capable of processing the given request.
- The timeout period has expired.
- The Siebel Analytics Server is not currently running. **Cause.** An attempt was made to access the Siebel Analytics Server while it was not running. **Response.** Have the Siebel Administrator start up the Siebel Analytics Server from the Windows NT Services control panel.
- The connection/statement is killed.
- Open statement failed.
- Close statement failed.
- Get statement option failed.
- Set statement option failed.
- Get cursor name failed.
- Set cursor name failed.
- SQL statement preparation failed.
- SQL statement execution failed.
- SQL statement direct execution failed.
- Getting the number of columns for the sql statement failed.
- Describing a column for the sql statement failed.
- Binding the buffer at the result column of the sql statement failed.
- Getting the number of parameters for the sql statement failed.
- Describing the parameter column for the sql statement failed.
- Binding the buffer at the parameter column for the sql statement failed.
- Fetching the row failed.
- Bulk fetching rows failed.
- Getting column data for the result row failed.

#### **Siebel Analytics Message Reference** Version 7.8.1

- **10112** Setting row position in the result set failed.
- **10113** Getting row count for the result set failed.
- **10114** Closing the cursor for the statement handle failed.
- **10115** Cancelling the operation for the statement handle failed.
- **10116** Getting table information failed.
- 10117 Getting column information failed.
- **10118** Getting data type information failed.
- **10119** Getting index information using statistics operation failed.
- **10120** Getting foreign key information failed.
- **10121** Getting primary key information failed.
- **10122** Getting special column information failed.
- **11001** Siebel communication error (@1%x): @2%ls, File @3%ls, line @4%d. Verify Siebel Analytics Server machine is accessible.

**Cause.** A communications error occurred at the specified location in the named file. The Siebel Analytics Server service may not be available.

**Response.** Verify that the Siebel Analytics Server service is started, and then try the action again. If the problem persists, contact Siebel Systems technical support for assistance.

**11002** Siebel communication error (@1%x): @2%ls. Verify Siebel Analytics Server machine is accessible.

**Cause.** A communications error occurred. The Siebel Analytics Server service may not be available.

**Response.** Verify that the Siebel Analytics Server service is started, and then try the action again. If the problem persists, contact Siebel Systems technical support for assistance.

**11003** Siebel communication error: @1%ls, File @2%ls, line @3%d. Verify Siebel Analytics Server machine is accessible.

**Cause.** A communications error occurred at the specified location in the named file. The Siebel Analytics Server service may not be available.

**Response.** Verify that the Siebel Analytics Server service is started, and then try the action again. If the problem persists, contact Siebel Systems technical support for assistance.

**11004** Siebel communication error: @1%ls. Verify Siebel Analytics Server machine is accessible. **Cause.** A communications error occurred. The Siebel Analytics Server service may not be available.

**Response.** Verify that the Siebel Analytics Server service is started, and then try the action again. If the problem persists, contact Siebel Systems technical support for assistance.

**12001** Unable to connect to Domain Controller for OS authentication.

**Cause.** Operating system authentication could not be performed because the domain controller could not be accessed. The domain controller may be down, or the network may be experiencing problems.

**Response.** Correct any communications problems, and verify that the domain controller is accessible. Try the action again. If the problem persists, contact Siebel Systems technical support for assistance.

**12002** Socket communication error at call=@1%ls: (Number=@2%d) @3%ls

**Cause.** The communication failure is likely caused by incorrect Siebel ODBC DSN communication settings or a bad server installation.

**Response.** Correct any communication configuration problems, and verify that underlying network connectivity is available (e.g. using ping).

**12003** Call=@1%ls: An unknown socket communications error has occurred. **Cause.** The communication failure is likely caused by incorrect Siebel ODBC DSN communication settings or a bad server installation.

**Response.** Correct any communication configuration problems, and verify that underlying network connectivity is available (e.g. using ping).

**12004** A socket has been closed while reading @1%lu of @2%lu bytes.

**Cause.** The communication failure is likely caused by incorrect Siebel ODBC DSN communication settings or a bad server installation.

**Response.** Correct any communication configuration problems, and verify that underlying network connectivity is available (e.g. using ping).

**12005** Unknown server machine: @1%ls.

**Cause.** The communication failure is likely caused by incorrect Siebel ODBC DSN communication settings or a bad server installation.

**Response.** Correct any communication configuration problems, and verify that underlying network connectivity is available (e.g. using ping).

**12006** Cannot initialize TCP/IP communications layer: unspecified port number.

**Cause.** The communications failure is likely caused by an incorrect Siebel Analytics server installation or configuration.

**Response.** Correct any communication configuration problems, and verify that underlying network connectivity is available (e.g. using ping).

**12007** Cannot find port number for unknown service name: @1%ls.

**Cause.** The communications failure is likely caused by an incorrect Siebel Analytics server installation or configuration.

**Response.** Correct any communication configuration problems, and verify that underlying network connectivity is available (e.g. using ping).

**12008** Unable to connect to port @1%ls on machine @2%ls.

**Cause.** This communications failure is likely caused by an incorrect Siebel Analytics server installation or configuration.

**Response.** Correct any communication configuration problems, and verify that underlying network connectivity is available (e.g. using ping). If basic network connectivity is present, then consider increasing the maximum number of server threads as the server could reject new connection requests to avoid exceeding the configured maximum number of threads.

**12009** Illegal message from client requesting unknown remote function @1%ld. **Cause.** This communications failure is likely caused by an incorrect Siebel Analytics server installation or configuration (e.g. incompatible client and server versions). **Response.** Correct any configuration problems.

**12010** Communication error connecting to remote end point: address = @1%ls; port = @2%ls. **Cause.** The communication failure is likely caused by incorrect Siebel Analytics ODBC DSN communication settings or a bad server installation.

**Response.** Correct any communication configuration problems, and verify that underlying network connectivity is available (e.g. using ping).

**12011** Unexpected server-side socket shutdown detected by client-side heartbeat facility.

**Cause.** The communication failure is likely caused by incorrect Siebel Analytics ODBC DSN communication settings or a bad server installation.

**Response.** Correct any communication configuration problems, and verify that underlying network connectivity is available (e.g. using ping).

**12012** Unexpected client shutdown detected by orphaned heartbeat thread. **Cause.** The communication failure is likely caused by incorrect Siebel Analytics ODBC DSN

communication settings or a bad server installation. **Response.** Correct any communication configuration problems, and verify that underlying

network connectivity is available (e.g. using ping).

**12013** An unknown server error has occurred while responding to a socket message from the client.

**Cause.** Unexpected server-side problem.

**Response.** Please contact Technical Support.

- **12014** Illegal access to a socket pool that has not been opened or explicitly closed. **Cause.** Unexpected client-side problem. **Response.** Please contact Technical Support.
- **12015** Communication error with remote end point:@1%ls.

**Cause.** It is likely that the underlying network layer has failed, if the installation and configuration settings are correct.

**Response.** Correct any communication configuration problems, and verify that underlying network connectivity is available (e.g. using ping).

- **12016** Client is incompatible with the server. **Cause.** This communications failure is likely caused by an incorrect Siebel Analytics server installation or configuration (e.g. incompatible client and server versions). **Response.** Correct any configuration problems.
- **12017** Unexpected socket read timeout: connection terminated by network, e.g. by the firewall. **Cause.** This communications failure is likely caused by a firewall configuration with an overly aggressive timeout of less than 5 minutes. **Response.** Correct any configuration problems.
- <span id="page-13-0"></span>**12018** Failed to initialize SSL library Context **Cause.** Unexpected problem. **Response.** Please contact Technical Support.
- 12019 Failed to create SSL context. **Cause.** Unexpected problem. **Response.** Please contact Technical Support.
- <span id="page-13-1"></span>**12020** Failed to create SSL. **Cause.** Unexpected problem. **Response.** Please contact Technical Support.
- **13001** User is not authorized to modify the parent object. **Cause.** The user is not authorized to perform the requested action. **Response.** If the user should have the authority to perform the action, correct the privileges associated with the user or group.
- **13002** User is not authorized to read the object. **Cause.** The user is not authorized to perform the requested action. **Response.** If the user should have the authority to perform the action, correct the privileges associated with the user or group. **13003** User is not authorized to modify the object. **Cause.** The user is not authorized to perform the requested action. **Response.** If the user should have the authority to perform the action, correct the
- privileges associated with the user or group. **13004** User is not authorized to delete the object. **Cause.** The user is not authorized to perform the requested action. **Response.** If the user should have the authority to perform the action, correct the privileges associated with the user or group.
- **13005** User is not authorized to grant privileges on the object. **Cause.** The user is not authorized to perform the requested action. **Response.** If the user should have the authority to perform the action, correct the privileges associated with the user or group.

**13006** User does not have all the privileges.

**Cause.** The user is not authorized to perform the requested action. **Response.** If the user should have the authority to perform the action, correct the privileges associated with the user or group.

- **13007** Password has expired for the user '@1%ls'. Please change password. **Cause.** The password for the named user has expired. **Response.** Change your password.
- **13008** Impersonation cannot be done for bypass NQS authentication **Cause.** Impersonation cannot be performed if AUTHENTICATION\_TYPE = BYPASS\_NQS. **Response.** Change the authentication model specified in the NQSConfig.ini file, or do not attempt impersonation.
- **13009** Row-wise initialization of session variables must be done with a 2 column query, i.e. attribute and value columns.

**Cause.** An incorrect query was specified in the Initialization Block property dialog. **Response.** Fix the query in the Initialization Block so that it returns a result set with 2 columns.

**13010** The init block for database authentication must only contain the USER system session variable if impersonation is also used. **Cause.** Too many variables are assigned to this initialization block.

**Response.** Move the extra variables to another initialization block.

- **13011** Query for Initialization Block '@1%ls' has failed. **Cause.** A query for a Session Variable's initialization block returned an error. **Response.** Verify correctness of initialization block's query.
- **13012** NULL values are not allowed in row-wise initialization blocks. **Cause.** The SQL query for a row-wise initialization block returned a row containing a NULL value. NULL values are not allowed in row-wise initialization blocks. **Response.** Fix the query in the Initialization Block so that it returns a result set that does not contain NULL values.
- **13013** Init block, '@1%ls', has more variables than the query select list. **Cause.** The SQL query has fewer fields than the number of variables associated with the init block. Remove extra variables. **Response.** Remove the extra variables or fix the query to populate all variables.
- **13014** Password length is less than the required minimum, @1%d. **Cause.** Minimum password length is being enforced. **Response.** Change the password to conform to the length requirements.

**13015** You do not have the permission to set the value of the variable '@1%ls'.

**Cause.** The security setting of this variable in the repository prevents you from setting this variable.

<span id="page-15-0"></span>**Response.** Ask the administrator to change the this variable's setting in the repository to grant appropriate rights if necessary.

**13016** User or group has not been granted the populate privilege to write to the @1%ls '@2%ls'. Please verify the User/Group Permissions in the Siebel Analytics Administration Tool.

**Cause.** The user does not have enough privilege to execute populate statement.

**Response.** Ask the administrator to add the privileges for you.

**13017** User or group has not been granted the Direct Database Access privilege to write to the @1%ls '@2%ls'. Please verify the User/Group Permissions in the Siebel Analytics Administration Tool.

**Cause.** The user does not have enough privilege to execute the Direct Database Access statement.

**Response.** Ask the administrator to add the privileges for you.

**14001** Column @1%ls (ID=@2%ls) is not part of a table.

**Cause.** The named column is not part of a table.

**Response.** Review the repository definitions and make the appropriate modifications. Use the Check Consistency command in the Administration Tool to check for repository compilation errors. Correct any other problems and retry the action. If the problem persists, contact Siebel Systems technical support for assistance.

**14002** Column @1%ls (ID=@2%ls) is not associated to a level.

**Cause.** The named column is incorrectly defined or an internal error occurred.

**Response.** Review the repository definitions and make the appropriate modifications. Use the Check Consistency command in the Administration Tool to check for repository compilation errors. Correct any other problems and retry the action. If the problem persists, contact Siebel Systems technical support for assistance.

**14003** Cannot complete the translation of the following level table filter: @1%ls.

**Cause.** The named level table filter is incorrectly defined or an internal error occurred.

**Response.** Review the repository definitions and make the appropriate modifications. Use the Check Consistency command in the Administration Tool to check for repository compilation errors. Correct any other problems and retry the action. If the problem persists, contact Siebel Systems technical support for assistance.

**14004** Union view @1%ls contains only one part. A union view must contain at least two parts.

**Cause.** The named union view is incorrectly defined or an internal error occurred.

**14005** Mismatched columns in part @1%ld of union view @2%ls.

**Cause.** The named union view is incorrectly defined or an internal error occurred.

**Response.** Review the repository definitions and make the appropriate modifications. Use the Check Consistency command in the Administration Tool to check for repository compilation errors. Correct any other problems and retry the action. If the problem persists, contact Siebel Systems technical support for assistance.

**14006** Unsupported predicate: @1%ls.

**Cause.** A predicate is incorrectly specified or an internal error occurred.

**Response.** Review the repository definitions and make the appropriate modifications. Use the Check Consistency command in the Administration Tool to check for repository compilation errors. Correct any other problems and retry the action. If the problem persists, contact Siebel Systems technical support for assistance.

**14007** Unsupported conjunction of predicates: (1) @1%ls, and (2) @2%ls.

**Cause.** A predicate is incorrectly specified or an internal error occurred.

**Response.** Review the repository definitions and make the appropriate modifications. Use the Check Consistency command in the Administration Tool to check for repository compilation errors. Correct any other problems and retry the action. If the problem persists, contact Siebel Systems technical support for assistance.

**14008** Inconsistent lower and upper interval values: @1%ls, @2%ls.

**Cause.** The fragment range content specification is not valid.

**Response.** Rewrite the fragment content specification so that the lower limit is less than the higher limit.

**14009** Error in @1%ls. Multiple references to different columns are not supported within predicates and OR conditions.

**Cause.** The specified query is invalid.

**Response.** Correct the query to remove the multiple references to different column and retry your actions. If the problem persists, contact Siebel Systems technical support for assistance.

**14010** Parent view @1%ls does not belong to the same subject area as @2%ls.

**Cause.** The named parent view is incorrectly defined.

**Response.** Review the repository definitions and make the appropriate modifications. Use the Check Consistency command in the Administration Tool to check for repository compilation errors. Correct any other problems and retry the action. If the problem persists, contact Siebel Systems technical support for assistance.

**14011** Missing or invalid subject area for view @1%ls.

**Cause.** The subject area for the specified view is invalid or missing.

**14012** Invalid conditional expression: @1%ls.

**Cause.** The specified conditional expression is invalid.

**Response.** Correct the expression and retry your actions. If the problem persists, contact Siebel Systems technical support for assistance.

**14013** Missing view for fact table: @1%ls.

**Cause.** The specified fact table is incorrectly defined or an internal error occurred.

**Response.** Review the repository definitions and make the appropriate modifications. Use the Check Consistency command in the Administration Tool to check for repository compilation errors. Correct any other problems and retry the action. If the problem persists, contact Siebel Systems technical support for assistance.

**14014** Fact table aggregation level @1%ls is not within one of the subject area's dimension hierarchies.

**Cause.** The specified fact table aggregation level is invalid.

**Response.** Review the repository definitions and make the appropriate modifications. Use the Check Consistency command in the Administration Tool to check for repository compilation errors. Correct any other problems and retry the action. If the problem persists, contact Siebel Systems technical support for assistance.

**14015** Key column @1%ls is not projected out by level source: @2%ls.

**Cause.** The named key column is incorrectly defined.

**Response.** Review the repository definitions and make the appropriate modifications. Use the Check Consistency command in the Administration Tool to check for repository compilation errors. Correct any other problems and retry the action. If the problem persists, contact Siebel Systems technical support for assistance.

**14016** Queries requesting a grand total along with foreign keys from the fact table are not supported.

**Cause.** The query is invalid because it requests a grand total along with foreign keys from a fact table.

**Response.** Correct the query and retry your actions. If the problem persists, contact Siebel Systems technical support for assistance.

**14017** Key column @1%ls is missing in the logical data source at the @2%ls aggregation level. **Cause.** At the specified aggregation level, the named logical data source is missing a specified key column.

**Response.** Review the repository definitions and make the appropriate modifications. Use the Check Consistency command in the Administration Tool to check for repository compilation errors. Correct any other problems and retry the action. If the problem persists, contact Siebel Systems technical support for assistance.

**14018** Logical data source has a missing most detailed data aggregation level.

**Cause.** The logical data source is incorrectly defined, or an internal error occurred.

**14019** Improperly defined repository: no fact tables.

**Cause.** The repository definition is invalid.

**Response.** Review the repository definitions and make the appropriate modifications. Use the Check Consistency command in the Administration Tool to check for repository compilation errors. Correct any other problems and retry the action. If the problem persists, contact Siebel Systems technical support for assistance.

**14020** None of the fact tables are compatible with the query request @1%ls.

**Cause.** The query is invalid, or the repository is incorrectly defined.

**Response.** Review the query and the available fact tables in the repository, and make the appropriate corrections. Try your actions again. If the problem persists, contact Siebel Systems technical support for assistance.

**14021** Improperly defined repository: unrecognizable aggregate expression in @1%ls.

**Cause.** The repository definition is invalid, or an internal error occurred.

**Response.** Review the repository definitions and make the appropriate modifications. Use the Check Consistency command in the Administration Tool to check for repository compilation errors. Correct any other problems and retry the action. If the problem persists, contact Siebel Systems technical support for assistance.

**14022** Unknown navigation error for request @1%ls.

**Cause.** The named request could not be completed due to an unknown navigation error. **Response.** Review the request, and correct any errors. If the problem persists, contact

Siebel Systems technical support for assistance.

**14023** None of the fact sources for @1%ls are compatible with the detail filter @2%ls.

**Cause.** The repository definition is inconsistent with the query.

**Response.** Review the query and the repository definitions and make the appropriate modifications. Use the Check Consistency command in the Administration Tool to check for repository compilation errors. Correct any other problems and retry the action. If the problem persists, contact Siebel Systems technical support for assistance.

**14024** Summary filter @1%ls is not supported by any of the fact sources.

**Cause.** The repository definition is inconsistent with the query.

**Response.** Review the query and the repository definitions and make the appropriate modifications. Use the Check Consistency command in the Administration Tool to check for repository compilation errors. Correct any other problems and retry the action. If the problem persists, contact Siebel Systems technical support for assistance.

**14025** No fact table exists at the requested level of detail: @1%ls.

**Cause.** The repository definition is inconsistent with the query.

**14026** Unable to navigate requested expression: @1%ls. Please fix the metadata consistency warnings.

**Cause.** The metadata is inconsistent.

**Response.** Review the query and the repository definitions and make the appropriate modifications. Use the Check Consistency command in the Administration Tool to check for repository compilation errors. Correct any other problems and retry the action. If the problem persists, contact Siebel Systems technical support for assistance.

**14027** The navigator cannot handle the following request containing constants only: @1%ls. **Cause.** The specified request is invalid.

**Response.** Review the query and make the appropriate modifications. Correct any other problems and retry your actions. If the problem persists, contact Siebel Systems technical support for assistance.

**14028** Level predicates can only be combined with other level predicates in a disjunction. **Cause.** The query is invalid.

**Response.** Correct the query and retry your actions. If the problem persists, contact Siebel Systems technical support for assistance.

**14029** The dynamic navigation level intersection space is not consistent with the static metadata. **Cause.** An internal error occurred.

**Response.** Contact Siebel Systems technical support for assistance.

**14030** Unsupported level predicate: Predicate ID = @1%ld.

**Cause.** The query is invalid because the specified level predicate is unsupported.

**Response.** Correct the query and retry your actions. If the problem persists, contact Siebel Systems technical support for assistance.

**14031** The content filter of a source for logical table: @1%ls references multiple dimensions.

**Cause.** The source content filter for the named logical table is invalid.

**Response.** Review the repository definitions and make the appropriate modifications. Use the Check Consistency command in the Administration Tool to check for repository compilation errors. Correct any other problems and retry the action. If the problem persists, contact Siebel Systems technical support for assistance.

**14032** Fact source contents must be described at a single level of aggregation.

**Cause.** The repository definition is invalid.

**14033** Missing level column for table @1%ls. A dimension table can only support multiple levels of content if there is a level column.

**Cause.** The named dimension table requires multiple levels of content, but includes no level column.

**Response.** Review the query and the repository definitions and make the appropriate modifications. Use the Check Consistency command in the Administration Tool to check for repository compilation errors. Correct any other problems and retry the action. If the problem persists, contact Siebel Systems technical support for assistance.

**14034** The logical level column must be mapped to physical objects for a physical classic star dimension table source.

**Cause.** The logical level is not mapped to physical columns

**Response.** Correct the mapping of the logical level so that the logical columns map to physical columns.

**14035** The logical table @1%ls is associated to more than one dimension.

**Cause.** The named logical dimension table is associated with multiple dimensions.

**Response.** Correct your business model in the Business Model and Mapping Layer, so that the named logical dimension table is only associated with a single dimension.

**14036** The logical column @1%ls is associated to a dimension different than the other columns in the logical table.

**Cause.** The named logical column definition is invalid. It is not associated with the same dimension as other columns in the logical table.

**Response.** Correct your business model in the Business Model and Mapping Layer, so that the named logical column is associated with the same dimension as the other columns in the logical table. Use the Check Consistency command in the Administration Tool to check for repository compilation errors. Correct any other problems and retry the action. If the problem persists, contact Siebel Systems technical support for assistance.

**14037** Improperly defined subject area. No logical fact table in subject area @1%ls.

**Cause.** The named subject area is invalid, because it does not contain a logical fact table.

**Response.** Correct the subject area definition so it contains a logical fact table. Use the Check Consistency command in the Administration Tool to check for repository compilation errors. Correct any other problems and retry the action. If the problem persists, contact Siebel Systems technical support for assistance.

**14038** Missing key column counterpart to foreign key column @1%ls. Foreign key @2%ls has no associated key.

**Cause.** The specified foreign key has no associated key column counterpart. The repository definition is invalid.

**14039** Physical foreign key @1%ls has @2%ld columns, whereas the corresponding key @3%ls has @4%ld columns. Edit the foreign key object to specify matching columns.

**Cause.** The physical foreign key specifies a different number of columns than the corresponding key. The repository definition is invalid.

**Response.** Review the repository foreign key object definitions and make the appropriate modifications. Use the Check Consistency command in the Administration Tool to check for repository compilation errors. Correct any other problems and retry the action. If the problem persists, contact Siebel Systems technical support for assistance.

**14040** Missing definition for derived logical column @1%ls.

**Cause.** The named derived logical column is not defined. The repository definition is invalid.

**Response.** Review the repository definitions and make the appropriate modifications. Use the Check Consistency command in the Administration Tool to check for repository compilation errors. Correct any other problems and retry the action. If the problem persists, contact Siebel Systems technical support for assistance.

**14041** Error in measure definition for column @1%ls. Nested aggregate measure definitions are currently not supported.

**Cause.** The measure definition for the named column is invalid. It may contain a nested aggregate.

**Response.** Review the repository definitions and make the appropriate modifications. Use the Check Consistency command in the Administration Tool to check for repository compilation errors. Correct any other problems and retry the action. If the problem persists, contact Siebel Systems technical support for assistance.

**14042** Requested @1%ld levels of aggregation. (Maximum number of levels of aggregation in a query is @2%ld.)

**Cause.** The query exceeds the maximum allowable level of aggregation.

**Response.** Review the query and the repository definitions and make the appropriate modifications. Use the Check Consistency command in the Administration Tool to check for repository compilation errors. Correct any other problems and retry the action. If the problem persists, contact Siebel Systems technical support for assistance.

**14043** The join condition @1%ls does not contain references to both tables!

**Cause.** The specified join condition is missing a table reference. The repository definition is invalid.

**14044** Missing join between logical tables: @1%ls and @2%ls.

**Cause.** The repository definition is invalid because there is a missing join condition between the two named tables.

**Response.** Add the appropriate join condition definition for the named tables. Use the Check Consistency command in the Administration Tool to check for repository compilation errors. Correct any other problems and retry the action. If the problem persists, contact Siebel Systems technical support for assistance.

**14045** There must be at least one physical join link between the underlying physical tables @1%ls and @2%ls.

**Cause.** The repository definition is invalid. At least one physical join link must exist between the two named physical tables.

**Response.** Add the appropriate join condition definition for the named tables. Use the Check Consistency command in the Administration Tool to check for repository compilation errors. Correct any other problems and retry the action. If the problem persists, contact Siebel Systems technical support for assistance.

**14046** No physical join relationships exist between any of the following tables: left = @1%ls and right =  $@2\%$ ls.

**Cause.** The repository definition is invalid. At least one physical join must exist between the two named physical tables.

**Response.** Review the query and the repository definitions and make the appropriate modifications. Use the Check Consistency command in the Administration Tool to check for repository compilation errors. Correct any other problems and retry the action. If the problem persists, contact Siebel Systems technical support for assistance.

**14047** No common drill-down child exists for the following levels: @1%ls and @2%ls.

**Cause.** The named levels lack common drill-down children.

- **14048** The SQL request is logically inconsistent. **Cause.** The query is invalid because it is logically inconsistent. **Response.** Correct the query and try again.
- **14049** Internal Error: expression @1%ls spans multiple dimensions. **Cause.** An internal error occurred. **Response.** Contact Siebel Systems technical support for assistance.
- **14050** Internal Error: could not find level detailed enough for GROUP BY clause: @1%ls. **Cause.** An internal error occurred. **Response.** Contact Siebel Systems technical support for assistance.
- **14051** Internal Error: Level @1%ls has a NULL dimension pointer. **Cause.** An internal error occurred. **Response.** Contact Siebel Systems technical support for assistance.

**14052** Internal Error: Logical column @1%ls.@2%ls has no physical sources that can be joined to the physical fact table source @3%ls. **Cause.** An internal error occurred.

**Response.** Contact Siebel Systems technical support for assistance.

- **14053** Subject area @1%ls is unavailable. **Cause.** The subject area has been marked as unavailable. **Response.** Use the Administration Tool to make the subject area available, and retry the action.
- **14054** Unable to load subject area: @1%ls.

**Cause.** The named subject area could not be loaded. The repository definition for the subject area may be inconsistent.

**Response.** Review the repository definition for the subject area and make the appropriate modifications. Use the Check Consistency command in the Administration Tool to check for repository compilation errors. Correct any other problems and retry the action. If the problem persists, contact Siebel Systems technical support for assistance.

- **14055** Loading subject area: @1%ls ... **Cause.** The named subject area is being loaded. **Response.** This is an informational message. No action is required.
- **14056** Finished loading subject area: @1%ls. **Cause.** The named subject area has been successfully loaded. **Response.** This is an informational message. No action is required.
- **14057** Unloaded subject area: @1%ls. **Cause.** The named subject area has been unloaded. **Response.** This is an informational message. No action is required.
- **14058** Unloaded all subject areas. **Cause.** All subject areas have been unloaded. **Response.** This is an informational message. No action is required.
- **14059** Illegal query: cannot request both @1%ls and its aggregation in the same query. **Cause.** The query is invalid.

**Response.** Review the query and the associated repository definitions and make the appropriate modifications. Use the Check Consistency command in the Administration Tool to check for repository compilation errors. Correct any other problems and retry the action. If the problem persists, contact Siebel Systems technical support for assistance.

**14060** Illegal query: cannot request both summary and detail data in the same query. **Cause.** The query is invalid.

**14061** Specified drill-down selection does not exist.

**Cause.** The query is invalid.

**Response.** Review the query and the associated repository definitions and make the appropriate modifications. Use the Check Consistency command in the Administration Tool to check for repository compilation errors. Correct any other problems and retry the action. If the problem persists, contact Siebel Systems technical support for assistance.

**14062** Measure header drill-down is not supported.

**Cause.** The query is invalid.

**Response.** Review the query and the associated repository definitions and make the appropriate modifications. Use the Check Consistency command in the Administration Tool to check for repository compilation errors. Correct any other problems and retry the action. If the problem persists, contact Siebel Systems technical support for assistance.

**14063** @1%ls is not mapped properly in one of the sources for that table.

**Cause.** The repository definition is invalid because the named dimension column is not properly mapped.

**Response.** Review the repository definition and correct the dimension column mapping. Use the Check Consistency command in the Administration Tool to check for repository compilation errors. Correct any other problems and retry the action. If the problem persists, contact Siebel Systems technical support for assistance.

**14064** Dimensional column, @1%ls.@2%ls, has associations with more than one level: @3%ls.

**Cause.** The repository definition is invalid because the named dimensional column is associated with multiple levels.

**Response.** Review the repository definition and correct the dimension column level associations. Use the Check Consistency command in the Administration Tool to check for repository compilation errors. Correct any other problems and retry the action. If the problem persists, contact Siebel Systems technical support for assistance.

**14065** Illegal cross join within the same dimension caused by incorrect subject area setup: @1%ls with @2%ls

**Cause.** The metadata for this subject area has been incorrectly defined.

**Response.** Use the Administration Tool to correct the subject area metadata.

**14066** Dimensional logical table sources with nested outer joins cannot mix shared fact tables across the outer join.

**Cause.** A dimension table source contains outer joins with tables partially shared in common with a fact table source, resulting in a complex join merging problem across dimension and fact table sources.

**Response.** Use the Administration Tool to eliminate mixed sharing, e.g. include all the driving tables in the fact source.

**14067** Inconsistent lower and upper interval values: @1%ls, @2%ls.

**Cause.** The fragment range content specification is invalid.

**Response.** Rewrite the fragment content specification to make the lower limit less than the higher limit.

**14068** Inconsistent lower and upper interval values: @1%ls, @2%ls.

**Cause.** The fragment range content specification is invalid.

**Response.** Rewrite the fragment content specification to make the lower limit less than or equal to the higher limit.

**14069** Inconsistent lower and upper interval values for a non-inclusive range: @1%ls, @2%ls. **Cause.** The fragment range content specification is invalid.

**Response.** Rewrite the fragment content specification to make the lower limit less than the higher limit.

**14070** Cannot find logical table source coverage for logical columns: @1%ls. Please check more detailed level keys are mapped correctly.

**Cause.** Level keys are likely not mapped correctly in the dimension(s) associated with these columns.

**Response.** Map the level key columns correctly.

**15001** Could not load navigation space for subject area @1%ls.

**Cause.** The named subject area may be inconsistent.

**Response.** Review the repository definition for the subject area and make the appropriate modifications. Use the Check Consistency command in the Administration Tool to check for repository compilation errors. Correct any other problems and retry the action. If the problem persists, contact Siebel Systems technical support for assistance.

**15002** Missing navigation space for subject area @1%ls.

**Cause.** The named subject area is unavailable for query purposes.

**Response.** Ask the Administrator to make the subject area available. The Administrator should check the repository for inconsistencies and compilation errors before making the subject area available.

- **15003** Missing most detailed table for dimension tables: @1%ls. **Cause.** An internal error occurred. **Response.** Contact Siebel Systems technical support for assistance.
- **15004** Internal Error: Missing functional dependency association for column: @1%ls.@2%ls. **Cause.** An internal error occurred. **Response.** Contact Siebel Systems technical support for assistance.
- **15005** Internal Error: Missing table to dimension linkage for table @1%ls. **Cause.** An internal error occurred. **Response.** Contact Siebel Systems technical support for assistance.
- **15006** Internal Error: Orphaned table @1%ls has no subject area parent. **Cause.** An internal error occurred. **Response.** Contact Siebel Systems technical support for assistance.

**15007** Table @1%ls.@2%ls is not in subject area @3%ls. Make sure that presentation tables only contain columns from the same subject area.

**Cause.** The named presentation table is not in the specified subject area.

**Response.** Make sure that presentation tables only contain columns from the same subject area. After making the appropriate corrections, try the action again. If the problem persists, contact Siebel Systems technical support for assistance.

**15008** Logical column @1%ls.@2%ls has an aggregate measure definition with a secondary aggregation rule expression, @3%ls, that does not refer to the logical column.

**Cause.** The aggregate measure definition for the named column is invalid.

**Response.** Correct the secondary aggregation rule expression for the named column and retry your actions. If the problem persists, contact Siebel Systems technical support for assistance.

**15009** Multiple paths exist to table @1%ls. Circular logical schemas are not supported.

**Cause.** The repository contains a circular logical scheme, which is not supported.

**Response.** Correct the repository so it does not contain multiple paths to the named table, and retry your actions. If the problem persists, contact Siebel Systems technical support for assistance.

**15010** The join cardinality for the logical join relationship @1%ls (between tables @2%ls and @3%ls) is specified incorrectly. (Note that many-to-many logical joins require bridge tables.)

**Cause.** The specified join cardinality is invalid.

**Response.** Correct the join cardinality specification. If you have many-to-many logical joins, be sure to specify a bridge table. After making the corrections, try the action again. If the problem persists, contact Siebel Systems technical support for assistance.

**15011** The dimension table source @1%ls.@2%ls has an aggregate content specification that specifies the level @3%ls. But the source mapping contains column @4%ls with a functional dependency association on a more detailed level @5%ls.

**Cause.** The source mapping includes a column that is dependent on a more detailed level than the aggregate content specification for the source.

**Response.** Correct the dimension level specifications and retry your actions. If the problem persists, contact Siebel Systems technical support for assistance.

**15012** The dimension table source @1%ls.@2%ls has an aggregate content specification that specifies the level @3%ls. But the source mapping contains column @4%ls with a functional dependency association on a level @5%ls in a different hierarchy.

**Cause.** The hierarchy in the dimension level source doesn't match that specified for the aggregate content.

**Response.** Correct the hierarchy specifications and retry your actions. If the problem persists, contact Siebel Systems technical support for assistance.

**15013** Logical table, @1%ls.@2%ls, does not join to any other logical table

**Cause.** The repository contains an isolated logical table.

**Response.** Use the Check Consistency command in the Administration Tool to check for repository compilation errors. Correct any problems and retry the action. If the problem persists, contact Siebel Systems technical support for assistance.

**15014** No subject area is available in the repository @1%ls. Remove the repository from NQSConfig.ini and restart the server.

**Cause.** The repository does not contain any subject areas.

**Response.** Remove the repository from the nQSConfig.ini file and restart the Siebel Analytics Server.

**15015** The content filter currently does not support a disjunction of certain predicates. The predicate @1%ls participates in a disjunction with @2%ls.

**Cause.** The content filter is invalid.

**Response.** Correct the content filter and retry your actions. If the problem persists, contact Siebel Systems technical support for assistance.

**15016** The logical table source @1%ls.@2%ls has no physical tables.

**Cause.** The named logical table source does not include any physical tables. The logical table source may be specified in error.

**Response.** Correct the logical table source specification and try the action again. If the problem persists, contact Siebel Systems technical support for assistance.

**15017** Could not update subject area @1%ls because the following requests are still pending: @2%ls.

**Cause.** The requested update to the named subject area could not be completed because the specified requests are still pending.

**Response.** Allow all pending requests to complete and retry your actions. If the problem persists, contact Siebel Systems technical support for assistance.

**15018** Incorrectly defined logical table source (for fact table @1%ls) does not contain mapping for @2%ls.

**Cause.** The logical table source for the named fact table lacks appropriate mappings.

**Response.** Correct the definition and mappings for the logical table source and retry your actions. If the problem persists, contact Siebel Systems technical support for assistance.

**15019** Table @1%ls is functionally dependent upon level @2%ls, but a more detailed child level has associated columns from that same table or a more detailed table.

**Cause.** The named table level dependencies are inconsistent.

**Response.** Correct the level dependencies and retry your actions. If the problem persists, contact Siebel Systems technical support for details.

**15020** Dimensional table source @1%ls.@2%ls, has no column mappings.

**Cause.** The named dimensional table source contains no column mappings.

**Response.** Correct the dimensional table source definition and retry your actions. If the problem persists, contact Siebel Systems technical support for assistance.

**15021** @1%ld candidate union combinations for logical table source @2%ls. Please verify fragments and their content filter.

**Cause.** The fragment range content specification is invalid.

**Response.** Correct the fragment content specifications and retry your actions. If the problem persists, contact Siebel Systems technical support for assistance.

**15022** Cannot extract overlapping and non-overlapping predicate descriptions from the following two conditions: (1) @1%ls, and (2) @2%ls.

**Cause.** The fragment content specifications are too complex.

**Response.** Review, simplify and correct any problems with the fragment content specification. Try your actions again. If the problem persists, contact Siebel Systems technical support for assistance.

- **15023** Error in setting up logical column measure: @1%ls. **Cause.** The measure definition or datatype for the named physical column is incorrect. **Response.** Correct the measure definition or the datatype associated with the underlying physical column.
- **15024** There is an inconsistent number of parallel content filter tracks: @1%ld vs @2%ld. **Cause.** The content filter specification is incorrect.

**Response.** Fix the content filter(s) of the source(s) participating in the fragment set so that each source in that set has the same number of parallel content tracks.

- **15025** Content ranges where the higher limit is inclusive are currently not supported. **Cause.** The ranges in the content filter are currently not supported. **Response.** Try to rewrite the content filter to remove the inclusive higher limit by incrementing the higher limit.
- **15026** Content ranges excluding both the lower and upper limits are currently not supported. **Cause.** The ranges in a content filter exclude both the lower and upper limits. Siebel Systems does not currently support this feature.

**Response.** Rewrite the content filter to include either or both of the limits by decrementing or incrementing the limits.

- **15027** Unknown content predicate overlap is not resolvable. **Cause.** An internal predicate partition analysis error occurred. **Response.** Contact Siebel Systems technical support for assistance.
- **15028** Disjunctive content predicate, @1%ls, overlaps other disjunctive predicate content, e.g. @2%ls.

**Cause.** The disjunctive content filter is too complex.

**Response.** Rewrite the content filter to eliminate disjunctive overlap.

**15029** Content filter disjunct uses an attribute, @1%ls, which is not a subset of attributes used in other disjuncts.

**Cause.** The disjunctive content filter is too complex.

**Response.** Rewrite the content filter so that alternate content filter disjuncts are a subset of the primary disjunct.

**15030** Content filter, @1%ls, has an inconsistent number of tracks with @2%ls.

**Cause.** The named content filters for the named sources in the fragment set are inconsistently specified.

**Response.** Fix the content filter(s) for the source(s) participating in the fragment set so that each source in the set has the same number of parallel content tracks.

**15031** The dimension table source @1%ls.@2%ls has a non-interpretable aggregate content specification, possibly caused by missing columns or keys.

**Cause.** The named table source has an aggregate content specification that cannot be interpreted. This problem may be caused by missing level keys or columns.

**Response.** Check the dimension table source for missing level keys or columns.

**15032** The dimension table source @1%ls.@2%ls has an aggregate content specification with multiple levels of aggregation.

**Cause.** The named table source has an unsupported aggregate content specification scheme.

**Response.** Siebel Systems does not currently support multiple levels of aggregation in a non-logical classic star subject area.

**15033** Logical table @1%ls does not have a properly defined primary key. **Cause.** The named table does not have a primary key or the primary key definition is incorrect.

**Response.** Add the correct primary key definition to this table.

**15034** Dimension @1%ls is not associated with any dimension tables. **Cause.** The leaf level(s) of the named dimension do not have any association to a dimension table.

**Response.** Add the correct key definition(s) to these leaf levels.

**15035** Logical table @1%ls has a dangling join relationship @2%ls with no association to another table.

**Cause.** A corrupt relationship object is in the repository.

**Response.** Try deleting this relationship using the Joins Manager screen in the metadata Administration Tool.

**15036** Logical table @1%ls needs a primary key to support count aggregates on that table. **Cause.** Table is missing a key definition in the metadata repository. **Response.** Add a key definition to this table.

- **15037** Table, @1%ls, has multiple key level associations: @2%ls and @3%ls. **Cause.** Logical table has multiple incompatible keys at different levels of granularity. **Response.** Fix the metadata definition for the table and its associated keys or levels.
- **15038** Logical join relationship between @1%ls and @2%ls has a dangling driving table reference to @3%ls.

**Cause.** The join relationship between these two objects has been corrupted. **Response.** Fix the join relationship metadata object.

**15039** Level @1%ls has drilldown levels associated with multiple (likely overlapping) dimensions: (1) @2%ls, (2) @3%ls. Please check logical table key definitions, particularly for fact tables, and level-based measure definitions.

**Cause.** Incomplete table or level key definitions are leading to overlapping dimension definitions. A level-based measure without an aggregation rule may also cause this issue.

**Response.** Fix the definitions of the keys to make them complete. Make sure measures have aggregation rules.

**15040** Logical column, @1%ls.@2%ls, is associated to a level, @3%ls.@4%ls, from a separate business model!

**Cause.** The metadata for this logical column has been corrupted, perhaps from a prior merge.

**Response.** Remove the association of the level from the column by editing the level associations in the separate subject area.

**15041** Adding drilldown level, @1%ls, to a level, @2%ls, that is currently a drilldown level of the first, thus creating illegal circularity. Please report this error!

**Cause.** There is an internal error causing the creation of an illegal circular level hierarchy. **Response.** Please report this error to technical support immediately. Avoid running this query for the time being.

**15042** The parent level @1%ls.@2%ls.@3%ls is missing from the navigation space for the child level @4%ls.@5%ls.@6%ls.

**Cause.** There is a metadata setup error where the preferred UI drilldown of a level is extending across multiple subject areas.

**Response.** Fix the metadata so that drilldowns stay within the same subject area.

**16001** ODBC error state: @1%ls code: @2%d message: @3%ls.

**Cause.** The data source reported an ODBC error.

**Response.** Examine the error message text to determine the cause of the problem. Consult the vendor's documentation using the error number to determine the cause and response. If necessary, contact Siebel Systems technical support for assistance.

**16002** Cannot obtain number of columns for the query result. **Cause.** An ODBC error occurred.

**Response.** Contact Siebel Systems technical support for assistance.

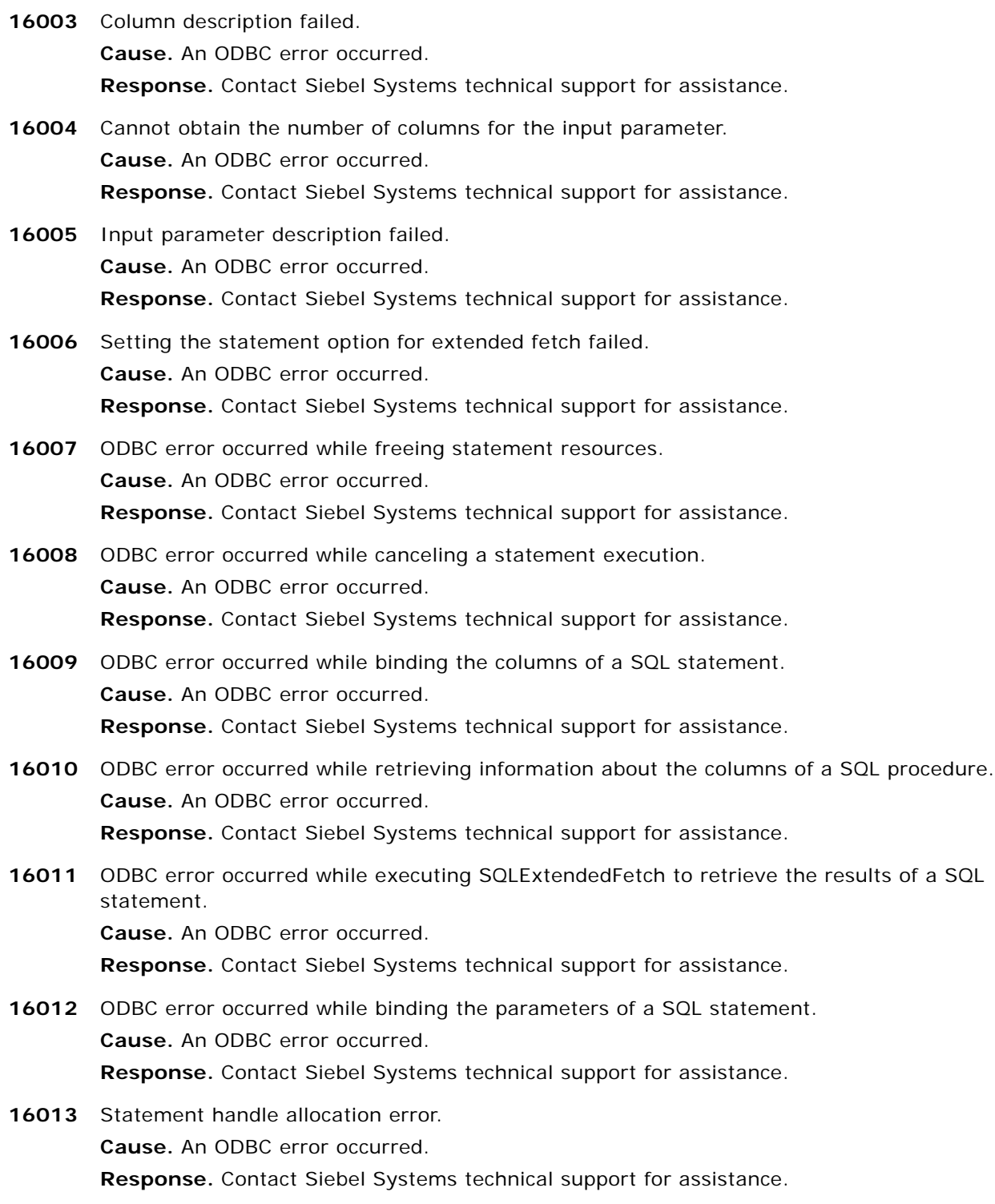

- **16014** SQL statement preparation failed. **Cause.** An ODBC error occurred. **Response.** Contact Siebel Systems technical support for assistance.
- **16015** SQL statement execution failed. **Cause.** An ODBC error occurred. **Response.** Contact Siebel Systems technical support for assistance.
- **16016** No connection pool for database @1%ls.

**Cause.** An ODBC error occurred. No connection pool exists for the named database. **Response.** Use the Administration Tool to define a connection pool for the database and retry your actions. If the problem persists, contact Siebel Systems technical support for assistance.

### **16017** Memory allocation error occurred while allocating ODBC environment. **Cause.** An ODBC error occurred. The system may be short on resources. **Response.** Close unnecessary applications and retry your actions. If the problem persists, contact Siebel Systems technical support for assistance.

- **16018** Database @1%ls version @2%ls is not supported. **Cause.** An ODBC error occurred. The specified database version is not currently supported. **Response.** Contact Siebel Systems technical support for assistance.
- **16019** Client @1%ls version @2%ls is not supported. **Cause.** An ODBC error occurred. The specified client version is not currently supported. **Response.** Contact Siebel Systems technical support for assistance.
- **16020** Metadata Database Type: @1%lsData Source Name: @2%lsData Source Type: @3%ls **Cause.** The database server version is logged on first successful connection since startup. **Response.** This is an informational message. No action is required.
- **16021** ODBC error occurred while resetting the parameters buffer of a SQL statement. **Cause.** An ODBC error occurred. **Response.** Contact Siebel Systems technical support for assistance.
- **16022** A bulkInsert statement has failed after successfully inserted @1%d rows but failed in batch @2%d. Maximum batch size @3%d. Current batch size @4%d

**Cause.** Errors happen when insert data in backend database.

**Response.** Please check detail information with the native odbc error code. You may need to delete inconsistent records from database.

**17001** Oracle Error code: @1%d, message: @2%ls.

**Cause.** An Oracle error occurred.

**Response.** Refer to your Oracle documentation for additional information about the error and possible resolutions.

17002 Oracle connection pool error: @1%ls. **Cause.** An Oracle connection pool error occurred. **Response.** Refer to your Oracle documentation for additional information about the error and possible resolutions. **17003** Oracle gateway error: @1%ls. **Cause.** An Oracle gateway error occurred. **Response.** Refer to your Oracle documentation for additional information about the error and possible resolutions. **17004** Statement handle allocation error. **Cause.** An internal error occurred. **Response.** Contact Siebel Systems technical support for assistance. **17005** Error while executing OCIParamGet. **Cause.** An internal error occurred. **Response.** Contact Siebel Systems technical support for assistance. **17006** Error while executing OCIAttrGet. **Cause.** An internal error occurred. **Response.** Contact Siebel Systems technical support for assistance. **17007** Error while executing OCIDefine routines. **Cause.** An internal error occurred. **Response.** Contact Siebel Systems technical support for assistance. **17008** Error while executing OCIHandleAlloc routines. **Cause.** An internal error occurred. **Response.** Contact Siebel Systems technical support for assistance. **17009** Error while executing OCIHandleFree routines. **Cause.** An internal error occurred. **Response.** Contact Siebel Systems technical support for assistance. **17010** SQL statement preparation failed. **Cause.** An internal error occurred. **Response.** Contact Siebel Systems technical support for assistance. **17011** SQL statement execution failed. **Cause.** An internal error caused the SQL statement execution to fail. **Response.** Contact Siebel Systems technical support for assistance. **17012** Bulk fetch failed. **Cause.** An internal error occurred. **Response.** Contact Siebel Systems technical support for assistance.

**17013** Binding parameter by position failed.

**Cause.** An internal error occurred.

**Response.** Contact Siebel Systems technical support for assistance.

**17014** Could not connect to Oracle database.

**Cause.** A connection to the Oracle database could not be established. The database may not be available, or the network may be down.

**Response.** Verify that the database is available and that there is network connectivity. Try the action again. If the problem persists, contact Siebel Systems technical support for assistance.

- **17015** Could not turn on the asynchronous call option for OCI8 connection. **Cause.** An internal error occurred. **Response.** Contact Siebel Systems technical support for assistance.
- **17016** Could not commit transaction on Oracle database. **Cause.** An internal error occurred. **Response.** Contact Siebel Systems technical support for assistance.
- **17017** Could not rollback transaction on Oracle database. **Cause.** An internal error occurred. **Response.** Contact Siebel Systems technical support for assistance.
- **17018** Could not bind buffer on Oracle database. **Cause.** An internal error occurred. **Response.** Contact Siebel Systems technical support for assistance.
- 17019 Error while executing OCIAttrSet. **Cause.** An internal error occurred. **Response.** Contact Siebel Systems technical support for assistance.
- **17020** A bulkInsert statement has successfully inserted @1%d rows but failed in batch @2%d. Maximum batch size @3%d. Current batch size @4%d. **Cause.** Errors happen when insert data in Oracle database. **Response.** Please check detail information with the native Oracle Error Code
- **17021** Current batch failed with @1%d errors. **Cause.** Errors happen when insert data in Oracle database. **Response.** Please check detail information with the native Oracle Error Code.
- **17022** Bulkinsert functionality is not supported in OCI8 gateway.Please use OCI8i instead **Cause.** Configuration Error. **Response.** Please choose OCI8I in the gateway option.
- **18001** Connection is not established by logging into the database. **Cause.** A connection error occurred. **Response.** Contact Siebel Systems technical support for assistance.

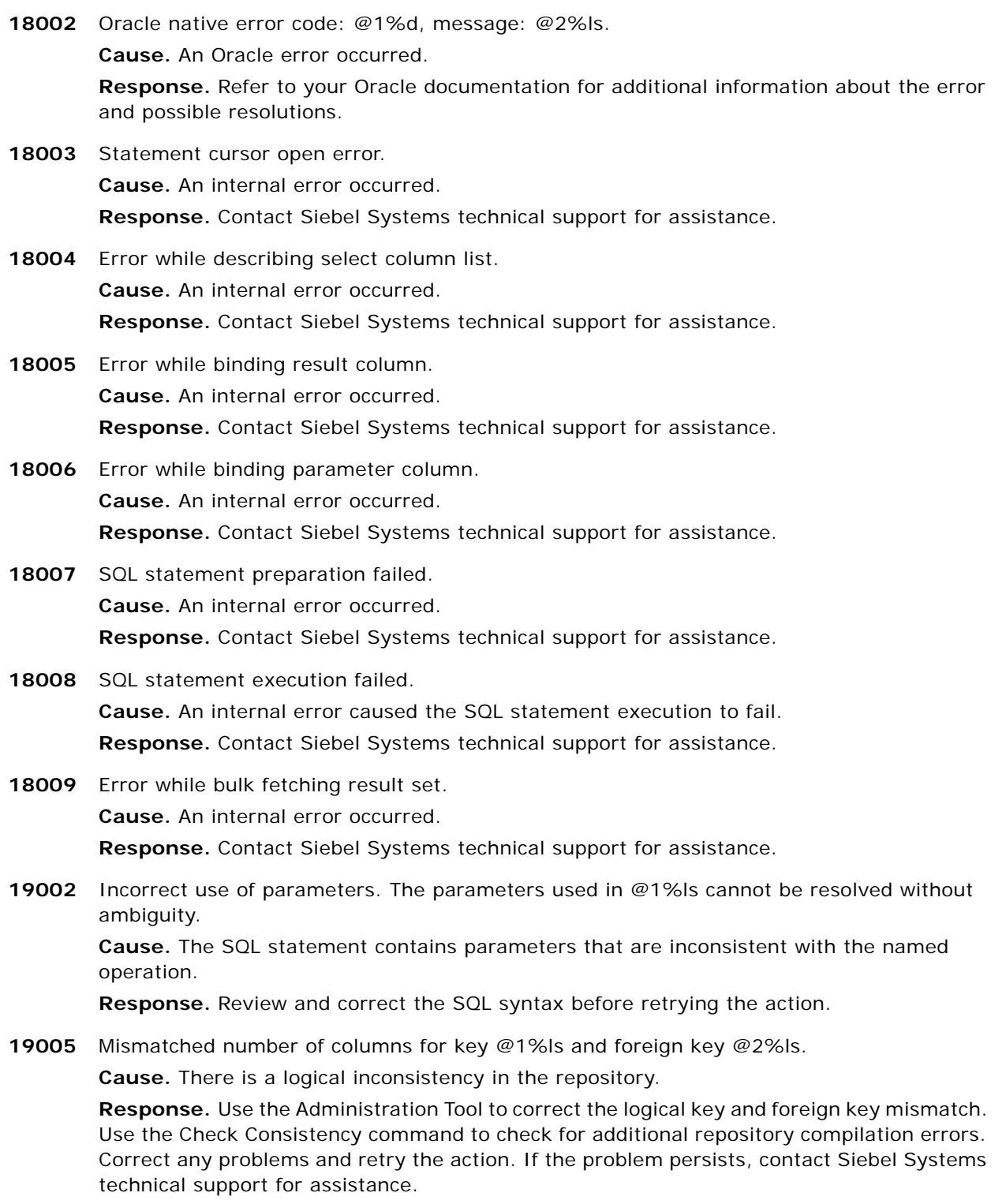
**19006** Illegal recursive expression definition for object: @1%ls, ID=@2%ls.

**Cause.** The definition of the named measure object in the repository contains a recursive expression.

**Response.** Use the Administration Tool to correct the measure object definition. Use the Check Consistency command to check for additional repository compilation errors. Correct any problems and retry the action. If the problem persists, contact Siebel Systems technical support for assistance.

**19007** The user does not have sufficient privilege to access the database @1%ls.

**Cause.** The database cannot be accessed by the user. The user privileges are insufficient. **Response.** Direct the user to another connection pool, or change the user database privileges.

**19008** Logical table source @1%ls.@2%ls has a dangling reference to a join link (ID=@3%ls) that no longer exists. Refresh the table source state by bringing up the dialog and clicking on OK. **Cause.** Change have been made to the Business Model and Mapping layer, causing an invalid logical table source state.

**Response.** Refresh the named table source state by bring up the dialog and clicking on OK. Use the Check Consistency command to check for additional repository compilation errors. Correct any problems and retry the action.

**19009** Logical table source @1%ls.@2%ls uses an invalid join condition: @3%ls.

**Cause.** An invalid join condition exists for the named logical table source.

**Response.** Correct the join conditions for the named logical table source and retry the action. If the problem persists, contact Siebel Systems technical support for assistance.

**22001** Target data source does not support the @1%ls operation. **Cause.** An internal error occurred. **Response.** Contact Siebel Systems technical support for assistance.

**22002** An object in the repository does not have data type information.

**Cause.** The repository definition is incomplete. An object does not include data type information.

**Response.** Review the repository definitions and make the appropriate modifications. Use the Check Consistency command in the Administration Tool to check for repository compilation errors. Correct any other problems and retry the action. If the problem persists, contact Siebel Systems technical support for assistance.

**22005** Repository metadata: column @1%ls has no data type information.

**Cause.** The named column lacks data type information. The repository definition is incomplete.

**Response.** Review the repository definitions and make the appropriate modifications. Use the Check Consistency command in the Administration Tool to check for repository compilation errors. Correct any other problems and retry the action. If the problem persists, contact Siebel Systems technical support for assistance.

**22006** Repository metadata: missing column object: ID=@1%ls.

**Cause.** The specified column cannot be located in the repository metadata.

**Response.** Review the repository definitions and make the appropriate modifications. Use the Check Consistency command in the Administration Tool to check for repository compilation errors. Correct any other problems and retry the action. If the problem persists, contact Siebel Systems technical support for assistance.

**22007** The user does not have sufficient privilege to execute this query.

**Cause.** The query cannot be completed. The user who issued the query has insufficient authority.

**Response.** This is an informational message. If the user should be allowed to issue the query, make the appropriate modification to the permissions for the user or group before allowing the user to try the query again.

**22008** The user cannot execute this query at this time.

**Cause.** The user does not have sufficient privilege to execute the query at the current time

**Response.** This is an informational message. No response is required. If the user should be allowed to run the query at this time, see the Security chapter in the Siebel Analytics Server Administration Guide for additional information about specifying query execution privileges, including time limits for access.

**22009** The Concatenation operation must have character operands.

**Cause.** The concatenation operation in the query is invalid.

**Response.** Review the query and make any necessary corrections. If the problem persists, contact Siebel Systems technical support for assistance.

**22010** The operand of the CHAR function must be an integer.

**Cause.** The CHAR function in the query is invalid. The operand is not an integer.

**Response.** Modify the query or the repository so that the CHAR function has a proper integer operand and retry the action.

**22011** Database @1%ls does not support feature @2%ls. Please check the features table for this database.

**Cause.** The database features table contains an invalid setting. The features table may have been modified in error.

**Response.** The Siebel Analytics Server uses the features table to determine what kinds of queries it can send to the underlying databases. The features table contains default settings for each database type and have been tested with that database. Use the Administration Tool to restore the features table for the database to the tested default settings and try the action again. If the problem persists, contact Siebel Systems technical support for assistance.

**22012** The first operand of BottomN must be a numeric data type.

**Cause.** The first operand of the aggregate in the SQL statement is not a numeric data type.

**Response.** Change the first operand of the aggregate in the SQL statement to use a numeric data type and resubmit the query.

**22013** The second operand of TopN and BottomN must be a numeric data type.

**Cause.** The second operand of the aggregate in the SQL statement does not evaluate to a numeric data type.

**Response.** Change the second operand of the aggregate in the SQL statement to use a numeric data type and resubmit the query.

**22014** The first operand of MavN must be a numeric data type. **Cause.** The first operand of the aggregate in the SQL statement does not evaluate to a numeric data type.

**Response.** Change the first operand of the aggregate in the SQL statement to use a numeric data type and resubmit the query.

**22015** The second operand of MavN must be a numeric data type.

**Cause.** The second operand of the aggregate in the SQL statement does not evaluate to a numeric data type.

**Response.** Change the second operand of the aggregate in the SQL statement to use a numeric data type and resubmit the query.

**22016** The result types of the CASE expression are incorrect. **Cause.** Either the result types from the CASE statement are incompatible or all of the result types are NULL.

**Response.** Correct the THEN and ELSE expressions of the CASE statement to make sure that they are type compatible and that at least one of them returns a non-NULL value.

- **22017** Data type, @1%ls, is incompatible with an arithmetic aggregation. **Cause.** The SQL statement contains an incorrect aggregation for the named data type. **Response.** Correct the SQL statement or the aggregation rule defined in the repository.
- **22018** Siebel Analytics Server XML does not support the @1%ls operation. **Cause.** The specified operation is currently not supported. **Response.** Contact Siebel Systems technical support for assistance.
- **22019** Function @1%ls does not support non-numeric types.

**Cause.** The SQL query contains a call to the named function which does not support nonnumeric types.

**Response.** Modify the query or the repository to add an explicit CAST function or correct the operand to the function, and retry the action.

**22020** Function @1%ls does not support non-text types. **Cause.** The SQL query contains a call to the named function which does not support nontext types. **Response.** Modify the query or the repository to cast the column to a text type and retry

the action.

**22021** Function @1%ls does not support non-exact Numeric types.

**Cause.** The SQL query contains a call to the named function which requires an exact numeric type (e.g. an integer), but the data type passed was not an integer.

**Response.** Modify the query or the repository to use an exact numeric type (e.g. an integer) and retry the action.

**22022** Function @1%ls does not support binary types.

**Cause.** The SQL query contains a call to the named function which does not support a binary type..

**Response.** Modify the query or the repository to use an appropriate data type and retry the action.

**22023** An arithmetic operation is being carried out on a non-numeric type.

**Cause.** The SQL query contains a call to an arithmetic function using a non-numeric data type.

**Response.** Modify the query or the repository to use the appropriate data type and retry the action.

**22024** A comparison is being carried out between non-compatible types.

**Cause.** The SQL query contains a call to a comparison function using non-compatible data types.

**Response.** Modify the query or the repository to use the appropriate data type and retry the action.

**22025** Function @1%ls is called with an incompatible type.

**Cause.** The SQL query contains a call to the named function which is using an incompatible data type.

**Response.** Modify the query or the repository to use a compatible data type and retry the action.

**22026** A logical connective (AND/OR/NOT) uses a non-Boolean.

**Cause.** The SQL query contains a logical connective that uses an illegal data type.

**Response.** Modify the query or the repository to use the appropriate data type and retry the action.

**22027** Union of non-compatible types.

**Cause.** The SQL query contains a union of non-compatible types.

**Response.** Modify the query or the repository to use the appropriate data types and retry the action.

**22028** Siebel Analytics Server tried to issue a DELETE statement.

**Cause.** The Event Polling Table's physical database type does not support necessary features.

**Response.** Modify the repository so that the EPT uses a different physical database type or modify the database features to support IS\_DATE\_TIME\_LITERAL\_SUPPORTED.

**22029** Database connectivity for the connection pool @1%ls.@2%ls has not been installed correctly.

**Cause.** The third party database connectivity driver is missing or not installed properly. **Response.** Install the connectivity package correctly.

**22030** Database @1%ls does not support Millisecond as the unit in function @2%ls.

**Cause.** Some database vendors such as Teradata do not support Millisecond as the unit in timestampdiff and timestampadd functions.

**Response.** Modify the logical query to avoid using Millisecond as the unit or disable the timestampadd/timestampdiff feature in the feature table.

**23001** Invalid aggregate expression @1%ls for aggregation rule @2%ls.@3%ls.@4%ls.

**Cause.** The named aggregation expression for the named aggregation rule in the repository is invalid.

**Response.** Review the repository aggregation rule definitions and make the appropriate modifications. Use the Check Consistency command in the Administration Tool to check for repository compilation errors. Correct any other problems and retry the action. If the problem persists, contact Siebel Systems technical support for assistance.

**23002** The aggregate measure definition @1%ls.@2%ls has no aggregation rules.

**Cause.** The named aggregation measure definition in the repository is invalid.

**Response.** Review the repository aggregation rule definitions and make the appropriate modifications. Use the Check Consistency command in the Administration Tool to check for repository compilation errors. Correct any other problems and retry the action. If the problem persists, contact Siebel Systems technical support for assistance.

- **23003** Ordering by columns not in the select list is incompatible with the following: SELECT DISTINCT, UNION, INTERSECT, EXCEPT, or derived table parents. **Cause.** The SQL syntax is invalid. **Response.** Review and correct the SQL syntax before retrying the action.
- **23004** Invalid request: Subtotal GROUP BY clause cannot contain an aggregate expression @1%ls. **Cause.** The SQL syntax is invalid. **Response.** Review and correct the SQL syntax before retrying the action.
- **23005** The repository variable, @1%ls, has no value definition. **Cause.** The named repository variable must have a defined value expression before it can be used.

**Response.** Specify a value expression for the named repository variable.

**23006** The session variable, @1%ls.@2%ls, has no value definition. **Cause.** The named session-specific variable must be defined before it can be used.

**Response.** Specify a value for the session variable through the initialization string.

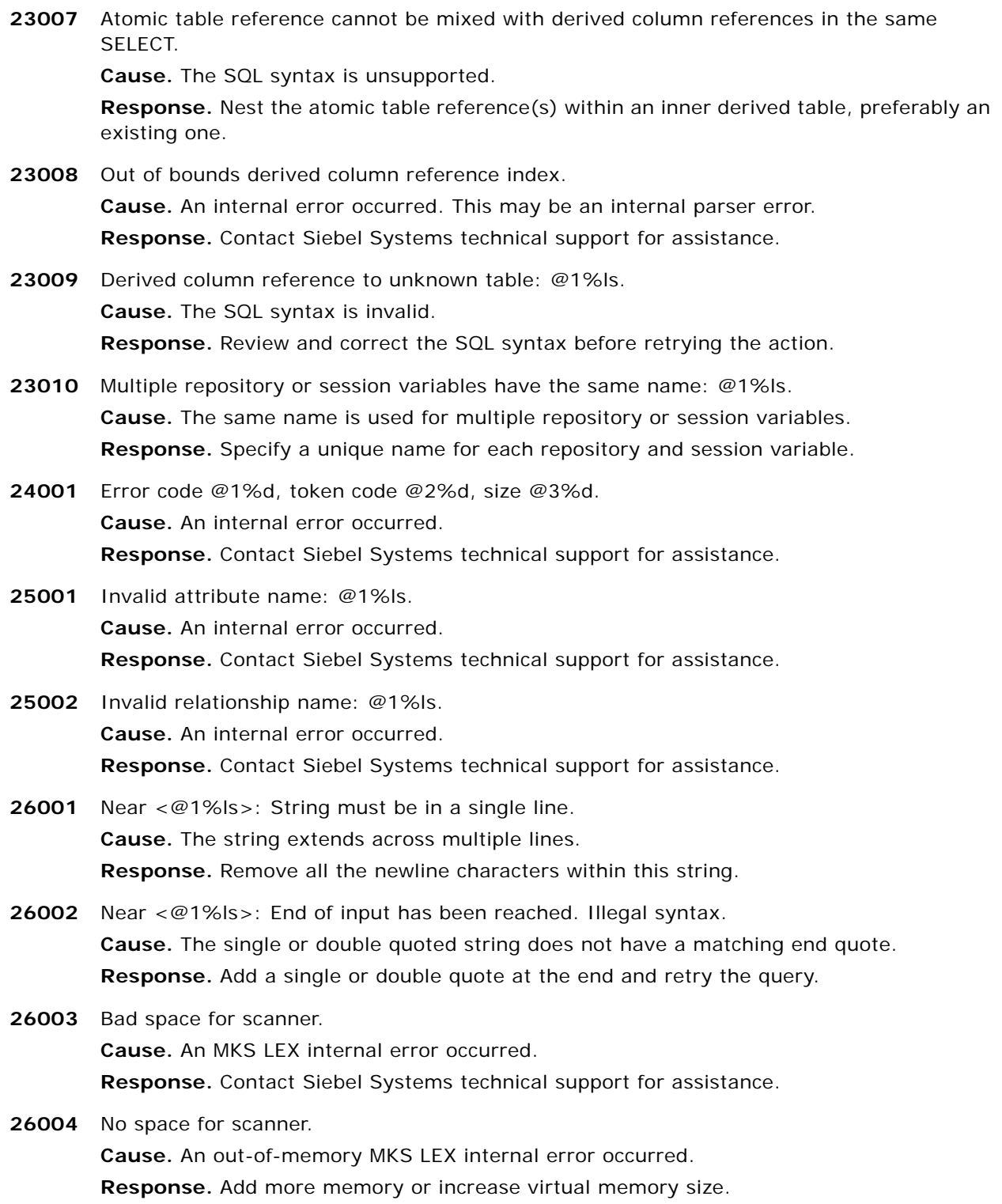

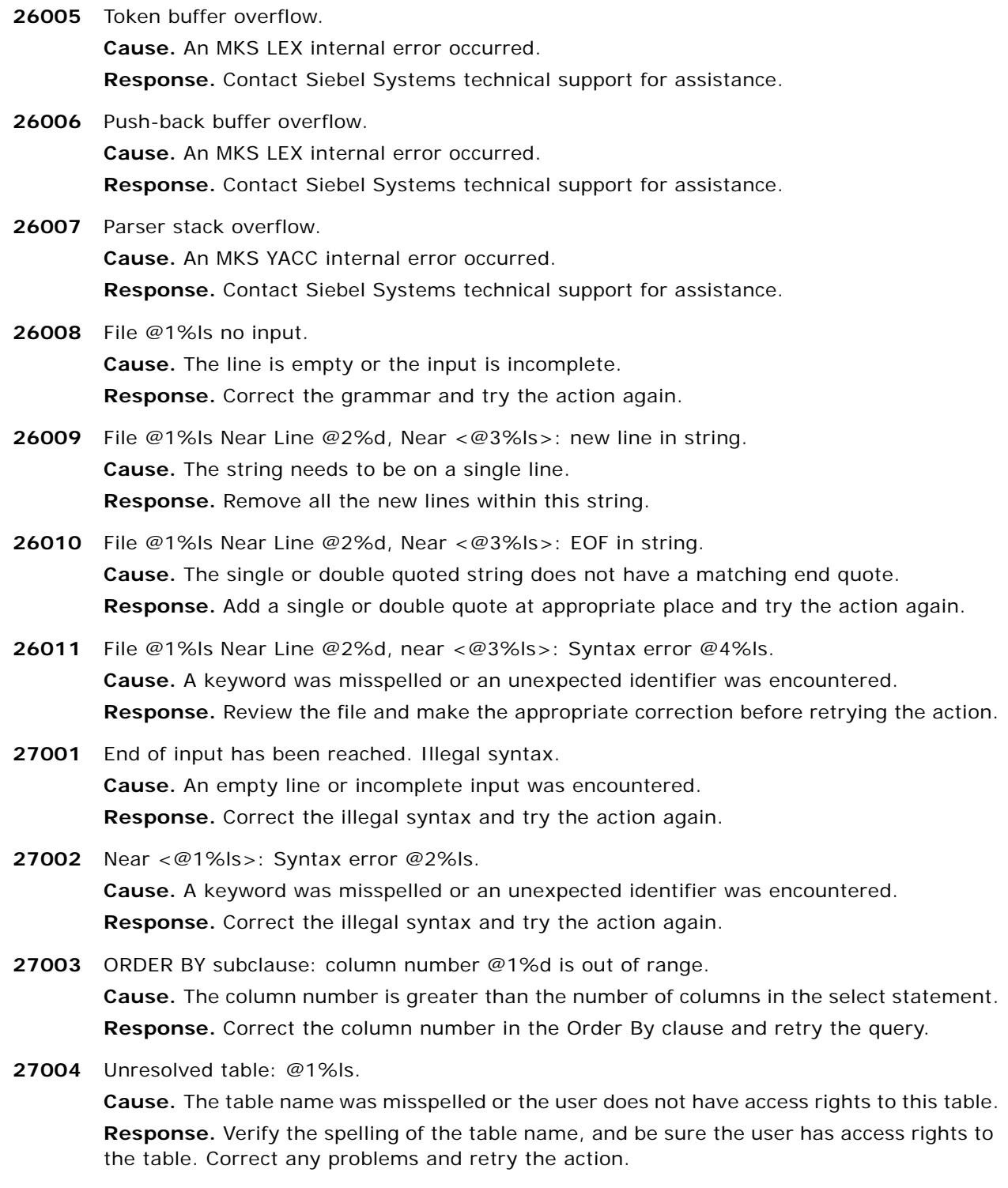

**27005** Unresolved column: @1%ls.

**Cause.** The column name was misspelled or the user does not have access rights to this column.

**Response.** Verify the spelling of the column name, and be sure the user has access rights to the column. Correct any problems and retry the action.

- **27006** Ambiguous table: @1%ls. **Cause.** There are two or more tables in the repository with the same name. **Response.** Use a qualifier like Catalog Name to limit the choice.
- **27007** Ambiguous column: @1%ls. **Cause.** There are two or more columns in the repository with the same name. **Response.** Use a qualifier like Table Name to limit the choice.
- **27008** Ambiguous catalog: @1%ls.

**Cause.** There are two or more catalogs in the repository with the same name. Catalog names must be unique within a repository.

**Response.** Remove or rename the duplicate catalog. Use the Check Consistency command in the Administration Tool to check for repository compilation errors. Correct any other problems and retry the action. If the problem persists, contact Siebel Systems technical support for assistance.

**27009** Unresolved identifier: @1%ls.

**Cause.** The identifier was misspelled or the user does not have access to it. **Response.** Check the spelling of the identifier, and verify that the user has access right to this identifier in the repository.

- **27010** Ambiguous identifier: @1%ls. **Cause.** There are two or more identifiers in the repository with the same name. **Response.** Use one or more qualifiers to limit the choice.
- **27011** <@1%ls>: Invalid Date format. **Cause.** The date string does not follow the required format. **Response.** Correct the date string to match the required format.
- **27012** <@1%ls>: Invalid Time format. **Cause.** Time string does not follow the required format. **Response.** Correct the time string to match the required format.
- **27013** <@1%ls>: Invalid DateTime format. **Cause.** The datetime string format is invalid. **Response.** Correct the datetime string to match the required format.
- **27015** <@1%ls>: column in GROUPBY clause not in the projection list. **Cause.** The named column is not in the select statement. **Response.** Add the named column to the select statement or remove it from the GROUPBY clause.

**27016** <@1%ls>: column name should not exceed 256 characters. The last part should not exceed 128 characters.

**Cause.** The column name is too long.

**Response.** Reduce the length of the column name.

**27017** Unresolved init block: @1%ls.

**Cause.** The named identifier may be misspelled or does not exist.

**Response.** Verify the spelling of the named identifier and that it exists. Correct any problems before retrying the action.

**27018** Ambiguous init block: @1%ls.

**Cause.** There are two or more initiation blocks in the repository with the same name.

**Response.** Remove or rename one of the initiation blocks in the repository. Use the Check Consistency command in the Administration Tool to check for other repository compilation errors. Correct any problems and retry the action. If the problem persists, contact Siebel Systems technical support for assistance.

**27019** Unresolved rp variable: @1%ls.

**Cause.** The named variable may be misspelled or does not exist.

**Response.** Verify the spelling of the variable and that it exists. Correct any problems before retrying the action.

- **27020** <@1%ls>: Invalid variable name. **Cause.** The named variable may be misspelled or does not exist. **Response.** Correct the spelling of the named variable and retry the action.
- **27021** Query rejected. You do not have access to any of the columns in the query. **Cause.** The query user does not have permission to any of the columns in the projection list.

**Response.** Login as a different user or ask administrator change the permissions.

**27022** Unresolved Connection Pool object: @1%ls.

**Cause.** The Connection Pool name was misspelled or the user does not have access rights to this Connection Pool.

**Response.** Verify the spelling of the Connection Pool name, and be sure the user has access rights to the Connection Pool. Correct any problems and retry the action.

**27023** Ambiguous Connection Pool object: @1%ls. **Cause.** There are two or more Connection Pool objects in the repository with the same name.

**Response.** Use a qualifier like Database Name to limit the choice.

**27024** The EXECUTE PHYSICAL statement must specify a physical SQL statement to execute. **Cause.** The physical SQL statement to execute is missing from the EXECUTE PHYSICAL statement.

**Response.** Add the physical SQL to the end of the EXECUTE PHYSICAL statement and resubmit the statement.

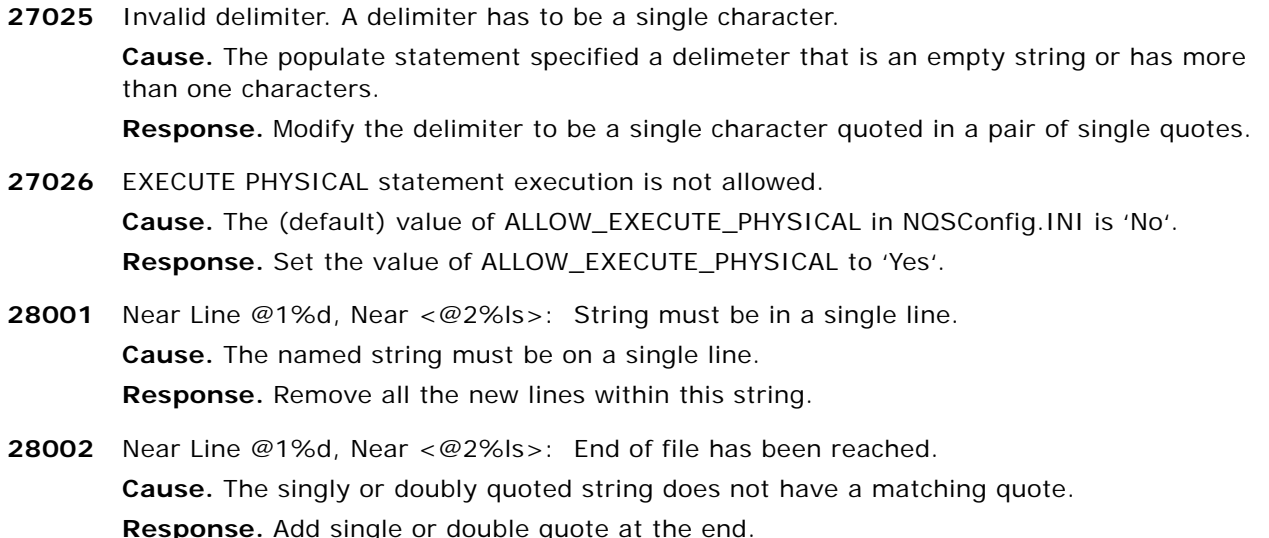

- **28003** Near Line @1%d, near <@2%ls>: Syntax error @3%ls. **Cause.** A keyword was misspelled or an unexpected identifier was encountered. **Response.** Verify the syntax and correct any errors before retrying the action.
- **28004** Near Line @1%d, <@2%ls>: Duplicate definition. **Cause.** The same object was defined more than once. **Response.** Change the name of one of the objects.
- **28005** Near Line @1%d, <@2%ls>: Multiple matches found in the current repository. **Cause.** More than one match was found in the repository. The repository may be corrupted. **Response.** Repair the repository. Restore it from a back-up, or use the Check Consistency command in the Administration Tool to identify compilation errors. Correct any problems before retrying your actions.
- **28006** Near Line @1%d, <@2%ls>: Not defined. **Cause.** The named symbol is not defined either in the script or the repository. **Response.** Define the named symbol in the script or create an object in the repository. If necessary, contact Siebel Systems technical support for assistance. **28007** Near Line @1%d, <@2%ls>: This data type is not supported.

**Cause.** The named data type is not supported.

**Response.** Correct the data type and retry the action. If necessary, contact Siebel Systems technical support for assistance.

**28008** Near Line @1%d, <@2%ls>: This database type is not supported.

**Cause.** The named database type is not supported.

**Response.** Correct the database type and retry the action. If necessary, contact Siebel Systems technical support for assistance.

**28009** Near Line @1%d, <@2%ls>: This connection type is not supported.

**Cause.** The named connection type is not supported.

**Response.** Correct the connect type and retry the action. If necessary, contact Siebel Systems technical support for assistance.

- **28010** Near Line @1%d, <@2%ls>: It cannot be a parent or container of itself. **Cause.** A circular definition was found. **Response.** Correct the appropriate definitions to break the circle. If necessary, contact Siebel Systems technical support for assistance.
- **28012** Near Line @1%d, <@2%ls>: This role is not defined. **Cause.** The required role is missing. Each relationship needs to have 2 roles. This is an internal error.

**Response.** Contact Siebel Systems technical support for assistance.

- **28013** Near Line @1%d, <@2%ls>: This object privilege cannot be used for none set. **Cause.** This object privilege is wrong. This is an internal error. **Response.** Contact Siebel Systems technical support for assistance.
- **28014** Near Line @1%d, <@2%ls>: This object privilege cannot be used for read set. **Cause.** This object privilege is wrong. This is an internal error. **Response.** Contact Siebel Systems technical support for assistance.
- **28015** Near Line @1%d, <@2%ls>: This object privilege cannot be used for read\_write set. **Cause.** This object privilege is wrong. This is an internal error. **Response.** Contact Siebel Systems technical support for assistance.
- **28016** Near Line @1%d, <@2%ls>: This object privilege cannot be used for erase set. **Cause.** This object privilege is wrong. **Response.** Contact Siebel Systems technical support for assistance.
- **28017** Near Line @1%d, <@2%ls>: This object privilege cannot be used for grant set. **Cause.** This object privilege is wrong. **Response.** Contact Siebel Systems technical support for assistance.
- **28018** Near Line @1%d, <@2%ls>: This object privilege cannot be used for all set. **Cause.** This object privilege is wrong. **Response.** Contact Siebel Systems technical support for assistance.
- **28019** Near Line @1%d: In the metadata expression {@2%ls ......}, the following error occurred: @3%ls@4%ls.

**Cause.** The named expression has one or more errors. This can be caused by spelling errors or objects referenced in the expression that are missing.

**Response.** Ignore and then reconstruct the problem expressions.

**28020** Near Line @1%d, <@2%ls>: is already in the repository and it's ID is different from the designated ID.

**Cause.** An object of the same name exists in the repository but with a different ID. The repository may be corrupted.

**Response.** Repair the repository. Restore it from a back-up, or use the Check Consistency command in the Administration Tool to identify compilation errors. Correct any problems before retrying your actions.

- **28021** Near Line @1%d, <@2%ls>: is an invalid feature. **Cause.** The system could not find the named feature. **Response.** Verify the spelling of the named feature.
- **28022** Near Line @1%d, <@2%ls>: is an invalid value for the feature <@3%ls> **Cause.** The specified value is invalid for the named Boolean feature. **Response.** Valid values include words like YES, NO, ON or OFF. Make the appropriate changes before retrying the action.
- **28023** Near Line @1%d, <@2%ls>: is an invalid value repository property name. **Cause.** The property name is wrong. **Response.** Use 'CustomPresentationLayer'.
- **28024** Near Line @1%d, <@2%ls>: This alias appears more than once. **Cause.** The alias appeared twice in the repository, either as the name or alias of an object of the same type. **Response.** Find the duplicates in the repository using the Query tool and make the

appropriate changes.

- **28025** Near Line @1%d, <@2%ls>: This alias is the same as an object in the script. **Cause.** The alias has the same name as another object of the same type in the script. **Response.** Correct the script so the alias and the object use different names.
- **28026** Near Line @1%d, <@2%ls>: This alias is the same as an object in the repository. **Cause.** The alias has the same name as another object of the same type in the repository. **Response.** Correct the repository so the alias and the object use different names.
- **28027** Near Line @1%d: The Administrator security role does not inherit from any other roles. **Cause.** The Administrators role inherited from another role. **Response.** The Administrator security role can only be a root level role.
- **28028** Near Line @1%d: <@2%ls>: Invalid DateTime format. **Cause.** The format of the Datetime string is invalid. **Response.** Correct the format of the Datetime string and retry the action.

**28029** Invalid level relationship to @1%ls found . Please recreate the level(s) relationships. **Cause.** The level with the required ID does not exist in the repository. The repository may be corrupted.

**Response.** Repair the repository. Restore it from a back-up, or use the Check Consistency command in the Administration Tool to identify compilation errors. Correct any problems before retrying your actions.

**28030** Error: The object @1%ls(@2%ls) does not exist. If it is on-line mode, please check in changes from the File menu.

**Cause.** The object with the required ID does not exist in the repository. The object may not be checked in.

**Response.** If the repository is in on-line mode, use the Check-in function from the File menu to make the object available.

- **28031** Error: Cannot open the file: @1%ls. **Cause.** Cannot open the named UDML script file. The file may not exist, or may be in use. **Response.** Verify that the file exists and is not in use by another process. If the problem persists, contact Siebel Systems technical support for assistance.
- **28032** Internal error: The UDML for this object has not been implemented yet: @1%ls. **Cause.** UDML generation and parser need to be implemented for this type of object. **Response.** Developer need to implement the corresponding code.
- **29001** The table in the join graph is NULL. **Cause.** One of the tables to be joined does not exist. **Response.** Contact Siebel Systems technical support for assistance.
- **29002** <Init block variable does not exist>

**Cause.** The initialization block has already been deleted. But the expression still has a reference to it.

**Response.** Contact Siebel Systems technical support for assistance.

**29005** <<MISSING>>

**Cause.** An unknown object has already been deleted. But the expression still has a reference to it.

**Response.** Contact Siebel Systems technical support for assistance.

- **29006** Upgrade/Merge: The object corresponding to <@1%ls> is NULL. **Cause.** Internal error: The corresponding object has been deleted. **Response.** Contact Siebel Systems technical support for assistance.
- **29007** Upgrade/Merge:For <@1%ls>, there is no object in the second repository that has <@1%u> as upgrade id.

**Cause.** Internal error: The second repository does not have the upgrade id. The expression cannot be converted.

**Response.** Contact Siebel Systems technical support for assistance.

**29008** Upgrade/Merge: The object corresponding to <@1%ls> in the second repository is NULL. **Cause.** Internal error: The target object in the second repository is NULL. The expression cannot be converted.

**Response.** Contact Siebel Systems technical support for assistance.

**29009** Upgrade/Merge: The source object <@1%ls> and target object <@1%ls> are of different types.

**Cause.** Internal error: There is an error in the upgrade map.

**Response.** Contact Siebel Systems technical support for assistance.

- **30002** The join info part vector is empty. **Cause.** The vector passed to the underlying layer is empty. **Response.** Contact Siebel Systems technical support for assistance.
- **31001** <@1%ls>: Multiple matches found in the current repository. **Cause.** The repository contains multiple matches.

**Response.** Review the repository definitions and make the appropriate modifications. Use the Check Consistency command in the Administration Tool to check for repository compilation errors. Correct any other problems and retry the action. If the problem persists, contact Siebel Systems technical support for assistance.

**32001** The object @1%ls of type '@2%ls': is missing a role. Two roles are required for a relationship.

**Cause.** The repository is not set up correctly. The named object is missing a role.

**Response.** Review the repository definitions and make the appropriate modifications. Use the Check Consistency command in the Administration Tool to check for repository compilation errors. Correct any other problems and retry the action. If the problem persists, contact Siebel Systems technical support for assistance.

**32002** The object @1%ls of type '@2%ls': is missing an object of type '@3%ls'.

**Cause.** The repository is not set up correctly. The named object definition is invalid.

**Response.** Review the repository definitions and make the appropriate modifications. Use the Check Consistency command in the Administration Tool to check for repository compilation errors. Correct any other problems and retry the action. If the problem persists, contact Siebel Systems technical support for assistance.

**32003** The object @1%ls of type '@2%ls': is missing a list of type '@3%ls'.

**Cause.** The repository is not set up correctly. The named object definition is invalid.

**Response.** Review the repository definitions and make the appropriate modifications. Use the Check Consistency command in the Administration Tool to check for repository compilation errors. Correct any other problems and retry the action. If the problem persists, contact Siebel Systems technical support for assistance.

**32004** The object @1%ls of type '@2%ls': is missing a table in the join graph.

**Cause.** The repository is not set up correctly. The named object is missing a table in the join graph.

**Response.** Review the repository definitions and make the appropriate modifications. Use the Check Consistency command in the Administration Tool to check for repository compilation errors. Correct any other problems and retry the action. If the problem persists, contact Siebel Systems technical support for assistance.

**32005** The object @1%ls of type '@2%ls': is missing a foreign key or a complex join in the join graph.

**Cause.** The repository is not set up correctly. The named object is missing a foreign key or complex join in the join graph.

**Response.** Review the repository definitions and make the appropriate modifications. Use the Check Consistency command in the Administration Tool to check for repository compilation errors. Correct any other problems and retry the action. If the problem persists, contact Siebel Systems technical support for assistance.

**32006** The object @1%ls of type '@2%ls': missing a driving table.

**Cause.** The repository is not set up correctly. The named object is missing a driving table. **Response.** Review the repository definitions and make the appropriate modifications. Use the Check Consistency command in the Administration Tool to check for repository compilation errors. Correct any other problems and retry the action. If the problem persists, contact Siebel Systems technical support for assistance.

- **34001** Cannot convert repository query to desired target format. **Cause.** An internal error occurred. **Response.** Contact Siebel Systems technical support for assistance.
- **34002** Unknown Siebel Analytics repository object construction error. **Cause.** An internal error occurred. **Response.** Contact Siebel Systems technical support for assistance.
- **34003** Unknown repository object type. Check for missing metadata DLL(s). **Cause.** An internal error occurred. The installation may be incomplete. **Response.** Contact Siebel Systems technical support for assistance.
- **34004** Unknown repository implementation type. Check for missing metadata DLL(s). **Cause.** An internal error occurred. The installation may be incomplete. **Response.** Contact Siebel Systems technical support for assistance.
- **34005** Missing executable file. Check installation or system configuration. **Cause.** The installation or the system configuration may be incomplete. **Response.** Complete installation and system configuration. If the problem persists, contact Siebel Systems technical support for assistance.
- **34006** Error when accessing executable file. Check file permissions. **Cause.** The installation or the system configuration may be incomplete. **Response.** Complete installation and system configuration. Verify permissions for the Siebel Analytics folders. If the problem persists, contact Siebel Systems technical support for assistance. **34007** Not licensed to access all metadata objects. **Cause.** An internal error occurred. **Response.** Contact Siebel Systems technical support for assistance. **34008** Internal error: cannot cast from @1%ls to @2%ls. **Cause.** An internal error occurred. **Response.** Contact Siebel Systems technical support for assistance. **34009** Missing repository object: @1%ls. **Cause.** The named repository object is missing. The installation or system configuration may be incomplete or corrupted. **Response.** Complete installation and system configuration. Verify permissions for the Siebel Analytics folders. If the problem persists, contact Siebel Systems technical support for assistance. **34010** Cannot convert to string: check that the value of reserved system session property (either
- user or group) is of type string. **Cause.** An internal conversion error occurred.

**Response.** Contact Siebel Systems technical support for assistance.

- **34011** Cannot convert session property value to an integer. **Cause.** An internal conversion error occurred. **Response.** Contact Siebel Systems technical support for assistance.
- **34012** Cannot convert session property value to a float. **Cause.** An internal conversion error occurred. **Response.** Contact Siebel Systems technical support for assistance.
- **34013** Cannot convert session property value to a date. **Cause.** An internal conversion error occurred. **Response.** Contact Siebel Systems technical support for assistance.
- **34014** Cannot convert session property value to a date time. **Cause.** An internal conversion error occurred. **Response.** Contact Siebel Systems technical support for assistance.
- **34015** Cannot convert session property value to a time. **Cause.** An internal conversion error occurred. **Response.** Contact Siebel Systems technical support for assistance.

**34016** Administrator is concurrently updating object @1%ls(@2%ls).

**Cause.** The named object is currently being updated by the Siebel Analytics administrator. **Response.** Try the update later. If the problem persists, contact Siebel Systems technical support for assistance.

**34017** The repository publishing directory '@1%ls' is not a directory.

**Cause.** The REPOSITORY\_PUBLISHING\_DIRECTORY parameter in the Siebel Analytics Server configuration file (NQSConfig.ini) references some object, such as a file, that exists but is not a directory.

**Response.** Specify a valid directory for the REPOSITORY\_PUBLISHING\_DIRECTORY in the NQSConfig.ini file.

**34018** The repository publishing directory '@1%ls' is not accessible.

**Cause.** The respository publishing directory specified in the Siebel Analytics Server configuration file does not exist or is not accessible. More detailed error messages which may be helpful in diagnosing the problem sometimes accompany this message.

**Response.** Verify the REPOSITORY\_PUBLISHING\_DIRECTORY parameter in the NQSConfig.ini file on the reporting machine, and make any needed corrections. If the specification was correct, determine why the directory is inaccessible and remedy the problem. If necessary, contact Siebel Systems technical support for assistance.

**34019** The server is terminating because an error was encountered accessing the repository publishing directory or some file within it.

**Cause.** The REQUIRE\_PUBLISHING\_DIRECTORY parameter in the NQSConfig.ini file requests that the server not be started if errors are encountered while accessing the repository publishing directory so the server is being stopped.More detailed error messages which may be helpful in diagnosing the problem accompany this message.

**Response.** Either fix the problem detected by the server or set the value of the REQUIRE\_PUBLISHING\_DIRECTORY parameter in the NQSConfig.ini file to "NO" and restart the server. (Note that this change may result in the reporting server using an outdated version of one or more repositories.) If necessary, contact Siebel Systems technical support for assistance.

**34020** An error was encountered while attempting to locate or access a published version of repository file '@1%ls'.

**Cause.** An error prevented the Siebel Analytics Server from determining if an updated version of the specified repository is available in the publishing directory or from accessing a published version. The local version of the repository will be used unless the REQUIRE\_PUBLISHING\_DIRECTORY parameter in the NQSConfig.ini file indicates that the server should be stopped in response to this condition. More detailed error messages which may be helpful in diagnosing the problem generally accompany this message.

**Response.** Verify that the repository publishing directory, and the files in it, are accessible from the reporting server. If necessary, contact Siebel Systems technical support for assistance.

**34021** The repository file '@1%ls' was located but is not an ordinary file.

**Cause.** The specified name must be a repository file but the filesystem object with that name is not an ordinary file (for example, it may be the name of a directory).

**Response.** Update the NQSConfig.ini file to specify the correct respository file and restart the server.

**34022** An attempt to access the repository file '@1%ls' resulted in an error.

**Cause.** The specified repository file could not be accessed. More detailed error messages which may be helpful in diagnosing the problem may accompany this message.

**Response.** Either modify the reporting server's NQSConfig.ini file to specify a valid repository file or fix the access problem by altering the environment and restart the server. If necessary, contact Siebel Systems technical support for assistance.

**34023** An attempt to upgrade repository file '@1%ls' from a published version failed.

**Cause.** A different version of the specified repository was located in the repository publishing directory but attempts to replace the local repository with the published one failed. If the REQUIRE\_PUBLISHING\_DIRECTORY parameter in the NQSConfig.ini file does not specify that this is a fatal error, the server will attempt to continue processing with the local copy, if any, of the repository. Generally this message is preceeded by other messages which provide additional detail.

**Response.** Examine other messages logged about the specified repository file, remedy the situations indicated in those messages, and restart the server. If necessary, contact Siebel Systems technical support for assistance.

**34024** An attempt to copy the published version of repository file '@1%ls' from the publishing directory to the local repository directory failed.

**Cause.** More detailed error messages which may be helpful in diagnosing the problem may accompany this message.

**Response.** Examine other messages logged about the specified repository file, remedy the situations indicated in those messages, and restart the server. If necessary, contact Siebel Systems technical support for assistance.

**34025** The repository file '@1%ls' was successfully updated from published repository file '@2%ls'. **Cause.** The local version of the repository did not match the published version so it was replaced with the most recent published version.

**Response.** This is an informational message. No action is required.

**34026** The repository file '@1%ls' has been published to the other clustered Siebel Analytics Servers.

**Cause.** The specified file was saved to the local repository directory and a copy was also made to the repository publishing directory where it will be available to other Siebel Analytics Servers in the cluster the next time they restart.

**Response.** This is an informational message. No action is required.

**34027** Attempt to publish repository file '@1%ls' failed.

**Cause.** The publish phase of saving the specified respository was not completed due to an error. Generally, other messages providing additional detail accompany this message. The repository was successfully saved to the master server's local repository directory and will be available to the master server. However, the new repository will not be available to any of the other servers in the cluster. When this message is displayed in the Siebel Analytics Administration Tool, note that all filesystems and directories specified in the accompanying messages are relative to the machine running the master Siebel Analytics Server, not the machine running the Siebel Analytics Administration Tool.

**Response.** The Siebel Analytics administrator should examine the accompanying messages to determine the source of the problem and resolve the problem. After the problem has been resolved, use the Siebel Analytics Administration Tool to load, modify, and save the repository, forcing it to be published to the other servers in the cluster. Contact Siebel Systems technical support for assistance if necessary.

**34028** Attempt to purge obsolete published repository file '@1%ls' failed.

**Cause.** A new version of the repository was published and an attempt to delete obsolete published versions failed. Generally, other messages providing addtional detail accompany this message. The initiating repository publishing operation was completed successfully. This is only a warning message.

**Response.** If this message is reported infrequently and the repository publishing directory contains only versions of the referenced repository that were published recently (based on modificaton date), no action is required. Otherwise, examine the accompanying messages to assist in determining and resolving the problem. Contact Siebel Systems technical support if needed.

**34029** Cannot convert to string vector: check that the value of the multi-row session variable (row-wise initialization) is of type string.

**Cause.** An internal conversion error occurred.

**Response.** Contact Siebel Systems technical support for assistance.

**34030** A presentation catalog corresponding to the business model has at least one column that does not originate from this business model. For more information, please check global consistency.

**Cause.** An internal conversion error occurred.

**Response.** Please check global consistency or contact Siebel Systems technical support for assistance.

**35001** Invalid file name specified. **Cause.** The file name is invalid.

**Response.** Contact Siebel Systems technical support for assistance.

**35002** Write operation on change log failed.

**Cause.** There may be insufficient space on the disk.

**Response.** Verify that there is sufficient disk space available. If the problem persists, contact Siebel Systems technical support for assistance.

- **35003** Rename of change log from @1%ls to @2%ls failed while recovering. **Cause.** A file rename operation failed during recovery. The file may already exist. **Response.** Contact Siebel Systems technical support for assistance.
- **35004** @1%ls (@2%ls)
- **35005** Catalog Folder:
- **35006** BUSINESS MODEL @1%ls:
- **36001** Unable to load the dll @1%ls. **Cause.** The named dll failed to load due to an internal error. **Response.** Contact Siebel Systems technical support for assistance.
- **36002** Failed to recover the repository. Restore earlier version of repository archive. **Cause.** An unknown error caused repository recovery to fail. **Response.** Restore an earlier version of the repository. If necessary, contact Siebel Systems technical support for assistance.
- **36003** Failed to sync up with master server this round. **Cause.** An unknown error occurred. **Response.** This is an informational message. No action is required.
- **36004** Object @1%ls is already checked out or temporarily locked. **Cause.** Another Siebel Analytics administration tool is running and has this object checked out.

**Response.** Undo the checkout from the other administration tool or wait for several minutes

**36005** Failed to get exclusive lock on @1%ls. It is checked out or temporarily locked. **Cause.** Another Siebel Analytics administration tool is running and has this object checked out.

**Response.** Undo the checkout from the other administration tool or wait for several minutes

- **36007** Loading repository @1%ls. **Cause.** This is only informational. **Response.** This message will appear in the log file.
- **36010** Server version @1%d cannot read the newer version @2%d of the repository @3%ls. **Cause.** The repository is from a newer version of Siebel Analytics Server. **Response.** Upgrade to a newer version of Siebel Analytics Server.

**37001** Could not connect to the Siebel Analytics Server instance.

**Cause.** The Siebel Analytics Server may not be running, or the network is temporarily unavailable.

**Response.** Verify that the Siebel Analytics Server is running and is available through the network, and then retry the action. If the problem persists, contact Siebel Systems technical support for assistance.

**37002** Admin procedure request failed. The server may be down.

**Cause.** The Siebel Analytics Server may not be running, or the network is temporarily unavailable.

**Response.** Verify that the Siebel Analytics server is running and is available through the network, and then retry the action. If the problem persists, contact Siebel Systems technical support for assistance.

**37003** Data fetch failed for output parameters. The server may be down. **Cause.** The Siebel Analytics Server may not be running, or the network is temporarily unavailable.

**Response.** Verify that the Siebel Analytics Server is running and is available through the network, and then retry the action. If the problem persists, contact Siebel Systems technical support for assistance.

**37004** Invalid repository handle.

**Cause.** An internal error occurred.

**Response.** Contact Siebel Systems technical support for assistance.

**37005** Transactional update failed.

**Cause.** Repository may not be consistent.

**Response.** Verify in offline mode that repository is consistent. If the problem persists, contact Siebel Systems technical support for assistance.

**38001** Logical column @1%ls.@2%ls has no physical data source mapping.

**Cause.** The named logical column is not mapped to any physical data source.

**Response.** Use the Administration Tool to correct the logical column mapping. Use the Check Consistency command to check for additional repository compilation errors. Correct any problems and retry the action. If the problem persists, contact Siebel Systems technical support for assistance.

**38002** Expression validation error: check logical table sources.

**Cause.** The expression could not be validated. There may be a problem with the logical table sources.

**38003** Key @1%ls in logical table @2%ls has no columns. A valid key must have at least one column.

**Cause.** The repository contains a definition error or inconsistency.

**Response.** Use the Administration Tool to correct the key mapping. Use the Check Consistency command to check for additional repository compilation errors. Correct any problems and retry the action. If the problem persists, contact Siebel Systems technical support for assistance.

**38004** Foreign key @1%ls in logical table @2%ls has no columns. A valid key must have at least one column.

**Cause.** The repository contains a definition error or inconsistency.

**Response.** Use the Administration Tool to correct the foreign key mapping. Use the Check Consistency command to check for additional repository compilation errors. Correct any problems and retry the action. If the problem persists, contact Siebel Systems technical support for assistance.

**38005** Empty level key definition: @1%ls.@2%ls.

**Cause.** The repository contains a definition error or inconsistency.

**Response.** Use the Administration Tool to correct the level key definition. Use the Check Consistency command to check for additional repository compilation errors. Correct any problems and retry the action. If the problem persists, contact Siebel Systems technical support for assistance.

**38006** Logical table @1%ls is associated to multiple dimensions: @2%ls and @3%ls.

**Cause.** The repository contains a definition error or inconsistency.

**Response.** Use the Administration Tool to correct the logical table associations. Use the Check Consistency command to check for additional repository compilation errors. Correct any problems and retry the action. If the problem persists, contact Siebel Systems technical support for assistance.

**38007** Level @1%ls associated to logical table @2%ls does not belong to a dimension.

**Cause.** The repository contains a definition error or inconsistency.

**Response.** Use the Administration Tool to correct the level and logical table definitions. Use the Check Consistency command to check for additional repository compilation errors. Correct any problems and retry the action. If the problem persists, contact Siebel Systems technical support for assistance.

**38008** Content filter in table source @1%ls of logical table @2%ls is invalid.

**Cause.** The repository contains a definition error or inconsistency.

**38009** No table source exists for logical table @1%ls.

**Cause.** The repository contains a definition error or inconsistency.

**Response.** Use the Administration Tool to correct the logical table source definition. Use the Check Consistency command to check for additional repository compilation errors. Correct any problems and retry the action. If the problem persists, contact Siebel Systems technical support for assistance.

**38011** Logical tables from multiple subject areas associated, @1%ls and @2%ls.

**Cause.** The repository contains a definition error or inconsistency.

**Response.** Use the Administration Tool to correct the problem definitions. Use the Check Consistency command to check for additional repository compilation errors. Correct any problems and retry the action. If the problem persists, contact Siebel Systems technical support for assistance.

**38012** Logical column @1%ls.@2%ls does not have a physical data type mapping, nor is it a derived column.

**Cause.** The repository contains a definition error or inconsistency.

**Response.** Use the Administration Tool to correct the problem definition. Use the Check Consistency command to check for additional repository compilation errors. Correct any problems and retry the action. If the problem persists, contact Siebel Systems technical support for assistance.

**38013** Dimension table @1%ls does not have any joins!

**Cause.** The repository contains a definition error or inconsistency.

**Response.** Use the Administration Tool to correct the problem definitions. Use the Check Consistency command to check for additional repository compilation errors. Correct any problems and retry the action. If the problem persists, contact Siebel Systems technical support for assistance.

**38014** Logical tables @1%ls and @2%ls have multiple joins.

**Cause.** The repository contains a definition error or inconsistency.

**Response.** Use the Administration Tool to correct the problem definitions. Use the Check Consistency command to check for additional repository compilation errors. Correct any problems and retry the action. If the problem persists, contact Siebel Systems technical support for assistance.

**38015** Physical tables @1%ls and @2%ls have multiple joins. Delete new foreign key object if it is a duplicate of existing foreign key.

**Cause.** The repository contains a definition error or inconsistency.

**38016** Physical table @1%ls has a self join.

**Cause.** The repository contains a definition error or inconsistency.

**Response.** Use the Administration Tool to correct the problem definition. Use the Check Consistency command to check for additional repository compilation errors. Correct any problems and retry the action. If the problem persists, contact Siebel Systems technical support for assistance.

**38017** Logical table @1%ls has a self join.

**Cause.** The repository contains a definition error or inconsistency.

**Response.** Use the Administration Tool to correct the problem definitions. Use the Check Consistency command to check for additional repository compilation errors. Correct any problems and retry the action. If the problem persists, contact Siebel Systems technical support for assistance.

**38018** Subject area @1%ls does not have corresponding Presentation Catalog.

**Cause.** The repository contains a definition error or inconsistency.

**Response.** Use the Administration Tool to correct the problem definitions. Use the Check Consistency command to check for additional repository compilation errors. Correct any problems and retry the action. If the problem persists, contact Siebel Systems technical support for assistance.

**38021** Group @1%ls has privilege setting on a missing (deleted) object @2%ls. Please update the group privileges.

**Cause.** Group privileges exist for an object that is no longer in the repository.

**Response.** Use the Administration Tool to correct the privilege setting, or correct the repository definition to restore the missing object. If the problem persists, contact Siebel Systems technical support for assistance.

**38022** User @1%ls has privilege setting on a missing (deleted) object @2%ls. Please update the user privileges.

**Cause.** User privileges exist for an object that is no longer in the repository.

**Response.** Use the Administration Tool to correct the privilege setting, or correct the repository definition to restore the missing object. If the problem persists, contact Siebel Systems technical support for assistance.

**38023** Complex join @1%ls refers to the column @2%ls. Please update or delete the complex join first.

**Cause.** The repository contains a definition error or inconsistency.

**38024** Session Variable Block @1%ls is not associated with a valid connection pool or LDAP server. **Cause.** The repository contains a definition error or inconsistency.

**Response.** Use the Administration Tool to correct the problem definitions. Use the Check Consistency command to check for additional repository compilation errors. Correct any problems and retry the action. If the problem persists, contact Siebel Systems technical support for assistance.

**38025** Object @1%ls has invalid dynamic name.

**Cause.** The repository contains a definition error or inconsistency.

**Response.** Use the Administration Tool to correct the problem definitions. Use the Check Consistency command to check for additional repository compilation errors. Correct any problems and retry the action. If the problem persists, contact Siebel Systems technical support for assistance.

**38026** Logical column @1%ls is not mapped properly.

**Cause.** The repository contains a definition error or inconsistency.

**Response.** Use the Administration Tool to correct the problem definitions. Use the Check Consistency command to check for additional repository compilation errors. Correct any problems and retry the action. If the problem persists, contact Siebel Systems technical support for assistance.

**38027** Catalog folder @1%ls has the same name or alias as that of presentation table @2%ls. **Cause.** The repository contains a definition error or inconsistency.

**Response.** Use the Administration Tool to correct the problem definitions. Use the Check Consistency command to check for additional repository compilation errors. Correct any problems and retry the action. If the problem persists, contact Siebel Systems technical support for assistance.

**38028** Logical column @1%ls.@2%ls does not have a valid data type.

**Cause.** The repository contains a definition error or inconsistency.

**Response.** Use the Administration Tool to correct the problem definitions. Use the Check Consistency command to check for additional repository compilation errors. Correct any problems and retry the action. If the problem persists, contact Siebel Systems technical support for assistance.

**38030** Dimension @1%ls is associated with table @2%ls, which is also associated with another dimension. Use multiple hierarchies in the same dimension instead.

**Cause.** The repository contains a definition error or inconsistency.

**Response.** Use the Administration Tool to correct the problem definitions. Use the Check Consistency command to check for additional repository compilation errors. Correct any problems and retry the action. If the problem persists, contact Siebel Systems technical support for assistance.

**38031** The presentation table @1%ls is corrupted. Please regenerate the repository using script tools.

**Cause.** An internal error occurred.

**Response.** Contact Siebel Systems technical support for assistance. (The repository must be regenerated using scripts like nqudmlgen and nqudmlexec.)

- **38033** The join @1%ls is not properly defined. **Cause.** An internal error occurred. **Response.** Define the join properly.
- **38034** @1%ls is name reserved for system session variable. It is defined in this repository as repository variable.

**Cause.** The repository contains a definition error.

**Response.** Use the Administration Tool to correct the variable definition. Use the Check Consistency command to check for additional repository compilation errors. Correct any problems and retry the action. If the problem persists, contact Siebel Systems technical support for assistance.

**38035** Repository variable @1%ls is defined more than once. Name of the variable has to be unique. Please redefine/remove one instance.

**Cause.** The repository contains a definition error.

**Response.** Use the Administration Tool to correct the variable definition. Use the Check Consistency command to check for additional repository compilation errors. Correct any problems and retry the action. If the problem persists, contact Siebel Systems technical support for assistance.

**38036** Repository variable @1%ls is defined more than once. Name of the variable has to be unique. Please redefine/remove one instance.

**Cause.** The repository contains a definition error.

**Response.** Use the Administration Tool to correct the variable definition. Use the Check Consistency command to check for additional repository compilation errors. Correct any problems and retry the action. If the problem persists, contact Siebel Systems technical support for assistance.

**38037** Logical join @1%ls is invalid.

**Cause.** The repository contains invalid logical join.

**Response.** Use the Administration Tool to correct the problem. Use the Check Consistency command to check for additional repository compilation errors. Correct any problems and retry the action. If the problem persists, contact Siebel Systems technical support for assistance.

**38038** Level @1%ls is invalid.

**Cause.** The repository contains invalid level.

**38039** User @1%ls is defined more than once. Name of the user has to be unique. Please remove one instance.

**Cause.** The repository contains a definition error.

**Response.** Use the Administration Tool to correct the user definition. Use the Check Consistency command to check for additional repository compilation errors. Correct any problems and retry the action. If the problem persists, contact Siebel Systems technical support for assistance.

**38040** Group @1%ls is defined more than once. Name of the group has to be unique. Please remove one instance.

**Cause.** The repository contains a definition error.

**Response.** Use the Administration Tool to correct the group definition. Use the Check Consistency command to check for additional repository compilation errors. Correct any problems and retry the action. If the problem persists, contact Siebel Systems technical support for assistance.

**38041** Query privilege @1%ls is invalid.

**Cause.** The repository contains invalid query privilege.

**Response.** Use the Administration Tool to correct the problem. Use the Check Consistency command to check for additional repository compilation errors. Correct any problems and retry the action. If the problem persists, contact Siebel Systems technical support for assistance.

**38042** Privilege package @1%ls is invalid.

**Cause.** The repository contains invalid privilege package.

**Response.** Use the Administration Tool to correct the problem. Use the Check Consistency command to check for additional repository compilation errors. Correct any problems and retry the action. If the problem persists, contact Siebel Systems technical support for assistance.

**38043** Logical table @1%ls contains invalid key @2%ls.

**Cause.** Table contains invalid key.

**Response.** Use the Administration Tool to correct the problem. Use the Check Consistency command to check for additional repository compilation errors. Correct any problems and retry the action. If the problem persists, contact Siebel Systems technical support for assistance.

**38044** Presentation table @1%ls contains alias @2%ls which is already used.

**Cause.** Presentation table contains invalid alias.

**38045** Presentation column @1%ls.@2%ls contains alias @3%ls which is already used.

**Cause.** Presentation column contains invalid alias.

**Response.** Use the Administration Tool to correct the problem. Use the Check Consistency command to check for additional repository compilation errors. Correct any problems and retry the action. If the problem persists, contact Siebel Systems technical support for assistance.

**38046** Segmentation catalog @1%ls does not define a key or join path to filter the target level @2%ls.

**Cause.** Segmentation catalog does not define a key or join path to filter the target level.

**Response.** If the segmentation catalog contains the primary qualified item ID, then map that ID as a qualification key for the catalog. Otherwise, define a conforming dimension links path starting from the primary catalog to the segmentation catalog.

**38047** Target Level '@1%ls' contains a sampling table '@2%ls' which has an invalid sampling factor. The sampling factor is either greater than 100% or less than or equal to 0%. **Cause.** Target Level '@1%ls' contains a sampling table '@2%ls' which has an invalid sampling factor. The sampling factor is either greater than 100% or less than or equal to 0%.

**Response.** Please check the appropriate documentation. If the problem persists, contact Siebel Systems technical support for assistance.

**38048** Target Level '@1%ls' contains a sampling table '@2%ls' which does not contain a physical table object. Please choose a valid physical table object for this sampling table.

**Cause.** Target Level '@1%ls' contains a sampling table '@2%ls' which does not contain a physical table object. Please choose a valid physical table object for this sampling table.

**Response.** Please check the appropriate documentation. If the problem persists, contact Siebel Systems technical support for assistance.

**38049** Target Level '@1%ls' contains a sampling table '@2%ls' which does not contain a valid physical table object. Valid physical tables have a dynamic name and are of table type none.

**Cause.** Target Level '@1%ls' contains a sampling table '@2%ls' which does not contain a valid physical table object. Valid physical tables have a dynamic name and are of table type none.

**Response.** Please check the appropriate documentation. If the problem persists, contact Siebel Systems technical support for assistance.

**38050** Target Level '@1%ls' has a sampling table '@2%ls' which has no relationship to any of the segmentation catalogs in its target level.

**Cause.** Target Level '@1%ls' has a sampling table '@2%ls' which has no relationship to any of the segmentation catalogs in its target level.

**38051** Target Level '@1%ls' has a segmentation catalog '@2%ls' that has two keys which reference the same qualified list item '@3%ls

**Cause.** Target Level '@1%ls' has a segmentation catalog '@2%ls' that has two keys which reference the same qualified list item '@3%ls

**Response.** Please check the appropriate documentation. If the problem persists, contact Siebel Systems technical support for assistance.

**38052** Target level does not have a primary Qualified List Item set.

**Cause.** Target level does not have a primary Qualified List Item set.

**Response.** Please check the appropriate documentation. If the problem persists, contact Siebel Systems technical support for assistance.

**38053** Target Level '@1%ls' must have either all or none of the saved result set parameters filled in.

**Cause.** Target Level '@1%ls' must have either all or none of the saved result set parameters filled in.

**Response.** Please check the appropriate documentation. If the problem persists, contact Siebel Systems technical support for assistance.

**38054** Target level may not have the same presentation columns set for the saved result set GUID and Target Id columns.

**Cause.** Target level may not have the same presentation columns set for the saved result set GUID and Target Id columns.

**Response.** Please check the appropriate documentation. If the problem persists, contact Siebel Systems technical support for assistance.

**38055** Target level '@1%ls' must have the GUID column and the Target Id Column come from the same table in the saved result set tab.

**Cause.** Target level '@1%ls' must have the GUID column and the Target Id Column come from the same table in the saved result set tab.

**Response.** Please check the appropriate documentation. If the problem persists, contact Siebel Systems technical support for assistance.

**38056** List Catalog '@1%ls' has two keys which reference qualified list item '@2%ls'.

**Cause.** List Catalog '@1%ls' has two keys which reference qualified list item '@2%ls'.

**Response.** Please check the appropriate documentation. If the problem persists, contact Siebel Systems technical support for assistance.

**38057** Target Level '@1%ls' has a primary catalog '@2%ls' which does not contain a key which references the target level's primary qualified list item '@3%ls'.

**Cause.** Target Level '@1%ls' has a primary catalog '@2%ls' which does not contain a key which references the target level's primary qualified list item '@3%ls'.

**38058** Target level '@1%ls' does not have a primary segmentation catalog.

**Cause.** Target level '@1%ls' does not have a primary segmentation catalog.

**Response.** Please check the appropriate documentation. If the problem persists, contact Siebel Systems technical support for assistance.

**38059** Target level '@1%ls' has a saved result set physical data table '@2%ls' that is either 1. not derived from the Saved Results Catalog or 2. not of the type none or alias.

**Cause.** Target level '@1%ls' has a saved result set physical data table '@2%ls' that is either 1. not derived from the Saved Results Catalog or 2. not of the type none or alias.

**Response.** Please check the appropriate documentation. If the problem persists, contact Siebel Systems technical support for assistance.

**38060** Qualified List Item Cache for Qualified List Item '@1%ls' has a physical table '@2%ls' which is either 1. not derived from the Cache Catalog or 2. not of the type none or alias.

**Cause.** Qualified List Item Cache for Qualified List Item '@1%ls' has a physical table '@2%ls' which is either 1. not derived from the Cache Catalog or 2. not of the type none or alias.

**Response.** Please check the appropriate documentation. If the problem persists, contact Siebel Systems technical support for assistance.

**38061** Qualified List Item '@1%ls' must have qualified list item cache values either all filled in or nothing filled in.

**Cause.** Qualified List Item '@1%ls' must have qualified list item cache values either all filled in or nothing filled in.

**Response.** Please check the appropriate documentation. If the problem persists, contact Siebel Systems technical support for assistance.

**38062** Qualified list item '@1%ls' must have different values for the qualified list item cache GUID column and qualified id column.

**Cause.** Qualified list item '@1%ls' must have different values for the qualified list item cache GUID column and qualified id column.

**Response.** Please check the appropriate documentation. If the problem persists, contact Siebel Systems technical support for assistance.

**38063** Qualified list item '@1%ls' has a GUID column and a qualified id column that are coming from different tables in the qualified list item cache.

**Cause.** Qualified list item '@1%ls' has a GUID column and a qualified id column that are coming from different tables in the qualified list item cache.

**Response.** Please check the appropriate documentation. If the problem persists, contact Siebel Systems technical support for assistance.

**38064** Comforming dimension link '@1%ls' can not have an empty in or out column.

**Cause.** Comforming dimension link '@1%ls' can not have an empty in or out column.

**38065** Conforming dimension link '@1%ls' cannot have the same from catalog and to catalog. **Cause.** Conforming dimension link '@1%ls' cannot have the same from catalog and to catalog.

**Response.** Please check the appropriate documentation. If the problem persists, contact Siebel Systems technical support for assistance.

**38066** Conforming dimension link '@1%ls' is invalid. There already exists a conforming dimension link with the same from and to catalogs.

**Cause.** Conforming dimension link '@1%ls' is invalid. There already exists a conforming dimension link with the same from and to catalogs.

**Response.** Please check the appropriate documentation. If the problem persists, contact Siebel Systems technical support for assistance.

**38067** Logical Table '@1%ls' has a logical table source '@2%ls' which contains a dimension '@3%ls' which has no level.

**Cause.** Logical Table '@1%ls' has a logical table source '@2%ls' which contains a dimension '@3%ls' which has no level.

**Response.** Please check the appropriate documentation. If the problem persists, contact Siebel Systems technical support for assistance.

**38068** Logical Fact Table '@1%ls' has a logical table source '@2%ls' which directly joins to a dimension '@3%ls' which has no level.

**Cause.** Logical Fact Table '@1%ls' has a logical table source '@2%ls' which directly joins to a dimension '@3%ls' which has no level.

**Response.** Please check the appropriate documentation. If the problem persists, contact Siebel Systems technical support for assistance.

**38069** Presentation catalog '@1%ls' does not have a business model associated to it.

**Cause.** Presentation catalog '@1%ls' does not have a business model associated to it. Please reassociate the business model for this presentation catalog

**Response.** Please check the appropriate documentation. If the problem persists, contact Siebel Systems technical support for assistance.

**38070** The alias '@1%ls' has already been used by the catalog folder '@2%ls'.

**Cause.** The alias '@1%ls' has already been used by the catalog folder '@2%ls'. Delete the alias '@1%ls' from the catalog folder.

**Response.** Please check the appropriate documentation. If the problem persists, contact Siebel Systems technical support for assistance.

**38071** The group '@1%ls' has a cyclic membership with a path: '@2%ls'.

**Cause.** The group '@1%ls' has a cyclic membership with a path: '@2%ls'. Please correct the child memberships of the '@1%ls' group.

**38072** Repository variable @1%ls is defined by an initialization block that uses :USER, which will not be defined for dynamic variable usage.

**Cause.** The repository contains a definition error.

**Response.** Use the Administration Tool to correct the variable definition. Use the Check Consistency command to check for additional repository compilation errors. Correct any problems and retry the action. If the problem persists, contact Siebel Systems technical support for assistance.

**38073** Dimension '@1%ls' has multiple leaf levels which are not identical.

**Cause.** The repository contains a definition error. Leaf levels in a dimension have to be identical.

**Response.** Use the Administration Tool to correct the dimension hierarchy. Use the Check Consistency command to check for additional repository compilation errors. Correct any problems and retry the action. If the problem persists, contact Siebel Systems technical support for assistance.

**38074** Level @1%ls has a key '@2%ls' with a logical column @3%ls that does not belong to the current level or an upper level. **Cause.** The logical column has been removed from this level or an upper level.

**Response.** Use the Administration Tool to fix the level key.

**38075** Hierarchy @1%ls has levels not ordered by level number.

**Cause.** Level numbers are not set properly.

**Response.** Set level numbers properly or contact Siebel Systems technical support for assistance.

**38076** You need to configure key file and password in the Repository property page from the Tools|Options menu in order to use LDAP authentication over SSL.

**Cause.** LDAP SSL are not configured properly.

**Response.** Use the Administration Tool to fix problem.

- **38077** The key file names and passwords of all LDAP server objects must be the same. Please fix this in the Repository property page from the Tools|Options menu. **Cause.** LDAP SSL are not configured properly. **Response.** Use the Administration Tool to fix problem.
- **38078** Complex join @1%ls : @2%ls **Cause.** Incorrectly defined complex join. **Response.** Set complex join properly or contact Siebel Systems technical support for assistance.
- **38079** Foreign key @1%ls : @2%ls **Cause.** Incorrectly defined foreign key. **Response.** Set foreign key properly or contact Siebel Systems technical support for assistance.

**38080** Initialization block @1%ls is invalid.

**Cause.** Incorrectly defined initialization block.

**Response.** Set initialization block properly or contact Siebel Systems technical support for assistance.

**39001** Logical table @1%ls has no defined key.

**Cause.** The repository contains a definition error or inconsistency.

**Response.** Use the Administration Tool to correct the problem definitions. Use the Check Consistency command to check for additional repository compilation errors. Correct any problems and retry the action. If the problem persists, contact Siebel Systems technical support for assistance.

**39002** Level @1%ls has no defined key to uniquely identify members.

**Cause.** The repository contains a definition error or inconsistency.

**Response.** Use the Administration Tool to correct the problem definitions. Use the Check Consistency command to check for additional repository compilation errors. Correct any problems and retry the action. If the problem persists, contact Siebel Systems technical support for assistance.

**39003** Missing functional dependency association for column: @1%ls.@2%ls.

**Cause.** The repository contains a definition error or inconsistency.

**Response.** Use the Administration Tool to correct the problem definitions. Use the Check Consistency command to check for additional repository compilation errors. Correct any problems and retry the action. If the problem persists, contact Siebel Systems technical support for assistance.

**39004** Source expressions @1%ls and @2%ls have incompatible types.

**Cause.** The repository contains a definition error or inconsistency.

**Response.** Use the Administration Tool to correct the problem definitions. Use the Check Consistency command to check for additional repository compilation errors. Correct any problems and retry the action. If the problem persists, contact Siebel Systems technical support for assistance.

**39005** Source expression @1%ls is non-nullable, but a nullable source was found.

**Cause.** The repository contains a definition error or inconsistency.

**Response.** Use the Administration Tool to correct the problem definitions. Use the Check Consistency command to check for additional repository compilation errors. Correct any problems and retry the action. If the problem persists, contact Siebel Systems technical support for assistance.

**39006** Source expression @1%ls is smaller in length that the max length @2%d from other sources.

**Cause.** The repository contains a definition error or inconsistency.

**39007** The source expressions @1%ls is not binary, while other binary sources exist.

**Cause.** The repository contains a definition error or inconsistency.

**Response.** Use the Administration Tool to correct the problem definitions. Use the Check Consistency command to check for additional repository compilation errors. Correct any problems and retry the action. If the problem persists, contact Siebel Systems technical support for assistance.

**39008** Logical dimension table @1%ls has a source @2%ls that does not join to any fact source. **Cause.** The repository contains a definition error or inconsistency.

**Response.** Use the Administration Tool to correct the problem definitions. Use the Check Consistency command to check for additional repository compilation errors. Correct any problems and retry the action. If the problem persists, contact Siebel Systems technical support for assistance.

**39009** Logical fact table @1%ls has an aggregate source @2%ls that does not join to a @3%ls source at the proper level of detail.

**Cause.** The repository contains a definition error or inconsistency.

**Response.** Use the Administration Tool to correct the problem definitions. Use the Check Consistency command to check for additional repository compilation errors. Correct any problems and retry the action. If the problem persists, contact Siebel Systems technical support for assistance.

**39010** Disabled join in logical table source @1%ls.@2%ls. Please verify.

**Cause.** The repository contains a definition error or inconsistency.

**Response.** Use the Administration Tool to correct the problem definitions. Use the Check Consistency command to check for additional repository compilation errors. Correct any problems and retry the action. If the problem persists, contact Siebel Systems technical support for assistance.

**39011** Key @1%ls in logical table @2%ls is a superset or subset of another key in this table. Any redundant table key should be removed.

**Cause.** The repository contains a definition error or inconsistency.

- **39015** The name @1%ls has leading or trailing space(s) in it. **Cause.** The name has leading or trailing space(s) **Response.** Please remove the leading or trailing space(s) using the Administration Tool.
- **39016** The alias "@1%ls" of @2%ls has leading or trailing space(s) in it. **Cause.** The alias has leading or trailing space(s) **Response.** Please remove the leading or trailing space(s) using the Administration Tool.
- **39017** The project "@1%ls" was modified because it referenced invalid or deleted object(s). **Cause.** The project referenced invalid or deleted object(s). **Response.** Administration Tool automatically fixed the problem.
- **Siebel Analytics Message Reference** Version 7.8.1 **70**

- **39018** The object @1%ls is not available for query by any user due to permission setup. **Cause.** The permission of the object does not allow it or its descendents to be queried. **Response.** You can change the permission of this object to make it available.
- **39019** Logical fact table @1%ls is not referenced in any project. **Cause.** Logical fact table is not referenced in any project. Therefore, it cannot be exported or used in MUD process.

**Response.** You should add logical fact table to at least one project.

**39020** Logical table source @1%ls: No path has been found to link all tables. There is no link between the set ( @2%ls ) and the set ( @3%ls ).

**Cause.** There might be wrong settings (for example, one join is unchecked) in the logical table source.

**Response.** Use the Administration Tool to check and fix the joins in the logical table source.

**39021** Dimension @1%ls should have exactly one grand total level.

**Cause.** Grand total for level is not set properly, or there are more than one root levels in the dimension.

**Response.** Set grand total level properly or contact Siebel Systems technical support for assistance.

**39022** @1%ls @2%ls is not referenced in any project.

**Cause.** The object is not referenced in any project. Therefore, it cannot be extracted during multi-user development.

**Response.** You should add the object to at least one project.

- **40001** Source object types are different. **Cause.** A drag and drop error occurred. **Response.** Select objects with matching source object types and try the action again.
- **40002** This kind of drag and drop is not supported at this time. **Cause.** A drag and drop error occurred. **Response.** Perform a support drag and drop operation, or use menu selections to perform the needed actions.
- **40003** Only tables from the subject area @1%ls may be dragged to this catalog folder. **Cause.** A drag and drop error occurred.

**Response.** Drag and drop a table from the named subject area, or choose a valid catalog folder.

**41001** The server is not yet running. **Cause.** The client cannot connect because the Siebel Analytics Server is not yet running. **Response.** Start the Siebel Analytics Server and try the action again.

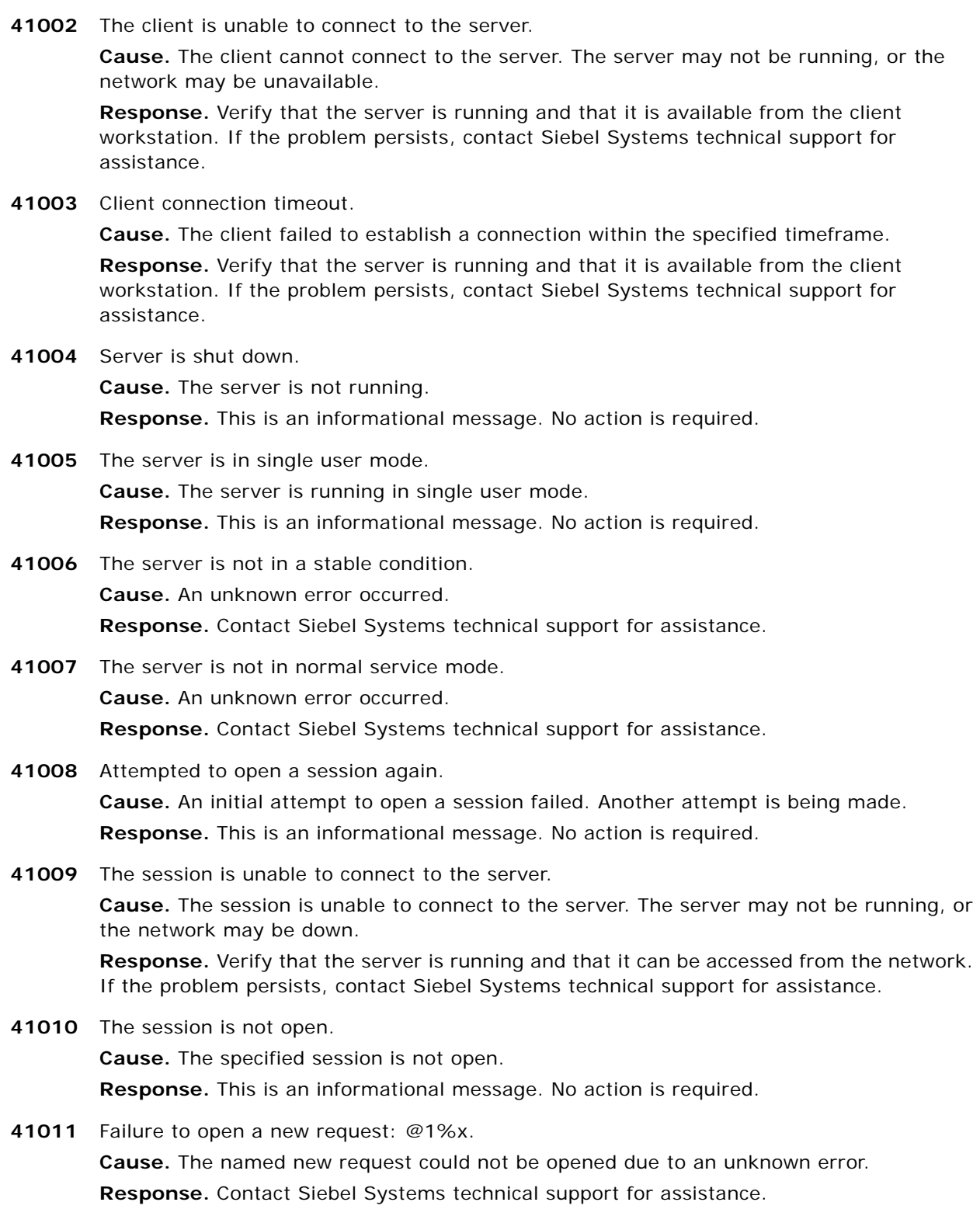
**41012** Asynchronous execution of request: @1%x failed. **Cause.** An unknown error occurred. **Response.** Contact Siebel Systems technical support for assistance. **41013** Request: @1%x processing is not in a stable condition. **Cause.** An internal error occurred. **Response.** Contact Siebel Systems technical support for assistance. **41014** The client is not connected to the present server. **Cause.** An internal error occurred. **Response.** Contact Siebel Systems technical support for assistance. **42001** Missing repository object with ID=@1%ls. **Cause.** An internal error occurred. **Response.** Contact Siebel Systems technical support for assistance. **42002** Corrupt repository object with ID=@1%ls. **Cause.** An internal error occurred. **Response.** Contact Siebel Systems technical support for assistance. **42003** Expression object (Name=@1%ls, ID=@2%ls) has illegal type @3%ld. **Cause.** An internal error occurred. **Response.** Contact Siebel Systems technical support for assistance. **42004** Logical element @1%ls (ID=@2%ls) has no physical data link. **Cause.** The specified repository object is incorrectly defined. **Response.** Use the Check Consistency command in the Administration Tool to check for repository compilation errors. Correct any problems and retry the action. If the problem persists, contact Siebel Systems technical support for assistance. **42005** Attribute @1%ls (ID=@2%ls) is not part of an entity. **Cause.** An internal error occurred. **Response.** Contact Siebel Systems technical support for assistance. **42006** Column @1%ls (ID=@2%ls) is not part of a table. **Cause.** The named column is not defined correctly. It is not part of a table. **Response.** Verify the definition of the named column and use the Administration Tool to perform a consistency check on the repository. Correct any errors and try the action again. If the problem persists, contact Siebel Systems technical support for assistance. **42007** Table @1%ls (ID=@2%ls) is not part of a database. **Cause.** The named table is not associated with a known data source. **Response.** Verify the definition of the named table and use the Administration Tool to perform a consistency check on the repository. Correct any errors and try the action again.

If the problem persists, contact Siebel Systems technical support for assistance.

- **42008** Cannot find database definition for @1%ls. **Cause.** An internal error occurred. **Response.** Contact Siebel Systems technical support for assistance.
- **42009** Operation @1%ls has no implementation. **Cause.** An internal error occurred. **Response.** Contact Siebel Systems technical support for assistance.
- **42010** @1%ls is not a conditional expression.

**Cause.** The specified expression is not a valid conditional expression.

**Response.** Use the Expression Editor in the Administration Tool to review the expression. Correct any problems and try the action again. If the problem persists, contact Siebel Systems technical support for assistance.

- **42011** Foreign key object, @1%ls, is not completely specified. **Cause.** The foreign key specification for the named object is invalid. **Response.** Use the Administration Tool to review foreign key specifications for the named object. Correct any problems and try the action again. If the problem persists, contact Siebel Systems technical support for assistance.
- **42012** Incorrect foreign key specification for object @1%ls.

**Cause.** The foreign key specification for the named object is invalid.

**Response.** Use the Administration Tool to review foreign key specifications for the named object. Correct any problems and try the action again. If the problem persists, contact Siebel Systems technical support for assistance.

- **42013** Unsupported fiscal extract operation. **Cause.** An internal error occurred. **Response.** Contact Siebel Systems technical support for assistance.
- **42014** Improperly defined qualified entity attribute object: @1%ls (ID=@2%ls). **Cause.** An internal error occurred. **Response.** Contact Siebel Systems technical support for assistance.
- **42015** Cannot function ship the following expression: @1%ls. **Cause.** An internal error occurred. **Response.** Contact Siebel Systems technical support for assistance.

**42016** Check database specific features table. Must be able to push at least a single table reference to a remote database

**Cause.** The database features table contains an invalid setting. The features table may have been modified in error.

**Response.** The Siebel Analytics Server uses the features table to determine what kinds of queries it can send to the underlying databases. The features table contains default settings for each database type and have been tested with that database. Use the Administration Tool to restore the features table for the database to the tested default settings and try the action again. If the problem persists, contact Siebel Systems technical support for assistance.

**42017** Query refers to @1%ld catalog(s). A request can only refer to tables from a single catalog. **Cause.** The query is invalid because it refers to tables from multiple catalogs.

**Response.** Review the query and correct any problems. If necessary, use the Administration Tool to modify the Catalog Folder in the Presentation Layer of the repository. If the problem persists, contact Siebel Systems technical support for assistance.

**42018** Unknown logical query request translation failure. Notify technical support.

**Cause.** An internal error occurred.

**Response.** Contact Siebel Systems technical support for assistance.

**42019** Join condition, @1%ls, contains predicates that are currently not supported for outer joins across multiple databases.

**Cause.** The query contains an invalid join.

**Response.** Use the Administration Tool to review defined joins, correct any problems, and retry the action. If the problem persists, contact Siebel Systems technical support for assistance.

**42020** GROUP BY clause, @1%ls, is inconsistent with the projected columns in the SQL query request.

**Cause.** The specified GROUP BY clause is invalid.

**Response.** Review the query, correct any problems, and retry the action. If the problem persists, contact Siebel Systems technical support for assistance.

**42021** The query does not reference any tables.

**Cause.** The query is invalid because it does not reference any tables. The problem may be due to incorrectly defined metadata or to security restrictions.

**Response.** Review the query, correct any problems, and retry the action. If the problem persists, contact Siebel Systems technical support for assistance.

**42022** The query contains a self join. This is a non-supported operation.

**Cause.** The query contains an invalid join.

**Response.** Use the Administration Tool to review defined joins, correct any problems, and retry the action. If the problem persists, contact Siebel Systems technical support for assistance.

**42023** Illegal aggregate nesting in query.

**Cause.** The query is invalid because it contains illegal aggregate nesting.

**Response.** Review the query, correct any problems, and retry the action. If the problem persists, contact Siebel Systems technical support for assistance.

**42024** Regular aggregates cannot be nested.

**Cause.** The query is invalid because it contains nested aggregates.

**Response.** Review the query, correct any problems, and retry the action. If the problem persists, contact Siebel Systems technical support for assistance.

**42025** The value of N for TopN, BottomN, Mavg, and NTile must be a constant.

**Cause.** The second operand of the aggregate in the SQL statement does not evaluate to a numeric constant.

**Response.** Change the second operand of the aggregate in the SQL statement to use a numeric constant and resubmit the query.

**42026** Navigator for subject area: @1%ls could not be accessed.

**Cause.** The named subject area could not be accessed. The subject area in the Business Model and Mapping Layer may not be correctly defined.

**Response.** Check the repository for the validity of the named subject area. Correct any problems, and retry the action.

- **42027** Subquery within a predicate must project out 1 column only. **Cause.** The subquery is invalid. **Response.** Modify the subquery so that only one column is projected out.
- **42028** The current drill-down implementation requires the catalog to be specified in the FROM clause.

**Cause.** The FROM clause does not explicitly specify the catalog.

**Response.** Modify the query so that the catalog is explicitly specified in the FROM clause.

- **42029** Subquery contains too many values for the IN predicate. **Cause.** The subquery is invalid. **Response.** Strengthen the filtering within the subquery so that it returns fewer values.
- **42030** FROM clause cannot contain both atomic tables and embedded queries. **Cause.** The FROM clause is invalid. **Response.** Nest the atomic tables in an embedded query.
- **42031** Empty join condition specified for an outer join. **Cause.** An outer join has an invalid search condition specified. **Response.** Specify the correct search condition for the outer join.

## **42032** Parameters are not supported in the select list. **Cause.** The query select list includes parameters. **Response.** Remove all parameters from the query select list and resubmit the query.

**42033** Improperly defined presentation column object: @1%ls (ID=@2%ls).

**Cause.** The named presentation column is improperly defined.

**Response.** Use the Administration Tool to review the named presentation column definition. Correct any problems, and retry the action. If the problem persists, contact Siebel Systems technical support for assistance.

**42034** Unexpected error, @1%ls, while parsing @2%ls, when generating disconnected cube query. **Cause.** Internal error.

**Response.** Contact Siebel Systems technical support to file a problem report.

**42035** Illegal use of a REPORT totalling function.

**Cause.** A Report totalling function, e.g., REPORT\_SUM or REPORT\_MAX, is referenced in a WHERE, HAVING, GROUP-BY clause. This is not allowed.

**Response.** Report Totalling functions can only appear in the project list of a select statement. Modify the SQL query and re-submit the request.

**42036** Can not Order By a REPORT totalling function.

**Cause.** A Report totalling function, e.g., REPORT\_SUM or REPORT\_MAX, is referenced by an Order By clause. This is not allowed.

**Response.** Modify the Order By clause of the SQL query to not include the Report totalling function and re-submit the request.

**42037** A REPORT totalling function can not be part of an expression.

**Cause.** A Report totalling function, e.g., REPORT\_SUM or REPORT\_MAX, is part of an expression. This is not allowed.

**Response.** Modify the SQL query and re-submit the request.

**42038** A REPORT totalling function must be in a leaf query block.

**Cause.** A Report totalling function, e.g., REPORT\_SUM or REPORT\_MAX, is included in a non-leaf query block. This is not allowed.

**Response.** Modify the SQL query and re-submit the request.

- **42039** Columns in BY clause of REPORT totalling function must be in select list. **Cause.** A column specified in the BY clause of a REPORT totalling function, e.g., REPORT\_SUM or REPORT\_MAX, is not included in the project list of the select statement. **Response.** Modify the SQL query and re-submit the request.
- **42040** The session variable, @1%ls.@2%ls, is defined as Row-Wise Initialization. It is restricted to usage with equality comparisons.

**Cause.** A session variable created via a Row-Wise Initialization block was referenced in the SQL statement other than an equality comparison. For example, these session variables can not be used in the project list, or with  $\langle , \rangle$ ,  $\langle , \rangle$ ,  $\langle , \rangle$  =. or  $\langle$  = comparisons. They can only be used in equality comparisons, e.g., where  $\text{col1} = \text{valueof}(\text{ng}_\text{z} \text{session.rwsv}).$ 

**Response.** Modify the SQL query and re-submit the request.

**42041** The session variable, @1%ls.@2%ls, cannot be compared to another session variable, @3%ls.@4%ls.

**Cause.** A session variable is being compared to another session variable. This is not allowed.

**Response.** Modify the SQL query and re-submit the request.

**43001** Authentication failed for @1%ls in repository @2%ls: invalid user/password. **Cause.** The named user was unable to access the named repository. The user ID or password is invalid.

**Response.** Correct the user ID and/or password. For details on secure access control, see the Siebel Analytics Server Administration Guide.

- **43002** Session: @1%x Query engine failed for repository: @2%ls user: @3%ls **Cause.** In the named session, an unknown error caused the failure of a query for the named user and repository. **Response.** Contact Siebel Systems technical support for assistance.
- **43003** Session: @1%x unknown error while preparing session. **Cause.** An unknown error occurred while preparing the session. **Response.** Contact Siebel Systems technical support for assistance.
- **43004** Session: @1%x repository name: @2%ls is invalid **Cause.** The session specified an invalid repository name. **Response.** Verify the repository name, correct any errors, and try the action again.
- **43005** Request: @1%x query compile error. May be due to circularity in the join graph. **Cause.** An internal error occurred. **Response.** Contact Siebel Systems technical support for assistance.
- **43006** Request: @1%x query execution error. **Cause.** An unknown error occurred during query execution. **Response.** Contact Siebel Systems technical support for assistance.
- **43007** Request: @1%x unknown request option: @2%ld. **Cause.** An internal error occurred. **Response.** Contact Siebel Systems technical support for assistance.
- **43008** Request: @1%x cursor option has to be dynamic for repositioned fetch access. **Cause.** An internal error occurred. **Response.** Contact Siebel Systems technical support for assistance.
- **43009** Request: @1%x improper cursor access property: @2%ld. **Cause.** An internal error occurred. **Response.** Contact Siebel Systems technical support for assistance.

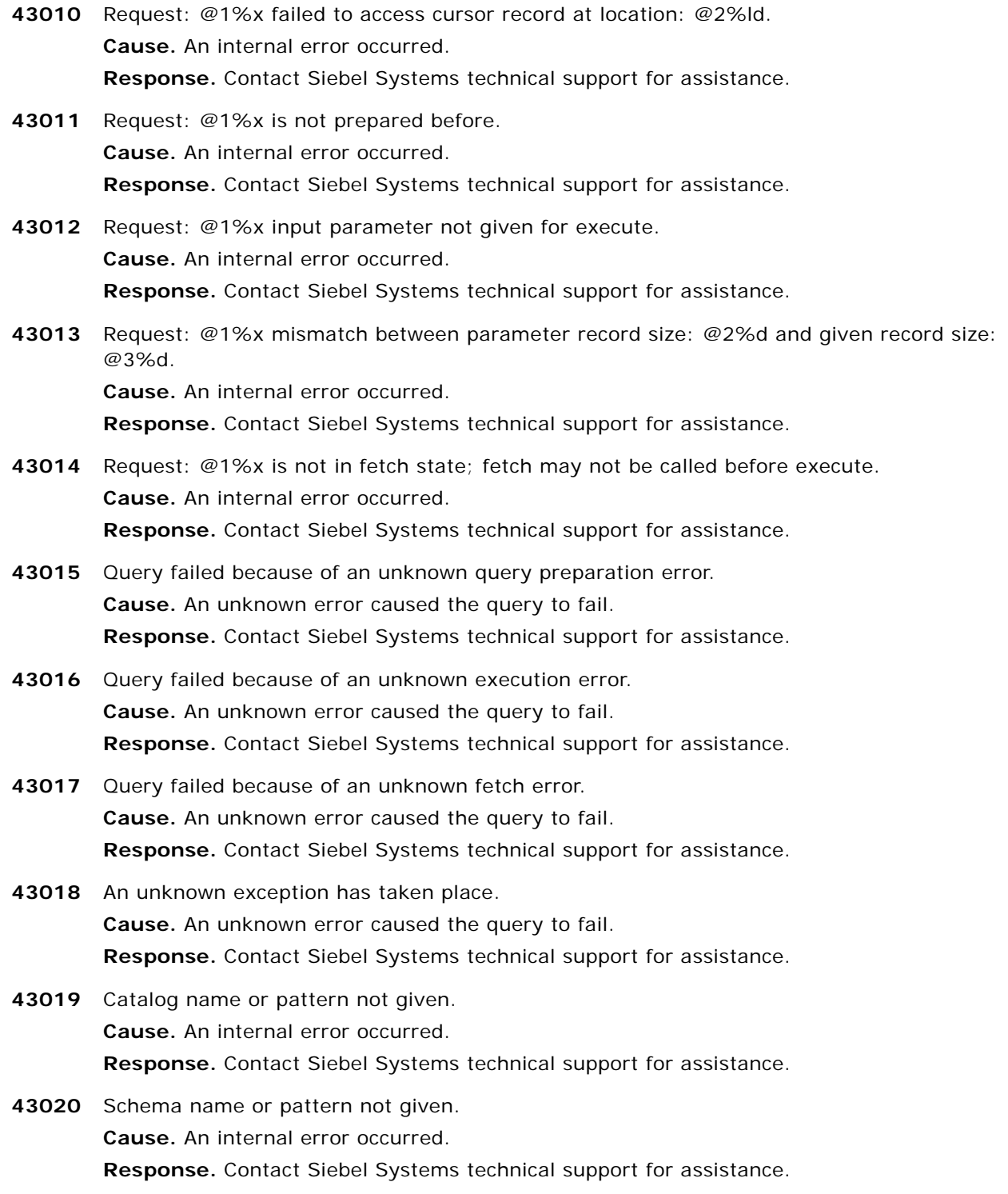

- **43021** Table name or pattern not given. **Cause.** An internal error occurred. **Response.** Contact Siebel Systems technical support for assistance.
- **43022** Procedure: @1%ld not yet supported. **Cause.** An internal error occurred. **Response.** Contact Siebel Systems technical support for assistance.
- **43023** Number of sessions exceeded the limit.

**Cause.** The request could not be processed. The session would exceed the maximum number of connections allowed by the server.

**Response.** Try the request again later. To increase the maximum number of sessions allowed by the server, modify the MAX\_SESSION\_LIMIT parameter in the NQSConfig.INI file. The server must be shut down and restarted to make the new value effective.

**43024** Number of requests per session exceeded the limit.

**Cause.** The request could not be processed. The request would exceed the maximum number of logical requests allowed for a session.

**Response.** Allow some requests to complete, and then try the action again. Usually, individual users will have only one open request per session at the same time. Application programs and Siebel Analytics Web, however, will typically have more than one open at the same time. To increase the maximum number of logical requests allowed for a session, modify the MAX\_REQUEST\_PER\_SESSION\_LIMIT parameter in the NQSConfig.INI file. The server must be shut down and restarted to make the new value effective. See the Siebel Analytics Installation and Configuration Guide for additional information about this parameter.

**43025** Request: @1%x open failed because of system error.

**Cause.** A system error occurred.

**Response.** Review the system error logs for additional information. Contact Siebel Systems technical support for assistance.

**43026** Server startup error. Shared memory could not be setup in the server.

**Cause.** The failure to set up shared memory caused the Siebel Analytics Server startup to fail.

**Response.** Contact Siebel Systems technical support for assistance.

**43027** Server startup error. Session table could not be setup. **Cause.** The session table could not be set up during the Siebel Analytics Server startup process.

**Response.** Contact Siebel Systems technical support for assistance.

**43028** Server startup error. Server listener could not be setup. **Cause.** An internal error occurred.

**Response.** Contact Siebel Systems technical support for assistance.

**43029** Server startup error. Server timer could not be setup. **Cause.** An internal error occurred. **Response.** Contact Siebel Systems technical support for assistance. **43030** @1%ls:Siebel Analytics Server started. Version: @2%ls. **Cause.** The specified version of the Siebel Analytics Server started normally. **Response.** This is an informational message. No action is required. **43031** @1%ls:Siebel Analytics Server shutdown. **Cause.** The Siebel Analytics Server shut down normally. **Response.** This is an informational message. No action is required. **43032** Siebel Analytics Server could not be started. Initialization failed. **Cause.** An unknown error caused the Siebel Analytics Server initialization process to fail. **Response.** Contact Siebel Systems technical support for assistance. **43033** Server task procedure Id: @1%d is invalid. **Cause.** An internal error occurred. **Response.** Contact Siebel Systems technical support for assistance. **43034** User is not authorized to shutdown the server. **Cause.** A user has attempted to shutdown the Siebel Analytics Server, but that user is not

authorized to perform the task. Only users defined as Siebel administrators can shut down the Siebel Analytics Server.

**Response.** Define the user as an Siebel administrator, or have another properly authorized user shut down the server.

**43035** User is not authorized to set the server in single user mode.

**Cause.** An unauthorized user attempted to set the Siebel Analytics Server into single user mode.

**Response.** Change the authority for the user, or have a properly authorized user perform the action.

**43036** Catalog, @1%ls, is unavailable. Please contact the administrator.

**Cause.** The named catalog is currently unavailable. It may be open in offline mode. When a repository is opened in offline mode, it means that the repository is not loaded by the Siebel Analytics Server and is therefore not accessible by any users.

**Response.** Contact your Siebel Analytics administrator.

- **43037** Invalid catalog, @1%ls, specified. **Cause.** The named catalog is invalid. **Response.** Verify the catalog name and perform a consistency check on the repository. Correct any errors and try the action again.
- **43038** Invalid access mode, @1%ls, specified. **Cause.** An internal error occurred. **Response.** Contact Siebel Systems technical support for assistance.

**43039** Invalid timeout value, @1%ls, specified. **Cause.** An internal error occurred. **Response.** Contact Siebel Systems technical support for assistance. **43040** Invalid transaction option, @1%ls, specified. **Cause.** An internal error occurred. **Response.** Contact Siebel Systems technical support for assistance. **43041** Invalid session state, @1%ls, specified. **Cause.** An internal error occurred. **Response.** Contact Siebel Systems technical support for assistance. **43042** Invalid session option, @1%d, specified. **Cause.** An internal error occurred. **Response.** Contact Siebel Systems technical support for assistance. **43043** Task cancelled. **Cause.** An outstanding task has been cancelled. **Response.** This is an informational message. No action is required. **43044** Repository, @1%ls, has no catalogs. **Cause.** The named repository has no catalog. **Response.** Review the Business Model and Mapping Layer and the Presentation Layer of the repository, and define at least one subject area. **43045** Repository, @1%ls, opened in read-only mode. Another process may have it opened in update mode. **Cause.** The named repository was opened in read-only mode. If the server is running, the named repository may already be loaded. **Response.** This is an informational message. No action is required. If you want to edit the repository while it is loaded, you must open it in online mode. **43046** Another server is already running, pid: @1%d. **Cause.** The Siebel Analytics Server service is already running. **Response.** Contact Siebel Systems technical support for assistance. **43047** Invalid procedure name: @1%ls. **Cause.** The named procedure is invalid. **Response.** Contact Siebel Systems technical support for assistance. **43048** Invalid call specification in procedure: @1%ls. **Cause.** An internal error occurred. **Response.** Contact Siebel Systems technical support for assistance. **43049** Invalid input specification for procedure: @1%ls. **Cause.** An internal error occurred. **Response.** Contact Siebel Systems technical support for assistance.

## **Siebel Analytics Message Reference** Version 7.8.1 **82**

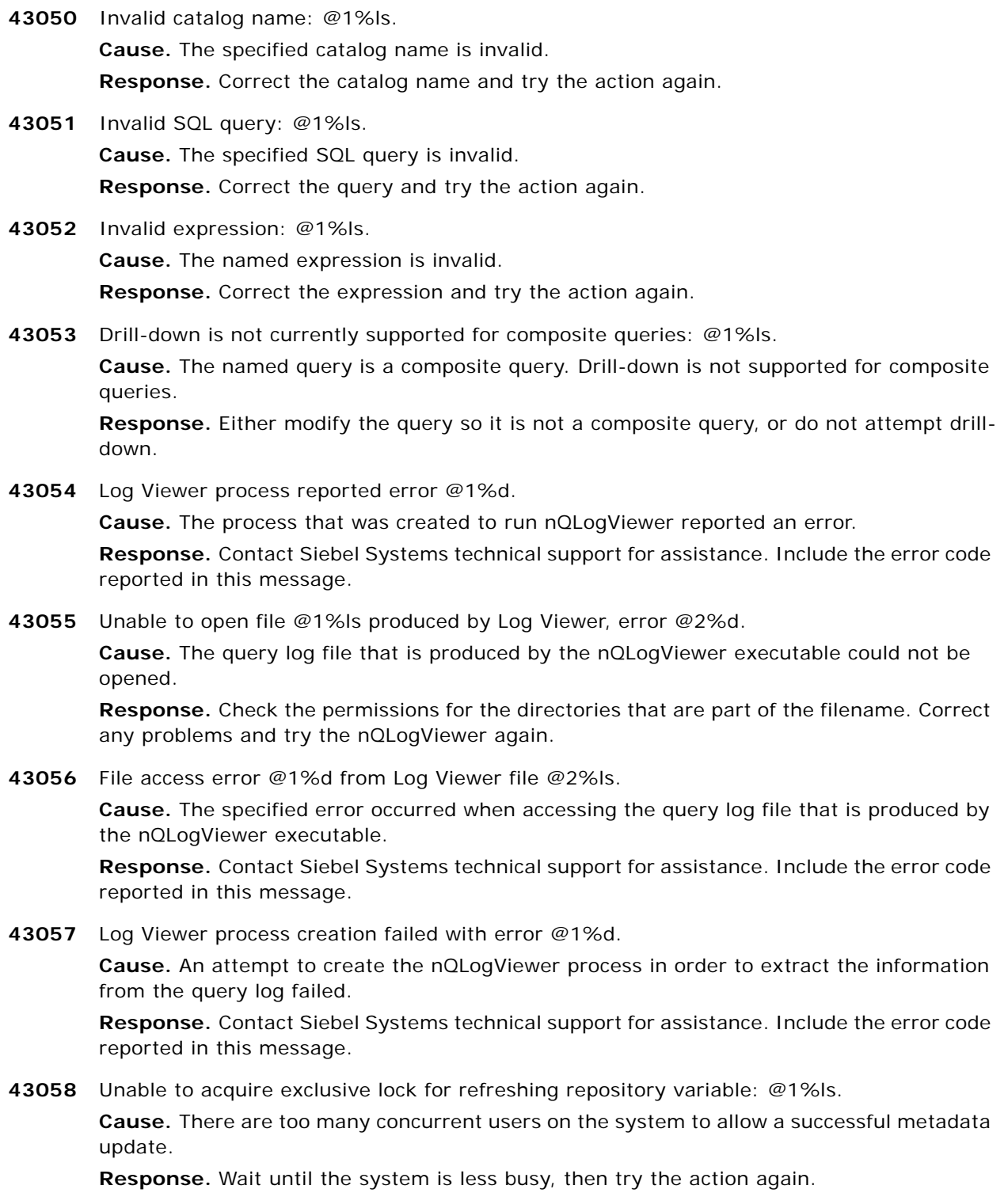

**43059** Dynamic refresh of repository scope variables has failed. **Cause.** An error caused a refresh of repository scope variables to fail. The data source may not be available or a failure may have occurred. **Response.** Contact Siebel Systems technical support for assistance.

- **43060** Missing repository: @1%ls. **Cause.** An unknown error caused the named repository to close unexpectedly. **Response.** Contact Siebel Systems technical support for assistance.
- **43061** Server startup error. Cluster monitor could not be setup. **Cause.** A Cluster monitor error caused the server startup to fail. **Response.** Contact Siebel Systems technical support for assistance.
- **43062** Server startup error. Unable to establish listener on port specified in the SERVER\_PORT parameter in the Cluster Configuration File.

**Cause.** Messages following this one may clarify the source of the problem.

**Response.** Review the associated messages and take the appropriate corrective actions. If the problem persists, contact Siebel Systems technical support for assistance.

**43063** An unknown exception caused the thread accepting connections from Cluster Controllers to fail.

**Cause.** An internal error occurred.

**Response.** Contact Siebel Systems technical support for assistance.

**43064** The following unexpected errors caused the thread accepting connections from Cluster Controllers to fail.

**Cause.** Messages following this one may clarify the source of the problem.

**Response.** Review the associated messages and take the appropriate corrective actions. If the problem persists, contact Siebel Systems technical support for assistance.

**43065** The connection with Cluster Controller @1%ls was lost.

**Cause.** A connection had been established with the specified Cluster Controller but the connection was later dropped. This may be caused by many conditions.

**Response.** If the specified Cluster Controller should be online, examine its state and repair or restart it if necessary. If problems persist, examine the network connectivity to the specified Cluster Controller.

**43066** The configuration on Cluster Controller @1%ls specifies additional servers that are not present in the cluster configuration of this Siebel Analytics Server.

**Cause.** The cluster configuration files (NQClusterConfig.INI) on this Siebel Analytics Server and the specified Cluster Controller do not match. Normally, all the Siebel Analytics Servers and Cluster Controllers should have the same configuration. However, the Cluster Controller and the Siebel Analytics Server will continue to operate as part of the cluster in spite of this condition.

**Response.** If the reported differences are not intentional, update the NQClusterConfig.INI files as necessary to synchronize their contents and restart the servers which reference the changed files.

**43067** The configuration on Cluster Controller @1%ls is missing Siebel Analytics Server(s) that are included in the cluster configuration of this Siebel Analytics Server.

**Cause.** The cluster configuration files (NQClusterConfig.INI) on this Siebel Analytics Server and the specified Cluster Controller do not match. Normally, all the Siebel Analytics Servers and Cluster Controllers should have the save configuration. However, the Cluster Controller and the Siebel Analytics Server will continue to operate as part of the cluster in spite of this condition.

**Response.** If the reported differences are not intentional, update the NQClusterConfig.INI files as necessary to synchronize their contents and restart the servers which reference the changed files.

**43068** The configuration on Cluster Controller @1%ls specifies a different Primary Cluster Controller or client controller port than this Siebel Analytics Server's cluster configuration.

**Cause.** The cluster configuration files (NQClusterConfig.INI) on this Siebel Analytics Server and the specified Cluster Controller do not match. Normally, all the Siebel Analytics Servers and Cluster Controllers should have the save configuration. However, the Cluster Controller and the Siebel Analytics Server will continue to operate as part of the cluster in spite of this condition.

**Response.** If the reported differences are not intentional, update the NQClusterConfig.INI files as necessary to synchronize their contents and restart the servers which reference the changed files.

**43069** The configuration on Cluster Controller @1%ls specifies a different Secondary Cluster Controller or client controller port than this Siebel Analytics Server's cluster configuration.

**Cause.** The cluster configuration files (NQClusterConfig.INI) on this Siebel Analytics Server and the specified Cluster Controller do not match. Normally, all the Siebel Analytics Servers and Cluster Controllers should have the save configuration. However, the Cluster Controller and the Siebel Analytics Server will continue to operate as part of the cluster in spite of this condition.

**Response.** If the reported differences are not intentional, update the NQClusterConfig.INI files as necessary to synchronize their contents and restart the servers which reference the changed files.

**43070** Cluster Controller @1%ls contacted this Siebel Analytics Server but the local configuration does not indicate it is a Cluster Controller.

**Cause.** There may be an inconsistency between the NQClusterConfig.INI file for this Siebel Analytics Server and the NQClusterConfig.INI file for the specified Cluster Controller. The port numbers may be incorrect in one or both files, or the list of Siebel Analytics Servers may be incorrect in the Cluster Controller's NQClusterConfig.INI file. This may be the result of copying cluster configuration files from one cluster to another without appropriate modifications. This Siebel Analytics Server will ignore the invalid request.

**Response.** Update the NQClusterConfig.INI files as necessary to synchronize their contents and restart the servers which reference the changed files.

**43071** A connection with Cluster Controller @1%ls was established.

**Cause.** A connection has been established with the specified Cluster Controller. This is usually the result of either the Siebel Analytics Server or Cluster Controller restarting. This may also result from repairing a network connectivity problem that was previously preventing communication.

**Response.** This is an informational message. No action is required.

**43073** The monitoring of the Cluster Controller at @1%ls failed for the following reasons.

**Cause.** The thread that was allocated to monitoring the specified Cluster Controller failed and Cluster Controller communication was terminated. Message that follow this will contain additional information.

**Response.** Examing the following messages and take the appropriate corrective action. If the problem persists, contact Siebel Systems technical support for assistance.

- **43075** An unknown exception was encountered while monitoring Cluster Controller at @1%ls. **Cause.** An unknown exception occurred. This is generally the result of an internal error. **Response.** Contact Siebel Systems technical support for assistance.
- **43076** The configuration on Cluster Controller @1%ls specifies a different Master Siebel Analytics Server than this server.

**Cause.** All Cluster Controllers and Siebel Analytics Servers must have the same Master Siebel Analytics Server specified in their NQClusterConfig.INI files.

**Response.** Update the NQClusterConfig.INI files as necessary to synchronize their contents and restart the servers which reference the changed files.

**43077** The query cache is being purged because new published repositories were located. **Cause.** When newly published repositories are found, the query cache is automatically purged before importing the new repositories. This insures that query results properly reflect changes in the imported respositories.

**Response.** This is an informational message. No action is required.

**43078** The query cache purge operation failed.

**Cause.** An attempt to delete all of the query cache data files failed. Accompanying error messages give additional detail.

**Response.** Examine accompanying error messages to determine why the operation failed. After fixing the source of the failure, restart the server. If necessary, contact Siebel Systems Technical Support.

**43079** Siebel Analytics Server could not start because locating or importing newly published repositories failed.

**Cause.** While searching the repository publishing directory for newly published repositories or while importing newly published repositories to the reporting server's repository directory, an error was encountered. The server could not be brought online due to this error. Most errors that are encountered while accessing the repository publishing directory can be ignored by setting the REQUIRE\_PUBLISHING\_DIRECTORY parameter to "NO" in the Siebel Analytics Server configuration file. However, note that setting this parameter to "NO" may result in inconsistent query results from different clustered servers if it causes a failure such as this one to be ignored.

**Response.** Examine accompanying error messages to determine why the operation failed. After fixing the source of the failure or altering the setting of the REQUIRE\_PUBLISHING\_DIRECTORY, restart the server. If necessary, contact Siebel Systems Technical Support.

- **43080** The user is not authorized to kill sessions. **Cause.** User does not have the security privileges for this operation. **Response.** Logon as an administrative user to kill sessions.
- **43081** Illegal operation attempted on a closed session. **Cause.** A session-level operation was attempted on a session that is not open. **Response.** The calling program must be modified to correct this out-of-sequence function call error.
- **43082** Illegal operation attempted on a closed request.

**Cause.** A request-level operation was attempted on a request that is not open. **Response.** The calling program must be modified to correct this out-of-sequence function call error.

**43083** Internal error: CheckReturnStatus should no longer be used to implement asynchronous calls.

**Cause.** There is an internal problem with this implementation of asynchronous calls. **Response.** Try using synchronouse calls only. Please also submit a problem report to technical support.

**43084** Function call sequence error: CloseServer called without a preceding OpenServer call. **Cause.** There is a logic error in the client program.

**Response.** Make sure that the ODBC SQL environment and session are properly initialized and opened.

**43085** Siebel Analytics Server disabled Performance Monitoring due to a bad registry.

**Cause.** Siebel Analytics Server disabled Performance Monitoring due to an inconsistent or corrupt registry. Registry corruption can occur after unclean server shutdowns or by incorrectly modifying the registry manually.

**Response.** If Performance Monitoring is desired, shut down the server cleanly and restart it. Depending on the degree of corruption, the Siebel Analytics Server may be able to fix the registry. If the problem persists, contact Siebel Systems technical support. Under no circumstances should anyone but Siebel Systems technical support personnel attempt to manually fix the registry.

**43086** Siebel Analytics Server disabled Performance Monitoring due to a Memory Mapped File creation error.

**Cause.** Siebel Analytics Server disabled Performance Monitoring due to a failure to create a Memory Mapped File.

**Response.** The problem is most likely due to unavailable operating system resources. Shut down the Siebel Analytics Server cleanly, reboot the operating system and restart the Siebel Analytics Server. If the problem persists, contact Siebel Systems technical support for assistance.

**43087** Signalled server start.

**Cause.** The Siebel Analytics Server NT service has been signalled to start. **Response.** This is an informational message. No action is required.

**43088** Could not signal server start.

**Cause.** The Siebel Analytics Server NT service did not start properly. **Response.** Contact Siebel Systems technical support for assistance.

**43089** Stopping Siebel Analytics Server.

**Cause.** The Siebel Analytics Server received a shutdown signal and is starting the shutdown procedure.

**Response.** This is an informational message. No action is required.

**43090** Server version (@1%ls) is incompatible with the client. The client protocol version range is @2%d - @3%d. Server range is @4%d - @5%d. **Cause.** The Siebel Analytics Server received a request from a client with an older or newer installation.

**Response.** The client installation upgraded/downgraded to match the server protocol version.

- **43091** ODBC procedure SetSessionValue internal error: The value type @1%ls is not supported. **Cause.** Wrong value type is used. It is not a supported type. **Response.** The types allowed are: Integer, String, Float, Date, Time and DateTime.
- **43092** ODBC procedure SetSessionValue internal error: The value @1%ls does not match the specified type.

**Cause.** Either the value or the value type is wrong.

**Response.** Make sure the value match the type and have correct format.

**43093** An error occurred while processing the EXECUTE PHYSICAL statement.

**Cause.** An error occurred while processing the EXECUTE PHYSICAL statement. **Response.** Examine the error message for any additional information. If that is not sufficient, then Contact Siebel Systems technical support for assistance.

- **43094** An error occurred while purging query cache via an ODBC function. **Cause.** An error occurred while purging query cache via an ODBC function. **Response.** Examine the error message for any additional information. If that is not sufficient, then Contact Siebel Systems technical support for assistance.
- **43095** An error occurred while seeding query cache via ODBC function SASeedQuery. **Cause.** An error occurred while seeding query cache via ODBC function SASeedQuery. **Response.** Examine the error message for any additional information. If that is not sufficient, then Contact Siebel Systems technical support for assistance.
- **43096** The configuration on Cluster Controller @1%ls specifies that TestMode is @2%ls. However, the configuration on this Siebel Analytics Server specifies that TestMode is @3%ls. **Cause.** The cluster configuration files (NQClusterConfig.INI) on this Siebel Analytics Server and the specified Cluster Controller do not match.

**Response.** If the reported differences are not intentional, update the NQClusterConfig.INI files as necessary to synchronize their contents and restart the servers which reference the changed files.

**43097** The configuration on this Siebel Analytics Server specifies a different client server port than Cluster Controller @1%ls.

**Cause.** The cluster configuration file (NQClusterConfig.INI) specifies a client server port and each Siebel Analytics Server must have the same client server port specified in their NQSConfig.INI file.

**Response.** Make the appropriate changes to NQSConfig.INI and restart the server.

- **43098** The format of the input string is wrong. **Cause.** The input has error in terms of format. **Response.** The allowed format is a semicolon separated list of: type variable=value.
- **43099** @1%ls is a repository variable. You can only set the value of a session variable. **Cause.** This is not allowed by design.

**Response.** Use a session variable or use a name that is different from all the session and repository variables

**43100** Log Viewer process reported error @1%d:@2%ls.

**Cause.** The process that was created to run nQLogViewer reported an error.

**Response.** Contact Siebel Systems technical support for assistance. Include the reported error message.

**43101** Unable to open file @1%ls produced by Log Viewer, error @2%ls.

**Cause.** The query log file that is produced by the nQLogViewer executable could not be opened.

**Response.** Check the permissions for the directories that are part of the filename. Correct any problems and try the nQLogViewer again.

**43102** File access error @1%ls from Log Viewer file @2%d:@3%ls.

**Cause.** The specified error occurred when accessing the query log file that is produced by the nQLogViewer executable.

**Response.** Contact Siebel Systems technical support for assistance. Include the reported error message.

**43103** Log Viewer process creation failed with error @1%d:@2%ls.

**Cause.** An attempt to create the nQLogViewer process in order to extract the information from the query log failed.

**Response.** Contact Siebel Systems technical support for assistance. Include the reported error message.

**43104** Could not restore the value of the variable '@1%ls' to its default. **Cause.** Invalid session variable.

> **Response.** The variable specified must be in the repository, have a valid initial value and be associated with an initialization block.

- **44001** code @1%d, position @2%d badType @3%d **Cause.** An internal error occurred. **Response.** Contact Siebel Systems technical support for assistance.
- **44002** Unexpected end of data. **Cause.** An internal error occurred. **Response.** Contact Siebel Systems technical support for assistance.
- **46001** Virtual page size is zero. **Cause.** An unknown internal error occurred. **Response.** Contact Siebel Systems technical support for assistance.
- **46002** System cannot allocate temporary file name. **Cause.** The system cannot allocate the temporary file. The file may already be in use. **Response.** Contact Siebel Systems technical support for assistance.
- **46003** File: @1%ls open failed. **Cause.** The named file could not be opened. The file may not exist, or its permissions may be incorrect. This error could also occur because another application has the file locked. **Response.** Contact Siebel Systems technical support for assistance.
- **46004** Size of virtual table: @1%ls is not a multiple of the record size: @2%d. **Cause.** The named virtual table is sized incorrectly due to an unknown error. **Response.** Contact Siebel Systems technical support for assistance.

## **Siebel Analytics Message Reference** Version 7.8.1 **90**

**46005** Virtual table: @1%ls write failed.

**Cause.** An attempt to write to the named virtual table failed due to an unknown error. The temporary work space may be full.

**Response.** Verify that there is space on the path(s) specified in the NQSConfig.ini file WORK\_DIRECTORY\_PATHS parameter. To make more space available, shutdown the Siebel Analytics Server Server and increase the maximum space available on one or more existing WORK\_DIRECTORY\_PATHS entries in the NQSConfig.ini file or add additional entries to WORK\_DIRECTORY\_PATHS. Save the updated NQSConfig.ini file and restart the Siebel Analytics Server Server. If the problem persists, or if the temporary work space is not full, contact Siebel Systems technical support for assistance.

**46007** Resource load failure: @1%ls.

**Cause.** The named resource could not be loaded. There may be insufficient memory to perform the action. In some cases, a more specific error may have been logged to the server log which will assist in diagnosis and repair of the problem.

**Response.** Refer to the NQServer.log file for detailed information on the cause of the problem. The default location for this file is the Log directory, in the Siebel Analytics installation directory. Log entries are self-explanatory and can be viewed using a text editor. If there is insufficient information in the server log to resolve the problem, contact Siebel Systems technical support for additional assistance.

**46008** Internal error: File @1%ls, line @2%d.

**Cause.** An internal error occurred at the specified location in the named file.

**Response.** Contact Siebel Systems technical support for assistance.

**46009** Write failure of merge record in work space.

**Cause.** A merge record could not be written to the work space. This may be caused by insufficient memory or disk space.

**Response.** Refer to the NQServer.log file for detailed information on the cause of the problem. The default location for this file is the Log directory, in the Siebel Analytics installation directory. Log entries are self-explanatory and can be viewed using a text editor. If there is insufficient information in the server log to resolve the problem, contact Siebel Systems technical support for additional assistance.

**46010** Sort key error at: @1%ls.

**Cause.** An internal error occurred in the sort engine. **Response.** Contact Siebel Systems technical support for assistance.

- **46011** Sort key order error at: @1%ls. **Cause.** An internal error occurred in the sort engine. **Response.** Contact Siebel Systems technical support for assistance.
- **46012** Sort key offset error at: @1%ls. **Cause.** An internal error occurred in the sort engine. **Response.** Contact Siebel Systems technical support for assistance.
- **46013** Sort key data type: @1%d error. **Cause.** An internal error occurred in the sort engine. **Response.** Contact Siebel Systems technical support for assistance.
- **46014** Character type: @1%d error in sort key specification. **Cause.** An internal error occurred in the sort engine. **Response.** Contact Siebel Systems technical support for assistance.
- **46015** Sort key data field length error at: @1%ls. **Cause.** An internal error occurred in the sort engine. **Response.** Contact Siebel Systems technical support for assistance.
- **46016** Sort is unable to get work space directory.

**Cause.** The work space directory is unavailable. If the directory is on another server, that server may be down or the network used to access that server could be unavailable.

**Response.** The work directory is specified in the NQSConfig.ini file. Verify that the WORK\_DIRECTORY\_PATHS value point to valid directories and that they can be accessed by the server. Correct any problems, and try the request again. If the problem persists, contact Siebel Systems technical support for assistance.

**46017** Sort has no work space in the work directory.

**Cause.** The work directory has no available space. The disk may be full, or the directory may have reached its maximum size.

**Response.** Make space available in the directory, or add another work directory to the NQSConfig.ini file by adding a path to the WORK\_DIRECTORY\_PATHS value.

- **46018** Merge set up for sorter failed. **Cause.** An internal error caused a merge file failure. **Response.** Contact Siebel Systems technical support for assistance.
- **46019** Merge file: @1%ls is empty. **Cause.** The named merge file contains no records. **Response.** Contact Siebel Systems technical support for assistance.
- **46020** Sorter is not in merge state. **Cause.** An unknown error has occurred. **Response.** Contact Siebel Systems technical support for assistance.
- **46021** Cannot combine stable sort and duplicate record deletion together. **Cause.** An internal error occurred. **Response.** Contact Siebel Systems technical support for assistance.

**46022** No proper directory in work directory list: @1%ls.

**Cause.** A valid work directory cannot be found. The work directories are specified in the NQSConfig.ini file WORK\_DIRECTORY\_PATHS parameter.

**Response.** Review the value of the WORK\_DIRECTORY\_PATHS parameter in the NQSConfig.ini file. Be sure fully qualified pathnames to existing, writable directories are specified. Correct any problems, and try the request again. If the problem persists, contact Siebel Systems technical support for assistance.

**46023** Sort work directory path: @1%ls illegal.

**Cause.** The named work directory path is invalid. The work directories are specified in the NQSConfig.ini file WORK\_DIRECTORY\_PATHS parameter.

**Response.** Correct the invalid path and try the request again. If the problem persists, contact Software Siebel Systems technical support for assistance.

**46024** Dynamic link library: @1%ls load error for NQS Native API. **Cause.** The named dll could not be loaded. **Response.** Contact Siebel Systems technical support for assistance.

- **46025** Unable to extract NQS Native API from the loaded Dynamic link library: @1%ls. **Cause.** The NQS Native API could not be extracted from the named dll. **Response.** Contact Siebel Systems technical support for assistance.
- **46026** Cannot convert multibyte string (@1%hs) to integer data. **Cause.** The source data is not a well-formed number.

**Response.** Correct the mappings in the repository to generate well-formed numeric data. If the problem persists, contact Siebel Systems technical support for assistance.

**46027** Cannot convert multibyte string (@1%hs) to floating point data.

**Cause.** The source data is not a well-formed number.

**Response.** Correct the mappings in the repository to generate well-formed numeric data. If the problem persists, contact Siebel Systems technical support for assistance.

**46028** Unable to get the DLL path for the CLI @1%ls from the NQSConfig.ini file.

**Cause.** A path to dll for the named CLI could not be found.

**Response.** Review the dynamic library parameters in the NQSConfig.ini file for the named CLI. Be sure the name of the dll is spelled correctly, and that the file exists in the Bin directory in the Siebel Analytics installation directory. Correct any errors and try the request again. If the problem persists, contact Siebel Systems technical support for assistance.

**46029** Failed to load the DLL @1%ls. Check if '@2%ls' database client is installed.

**Cause.** The named DLL failed to load. The specified database client, for example, Oracle 8, may not be installed.

**Response.** Be sure the specified database client is installed and correctly configured. Then try the request again. If the problem persists, contact Siebel Systems technical support for assistance.

- **46030** Field descriptor id @1%d is beyond the maximum field count @2%d. **Cause.** An internal error occurred. **Response.** Contact Siebel Systems technical support for assistance.
- **46031** No field with descriptor id: @1%d is in the field descriptors for the record. **Cause.** An internal error occurred. **Response.** Contact Siebel Systems technical support for assistance.
- **46032** Field descriptor is not set for the record at location: @1%d. **Cause.** An internal error occurred. **Response.** Contact Siebel Systems technical support for assistance.
- **46033** Datatype: @1%d is not supported. **Cause.** An internal error occurred. **Response.** Contact Siebel Systems technical support for assistance.
- **46034** Data size: @1%d exceeded the defined field size: @2%d. **Cause.** An internal error occurred. **Response.** Contact Siebel Systems technical support for assistance.
- **46035** Datatype(@1%ls) nullable(@2%d) unicode(@3%d) external char(@4%d) conversion to datatype(@5%ls) nullable(@6%d) unicode(@7%d) external char(@8%d) is not supported. **Cause.** The source data cannot be converted as described.

**Response.** If possible, correct the datatype in the repository to allow appropriate conversion.

**46036** Internal Assertion: Condition @1%ls, file @2%ls, line @3%d. **Cause.** An internal error occurred.

> **Response.** The error is meant for internal diagnostic and debugging by Siebel Engineering. Contact Siebel Systems technical support for assistance.

**46037** File: @1%ls write error - @2%ls.

**Cause.** The specified write error occurred for the named file. The disk drive may not have enough space.

**Response.** Increase the number of temporary or cache directories available for use in the Siebel Analytics Server configuration file, NQSConfig.ini.

**46038** File: @1%ls read error - @2%ls.

**Cause.** The specified read error occurred for the named file. Read failures typically occur when a file or a disk is corrupted.

**Response.** Run a utility to determine if the disk is corrupted, and repair it, if possible. If the disk and/or file are not corrupted, and the problem persists, contact Siebel Systems technical support for assistance.

**46039** File: @1%ls open failed: @2%ls

**Cause.** The specified open error occurred for the named file. This may happen when trying to open a file that does not exist.

**Response.** Verify that the file exists. If the problem persists, contact Siebel Systems technical support for assistance.

**46040** Unable to allocate file backing storage, @1%hs, for shared memory: @2%ls **Cause.** An allocate error occurred for the named file. This may happen when there is

insufficient disk space to perform the action.

**Response.** Verify that there is space on the path(s) specified in the NQSConfig.ini file WORK\_DIRECTORY\_PATHS parameter. To make more space available, shutdown the Siebel Analytics Server and increase the maximum space available on one or more existing WORK\_DIRECTORY\_PATHS entries in the NQSConfig.ini file or add additional entries to WORK\_DIRECTORY\_PATHS. Save the updated NQSConfig.ini file and restart the Siebel Analytics Server. If the problem persists, or if the temporary work space is not full, contact Siebel Systems technical support for assistance.

**46041** Unable to map shared memory view of @1%ld bytes onto @2%hs: @3%ls **Cause.** Shared virtual memory could not be mapped. This typically indicates insufficient free virtual memory and/or disk space.

**Response.** Free additional virtual memory and disk space, and then try the request again. If the problem persists, contact Siebel Systems technical support for assistance.

- **46042** Unable to allocate record from shared memory segment: @1%hs **Cause.** An internal logic error occurred. **Response.** Contact Siebel Systems technical support for assistance.
- **46043** Internal error: @1%ls, File @2%ls, line @3%d. **Cause.** An internal logic error occurred at the specified location in the named file. **Response.** Contact Siebel Systems technical support for assistance.
- **46044** Cannot convert string (@1%ls) to integer data.

**Cause.** The specified source data is not a well-formed number.

**Response.** Correct the mappings in the repository to generate well-formed numeric data. If the problem persists, contact Siebel Systems technical support for assistance.

**46045** Cannot convert string (@1%ls) to floating point data.

**Cause.** The specified source data is not a well-formed number.

**Response.** Correct the mappings in the repository to generate well-formed numeric data. If the problem persists, contact Siebel Systems technical support for assistance.

**46046** Datetime value @1%ls does not match the specified format. **Cause.** The specified source data is not a well-formed datetime string, based on the current datetime format.

**Response.** Correct the mappings in the repository. If the problem persists, contact Siebel Systems technical support for assistance.

**46047** Datetime value @1%ls from @2%ls does not match the specified format. **Cause.** The source data is not a well-formed datetime string, based on the current datetime format. **Response.** Correct the mappings in the repository. If the problem persists, contact Siebel Systems technical support for assistance. **46048** Datetime @1%ls value @2%d from @3%ls is out of range. **Cause.** The specified source data is not a well-formed date time string, based on the current datetime format. **Response.** Correct the mappings in the repository. If the problem persists, contact Siebel Systems technical support for assistance. **46049** The datetime format @1%ls is not valid. **Cause.** The specified datetime format string is invalid. **Response.** Correct the datetime format string. **46050** The SUExpireCallback::Run method returned a time value less than or equal to the current time. **Cause.** An unknown SUTimer class usage error occurred. **Response.** Contact Siebel Systems technical support for assistance. **46051** Attempted to execute a member of SUTimer before the timer was started. **Cause.** An unknown SUTimer class usage error occurred. **Response.** Contact Siebel Systems technical support for assistance. **46052** Attempted to start SUTimer after it was already started. **Cause.** An unknown SUTimer class usage error occurred. **Response.** Contact Siebel Systems technical support for assistance. **46053** The License for the Product has Expired. **Cause.** The license has expired. **Response.** Contact Siebel Systems customer support for assistance. **46054** The license is invalid. The license file is either corrupted or not found. **Cause.** The license file is corrupted or cannot be found. **Response.** Contact Siebel Systems technical support for assistance. **46055** The license is going to expire in @1%d hours. Enable grace period, if disabled. **Cause.** The software license will expire in 168 hours (7 days) **Response.** The license must be renewed. Contact Siebel Systems customer support for assistance.

**46056** Attempt to stop service '@1%ls' on machine '@2%ls' failed.

**Cause.** The specified service failed to stop as requested. Additional information typically follows this message. There are many possible causes of this error including: (1) the specified machine is down or does not exist, (2) the specified machine cannot be reached due to network problems, (3) the specified service is not installed or is not configured correctly, (4) the access rights on the service restrict the issuing process from performing the operation, (5) the service is already started.

**Response.** Examine the following messages and the Event Log on the specified machine to determine the course of action. If necessary, contact Siebel Systems technical support for assistance.

**46057** Attempt to start service '@1%ls' on machine '@2%ls' failed.

**Cause.** The specified service failed to start as requested. Additional information typically follows this message. There are many possible causes of this error including: (1) the specified machine is down or does not exist, (2) the specified machine can not be reached due to network problems, (3) the specified service is not installed or is not configured correctly, (4) the access rights on the service restrict the issuing process from performing the operation, (5) the service is not running.

**Response.** Examine the following messages and the Event Log on the specified machine to determine the course of action. If necessary, contact Siebel Systems technical support for assistance.

## **46058** The service failed to complete startup and reported error 0x@1%08x.

**Cause.** The service did not complete the startup process but reported the specified error. **Response.** Contact Siebel Systems technical support for assistance.

**46059** The service failed to complete startup and did not report an error.

**Cause.** The service did not complete the startup process and failed to report a specific error code.

**Response.** Contact Siebel Systems technical support for assistance.

**46060** The service is in an unexpected state (0x@1%08x).

**Cause.** The service reported that it was in the specified state and this is not a valid state for the current operation being performed.

**Response.** Contact Siebel Systems technical support for assistance.

**46061** The service failed to respond and complete the operation within the allocated time.

**Cause.** Each service specifies the amount of time that should be allowed for specific operations but the service failed to complete the operation within this time. The service may be in an indeterminate state after this error or may have subsequently completed the requested operation. The service may not be responding properly and it may be necessary to terminate the service.

**Response.** Contact Siebel Systems technical support for assistance.

**46062** The operating system returned the following error: (@1%d) '@2%ls'.

**Cause.** An operating system call returned the specified error. This message is usually preceded by other messages that provide additional context.

**Response.** Examine any preceding messages and act on those messages. If necessary, contact Siebel Systems technical support for assistance.

**46063** Cannot allocate any more operating system kernel resources (e.g. mutex, thread, etc.). **Cause.** Too many operating system kernel objects have been allocated.

**Response.** Reconfigure your operating system to allow more kernel objects. If necessary, contact Siebel Systems technical support for assistance.

**46064** Out of memory in operating system kernel.

**Cause.** Too many operating system kernel objects have allocated.

**Response.** Reconfigure your operating system to allow more kernel objects. If necessary, contact Siebel Systems technical support for assistance.

**46065** Unexpected error.

**Cause.** An unknown error (e.g. 3rd party library, access violation) has occurred. **Response.** Contact Siebel Systems technical support for assistance.

**46066** Operation cancelled.

**Cause.** The operation was cancelled as a response to an external cancellation request, or from internal resource management or governing.

**Response.** Run the request again. If the problem persists, contact Siebel Systems technical support for assistance.

- **46067** Queue has been shut down. No more operations will be accepted. **Cause.** The system may have been shut down by the administrator. **Response.** Contact the Siebel Analytics administrator.
- **46068** System Host-ID is not licensed. **Cause.** System HostID does not match the license. **Response.** Contact Siebel Systems customer support for license assistance.
- **46069** The product is not licensed. **Cause.** The product is not enabled in the license. **Response.** Contact Siebel Systems customer support for license assistance.
- **46070** The product is not licensed to run on this platform. **Cause.** The platform does not match the license. **Response.** Contact Siebel Systems customer support for license assistance.
- **46071** The product version does not match the license. **Cause.** The product version does not match the license. **Response.** Contact Siebel Systems customer support for license assistance.

**46072** A search for files matching wildcard '@1%ls' failed with error: (@2%d) @3%ls.

**Cause.** An attempt to locate all files matching the specified wildcard failed. The may be the result of specifying an incorrect Siebel Analytics configuration parameter or a system environment problem. This message often results from specifying a directory in an Siebel Analytics configuration file when the directory level permissions prohibit access by the reporting Siebel Analytics product.

**Response.** For additional information, examine any messages that may accompany this one. Determine if the directory specified in the message exists and is accessible to the reporting Siebel Analytics product. Make the appropriate changes and corrections to the NQSConfig.ini file or system environment. If necessary, contact Siebel Systems technical support for assistance.

**46073** Operation '@1%ls' on file '@2%ls' failed with error: (@3%d) @4%ls.

**Cause.** The indicated error was encountered while processing the specified file. This may be the result of specifying an incorrect Siebel Analytics configuration parameter or a system environment problem.

**Response.** For additional information, examine any messages that may accompany this one. Determine if the directory or file specified in the message is in the proper state and, if appropriate, is accessible to the reporting Siebel Analytics product. Make the appropriate changes and corrections to the NQSConfig.ini file or system environment. If necessary, contact Siebel Systems technical support for assistance.

**46074** Operation 'CopyFile' from '@1%ls' to '@2%ls' failed with error: (@3%d) @4%ls.

**Cause.** The indicated error was encountered while copying the specified file. This may be the result of specifying an incorrect Siebel Analytics configuration parameter or a system environment problem.

**Response.** For additional information, examine any messages that may accompany this one. Determine if the directories or files specified in the message are in the proper state and, if appropriate, are accessible to the reporting Siebel Analytics product. Make the appropriate changes and correction to the NQSConfig.ini file or system environment. If necesary, contact Siebel Systems technical support for assistance.

**46075** Operation 'MoveFile' from '@1%ls' to '@2%ls' failed with error: (@3%d) @4%ls.

**Cause.** The indicated error was encountered while renaming the specified file. This may be the result of specifying an incorrect Siebel Analytics configuration parameter or a system environment problem.

**Response.** For additional information, examine any messages that may accompany this one. Determine if the directories or files specified in the message are in the proper state and, if appropriate, are accessible to the reporting Siebel Analytics product. Make the appropriate changes and correction to the NQSConfig.ini file or system environment. If necesary, contact Siebel Systems technical support for assistance.

**46076** Trying to access a closed file.

**Cause.** An internal error occurred.

**Response.** Contact Siebel Systems technical support for assistance.

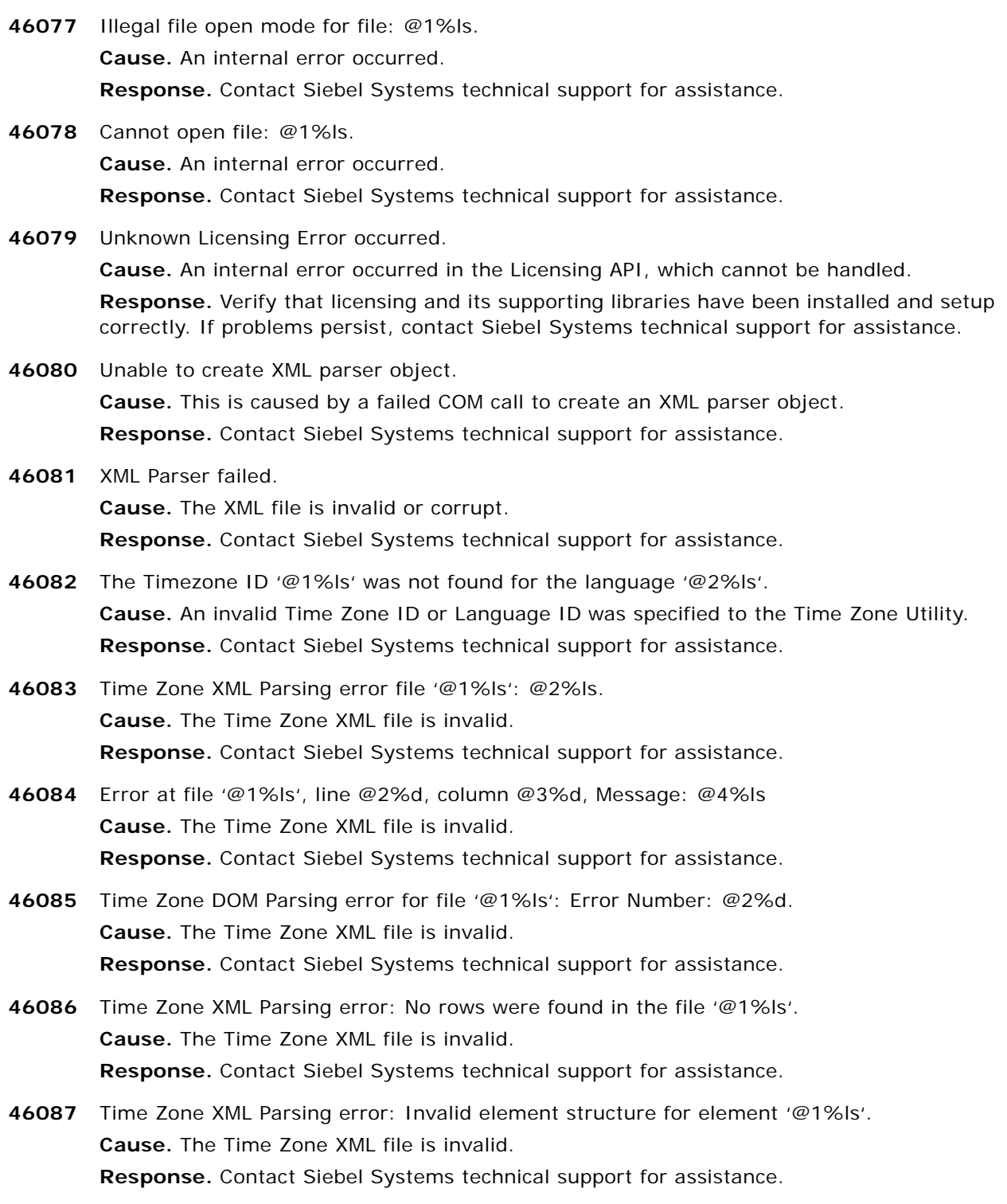

**46088** The language '@1%ls' is not supported in the Time Zone Utility. **Cause.** The Time Zone XML file is invalid.

**Response.** Contact Siebel Systems technical support for assistance.

**46089** The odbc.ini file has invalid line: '@1%ls'.

**Cause.** The indicated error was encountered while reading the odbc.ini file. This may be the result of specifying an incorrect odbc parameter or a system environment problem.

**Response.** Make the appropriate changes and corrections to the odbc.ini file specified in your system environment. If necesary, contact Siebel Systems technical support for assistance.

**46090** The odbc.ini file could not found or could not be accessed.

**Cause.** The indicated error was encountered while trying to open the odbc.ini file. This may be the result of not having appropriate permissions on the file or a system environment problem.

**Response.** Please make the appropriate changes and corrections to your system environment. If necesary, contact Siebel Systems technical support for assistance.

**46091** Creation a thread local storage key failed because the value specified by key is invalid. **Cause.** Thread Local Storage key creation failed because the value specified by key is invalid.

**Response.** This is an internal logic error. Please contact Siebel Systems technical support for assistance.

- **46092** The necessary resources to create another thread-specific data key are not available, or the total number of keys per process has exceeded the PTHREAD\_KEYS\_MAX of @1%d. **Cause.** Thread Local Storage key creation failed for inadequate system resources. **Response.** Please make the appropriate changes and corrections to your system environment. If necesary, contact Siebel Systems technical support for assistance.
- **46093** There is insufficient memory available in which to create key. **Cause.** There is insufficient memory available in which to create key. **Response.** Please make the appropriate changes and corrections to your system environment. If necesary, contact Siebel Systems technical support for assistance.
- **46094** Creation of a thread local storage key failed with an unknown status @1%d. **Cause.** Thread Local Storage key creation failed with an unknown status. **Response.** Please make the appropriate changes and corrections to your system environment. If necesary, contact Siebel Systems technical support for assistance.
- **46095** Setting a thread local storage key value failed with an unknown status @1%d. **Cause.** Thread Local Storage key setting failed with an unknown returned status. **Response.** Please make the appropriate changes and corrections to your system environment. If necesary, contact Siebel Systems technical support for assistance.

**46096** There is insufficient memory available in which to associate value with key. **Cause.** There is insufficient memory available in which to associate value with key. **Response.** Please make the appropriate changes and corrections to your system environment. If necesary, contact Siebel Systems technical support for assistance.

- **46097** The key specified is an invalid thread-specific data key. **Cause.** The key specified is an invalid thread-specific data key. **Response.** Please make the appropriate changes and corrections to your system environment. If necesary, contact Siebel Systems technical support for assistance.
- **46098** Call to MwDisAssociateCurrentThread() failed with a status @1%d. **Cause.** Association with Mainwin Threads failed for the reasons specified by the returned status.

**Response.** Please make the appropriate changes and corrections to your system environment. If necesary, contact Siebel Systems technical support for assistance.

**46099** Call to MwDisAssociateCurrentThread() failed with a status @1%d.

**Cause.** Disassociation with Mainwin Threads failed for the reasons specified by the returned status.

**Response.** Please make the appropriate changes and corrections to your system environment. If necesary, contact Siebel Systems technical support for assistance.

**46100** Sax Parser failed with error @1%ls.

**Cause.** Sax xml parser encounters a problem as described in the error string.

**Response.** Please check to see if the syntax of the xml file passed in for parsing is correct. If necesary, contact Siebel Systems technical support for assistance.

**46101** Http client failed with error @1%ls.

**Cause.** Http client failed as described in the error string.

**Response.** Please check to see if the Http server is set up correctly. If necesary, contact Siebel Systems technical support for assistance.

**46102** Sorter failed to get record. Current record number @1%ld, current record size @2%ld, current file name @3%ls

**Cause.** The Siebel Analytics Server failed to read from the temporarily file.

**Response.** Check if there is any disk failure in system log. Contact Siebel Systems technical support for assistance

**46103** Sorter failed to compress result. The compressed result is more than four gigabytes, please refine the query

**Cause.** There are too many rows in the result set.

**Response.** Refine the query or setup filter

**47001** Invalid Siebel Analytics Bin directory: @1%ls.

**Cause.** The specified directory does not exist or cannot be accessed. The Bin directory is created during installation, in the Siebel Analytics installation directory. The Siebel Analytics installation may be incomplete or corrupted, or the disk may be corrupted.

**Response.** Complete or repair the Siebel Analytics installation, and check the disk for possible corruption. If the problem persists, contact Siebel Systems technical support for assistance.

**47002** Invalid Siebel Analytics Document directory: @1%ls.

**Cause.** The specified directory does not exist or cannot be accessed. The Document directory is created during installation, in the Siebel Analytics installation directory. The Siebel Analytics installation may be incomplete or corrupted, or the disk may be corrupted.

**Response.** Compete or repair the Siebel Analytics installation, and check the disk for possible corruption. If the problem persists, contact Siebel Systems technical support for assistance.

**47003** Invalid Siebel Analytics Data directory: @1%ls.

**Cause.** The specified directory does not exist or cannot be accessed. The Data directory is created during installation, in the Siebel Analytics installation directory. The Siebel Analytics installation may be incomplete or corrupted, or the disk may be corrupted.

**Response.** Complete or repair the Siebel Analytics installation, and check the disk for possible corruption. If the problem persists, contact Siebel Systems technical support for assistance.

**47004** Invalid Siebel Analytics Sample directory: @1%ls.

**Cause.** The specified directory does not exist or cannot be accessed. The Sample directory is created during installation, in the Siebel Analytics installation directory. The Siebel Analytics installation may be incomplete or corrupted, or the disk may be corrupted.

**Response.** Compete or repair the Siebel Analytics installation, and check the disk for possible corruption. If the problem persists, contact Siebel Systems technical support for assistance.

**47005** Invalid Siebel Analytics Log directory: @1%ls.

**Cause.** The specified directory does not exist or cannot be accessed. The Log directory is created during installation, in the Siebel Analytics installation directory. The Siebel Analytics installation may be incomplete or corrupted, or the disk may be corrupted.

**Response.** Complete or repair the Siebel Analytics installation, and check the disk for possible corruption. If the problem persists, contact Siebel Systems technical support for assistance.

**47006** Invalid Siebel Analytics Repository directory: @1%ls.

**Cause.** The specified directory does not exist or cannot be accessed. The Repository directory is created during installation, in the Siebel Analytics installation directory. The Siebel Analytics installation may be incomplete or corrupted, or the disk may be corrupted.

**Response.** Complete or repair the Siebel Analytics installation, and check the disk for possible corruption. If the problem persists, contact Siebel Systems technical support for assistance.

**47007** Invalid repository file: @1%ls.

**Cause.** The specified file is not an Siebel Analytics repository.

**Response.** Specify a valid repository and try the action again. If the problem persists, contact Siebel Systems technical support for assistance.

**47008** Invalid work directory: @1%ls.

**Cause.** The Siebel Analytics Server failed to start because the named work directory does not exist or cannot be accessed.

**Response.** Review the directories specified in the WORK\_DIRECTORY\_PATHS parameter in the NQSConfig.ini file, and correct the invalid entry. Restart the Siebel Analytics Server.

**47009** Invalid cache file storage location: @1%ls.

**Cause.** The Siebel Analytics Server failed to start because the named location specified for storing cache files does not exist or cannot be accessed.

**Response.** Review the directories specified in the DATA\_STORAGE\_PATHS parameter in the NQSConfig.ini file, and correct the invalid entry. All specified directories must exist and must be writable. Restart the Siebel Analytics Server.

**47010** Invalid cache metadata file: @1%ls.

**Cause.** The Siebel Analytics Server failed to start because the named cache metadata file does not exist or cannot be accessed. A directory path may be specified without a file name, the fully-qualified name may contain an invalid directory, or the specified file may not be writable.

**Response.** Review the METADATA\_FILE parameter in the NQSConfig.ini file, and correct any errors. The filename must be a fully qualified pathname and the file must be writable. Restart the Siebel Analytics Server.

**47011** Configuration NQSConfig.ini file parse error.

**Cause.** A error occurred while parsing the NQSConfig.ini file. This message may be accompanied by additional messages indicating the specific errors that were detected.

**Response.** Correct the configuration errors in the NQSConfig.ini file before restarting the server. If no errors can be found, contact Siebel Systems technical support for assistance

**47012** Syntax error in NQSConfig.ini file.

**Cause.** The NQSConfig.ini file contains a syntax error.

**Response.** Review the NQServer.log file for detailed information on the location of the syntax error. The default location for this file is the Log directory in the Siebel Analytics installation directory. Log entries are self-explanatory and can be viewed using a text editor.

**47013** NLS locale @1%ls is not supported by the operating system. **Cause.** The specified NLS locale is not supported by the existing operating system. **Response.** Specify an appropriate NLS locale that is supported by the operating system. **47014** Invalid locale directory @1%ls.

**Cause.** The specified directory does not exist or cannot be accessed. The Locale directory is created during installation, in the Siebel Analytics installation directory. The Siebel Analytics installation may be incomplete or corrupted, or the disk may be corrupted.

**Response.** Complete or repair the Siebel Analytics installation, and check the disk for possible corruption. If the problem persists, contact Siebel Systems technical support for assistance.

**47015** Invalid error message catalog: @1%ls.

**Cause.** The specified error message catalog is invalid, does not exist, or cannot be accessed. The Siebel Analytics installation may be incomplete or corrupted, or the disk may be corrupted.

**Response.** Complete or repair the Siebel Analytics installation, and check the disk for possible corruption. If the problem persists, contact Siebel Systems technical support for assistance.

**47016** Error message catalog: @1%ls load error.

**Cause.** The specified error message catalog could not be loaded.

**Response.** Contact Siebel Systems technical support for assistance.

**47017** Server log start failed.

**Cause.** Logging could not be started for the Siebel Analytics Server. The Log directory, in the Siebel Analytics installation directory, may not exist or may not be accessible. The Siebel Analytics installation may be incomplete or corrupted, or the disk may be corrupted.

**Response.** Complete or repair the Siebel Analytics installation, and check the disk for possible corruption. If the problem persists, contact Siebel Systems technical support for assistance.

**47018** nQuire\_dir home directory is not in the registry.

**Cause.** The nQuire\_dir registry setting reflects the location where the Siebel Analytics is installed. This directory is specified during installation. The registry may be corrupted, or the Siebel Analytics installation may be incomplete or corrupted.

**Response.** Review the registry and repair the nQuire\_dir setting. If necessary, complete or repair the Siebel Analytics software installation. If the problem persists, contact Siebel Systems technical support for assistance.

**47019** @1%ls is not a valid nQuire\_dir home directory path.

**Cause.** The nQuire\_dir registry setting reflects an invalid directory structure. The directory structure does not exist or cannot be accessed. The Siebel Analytics installation may be incomplete or corrupted.

**Response.** Review the registry and correct the nQuire\_dir setting. If necessary, complete or repair the Siebel Analytics software installation. If the problem persists, contact Siebel Systems technical support for assistance.

**47020** The value (@1%0d) specified for METADATA\_BACKUP\_FREQUENCY\_MINUTES exceeds the maximum value (@2%0d) allowed.

**Cause.** The Siebel Analytics Server failed to start because the specified value for the METADATA\_BACKUP\_FREQUENCY\_MINUTES parameter in the NQSConfig.ini file was too large. This value specifies the amount of time, in minutes, between each backup of the cache metadata file. The maximum value is 10080 minutes (7 days).

**Response.** Correct the value of the METADATA\_BACKUP\_FREQUENCY\_MINUTES parameter in the NQSConfig.ini file and restart the server. To disable periodic updates of the metadata file, specify a value of 0 for this parameter. See the Siebel Analytics Installation and Configuration Guide for additional information.

**47021** No specific error code was available for NT Event Logging, error message follows: @1%ls **Cause.** An Siebel Analytics component attempted to log a message to the NT Event Log, but the specific error code could not be logged. The text of the message, which usually includes the error number, is displayed.

**Response.** The message text describes the error and usually contains the error code. Consult the system manual for additional information about the specified error code, including any corrective action that may be required. If necessary, contact Siebel Systems technical support for assistance.

**47022** @1%ls is not a valid Job Accounting directory path.

**Cause.** The named Job Accounting directory, specified in the NQSConfig.ini file, does not exist or cannot be accessed.

**Response.** Review the STORAGE\_DIRECTORY parameter in the ACCOUNTING section of the NQSConfig.ini file, and correct the invalid entry. The directory listed must be a valid fully-qualified, writable directory pathname, with double quotes ( " ) surrounding the pathname. Specify local or mapped directories only; UNC names are not supported. If usage tracking is enabled, but no storage directory is specified, the files are written to the Log directory, in the Siebel Analytics finstallation directory.

**47023** Illegal zero maximum space for cache file storage location: @1%ls.

**Cause.** The server failed to start because the maximum space allocated to a cache file storage location was zero.

**Response.** All DATA\_STORAGE\_PATHS entries in the NQSConfig.ini file must have non-zero maximum space allocated. Restart the server.

**47024** The Siebel Analytics Server participates in a cluster but errors were found in the cluster configuration file.

**Cause.** The Siebel Analytics Server failed to start because the NQSConfig.ini file indicated the server was to participate in a cluster but errors were found in the cluster configuration file (NQClusterConfig.ini). The log files usually contain additional messages about the specific errors encountered.

**Response.** Review the cluster configuration file and correct any errors. If the Siebel Analytics Server should not participate in a cluster, set CLUSTER\_PARTICIPANT = NO in the NQSConfig.ini file.

**47025** The Siebel Analytics Server participates in a cluster but an internal error occurred while processing the cluster configuration file.

**Cause.** The Siebel Analytics Server failed to start. The NQSConfig.ini file indicated the server was to participate in a cluster but an unknown exception occurred while processing the cluster configuration file (NQClusterConfig.ini). The log files may contain additional messages about the specific errors encountered.

**Response.** Review the cluster configuration file and correct any errors. Verify that the file can be read. If one of the Cluster Controllers or Siebel Analytics Servers on another node in the cluster are starting correctly, consider copying the cluster configuration file from the working node to the configuration directory on the node that is encountering errors. If necessary, contact Siebel Systems technical support for assistance.

**47026** The Siebel Analytics Server Configuration File indicates that this node participates in a cluster but its name (@1%ls) is not in list of Siebel Analytics Server nodes in the Cluster Configuration File.

**Cause.** The Siebel Analytics Server configuration file, NQSConfig.ini, and the cluster configuration file, NQClusterConfig.ini, are out of sync.

**Response.** If the Siebel Analytics Server should participate in a cluster, add the server to the cluster configuration file, NQClusterConfig.ini. If the server should not participate in the cluster, set CLUSTER\_PARTICIPANT = NO in the NQSConfig.ini file.

**47027** The server locale @1%ls or sort type @2%ls is not valid.

**Cause.** The Siebel Analytics Server failed to start because the LOCALE or the SORT\_TYPE entry in the NQSCONFIG.INI file is invalid.

**Response.** Verify that the LOCALE value is a valid value, supported by Siebel Systems. Verify that the locale is installed and supported by the operating system. Verify that the combination of LOCALE and SORT\_TYPE values is valid. Make the necessary corrections and restart the server.

**47028** The Siebel Analytics Server is specified as participating in a cluster but is missing the required REPOSITORY\_PUBLISHING\_DIRECTORY entry.

**Cause.** The Siebel Analytics Server failed to start because the NQSConfig.ini file indicated, via the CLUSTER\_PARTICIPANT entry, that the server participates in a cluster but the required REPOSITORY\_PUBLISHING\_DIRECTORY was not specified.

**Response.** Update the NQSConfig.ini file to either specify that this Siebel Analytics Server does not participate in a cluster or specify a valid REPOSITORY\_PUBLISHING\_DIRECTORY entry.

**47029** The Siebel Analytics Server is specified as participating in a cluster but is missing the required REQUIRE\_PUBLISHING\_DIRECTORY entry.

**Cause.** The Siebel Analytics Server failed to start because the NQSConfig.ini file indicated, via the CLUSTER\_PARTICIPANT entry, that the server participates in a cluster but the required REQUIRE\_PUBLISHING\_DIRECTORY was not specified.

**Response.** Update the NQSConfig.ini file to either specify that this Siebel Analytics Server does not participate in a cluster or specify a valid REQUIRE\_PUBLISHING\_DIRECTORY entry.

**47030** The repository publishing directory specified via REPOSITORY\_PUBLISHING\_DIRECTORY is a relative path.

**Cause.** The Siebel Analytics Server failed to start because the NQSConfig.ini file specified a relative path for the value of REPOSITORY\_PUBLISHING\_DIRECTORY. The publishing directory must always be specified as an absolute path.

**Response.** Update the NQSConfig.ini file to specify an absolute path for REPOSITORY\_PUBLISHING\_DIRECTORY.

**47031** Usage Tracking table name and connection pool have mismatching database components. **Cause.** The database component of the Usage Tracking table specified in the configuration file doesn't match the database component for the connection pool.

**Response.** Change the parameters PHYSICAL\_TABLE\_NAME and CONNECTION\_POOL in the ACCOUNTING section of the configuration file to have matching database components.

**47032** The RPC service or port number specified via RPC\_SERVICE\_OR\_PORT (NQSConfig.INI) is different than the Siebel Analytics Client Port specified via CLIENT\_SERVER\_PORT (NQClusterConfig.INI).

**Cause.** The Siebel Analytics Server failed to start because the NQSConfig.INI file specified a different port number number than the NQClusterConfig.INI file.

**Response.** Update the RPC\_SERVICE\_OR\_PORT field in NQSConfig.INI file to match the CLIENT\_SERVER\_PORT field in NQClusterConfig.INI .

**47033** NQSConfig.INI: Warning, the value of SERVER\_THREAD\_STACK\_SIZE in NQSConfig.INI is too small. 256 KB was used instead. **Cause.** The value of SERVER\_THREAD\_STACK\_SIZE cannot be less than 256 KB by design. **Response.** Set it to a different value or use 0 for system default 1 MB.

**47034** NQSConfig.INI: Warning, the value of DB\_GATEWAY\_THREAD\_STACK\_SIZE in NQSConfig.INI is too small. 256 KB was used instead. **Cause.** The value of DB\_GATEWAY\_THREAD\_STACK\_SIZE cannot be less than 256 KB by design.

**Response.** Set it to a different value or use 0 for system default 256 KB.

**47035** NQSConfig.INI: Warning, the value near line @1%d exceeds the maximum allowable value for an unsigned 32 bit integer. A default maximum value of 4294967295 bytes was used instead.

**Cause.** The value exceeds the maximum allowable value for an unsigned 32 bit integer. **Response.** Set it to a value that is less than 4 GB.

- **47036** NQSConfig.INI: At least one repository must be specified in the REPOSITORY section. **Cause.** No repository is specified in the configuration file NQSConfig.INI. **Response.** Please specify at least one repository in the REPOSITORY section.
- **47037** Error(s) happened when trying to validate configuration.

**Cause.** There is error in the configuration validation process.

**Response.** Please check the server log (NQServer.log) for errors related to entries in the NQSConfig.ini file. Make the necessary corrections and restart the Analytics Server.
## **49001** The handler is not installed.

**Cause.** A handler for the Siebel Analytics server service could not be located or could not be registered.

**Response.** Make sure that the Siebel Analytics server service is set up correctly in the service control panel. See the Siebel Analytics Installation and Configuration Guide and the Siebel Analytics Server Administration Guide for additional details. If the problem persists, contact Siebel Systems technical support for assistance.

**49002** Bad service request.

**Cause.** The Siebel Analytics server service received an invalid service request.

**Response.** Make sure the COM gateway registration parameters are valid. To configure the Siebel Analytics server to be automatically launched by a remote client, see the Siebel Analytics Server Administration Guide. If the problem persists, contact Siebel Software technical support for assistance.

**49003** Siebel Analytics server service stopped.

**Cause.** The Siebel Analytics Server service stopped normally.

**Response.** The is an informational message. No action is required.

**49004** Bad server configuration - Siebel service shutting down.

**Cause.** The Siebel Analytics Server service detected an invalid configuration, such as the incorrect spelling of a repository file name, and shut down.

**Response.** Review the messages in the NQServer.log file, and correct any syntax errors in the NQSConfig.ini file. Restart the Siebel Analytics Server service.

**49005** The Siebel Analytics Server failed to startup - check the server log for details. Siebel service shutting down.

**Cause.** During startup, the Siebel Analytics Server service encountered conditions that prevented it from completing the startup process.

**Response.** Review the messages in the NQServer.log file for error details and follow the recommended actions to correct the problem. Restart the Siebel Analytics Server service.

**49006** Siebel Analytics Server service terminated.

**Cause.** The Siebel Analytics Server service ended normally.

**Response.** If the service termination is not expected, examine previous messages in the NQServer.log file to determine the cause.

**49007** Siebel Analytics Server service could not be terminated.

**Cause.** A request to terminate the Siebel Analytics Server service was received, but could not be processed.

**Response.** Kill the Siebel Analytics Server service, and the nqscomgateway processes. Restart the Siebel Analytics Server service.

**49008** Siebel Analytics Server service halted.

**Cause.** A request to pause the Siebel Analytics Server service was received and processed normally.

**Response.** If the service pause is not expected, examine previous messages in the NQServer.log file to determine the cause.

- **49009** Server startup event creation failed Siebel Analytics Server service shutting down. **Cause.** The Siebel Analytics Server service encountered invalid startup parameters. **Response.** Make sure that the Siebel Analytics Server service is set up correctly in the Windows Service Control panel. See the Siebel Analytics Installation and Configuration Guide and the Siebel Analytics Server Administration Guide for additional details. If the problem persists, contact Siebel Systems technical support for assistance.
- **49010** Siebel Analytics Server service started. **Cause.** A request to start the Siebel Analytics Server service was received and processed normally.

**Response.** This is an informational message. No action is required.

**49011** Server shut down by request. Halting Siebel Analytics Server service. **Cause.** A request to shut down the Siebel Analytics Server service was received and is being processed. **Response.** This is an informational message. No action is required.

**49012** Could not create the start event to restart Siebel Analytics Server service.

**Cause.** An internal error occurred.

**Response.** Contact Siebel Systems technical support for assistance.

**49013** Could not restart Siebel Analytics Server service.

**Cause.** The Siebel Analytics Server service encountered errors that prevented it from restarting.

**Response.** Review the messages in the NQServer.log file for error details and follow the recommended actions to correct the problem. Restart the Siebel Analytics Server service. If necessary, contact Siebel Systems technical support for assistance.

**49014** Siebel Analytics Server shut down unexpectedly - restarted.

**Cause.** The Siebel Analytics Server service shut down unexpectedly, but restarted normally. An unexpected shutdown can be caused, for example, by a power failure. **Response.** This is an informational message. No action is required.

**49015** Siebel Analytics Server shut down unexpectedly - restart failed.

**Cause.** The Siebel Analytics Server shut down unexpectedly and was unable to restart. An unexpected shutdown can be caused, for example, by a power failure.

**Response.** Examine previous messages in the NQServer.log file to determine why the service was unable to restart and follow the recommended actions to correct the problem. Restart the Siebel Analytics Server service. If necessary, contact Siebel Systems technical support for assistance.

**49016** Server shut down unexpectedly - received stop during restart.

**Cause.** The Siebel Analytics Server shut down unexpectedly. During restart, a stop request was received. An unexpected shutdown can be caused, for example, by a power failure.

**Response.** This is an informational message. No action is required. However, if the stop request was not expected, examine previous messages in the NQServer.log file to determine the cause.

**49017** Server shut down unexpectedly - no exit code available. Halting Siebel service.

**Cause.** After an unexpected shutdown of the Siebel Analytics Server, no exit code was available. This caused the Siebel Analytics Server service to be halted.

**Response.** Examine previous messages in the NQServer.log file to determine why the Server shut down. Correct any problems and then restart the Siebel Analytics Server service. If necessary, contact Siebel Systems technical support for assistance.

**49018** Siebel Analytics Server pid @1%d exists, but can not be opened - Siebel Analytics Server service halting.

**Cause.** An internal error occurred.

**Response.** Contact Siebel Systems technical support for assistance.

- **49019** Attached to existing Siebel Analytics Server: pid @1%d. **Cause.** An internal error occurred. **Response.** Contact Siebel Systems technical support for assistance.
- **49020** Siebel Analytics Server start up failed cannot get exit code.

**Cause.** The Siebel Analytics Server failed to start. No exit code was available.

**Response.** Examine previous messages in the NQServer.log file to determine why the server was unable to start and follow the recommended actions to correct the problem. If necessary, contact Siebel Systems technical support for assistance.

**49021** Siebel Analytics Server failed to open the Service Manager during @1%ls. The error is: @2%ls

**Cause.** The Siebel Analytics Server failed to open the Service Manager.

**Response.** Examine previous messages in the NQServer.log file to determine if the server was unable to start due to a prior error and follow the recommended actions to correct the problem. If necessary, contact Siebel Systems technical support for assistance.

**49022** Siebel Analytics Server failed to create a service during @1%ls. The error is: @2%ls

**Cause.** The Siebel Analytics Server failed to create a Service.

**Response.** Examine previous messages in the NQServer.log file to determine if the server was unable to start due to a prior error and follow the recommended actions to correct the problem. If necessary, contact Siebel Systems technical support for assistance.

**49023** Siebel Analytics Server failed to delete a service during @1%ls. The error is: @2%ls **Cause.** The Siebel Analytics Server failed to delete a Service.

**Response.** Examine previous messages in the NQServer.log file to determine if the server was unable to start due to a prior error and follow the recommended actions to correct the problem. If necessary, contact Siebel Systems technical support for assistance.

**49024** Siebel Analytics Server failed to create a valid Event in @1%ls.

**Cause.** An Event in Siebel Analytics Server is not valid.

**Response.** Examine previous messages in the NQServer.log file to determine why the server was unable to start and follow the recommended actions to correct the problem. If necessary, contact Siebel Systems technical support for assistance.

**49025** Siebel Analytics Server failed to create a process in @1%ls. The error is: @2%ls.

**Cause.** The Siebel Analytics Server failed to create a Service.

**Response.** Examine previous messages in the NQServer.log file to determine why the server was unable to start and follow the recommended actions to correct the problem. If necessary, contact Siebel Systems technical support for assistance.

**49026** Siebel Analytics Server caught an unknown exception.

**Cause.** An unknown exception was caught in the Siebel Analytics Server.

**Response.** Examine previous messages in the NQServer.log file to determine why the server was unable to start and follow the recommended actions to correct the problem. If necessary, contact Siebel Systems technical support for assistance.

**49027** Siebel Analytics Server failed to create the required events - Siebel Analytics Server service shutting down.

**Cause.** The Siebel Analytics Server service encountered invalid startup parameters.

**Response.** Make sure that the Siebel Analytics Server service is set up correctly in the Windows Service Control panel. See the Siebel Analytics Installation and Configuration Guide and the Siebel Analytics Server Administration Guide for additional details. If the problem persists, contact Siebel Systems technical support for assistance.

**49028** Siebel Analytics Server encountered an error while waiting for an event.

**Cause.** The Siebel Analytics Server service encountered invalid wait parameters.

**Response.** Make sure that the Siebel Analytics Server service is set up correctly in the Windows Service Control panel. See the Siebel Analytics Installation and Configuration Guide and the Siebel Analytics Server Administration Guide for additional details. If the problem persists, contact Siebel Systems technical support for assistance.

**49029** An error was encountered in ServerManager @1%ls.

**Cause.** An known exception was caught in the Siebel Analytics Server.

**Response.** Examine the error message in the NQServer.log file to determine if this error was caused by a previous error. If necessary, contact Siebel Systems technical support for assistance.

**49030** An unknown Exception was encountered in ServerManager @1%ls.

**Cause.** An unknown exception was caught in the Siebel Analytics Server.

**Response.** Examine the error message in the NQServer.log file to determine if this error was caused by a previous error. If necessary, contact Siebel Systems technical support for assistance.

- **51001** Load of NQUtility Dll failed. **Cause.** An unknown error caused a load failure for the NQUtility.dll. **Response.** Contact Siebel Systems technical support for assistance.
- **51002** Cannot find utility dll entry point. **Cause.** An internal error occurred. **Response.** Contact Siebel Systems technical support for assistance.
- **51003** Load of NQSServer Dll failed. **Cause.** An unknown error caused a load failure for the NQSServer.dll. **Response.** Contact Siebel Systems technical support for assistance.
- **51004** Cannot find Server Dll entry point. **Cause.** An internal error occurred. **Response.** Contact Siebel Systems technical support for assistance.
- **51005** A configuration error occurred. **Cause.** An unknown configuration error occurred. **Response.** Contact Siebel Systems technical support for assistance.
- **52001** Query Cache was terminated abnormally. **Cause.** The cache system was not shut down cleanly. This is usually the result of the Siebel Analytics server not being shut down cleanly, for example, due to a power failure.

**Response.** This is an informational message. No action is required.

**52002** Recovering Query Cache metadata from backup copy.

**Cause.** The primary copy of the query cache metadata was unavailable or unusable. However, a backup copy was located and the cache system will attempt to recover the primary copy from this backup copy. The backup copy may be out of date so some cache entries may be deleted.

**Response.** This is an informational message. No action is required.

**52003** The contents of the Query Cache are being deleted and it is being reinitialized.

**Cause.** Either the contents of the query cache metadata file could not be used, or no usable version of that file was located. The query cache is being reinitialized with no entries.

**Response.** This is an informational message. No action is required.

**52004** Deletion of Query Cache data file '@1%ls' failed for the following reason: @2%ls.

**Cause.** The Siebel Analytics server was unable to delete the specified query cache file containing data for a cached query. This could be due to a configuration or system problem. In most cases the system will continue to operate normally, but the specified file may be consuming disk space limiting the ability to cache additional query results.

**Response.** Using the supplied operating system error code or message, determine the cause of the failure and correct the situation. Contact Siebel Systems technical support if additional assistance is required.

**52005** An attempt to create a backup copy of Query Cache metadata failed.

**Cause.** The Siebel Analytics server was unable to create a backup copy of the query cache metadata file either during system initialization or as part of a periodic backup. The situation may be the result of a configuration or system problem, such as insufficient disk space in the directory containing the metadata file. In most cases the system will continue to operate normally, but the failure to create a current metadata backup may result in many or all cache entries being deleted from the query cache should the Siebel Analytics server be terminated abnormally.

**Response.** After correcting the problem, shut the Siebel Analytics server down cleanly and then restart it. This will result in the creation of a metadata backup file.

**52006** Updating of a Query Cache metadata entry failed.

**Cause.** An error encountered during updating of a query cache metadata entry prevented the operation from completing successfully. The situation may be the result of a Siebel Analytics server configuration or resource problem, such as insufficient disk space in the file system containing the query cache metadata. In most cases, a more specific error has been logged to the Siebel Analytics server log which will assist in diagnosis and repair of the problem.

**Response.** Refer to the NQServer.log file for detailed information on the cause of the problem. The default location for this file is the Log directory in the Siebel Analytics installation directory. Log entries are self-explanatory and can be viewed using a text editor. If there is insufficient information in the server log to resolve the problem, contact Siebel Systems technical support for additional assistance.

**52007** Deletion of the Query Cache metadata backup file '@1%ls' failed for the following reason: @2%ls.

**Cause.** An attempt to delete the backup copy of the query cache metadata file in preparation for saving an updated copy failed for the specified reason. This situation may be the result of a configuration or resource problem.

**Response.** Using the supplied operating system error code or message, determine the cause of the failure and correct the situation. Contact Siebel Systems technical support if additional assistance is required.

**52008** Copying of the Query Cache metadata file '@1%ls' to '@2%ls' failed for the following reason: @3%ls.

**Cause.** An attempt to copy the query cache metadata file to the specified temporary file failed for the indicated reason. This situation may be the result of a configuration or resource problem.

**Response.** Using the supplied operating system error code or message, determine the cause of the failure and correct the situation. Contact Siebel Systems technical support if additional assistance is required.

**52009** Renaming the temporary Query Cache metadata file '@1%ls' to '@2%ls' failed for the following reason: @3%ls.

**Cause.** An attempt to rename the temporary query cache metadata file to the specified backup file failed for the indicated reason. This situation may be the result of a configuration or resource problem.

**Response.** Using the supplied operating system error code or message, determine the cause of the failure and correct the situation. Contact Siebel Systems technical support if additional assistance is required.

**52010** WARNING: Failure to reserve space on any cache data file storage location. Failure has occurred '@1%d' times since last warning.

**Cause.** Caching is enabled but there is insufficient space available on any data file storage location to accommodate the current user load.

**Response.** This is an informational message. No action is required. To make more space available for cache data files, shutdown the Siebel Analytics server and increase the maximum space available on one or more existing DATA\_STORAGE\_PATHS entries in the NQSConfig.ini file or add additional entries to DATA\_STORAGE\_PATHS. Save the updated NQSConfig.ini file and restart the Siebel Analytics server.

**53001** LDAP initialization failure.

**Cause.** A session with the LDAP server could not be initialized. The LDAP server may be unavailable, or configuration parameters specified in the LDAP Server Initialization block may be incorrect.

**Response.** Be sure the LDAP server is available. Review the configuration information using the Security Manager in the Administration Tool. Correct any errors and try the action again. If the problem persists, contact Siebel Systems technical support for assistance.

**53002** LDAP search failure: @1%ls.

**Cause.** An unknown error caused the specified LDAP search failure.

**Response.** Review the LDAP configuration parameters in the LDAP Initialization Block, using the Security Manager in the Administration Tool. Correct any problems and retry the action. If the problem persists, contact Siebel Systems technical support for assistance.

**53003** LDAP bind failure: @1%ls.

**Cause.** An attempt to bind to the LDAP server resulted in the specified bind failure. The LDAP server may be unavailable, or the bind parameters specified in the LDAP Server Initialization block may be incorrect.

**Response.** Be sure the LDAP server is available. Review the bind parameters and other LDAP configuration information using the Security Manager in the Administration Tool. Correct any errors and try the action again.

**53004** LDAP parse failure: @1%ls.

**Cause.** An unknown error caused the specified LDAP parse failure.

**Response.** Review the LDAP configuration parameters in the LDAP Initialization Block, using the Security Manager in the Administration Tool. Correct any problems and retry the action. See the Siebel Analytics Server Administration Guide for additional information. If the problem persists, contact Siebel Systems technical support for assistance.

**53005** LDAP server referral is not supported.

**Cause.** LDAP server referral is required, but this is not currently supported. **Response.** Contact Siebel Systems technical support for assistance.

**53006** Part of the DN that matches an existing entry: @1%ls.

**Cause.** The specified base DN does not exactly match any entry in the subtree.

**Response.** Review the Base DN specified in the LDAP configuration parameters in the LDAP Initialization Block, using the Security Manager in the Administration Tool. Correct any problems and retry the action. See the Siebel Analytics Server Administration Guide for additional information.

**53007** LDAP set option failure: @1%ls.

**Cause.** An unknown error caused the specified LDAP set option failure.

**Response.** Review the LDAP configuration parameters in the LDAP Initialization Block, using the Security Manager in the Administration Tool. Correct any problems and retry the action. See the Siebel Analytics Server Administration Guide for additional information. If the problem persists, contact Siebel Systems technical support for assistance.

**53008** UID must be present in the filter.

**Cause.** The USER system variable does not contain a user name.

**Response.** Review the configuration for the USER system session variable for LDAP authentication, using the Variable Manager in the Administration Tool. Correct any errors and try the action again. See the Siebel Analytics Server Administration Guide for additional information.

**53009** (objectclass=groupofuniquenames) must be present in the filter.

**Cause.** The GROUP system variable does not contain a set of unique names.

**Response.** Review the configuration for the GROUP system session variable, using the Variable Manager in the Administration Tool. Correct any errors and try the action again. See the Siebel Analytics Server Administration Guide for additional information.

**53010** Found duplicate entries in the repository for the user: @1%ls.

**Cause.** There are duplicate entries for the named user. An LDAP synchronization may have been performed without dropping a recycled user name from the repository.

**Response.** Use the Security Manager in the Administration Tool to correct the problem.

**53011** Found duplicate entries in the repository for the group: @1%ls.

**Cause.** There are duplicate entries in the repository for the named group. An LDAP synchronization may have been performed without dropping a recycled group name from the repository.

**Response.** Use the Security Manager in the Administration Tool to correct the problem.

**53012** User authentication failure: @1%ls.

**Cause.** Authentication for the named user failed.

**Response.** This is an informational message. No action is required. If the user should be authenticated, make the appropriate changes based on the type of security implemented for the repository. See the Siebel Analytics Server Administration Guide for additional security information.

**53013** Empty password is not allowed for LDAP authentication. **Cause.** A password was not specified. **Response.** Specify a password for the user.

**Siebel Analytics Message Reference** Version 7.8.1 **116** 

- **53014** Not supported for Active Directory Services. **Cause.** The feature used is not supported. **Response.** This feature cannot be used.
- **53016** The IBM LDAP SSL (Secure Socket Layer) client library initialization failed. Reason: @1%ls. **Cause.** The key database file does not exist or it is a wrong file. Or the password is wrong. **Response.** Make sure that the key database file specified in the Administration tool does exist and is the correct one.
- **54001** ODBC Connection handle limit: @1%d exceed for connection pool: @2%ls. **Cause.** The specified ODBC connection handle limit has been reached for the named connection pool.

**Response.** Try the connection again later. To minimize the number of ODBC handles used, enable connection pooling for the named connection pool.

**54004** Connection allocation failed.

**Cause.** Client connectivity type is not specified or is unknown.

**Response.** Make sure that the CLI type is set correctly and that the client driver is present. If the problem persists, contact Siebel Systems technical support for assistance.

**54009** Unable to create connection pool @1%ls in repository @2%ls.

**Cause.** The named connection pool could not be created in the named repository.

**Response.** Use the Administration Tool to review the connection pool settings and correct any errors. Retry the connection.

**54010** The connection pool @1%ls is not available. Consequently, could not execute physical query: @2%ls.

**Cause.** The named connection pool may not have been created properly, and may contain invalid or incorrect configuration settings.

**Response.** Use the Administration Tool to review the connection pool settings and correct any errors. Retry the connection.

**54011** Trying to update missing connection pool: @1%ls.

**Cause.** The named connection pool may not have been created properly, and may contain invalid or incorrect configuration settings.

**Response.** Use the Administration Tool to review the connection pool settings and correct any errors. Retry the connection.

**55001** The physical table @1%ls in a cache polled row does not exist.

**Cause.** A row in the event polling table refers to a physical table that does not exist. No cache invalidation was performed for this row.

**Response.** Make sure that the techniques used to insert rows into the event polling table use table names consistent with the physical layer of the repository. The table names in the event polling table must match the name defined for the table in the Physical Layer of the Siebel Analytics Administration Tool.

**55002** The physical table @1%ls in a cache polled row is ambiguous.

**Cause.** A row in the event polling table refers to a physical table name that is ambiguous. No cache invalidation was performed for this row.

**Response.** Change the techniques used to insert rows into the event polling table to use fully qualified table names.

**55003** The cache polling SELECT query failed for table @1%ls.

**Cause.** The SELECT query used to retrieve the rows from the event polling table failed.

**Response.** Check that the event polling table exists in the database and is accessible. To see the SQL statement that is causing the problem, set the query logging level to 2 for the Administrator user name. Cache invalidation will not be performed until the problem is corrected.

**55004** The prepare operation failed while polling from table @1%ls.

**Cause.** The attempt to retrieve rows from the event polling table failed.

**Response.** Check that the event polling table exists in the database and is accessible. Cache invalidation will not be performed until the problem is corrected.

**55005** The cache polling delete statement failed for table @1%ls.

**Cause.** The attempt to remove rows from the event polling event table failed.

**Response.** Check that the event polling table is accessible for Delete operations. Cache invalidation will continue to occur correctly, but the number of rows in the event polling table will increase.

**55006** Invalid update code @1%d during cache polling. The physical table is @2%ls.

**Cause.** An invalid update code was found when retrieving rows from an event polling table. No cache invalidation was performed for this row.

**Response.** Change the techniques used to insert rows into the event polling table to use a valid update code.

**55007** An illegal null value was found in the polling row: @1%ls.

**Cause.** A null value was found when retrieving a row from an event polling table. Several columns of the polling table cannot contain null values, including UpdateType and UpdateTime. No cache invalidation was performed for this row.

**Response.** Change the techniques used to insert rows into the event polling table, so null values cannot be specified for these columns. For more information about the event polling table structure, see the Server Administration Guide.

**56001** The cache polling event table @1%ls has an incorrect schema.

**Cause.** The schema for the event polling table does not conform to the requirements.

**Response.** Change the schema in the physical layer of the repository to conform to the event polling table requirements, and make sure that a compatible schema exists for the table in the database system. For more information about the event polling table structure, see the Server Administration Guide.

- **58001** Query Cache Statistics -- Hits:@1%1.0f(@2%1.0f%%), Qualified Misses:@3%1.0f(@4%1.0f%%), Unqualified Misses:@5%1.0f(@6%1.0f%%). **Cause.** This message contains statistical information about the cache system. **Response.** This is an informational message. No action is required.
- **58002** Query Cache loaded with @1%d entries from saved cache files. **Cause.** This message contains statistical information about the cache system. **Response.** This is an informational message. No action is required.
- **58003** Query Cache disabled due to error while loading saved cache files. **Cause.** A problem occurred while loading the saved cache files, causing the query cache to be disabled.

**Response.** Refer to the NQServer.log file for detailed information on the cause of the problem. The default location for this file is the Log directory in the Siebel Analytics installation directory. Log entries are self-explanatory and can be viewed using a text editor such as Windows Notepad. If there is insufficient information in the server log to resolve the problem, contact Siebel Systems technical support for additional assistance.

**58004** A fatal error occurred while initializing the cache.

**Cause.** The server detected some problem while starting the cache system.

**Response.** Refer to the NQServer.log file for detailed information on the cause of the problem. The default location for this file is the Log directory in the Siebel Analytics installation directory. Log entries are self-explanatory and can be viewed using a text editor such as Windows Notepad. If there is insufficient information in the server log to resolve the problem, contact Siebel Systems Siebel Analytics technical support for additional assistance.

**58005** Purged @1%d uninterpretable entries while initializing the cache.

**Cause.** The server encountered cache entries from an earlier release while starting the cache system.

**Response.** This is an informational message. No action is required.

**59001** @1%ls operation is not permitted on @2%ls operand(s).

**Cause.** The specified SQL function does not take an operand of the specified type. This may be the result of an internal error, or a mismatch between the Physical Layer of the repository and the source database.

**Response.** Contact Siebel Systems technical support for assistance.

**59002** @1%ls operation is not supported on @2%ls operand(s).

**Cause.** The specified SQL function contains an invalid data type for the specified operand (e.g. TRIM, SUM).

**Response.** Review the SQL statement or the repository definitions, and correct any problems. Retry the action. If problems persist, contact Siebel Systems technical support for assistance.

**59003** The data type @1%ls is not supported.

**Cause.** The SQL function contains an invalid data type.

**Response.** Review the SQL statement or the repository definitions, and correct any problems. Retry the action. If problems persist, contact Siebel Systems technical support for assistance.

**59005** The requested @1%ls extract operation is not supported.

**Cause.** The named Calendar extract function contains an unsupported operand.

**Response.** Review the SQL statement or the repository definitions, and correct any problems. Retry the action. If problems persist, contact Siebel Systems technical support for assistance.

**59006** The requested trim style is not supported.

**Cause.** An internal error occurred.

**Response.** Contact Siebel Systems technical support for assistance.

**59007** The length operand @1%d of the @2%ls operator must be greater than zero.

**Cause.** The specified length operand is zero or a negative number.

**Response.** Review the SQL statement, correct any problems and retry the action. If the problem persists, contact Siebel Systems technical support for assistance.

**59008** Divide by Zero occurred during execution.

**Cause.** The SQL statement contains an expression where the divisor is zero.

**Response.** Review the SQL statement or the repository definitions, and correct any problems. Retry the action. If problems persist, contact Siebel Systems technical support for assistance.

**59009** The square root of a negative value: @1%f is not allowed.

**Cause.** The SQRT function was evaluated on a negative number. This is not allowed.

**Response.** Review the SQL statement, correct any problems and retry the action. If the problem persists, contact Siebel Systems technical support for assistance.

**59010** The argument for the function @1%ls is outside the domain over which the function is defined.

**Cause.** The SQL statement is invalid. The named function was passed an illegal value during execution.

**Response.** Review the SQL statement, correct any problems and retry the action. If the problem persists, contact Siebel Systems technical support for assistance.

**59011** OverFlow occurred during the execution of @1%ls.

**Cause.** The SQL statement is invalid. The named math function experienced a runtime error.

**Response.** Review the SQL statement, correct any problems and retry the action. If the problem persists, contact Siebel Systems technical support for assistance.

**59012** UnderFlow occurred during the execution of @1%ls.

**Cause.** The SQL statement is invalid. The named math function experienced a runtime error.

**Response.** Review the SQL statement, correct any problems and retry the action. If the problem persists, contact Siebel Systems technical support for assistance.

- **59013** The operation @1%ls on @2%ls operand is causing loss of data. **Cause.** A CAST operation is attempting to convert data into a datatype that is too small to hold the data. The query was terminated in order to prevent data corruption. **Response.** Change the CAST operation to convert data into an appropriately sized datatype.
- **59014** The requested column does not exist in this table. **Cause.** An internal error occurred. **Response.** Contact Siebel Systems technical support for assistance.
- **59015** The requested column @1%ls does not exist in this table. **Cause.** The SQL statement may be incorrect or an internal error may have occurred. **Response.** Review the SQL statement, correct any problems and retry the action. If the problem persists, contact Siebel Systems technical support for assistance.
- **59016** The filter expression can be a conditional expression only.

**Cause.** The filter expression is expected to return a Boolean data type.

**Response.** Correct the filter expression. If the problem persists, contact Siebel Systems technical support for assistance.

- **59017** An error occurred while performing a DateTime conversion. **Cause.** An internal error occurred. **Response.** Contact Siebel Systems technical support for assistance.
- **59018** All of the input streams to the sorter should have an identical number of columns and data types.

**Cause.** An internal error occurred.

**Response.** Contact Siebel Systems technical support for assistance.

**59019** All of the input streams to the Union operator should have an identical number of columns and union compatible data types.

**Cause.** An internal error occurred.

**Response.** Contact Siebel Systems technical support for assistance.

**59020** All of the possible results of a CASE expression should have union compatible data types. **Cause.** The SQL statement is invalid. It contains an invalid CASE expression. **Response.** Review the SQL statement, correct any problems and retry the action. If the problem persists, contact Siebel Systems technical support for assistance.

**59021** CASE conditional expressions have mismatching data types.

**Cause.** The SQL statement is invalid. The WHEN clauses of the CASE expression are not union-compatible.

**Response.** Review the SQL statement, correct any problems and retry the action. If the problem persists, contact Siebel Systems technical support for assistance.

**59022** The data type @1%ls is not supported in a case expression.

**Cause.** The SQL statement is invalid. The CASE expression is incorrect.

**Response.** Review the SQL statement, correct any problems and retry the action. If the problem persists, contact Siebel Systems technical support for assistance.

**59023** The number of WHEN expressions in a case statement is more than the number of THEN/ ELSE expressions.

**Cause.** The SQL statement is invalid. The CASE expression is incorrect.

**Response.** Review the SQL statement, correct any problems and retry the action. If the problem persists, contact Siebel Systems technical support for assistance.

**59024** The aggregate @1%ls can only work on a single column.

**Cause.** The SQL statement may be incorrect or an internal error may have occurred. **Response.** Review the SQL statement, correct any problems and retry the action. If the problem persists, contact Siebel Systems technical support for assistance.

- **59025** The escape character operand of the LIKE operator can have only one character. **Cause.** The LIKE operator accepts a single character as input for the escape character. The SQL statement LIKE operator contains multiple escape characters. **Response.** Rewrite the SQL statement to use a single escape character.
- **59026** The Execution Engine encountered an internal error in the module @1%ls. **Cause.** An unknown internal error occurred. **Response.** Contact Siebel Systems technical support for assistance.
- **59028** NTile, TopN, BottomN and Mavg require a positive integer for the N value. **Cause.** The second operand of the aggregate in the SQL statement does not evaluate to a positive numeric value.

**Response.** Change the second operand of the aggregate in the SQL statement to use a positive numeric value and resubmit the query.

**59029** The Trim character expression must be a single character. **Cause.** The SQL statement is invalid. The character to be trimmed does not evaluate to a single character.

**Response.** Review the SQL statement, correct any problems and retry the action.

**59030** Illegal data type conversion from source type: @1%ls to target type: @2%ls. **Cause.** The SQL statement may be incorrect or an internal error may have occurred. **Response.** Review the SQL statement, correct any problems and retry the action. If the problem persists, contact Siebel Systems technical support for assistance.

**59031** A query cannot contain multiple instances of TopN or BottomN.

**Cause.** The query contains two or more instances of the TopN or BottomN aggregate functions.

**Response.** Modify the query to contain no more than one TopN or BottomN aggregation function.

- **59032** The Case expression cannot be a NULL literal. **Cause.** The SQL statement is invalid. The first expression in the CASE statement is a NULL literal. **Response.** Review the SQL statement, correct any problems and retry the action.
- **59033** At least one of the result expressions of CASE must be a non-NULL literal. **Cause.** The SQL statement is invalid. Every WHEN clause of the CASE statement returns NULL.

**Response.** Review the SQL statement, correct any problems and retry the action.

**59034** A Drive Table join exceeded the limit of @1%d backend database queries.

**Cause.** The query reached the maximum allowable number of physical database queries for a Drive Table join without completing.

**Response.** Increase the maximum limit for queries in Drive Table joins as specified in the database features table. If this degrades performance beyond acceptable limits, disable the Drive Table join hint in the repository.

**59035** The Derived Tables feature is not compatible with the SQL89 Column Alias Conformance feature.

**Cause.** Column aliases are inhibited, but the derived table feature is still enabled in the features table.

**Response.** Do not inhibit column aliases. If column aliases must be inhibited, the derived table feature must be turned off in the features table.

**59036** The resulting SQL statement exceeded the maximum statement length of @1%d.

**Cause.** The Siebel Analytics Server attempted to submit a query to a backend database, but the number of characters in the query exceeds the defined limit.

**Response.** If you manually set the statement length, try increasing the maximum SQL statement length in the features table. If you are using a CASE statement and the features table supports CASE LOOKUP and not CASE IF, disable CASE LOOKUP. If possible, reduce the number of expressions in your SQL statement.

**59037** Job Accounting activity stopped due to error encountered accessing a Job Accounting data file.

**Cause.** The Siebel Analytics Server could not access the usage tracking data files. The storage path may be invalid, the storage device holding these files may have no more available space, or the device may have corrupted or faulty media. The files may also be inaccessible due to changes in data path security.

**Response.** Depending on the cause, take the appropriate action. For example, free up space on the storage device, replace the corrupted device or faulty media, or change the security for the storage path. You may also change or correct the specified storage path, and then restart the Siebel Analytics Server. The full path to the directory used to store usage tracking files is specified by the STORAGE\_DIRECTORY parameter in the Usage Tracking section of the NQSConfig.ini file.

**59038** Query statistics logging stopped due to error accessing file @1%ls.

**Cause.** The storage directory for the Server Query Statistics subsystem may be invalid, the directory or file may be inaccessible, or there may be no more space available on the storage device.

**Response.** Review the STORAGE\_DIRECTORY parameter in the Usage Tracking section of the NQSConfig.ini file and verify that the directory exists and is writable. Verify that there is sufficient disk space on the specified storage device. After correcting any problems, restart the Siebel Analytics Server.

**59039** The Query Statistics file must be non-zero bytes in size.

**Cause.** The file size specified in the NQSConfig.ini file for the Server Query Statistics log parameters has been defined as zero bytes.

**Response.** Modify the FILE\_SIZE parameter in the NQSConfig.ini file to be a non-zero number of bytes and restart the Siebel Analytics Server.

**59040** The code page @1%ls for Server Query Statistics is not valid.

**Cause.** The code page specified in the NQSConfig.ini file for the Server Query Statistics subsystem is not valid.

**Response.** Modify the CODE PAGE parameter in the NQSConfig.ini file to be a valid Siebel Analytics code page and re-start the Siebel Analytics Server.

**59041** The code page @1%ls for Usage Tracking is not valid.

**Cause.** The code page specified in the NQSConfig.ini file for the Usage Tracking subsystem is not valid.

**Response.** Modify the CODE\_PAGE parameter in the NQSConfig.ini file to be a valid Siebel Analytics code page and re-start the Siebel Analytics Server.

**59042** The code page @1%ls for User Logging is not valid.

**Cause.** The code page specified in the NQSConfig.ini file for the User Log subsystem is not valid.

**Response.** Modify the CODE\_PAGE parameter in the NQSConfig.ini file to be a valid Siebel Analytics code page and re-start the Siebel Analytics Server.

**59043** Unable to generate SQL for @1%ls to Cast to the data type @2%ls.

**Cause.** The Siebel Analytics Server attempted to generate a SQL statement for the indicated backend database. However, this system does not support the conversion of data to the indicated data type.

**Response.** Modify the query to Cast to a supported data type.

**59044** Unable to create table @1%ls.

**Cause.** There are several possible reasons for the failure including insufficient privilege to create a table in the database and the table already exists.

**Response.** Verify that the connection pool user has sufficient privilege to create a table in the backend database. Verify that the table does not already exist. Fix any permission problems and try again.

**59045** The INSERT-VALUES statement for table @1%ls failed.

**Cause.** The table may not exist or the values in the statement may not be properly matched with the data types in the table.

**Response.** Verify that the table exists, the user has sufficient privilege to insert, and that the schema for the table matches the values being inserted. Correct any problems and try again.

**59046** The SQL statement to create table @1%ls via a Select statement failed.

**Cause.** The table may already exist or the database user may not have sufficient privilege to create a table.

**Response.** Verify that the connection pool user has sufficient privilege to create a table in the backend database. Verify that the table does not already exist. Fix any permission problems and try again.

**59047** The SQL statement to insert rows into table @1%ls via a Select statement failed.

**Cause.** The table may not exist or the values in the select statement may not be properly matched with the data types in the table.

**Response.** Verify that the table exists, the user has sufficient privilege to insert, and that the schema for the table matches the values being inserted. Correct any problems and try again.

**59048** Usage Tracking encountered an insert statement execution error. This error has occurred @1%d times and resulted in the loss of @2%d insert statements since this message was last logged.

**Cause.** The Usage Tracking subsystem could not insert a record into the configured database table.

**Response.** Verify that the table and connection pool still exist, that sufficient space exists on the database host machine, that the network connection is up and that the schema is appropriate for Usage Tracking. Correct any problems and, if necessary, stop the Siebel Analytics Server and restart it.

**59049** Usage Tracking not started due to non-existent Usage Tracking table @1%ls.

**Cause.** The Usage Tracking table specified in the configuration file does not exist.

**Response.** Change the PHYSICAL\_TABLE\_NAME parameter in the ACCOUNTING section of the configuration file to match the Usage Tracking table from the physical layer of the loaded repository file.

**59050** Usage Tracking not started due to non-existent Usage Tracking connection pool @1%ls. **Cause.** The Usage Tracking connection pool specified in the configuration file does not exist.

**Response.** Change the CONNECTION\_POOL parameter in the ACCOUNTING section of the configuration file to match the Usage Tracking connection pool from the physical layer of the loaded repository file.

**59051** Usage Tracking could not keep pace with query activity. This error has occurred @1%d times and resulted in the loss of @2%d insert statements since this message was last logged.

**Cause.** Siebel Analytics Server activity as a whole outpaced the Usage Tracking subsystem.

**Response.** Ignore if amount of lost data is immaterial. If problem persists, consider increasing the values for BUFFER\_SIZE or MAX\_INSERTS\_PER\_TRANSACTION in the ACCOUNTING section of the configuration file. If problem still persists, consider setting the DIRECT\_INSERT parameter in the ACCOUNTING section of the configuration file to NO and write Usage Tracking data to a flat file instead.

**59052** Usage Tracking stopped because of a memory allocation failure.

**Cause.** Either insufficient memory on server machine or Usage Tracking buffer size is too large.

**Response.** Compare the value for BUFFER\_SIZE in the ACCOUNTING section of the configuration file with the amount of memory available on the system.

**59053** Usage Tracking stopped because the specified Usage Tracking table contained the wrong number of columns or a column with an inappropriate data type.

**Cause.** Specified Usage tracking table contained wrong number of columns or a column with an inappropriate data type. The Usage Tracking database was either imported into the repository incorrectly or it was inadvertantly modified.

**Response.** Fix the Usage Tracking table in the repository to have the correct number of columns with appropriate data types.

**59100** Unknown error happened when issuing Populate-File command.

**Cause.** Unknown Error.

**Response.** If the problem persists, contact Siebel Systems technical support for assistance.

**59101** Statement failed due to invalid directory path: @1%ls. **Cause.** Invalid directory path when issuing Populate-File command. **Response.** Check and provide a valid file directory path.

- **59102** Statement failed due to missing output file name. **Cause.** Missing output filename when issuing Populate-File command. **Response.** Check and provide a valid file name for output.
- **59103** Statement failed due to invalid file name: @1%ls. **Cause.** Invalid file name when issuing Populate-File command. **Response.** Check the file name parameter, it should not contain sufix and path symbol, like . and , etc.
- **59104** Statement failed due to trying to open non-existent file: @1%ls. **Cause.** The file for appending does not exist. **Response.** Check to make sure that you have provide valid path and file name. In addition, if you intend to create a new file, please set the respective parameter to be TRUE.
- **59105** Statement failed due to error in opening @1%ls file: @2%ls. **Cause.** Possible wrong permission setting or corruption of the output file. **Response.** Clean the files under the output directory, set the file permission appropriately.
- **59106** Statement failed due to error in writing to @1%ls file: @2%ls. **Cause.** Possible wrong permission setting or corruption of the output file. **Response.** Clean the files under the output directory, set the file permission appropriately.
- **59107** Set operation failed due to incompatible sort order.

**Cause.** The set operation (Union, Intersect, or Except) failed because the input data was not sorted in the order expected by the Siebel Analytics Server. The Siebel Analytics Server sort order is defined by SORT\_TYPE and SORT\_ORDER\_LOCALE in the NQSConfig.ini file.

**Response.** Either change the SORT\_ORDER\_LOCALE value in the database features table using the Administration Tool so that it does not match the SORT\_ORDER\_LOCALE value in the NQSConfig.ini file or change the data source so that it sorts data the same way as the Siebel Analytics Server.

**59108** Cannot perform an aggregate function on an expression containing an aggregate. **Cause.** An aggregate function cannot reference another aggregate expresion

**Response.** Modify the SQL statement so that the aggregates are not nested.

**59109** Column '@1%ls' is invalid in the select list because it is not contained in the GROUP BY clause.

**Cause.** A column in the select list of the derived table query block does not appear in the GROUP BY clause.

**Response.** Modify the SQL such that every non-aggregated expression in the select list of a derived table query block also appears in the GROUP BY clause.

**59110** Column at position '@1%d' in the select list is invalid because it is not contained in the GROUP BY clause.

**Cause.** A column in the select list does not appear in the GROUP BY clause.

**Response.** Modify the SQL such that every non-aggregated expression in the select list of a derived table query block also appears in the GROUP BY clause.

- **59111** The SQL statement must include a GROUP BY clause. **Cause.** A GROUP BY clause is required for derived table query blocks when the select list includes both aggregates and non-aggregates. **Response.** Modify the SQL to include a GROUP BY clause.
- **59112** Operation is not supported for data source connectivity type: @1%ls. **Cause.** The operation cannot be performed with the specified connection pool. **Response.** Modify the request to specify a supported connectivity type.
- **59113** Parameter @1%d of function @2%ls must be positive. **Cause.** Certain SQL functions require positive valued parameters. **Response.** Modify function's parameter to ensure that it takes on a positive value.
- **59114** Unable to drop table @1%ls. **Cause.** There are several possible reasons for the failure including insufficient privilege to drop a table in the database and the table does not exist. **Response.** Verify that the connection pool user has sufficient privilege to drop a table in the backend database. Fix any permission problems and try again.
- **59115** Operation not performed because caching is not enabled. **Cause.** Cache is currently disabled. **Response.** Please check the configuration file, enable cache and restart Analytics Server.
- **59116** Purge not performed because database @1%ls does not exist. **Cause.** There is no such database specified in the parameter in current repository. **Response.** Verify the parameter and specify a valid underlying database name.
- **59117** Purge not performed because physical table @1%ls.@2%ls.@3%ls.@4%ls does not exist. **Cause.** There is no such database specified in the parameters in current repository. **Response.** Verify the parameters and specify a valid physical table name.
- **59118** Operation @1%ls succeeded! **Cause.** The ODBC cache purge procedure returns successfully. **Response.** This is an informational message. No action is required.
- **60001** Connection failed for: @1%ls with message: @2%ls. **Cause.** A connection for the named connection pool failed with the specified message. **Response.** Use the Administration Tool to correct the connection pool configuration and retry the action.
- **60002** The Gateway Connection Pool is unstable. Please stop and restart the Siebel Analytics Server.

**Cause.** The connection pool is unstable due to unknown errors.

**Response.** Stop and restart the Siebel Analytics Server. If the problem persists, contact Siebel Systems technical support for assistance.

**60003** The prefetch of records into virtual storage failed.

**Cause.** An unknown error occurred while trying to write records into a temporary file. There may be insufficient space on the disk.

**Response.** Verify that there is space on the path(s) specified in the NQSConfig.ini file WORK\_DIRECTORY\_PATHS parameter. To make more space available, shutdown the Siebel Analytics Server and increase the maximum space available on one or more existing WORK\_DIRECTORY\_PATHS entries in the NQSConfig.ini file or add additional entries to WORK\_DIRECTORY\_PATHS. Save the updated NQSConfig.ini file, restart the Siebel Analytics Server, and retry the action. If the problem persists, contact Siebel Systems technical support for assistance.

- **60004** The virtual table is not set in the database gateway. **Cause.** An internal error occurred. **Response.** Contact Siebel Systems technical support for assistance.
- **60005** There is an improper prefetch setting in the database gateway. **Cause.** An internal error occurred. **Response.** Contact Siebel Systems technical support for assistance.
- **60006** Failed to load the gateway DLL for the CLI @1%ls. **Cause.** An internal error occurred. **Response.** Contact Siebel Systems technical support for assistance.
- **60007** Database gateway execution is cancelled.

**Cause.** The database gateway execution is cancelled. This can be caused by a normal request or event, or an error.

**Response.** This is an informational message. No action is required. If this behavior is unexpected, review the log files for additional information.

**60008** The query for user '@1%ls' exceeded the maximum query governing rows @2%ld from the database '@3%ls'.

**Cause.** The user request resulted in a query that attempted to retrieve more rows than is allowed. The query is terminated.

**Response.** Use the Security Manager in the Administration Tool to modify the maximum number of rows the user or group is allowed to retrieve from a database. See the Security chapter in the Siebel Analytics Server Administration Guide for more information about controlling query privileges. Optionally, modify the request to retrieve fewer rows.

**60009** The user request exceeded the maximum query governing execution time.

**Cause.** The user request resulted in a query that exceeded execution time limits on the database. The query is terminated.

**Response.** Use the Security Manager in the Administration Tool to modify the maximum time a query can run on the database. See the Security chapter in the Siebel Analytics Server Administration Guide for more information about controlling query privileges. Optionally, modify the request to take less time.

**60011** User @1%ls retrieved @2%ld rows, exceeding the maximum rows warning limit for database @3%ls: @4%ls.

**Cause.** The named user request retrieved the specified number of rows, which exceeded the maximum allowed.

**Response.** This is a warning message. You can use the Security Manager in the Administration Tool to modify the maximum number of rows the user or group is allowed to retrieve from a database. See the Security chapter in the Siebel Analytics Server Administration Guide for more information about controlling query privileges.

**60012** User @1%ls (elapsed execution time: @2%ld seconds) exceeded the maximum execution time warning limit for database @3%ls: @4%ls.

**Cause.** The named user request exceeded the maximum execution time limits for the named database.

**Response.** This is an warning message. You can use the Security Manager in the Administration Tool to modify the maximum time a query can run on the database. See the Security chapter in the Siebel Analytics Server Administration Guide for more information about controlling query privileges.

**60013** The NQUIRE\_GATEWAY\_PROCESS environment variable is not compatible with parameterized queries.

> **Cause.** A parameterized query is being executed in a system where the NQUIRE\_GATEWAY\_PROCESS environment variable has been set. This combination is not allowed.

> **Response.** Remove the NQUIRE\_GATEWAY\_PROCESS environment variable and reboot the system. Alternatively, turn off Drive Table join hints to prevent parameterized queries.

**60014** The XML adapter currently does not support multiple statement transactions.

**Cause.** Explicit transaction start and end commands are not currently supported by the XML adapter.

**Response.** Use another connection pool call interface type (e.g. native) to process the transaction.

- **60015** The client library of client type "@1%ls" for data base type "@2%ls" could not be loaded. **Cause.** The client library for the specified database might not have been installed correctly. **Response.** Please make sure the client library for the specified database is installed, of right version and in the path(or shared library path for UNIX).
- **61001** File error: path=@1%ls, code=@2%d.

**Cause.** The specified file error occurred on the named file.

**Response.** Verify that the named path and file are valid, and that you have permission to access the file. If the problem persists, contact Siebel Systems technical support for assistance.

**61002** File error: path=@1%ls, code=@2%d: No Error Specified.

**Cause.** The specified file error occurred on the named file.

**Response.** Verify that the named path and file are valid, and that you have permission to access the file. If the problem persists, contact Siebel Systems technical support for assistance.

**61003** File error: path=@1%ls, code=@2%d: A generic file error occurred.

**Cause.** The specified file error occurred on the named file.

**Response.** Verify that the named path and file are valid, and that you have permission to access the file. If the problem persists, contact Siebel Systems technical support for assistance.

**61004** File error: path=@1%ls, code=@2%d: The specified file was not found.

**Cause.** The specified file error occurred on the named file.

**Response.** Verify that the named path and file are valid, and that you have permission to access the file. If the problem persists, contact Siebel Systems technical support for assistance.

**61005** File error: path=@1%ls, code=@2%d: The specified path was invalid.

**Cause.** The specified file error occurred on the named file.

**Response.** Verify that the named path and file are valid, and that you have permission to access the file. If the problem persists, contact Siebel Systems technical support for assistance.

**61006** File error: path=@1%ls, code=@2%d: There are too many open files.

**Cause.** The specified file error occurred on the named file.

**Response.** Verify that the named path and file are valid, and that you have permission to access the file. If the problem persists, contact Siebel Systems technical support for assistance.

**61007** File error: path=@1%ls, code=@2%d: Access is denied.

**Cause.** The specified file error occurred on the named file.

**Response.** Verify that the named path and file are valid, and that you have permission to access the file. If the problem persists, contact Siebel Systems technical support for assistance.

**61008** File error: path=@1%ls, code=@2%d: The specified file is invalid.

**Cause.** The specified file error occurred on the named file.

**Response.** Verify that the named path and file are valid, and that you have permission to access the file. If the problem persists, contact Siebel Systems technical support for assistance.

**61009** File error: path=@1%ls, code=@2%d: Could not remove the current directory.

**Cause.** The specified file error occurred on the named file.

**Response.** Verify that the named path and file are valid, and that you have permission to access the file. If the problem persists, contact Siebel Systems technical support for assistance.

**61010** File error: path=@1%ls, code=@2%d: The directory is full.

**Cause.** The specified file error occurred on the named file.

**Response.** Verify that the named path and file are valid, and that you have permission to access the file. If the problem persists, contact Siebel Systems technical support for assistance.

**61011** File error: path=@1%ls, code=@2%d: Bad Seek.

**Cause.** The specified file error occurred on the named file.

**Response.** Verify that the named path and file are valid, and that you have permission to access the file. If the problem persists, contact Siebel Systems technical support for assistance.

**61012** File error: path=@1%ls, code=@2%d: Hard IO.

**Cause.** The specified file error occurred on the named file.

**Response.** Verify that the named path and file are valid, and that you have permission to access the file. If the problem persists, contact Siebel Systems technical support for assistance.

**61013** File error: path=@1%ls, code=@2%d: There has been a sharing violation.

**Cause.** The specified file error occurred on the named file.

**Response.** Verify that the named path and file are valid, and that you have permission to access the file. If the problem persists, contact Siebel Systems technical support for assistance.

**61014** File error: path=@1%ls, code=@2%d: There has been a lock violation.

**Cause.** The specified file error occurred on the named file.

**Response.** Verify that the named path and file are valid, and that you have permission to access the file. If the problem persists, contact Siebel Systems technical support for assistance.

**61015** File error: path=@1%ls, code=@2%d: The disk is full.

**Cause.** The specified file error occurred on the named file.

**Response.** Verify that the named path and file are valid, and that you have permission to access the file. If the problem persists, contact Siebel Systems technical support for assistance.

**61016** File error: path=@1%ls, code=@2%d: End of File.

**Cause.** The specified file error occurred on the named file.

**Response.** Verify that the named path and file are valid, and that you have permission to access the file. If the problem persists, contact Siebel Systems technical support for assistance.

- **62001** Invalid statement handle. The statement has not been prepared. **Cause.** An internal error occurred. **Response.** Contact Siebel Systems Software technical support for assistance.
- **62002** Invalid table type specified for ODBC metadata. **Cause.** ODBC metadata import is not available for the specified table type. **Response.** Choose another table type or correct the metadata import request, and try the action again.

**62003** Database version @1%ls of @2%ls is not supported.

**Cause.** Siebel Systems does not support the named database version.

**Response.** Select a supported database version. If necessary, contact Siebel Systems technical support for assistance.

**62010** Mismatch detected between metadata type "@1%ls" and provider type "@2%ls". **Cause.** The type of the provider type in metedata is different from what retrieved from the data source.

**Response.** Please make sure that the provider type is defined correctly in the metadata.

**62011** Hierarchy "@1%ls" from data source "@2%ls", catalog "@3%ls", cube "@4%ls" is virtual and not imported.

**Cause.** The specified hierarchy from xmla source is virtual and will not be imported. **Response.** The message is informational.

- **63001** The file @1%ls is not found. **Cause.** The path to the named XML file is not correct or the file does not exist. **Response.** Correct the path or URL to the specified XML file, and try the action again.
- **63002** Failing to obtain XML data islands or HTML tables in the file @1%ls. **Cause.** The named HTML file does not contain any XML data islands enclosed in XML tags or HTML tables.

**Response.** Check the contents of the HTML file, and make the necessary corrections.

- **63003** File @1%ls with unsupported suffixes; currently only .xml, .htm, and .html are supported. **Cause.** The named file contains suffixes other than .xml, .htm, and .html. **Response.** Modify the file to contain only supported suffixes.
- **63004** Attempting to store a column @1%ls which does not exist in the schema; the column is ignored.

**Cause.** An attempt was made to store a column which does not exist in the schema. This could be caused by XML features that are not currently supported by Siebel Systems. **Response.** This is an informational message. No action is required.

- **63005** No file has been found in the specified directory path @1%ls **Cause.** The named directory for import does not exist, is empty, or the wildcard (if specified) does not match any existing file names. **Response.** Specify a valid directory path and file for import.
- **63006** The number of columns generated from the schema is less than those in the data @1%ls; possible information loss. **Cause.** Siebel Systems may not currently support some features in the schema. **Response.** Contact Siebel Systems technical support for assistance.

**63007** Warning: Problems were encountered in handling the following files:

**Cause.** Problems were encountered in loading, parsing, and/ or flattening the named files. **Response.** Review the contents of the problem files, and correct any problems. If necessary, contact Siebel Systems technical support for assistance.

- **64001** The file @1%ls is not found. **Cause.** The path to named XML file is not correct or the file does not exist. **Response.** Correct the path or URL to the specified XML file, and try the action again.
- **64002** The table @1%ls is not found in file @2%ls loaded. **Cause.** The unqualified name of the table is not found in the list of opened tables and tables to be opened.

**Response.** Verify that the name of the table is correct, and try the action again.

- **64003** Msxml cannot load and parse in memory the object contained in @1%ls. **Cause.** The named text fragment does not conform to proper XML syntax. **Response.** Review the content of the XML or HTML file that contains the specified text fragment, correct any problems, and try the action again.
- **64004** Failed to flatten the object @1%ls.

**Cause.** Problems were encountered in flattening the specified object.

**Response.** Review the content of the XML or HTML file that contains the specified text fragment, correct any problems, and try the action again.

**64005** Failure in executing HTTP request for object @1%ls. **Cause.** Problems were encountered during execution of an HTTP GET request for the named object.

**Response.** Check the URL of the named XML or HTML file, correct any problems, and try the action again.

- **64006** Failing to parse the file @1%ls. **Cause.** The path to the named XML file is not correct or the file does not exist. **Response.** Correct the path or URL to the named file an, and try the action again.
- **64007** Declarations missing for element or attribute @1%ls. **Cause.** A declaration for the specified attribute or element in all scopes was not found. **Response.** Review the content of the file, correct any problems, and try the action again.
- **64008** Internal Error: the number of columns to save in textstreamstore is less than originally declared.

**Cause.** An internal error occurred.

**Response.** Contact Siebel Systems technical support for assistance.

**64009** Internal Error: failure in storing data to virtual table.

**Cause.** An internal error occurred. The temporary directory of the local machine may be full.

**Response.** If the temporary directory is full, make additional space available. If the temporary directory is not full, contact Siebel Systems technical support for assistance.

**64010** Internal Error: no fully qualified column name has been given to column for binding to record.

**Cause.** An internal error occurred.

**Response.** Contact Siebel Systems technical support for assistance.

**64011** Internal Error: attempt to bind record to an non-existent column.

**Cause.** The column name specified in the physical table does not match any element name in the corresponding XML file.

**Response.** Verify that the column name specified in the physical table matches the corresponding element name in the XML file. If the problem persists, contact Siebel Systems technical support for assistance.

**64012** Internal Error: unable to get record for the specified column. **Cause.** An internal error occurred.

**Response.** Contact Siebel Systems technical support for assistance.

**64013** Unable to handle documents of less than two level deep @1%ls.

**Cause.** XML documents require a second level element to act as a row delimiter. XML documents that are less than two levels deep cannot be flattened.

**Response.** Add a row delimiter for each row, and try the action again.

**64014** Unable to obtain columns for flattening @1%ls.

**Cause.** XML documents require a second level element to act as a row delimiter. XML documents that are less than two levels deep cannot be flattened. Other possible causes are that the HTML table does not contain any column values even though there are column headings, or the XML document does not contain any elements inside the second level element.

**Response.** Add a row delimiter for each row, and make sure that each HTML table or XML files contain some column values. After making the corrections, try the action again.

**64015** No files have been loaded successfully from directory @1%ls.

**Cause.** Problems were encountered in loading, parsing, and/ or flattening files from the named directory.

**Response.** Review the contents of the files in the named directory, and correct any problems. If necessary, contact Siebel Systems technical support for assistance.

**64016** Cannot write to specified file @1%ls.

**Cause.** Problems were encountered in writing to the named file. An disk may be out of space, or there may be permission problems with the specified path.

**Response.** Check the disk space of the drive that is to contain the specified file and make additional space available, if necessary. Verify that the path is writable. If the problem persists, contact Siebel Systems technical support for assistance.

**64017** Cannot allocate a write buffer for the specified file @1%ls.

**Cause.** Problems were encountered in allocation of the write buffer for the named file. There may be insufficient memory available.

**Response.** Make additional memory available by shutting down unnecessary applications. Try the action again. If necessary, restart the Siebel Analytics Server.

**64018** Cyclic inclusion of node @1%ls not allowed in file @2%ls.

**Cause.** Cyclic inclusion of the named element was detected in the specified file.

**Response.** Change the schema to give the cyclically nested elements different names in different scopes.

**64019** No data is found in file @1%ls.

**Cause.** No data is contained in the named XML file. The file may be a schema file.

**Response.** Verify that the named XML file is not a schema file, and contains appropriate XML data. Correct any problems, and retry the action.

**64020** Http Authentication Failure for @1%ls.

**Cause.** The user ID and password pair is invalid.

**Response.** Verify that the user ID and password pair is valid and has the right to access the data source. Correct any problems and retry the action.

**64021** The table @1%ls is not found for import.

**Cause.** The unqualified name of the table is not found in the list of opened tables and tables to be opened.

**Response.** Verify that the name of the table is correct, and then try the action again.

**64022** The table @1%ls could not be contained in the URL @2%ls specified in the Connection Object.

**Cause.** The unqualified name of the table is not found in the list of opened tables and tables to be opened. The specified URL may be unavailable, or incorrect.

**Response.** Review the URL associated with the Connection Pool or specified during the import process, make the appropriate changes, and try the action again.

**64023** @1%ls for table @2%ls

**Cause.** Cannot establish read access to the file that contains the named table. The table name may be incorrect.

**Response.** Review the name of the table, make the appropriate changes, and try the action again.

**64024** Unable to obtain rows for flattening @1%ls.

**Cause.** The row data necessary to create the HTML tables cannot be obtained. There may be a problem with the data format.

**Response.** Review the data and the data format, make the appropriate changes, and try the action again.

**64025** Cannot access @1%ls: @2%ls. Please check the path and the adequacy of the access privilege.

**Cause.** The named path cannot be accessed. This may occur because the path is invalid or the permissions are incorrect.

**Response.** Review the path and the associated permissions, and make the appropriate changes. Try the action again.

**64026** The structure of the XML file @1%ls is not currently supported. **Cause.** The structure of the named XML file is not currently supported./ **Response.** Change the structure of the file and try the action again.

- **64027** There are more than one second level, or row delimiting, elements, in XML file @1%ls. **Cause.** There are multiple second level, or row delimiting, elements, in the named XML file. **Response.** All second level elements in the XML file must have the same name. Review the contents of the named file, make the necessary corrections, and try the action again.
- **64028** Stat() call on table @1%ls failed.

**Cause.** The data file that contains the named table no longer exists. The file may have been moved or deleted, or the path may be incorrect.

**Response.** Verify the existence of the data file, correct any problems, and try the action again.

**64029** Loading of URL @1%ls failed: @2%ls.

**Cause.** The named URL is invalid or does not exist.

**Response.** Verify the URL and be sure that it is accessible. After making the appropriate corrections, try the action again.

**64030** Opening of temporary output file failed: @1%ls.

**Cause.** The named temporary output file does not exist or user does not have read permission.

**Response.** Verify that the named file exists and can be opened. Verify that the permissions are set appropriately. After making the necessary corrections, try the action again.

**64031** Execution of user-specified filter @1%ls failed for @2%ls.

**Cause.** The named filter program or data file does not exist or the user does not have read / execute permission.

**Response.** Verify the existence of the filter and the data file. Verify that the permissions are set appropriately. After making the necessary corrections, try the action again.

**64032** HTTP\_STATUS\_ACCEPTED (202): The request has been accepted for processing , but the processing has not been completed.

**Cause.** The request has been accepted for processing , but the processing has not been completed.

**64033** HTTP\_STATUS\_PARTIAL (203): The returned meta information in the entity-header is not the definitive set available from the origin server.

**Cause.** The returned meta information in the entity-header is not the definitive set available from the origin server.

**Response.** This is an informational message. No action is required. For additional information on HTTP STATUS codes, see W3C at http://www.w3c.org.

**64034** HTTP\_STATUS\_NO\_CONTENT (204): The server has fulfilled the request, but there is no new information to send back.

**Cause.** The server has fulfilled the request, but there is no new information to send back. **Response.** This is an informational message. No action is required. For additional

information on HTTP STATUS codes, see W3C at http://www.w3c.org.

**64035** HTTP\_STATUS\_RESET\_CONTENT (205): The server has fulfilled the request, but there is no new information to send back.

**Cause.** The server has fulfilled the request, but there is no new information to send back.

**Response.** This is an informational message. No action is required. For additional information on HTTP STATUS codes, see W3C at http://www.w3c.org.

**64036** HTTP\_STATUS\_PARTIAL\_CONTENT (206): The server has fulfilled the partial GET request for the resource.

**Cause.** The server has fulfilled the partial GET request for the resource.

**Response.** This is an informational message. No action is required. For additional information on HTTP STATUS codes, see W3C at http://www.w3c.org.

- **64037** HTTP\_STATUS\_AMBIGUOUS (300): The server could not decide what to return. **Cause.** The server could not decide what to return. **Response.** This is an informational message. No action is required. For additional information on HTTP STATUS codes, see W3C at http://www.w3c.org.
- **64038** HTTP\_STATUS\_MOVED (301): The requested resource has been assigned to a new permanent URI, and any future references to this resource should be done using one of the returned URIs.

**Cause.** The requested resource has been assigned to a new permanent URI. Any future references to this resource should be made using one of the returned URIs.

**Response.** This is an informational message. No action is required. However, you may wish to update the underlying related URL, if necessary. For additional information on HTTP STATUS codes, see W3C at http://www.w3c.org.

**64039** HTTP\_STATUS\_REDIRECT (302): The requested resource resides temporarily under a different URI.

**Cause.** The requested resource resides temporarily under a different URI.

**64040** HTTP\_STATUS\_REDIRECT\_METHOD (303): The response to the request can be found under a different URI and should be retrieved using a GET method on that resource.

**Cause.** The response to the request can be found under a different URI and should be retrieved using a GET method on that resource.

**Response.** This is an informational message. No action is required. For additional information on HTTP STATUS codes, see W3C at http://www.w3c.org.

**64041** HTTP\_STATUS\_NOT\_MODIFIED (304): The requested resource has not been modified. **Cause.** The requested resource has not been modified.

**Response.** This is an informational message. No action is required. For additional information on HTTP STATUS codes, see W3C at http://www.w3c.org.

**64042** HTTP\_STATUS\_USE\_PROXY (305): The requested resource must be accessed through the proxy given by the location field.

**Cause.** The requested resource must be accessed through the proxy given by the location field.

**Response.** This is an informational message. No action is required. For additional information on HTTP STATUS codes, see W3C at http://www.w3c.org.

**64043** HTTP\_STATUS\_REDIRECT\_KEEP\_VERB (307): The redirected request keeps the same verb. HTTP/1.1 behavior.

**Cause.** The redirected request keeps the same verb. HTTP/1.1 behavior.

**Response.** This is an informational message. No action is required. For additional information on HTTP STATUS codes, see W3C at http://www.w3c.org.

**64044** HTTP\_STATUS\_BAD\_REQUEST (400): The request could not be processed by the server due to invalid syntax.

**Cause.** The request could not be processed by the server due to invalid syntax.

**Response.** For additional information on HTTP STATUS codes, seeW3C at http:// www.w3c.org. Contact Siebel Systems technical support for assistance.

**64045** HTTP\_STATUS\_DENIED (401): The requested resource requires user authentication. **Cause.** The requested resource requires user authentication.

**Response.** This is an informational message. No action is required. For additional information on HTTP STATUS codes, see W3C at http://www.w3c.org.

- **64046** HTTP\_STATUS\_PAYMENT\_REQ (402): Not currently implemented in the HTTP protocol. **Cause.** Not currently implemented in the HTTP protocol. **Response.** This is an informational message. No action is required. For additional information on HTTP STATUS codes, see W3C at http://www.w3c.org.
- **64047** HTTP\_STATUS\_FORBIDDEN (403): The server understood the request, but is refusing to fulfill it.

**Cause.** The server understood the request, but is refusing to fulfill it.

**64048** HTTP STATUS NOT FOUND (404): The server has not found anything matching the requested URI.

**Cause.** The server has not found anything matching the requested URI.

**Response.** This is an informational message. No action is required. For additional information on HTTP STATUS codes, see W3C at http://www.w3c.org.

**64049** HTTP\_STATUS\_BAD\_METHOD (405): The method used is not allowed.

**Cause.** The method used is not allowed.

**Response.** This is an informational message. No action is required. For additional information on HTTP STATUS codes, see W3C at http://www.w3c.org.

**64050** HTTP\_STATUS\_NONE\_ACCEPTABLE (406): No responses acceptable to the client were found.

**Cause.** No responses acceptable to the client were found.

**Response.** This is an informational message. No action is required. For additional information on HTTP STATUS codes, see W3C at http://www.w3c.org.

**64051** HTTP\_STATUS\_PROXY\_AUTH\_REQ (407): Proxy authentication required.

**Cause.** Proxy authentication required.

**Response.** This is an informational message. No action is required. For additional information on HTTP STATUS codes, see W3C at http://www.w3c.org.

**64052** HTTP\_STATUS\_REQUEST\_TIMEOUT (408): The server timed out waiting for the request. **Cause.** The server timed out waiting for the request.

**Response.** This is an informational message. No action is required. For additional information on HTTP STATUS codes, see W3C at http://www.w3c.org.

**64053** HTTP\_STATUS\_CONFLICT (409): The request could not be completed due to a conflict with the current state of the resource. The user should resubmit with more information.

**Cause.** The request could not be completed due to a conflict with the current state of the resource. The user should resubmit with more information.

**Response.** This is an informational message. No action is required. For additional information on HTTP STATUS codes, see W3C at http://www.w3c.org.

**64054** HTTP\_STATUS\_GONE (410): The requested resource is no longer available at the server, and no forwarding address is known.

**Cause.** The requested resource is no longer available at the server, and no forwarding address is known.

**Response.** This is an informational message. No action is required. For additional information on HTTP STATUS codes, see W3C at http://www.w3c.org.

**64055** HTTP\_STATUS\_LENGTH\_REQUIRED (411): The server refuses to accept the request without a defined content length.

**Cause.** The server refuses to accept the request without a defined content length.

**64056** HTTP\_STATUS\_PRECOND\_FAILED (412): The precondition given in one or more of the request header fields evaluated to false when it was tested on the server.

**Cause.** The precondition given in one or more of the request header fields evaluated to false when it was tested on the server.

**Response.** This is an informational message. No action is required. For additional information on HTTP STATUS codes, see W3C at http://www.w3c.org.

**64057** HTTP\_STATUS\_REQUEST\_TOO\_LARGE (413): The server is refusing to process a request because the request entity is larger than the server is willing or able to process.

**Cause.** The server is refusing to process a request because the request entity is larger than the server is willing or able to process.

**Response.** This is an informational message. No action is required. For additional information on HTTP STATUS codes, see W3C at http://www.w3c.org.

**64058** HTTP\_STATUS\_URI\_TOO\_LONG (414): The server is refusing to service the request because the request URI is longer than the server is willing to interpret.

**Cause.** The server is refusing to service the request because the request URI is longer than the server is willing to interpret.

**Response.** This is an informational message. No action is required. For additional information on HTTP STATUS codes, see W3C at http://www.w3c.org.

**64059** HTTP\_STATUS\_UNSUPPORTED\_MEDIA (415): The server is refusing to service the request because the entity of the request is in a format not supported by the requested resource for the requested method.

**Cause.** The server is refusing to service the request because the entity of the request is in a format not supported by the requested resource for the requested method.

**Response.** This is an informational message. No action is required. For additional information on HTTP STATUS codes, see W3C at http://www.w3c.org.

**64060** HTTP\_STATUS\_RETRY\_WITH (449): The request should be retried after doing the appropriate action.

**Cause.** The request should be retried after doing the appropriate action.

**Response.** This is an informational message. No action is required. For additional information on HTTP STATUS codes, see W3C at http://www.w3c.org.

**64061** HTTP\_STATUS\_SERVER\_ERROR (500): The server encountered an unexpected condition that prevented it from fulfilling the request.

**Cause.** The server encountered an unexpected condition that prevented it from fulfilling the request.

**Response.** This is an informational message. No action is required. For additional information on HTTP STATUS codes, see W3C at http://www.w3c.org.

**64062** HTTP\_STATUS\_NOT\_SUPPORTED (501): The server does not support the functionality required to fulfill the request.

**Cause.** The server does not support the functionality required to fulfill the request.

**64063** HTTP\_STATUS\_BAD\_GATEWAY (502): The server, while acting as a gateway or proxy, received an invalid response from the upstream server it accessed in attempting to fulfill the request.

**Cause.** The server, while acting as a gateway or proxy, received an invalid response from the upstream server it accessed in attempting to fulfill the request.

**Response.** This is an informational message. No action is required. For additional information on HTTP STATUS codes, see W3C at http://www.w3c.org.

**64064** HTTP\_STATUS\_SERVICE\_UNAVAIL (503): The service is temporarily overloaded.

**Cause.** The service is temporarily overloaded.

**Response.** This is an informational message. No action is required. For additional information on HTTP STATUS codes, see W3C at http://www.w3c.org.

**64065** HTTP\_STATUS\_GATEWAY\_TIMEOUT (504): The request was timed out while waiting for a gateway.

**Cause.** The request was timed out while waiting for a gateway.

**Response.** This is an informational message. No action is required. For additional information on HTTP STATUS codes, see W3C at http://www.w3c.org.

**64066** HTTP\_STATUS\_VERSION\_NOT\_SUP (505): The server does not support, or refuses to support, the HTTP protocol version that was used in the request message.

**Cause.** The server does not support, or refuses to support, the HTTP protocol version that was used in the request message.

**Response.** This is an informational message. No action is required. For additional information on HTTP STATUS codes, see W3C at http://www.w3c.org.

**64067** XSLT transformation of the data file failed: @1%ls.

**Cause.** The XSLT transformation returns the specified error.

**Response.** Try running the transformation from Internet Explorer 5 or higher, and with msxml3 or higher installed. If the problem persists, contact Siebel Systems technical support for assistance.

**64068** The data file is not a delimited file as declared: @1%ls.

**Cause.** The data file is declared as a delimited file, but it is not.

**Response.** Review the content of the data file, make the appropriate corrections, and try the action again.

**64069** A search script has not been specified for the XML\_Server database type, or the Initialization String of an Initialization Block does not comply with the XML query syntax of Siebel Analytics: @1%ls.

**Cause.** A search script has not been specified for the XML\_Server database type, or the query string specified as the initialization string of an initialization block does not comply with Siebel Systems's XML query syntax.

**Response.** Verify that a search script has been specified if the XML\_Server database type is selected. Review the syntax of the initialization strings of all initialization blocks to make sure that they conform to Siebel Systems's XML query syntax.

**64070** The query string sent to the external database gateway does not comply with Siebel Analytics's XML query syntax: @1%ls.

**Cause.** The query string does not comply with Siebel Systems s XML query syntax. **Response.** Contact Siebel Systems technical support for assistance.

**64071** The query has been timed out.

**Cause.** The query has been timed out.

**Response.** Set a longer time-out period for the client or the Connection Pool. This value is set in the Connection Pool XML tab URL loading time-out field.

**64072** Not all rows in the delimited or fixed-width query output file contains the same number of fields.

**Cause.** The delimited or fixed-width query has been improperly generated. All rows should have the same number of fields, and they do not.

**Response.** Examine the external script used to generated the query output, correct the problem, and try the action again.

**64073** An internal error in flattening the XML file creates an unsymmetrical flattening output. **Cause.** A logical error was encountered in the XML flattening code. **Response.** Send the source file to Siebel Systems technical support for investigation.

**64074** Duplicated column names detected: @1%ls.

**Cause.** Siebel Systems does not supported columns of the same names and level of nesting in an HTML table or XML text fragment.

**Response.** Rename the elements of the documents to avoid naming conflict.

**64075** Third party query process execution failed with exit code: @1%ls. Try to debug it from the command line using the XML query in the query log as input.

**Cause.** Execution of the third party process failed with the specified exit code.

**Response.** For additional error diagnostics, try to run the third party program from the command line using the XML query in the query log as input. If you cannot correct the problem, contact Siebel Systems technical support for assistance.

**64076** Launching of third party query process failed: @1%ls. Please check the correctness of the program path.

**Cause.** Launching the third party process failed with the specified error code. The path to the program may be incorrect or not available.

**Response.** Verify the path and name of the third party program specified for execution. Make the necessary changes, and try the action again.

**64077** Insufficient number of columns returned for table @1%ls. Please check the search script. **Cause.** The union set of the input parameters and returned column values of the search script should equal to the set of columns of the physical table.

**Response.** Verify that the union set of input parameters and returned column values of the search script equals the set of columns of the physical table.

**64078** No search script has been specified for table @1%ls.

**Cause.** No search script has been specified for the table.

**Response.** Please specify a search script at the search script boxes under the XML tab of either the Connection Pool or the Physical table.

- **64079** No XML header file has been specified for table @1%ls. **Cause.** No XML header file has been specified for the table. **Response.** Please specify an XML header file at the XML header file text boxes under the XML tab of either the Connection Pool or the Physical table.
- **64080** No XML Trailer file has been specified for table @1%ls. **Cause.** No XML Trailer file has been specified for the table. **Response.** Please specify an XML Trailer file at the XML trailer file text boxes under the XML tab of either the Connection Pool or the Physical table.
- **64081** Insufficient number of predicate columns provided for the query to table @1%ls. **Cause.** The driving join setup is incorrect or the table is joined to more than one other table.

**Response.** Please check the driving join setup to make sure that the union set of the input parameters and returned column values of the search script should equal to the set of columns of the physical table.

- **64082** Could not find or load up the search utility shared object or DLL @1%ls. **Cause.** The specified search utility does not exist or cannot be loaded. **Response.** Verify that the specified search utility exists and is loadable.
- **64083** Could not find the function @1%ls in the search utility shared object or DLL @2%ls. **Cause.** The specified function does not exist in the shared object or DLL. **Response.** Verify that the specified search utility exists and is loadable.
- **64084** Execution of the third-party iterative API in @1%ls throws an error: @2%ls. **Cause.** The iterative API of the specified third-party component throws an error. **Response.** Respond according to the contents of the error message.
- **64085** Data type of column @1%ls is unsupported by the data mining adaptor. **Cause.** The data type is not currently supported by the data mining adaptor. **Response.** Please use only the supported data types for the data mining adaptor.
- **64201** The backend MDX query did not generate correct output and could be parsed. **Cause.** The MDX query did not generate axis information. **Response.** Modify the SQL query and try again.
- **64202** XML/A parser encountered internal error. **Cause.** An internal error occured. **Response.** Contact Siebel Systems technical support for assistance.
- **64203** XML/A error returned from the server: Fault code: "@1%ls". Fault string: "@2%ls". **Cause.** An internal error occured. **Response.** Contact Siebel Systems technical support for assistance.
- **64204** The type "@1%ls" is not supported. **Cause.** An internal error occured and XML/A parser does not know how to handle this type. **Response.** Contact Siebel Systems technical support for assistance.
- **64205** XML/A connection timeout. **Cause.** The backend of Siebel Analytic server failed to establish a connection to the XML/ A server within the specified timeframe.

**Response.** Verify that the XML/A server is running and accessible. Increase the timeout value in the connection pool dialog.

**64206** Column "@1%ls": The value "@2%ls"of type "@3%ls" from the XMLA backend cannot be converted.

**Cause.** The type of the column might be wrong in the metadata. **Response.** Please make sure that the type is defined correctly in the metadata.

- **65001** The type @1%ls is an invalid data conversion for column @2%ls. **Cause.** An internal error occurred. **Response.** Contact Siebel Systems technical support for assistance.
- **65002** The backend database connection pool for @1%ls already exists. **Cause.** An internal conversion error occurred. **Response.** Contact Siebel Systems technical support for assistance.
- **65003** Could not find poolID @1%ls in call to DbTransactionManager::CreateTrCommand. **Cause.** An internal conversion error occurred. **Response.** Contact Siebel Systems technical support for assistance.
- **65004** The connection pool must be valid before calling TrCommand:: Execute. **Cause.** An internal conversion error occurred. **Response.** Contact Siebel Systems technical support for assistance.
- **65005** At least one SQL statement must be added calling TrCommand::Execute. **Cause.** An internal conversion error occurred. **Response.** Contact Siebel Systems technical support for assistance.
- **65006** The database command was cancelled. **Cause.** The command issued to the backend database was cancelled. **Response.** This is an informational message. No action is required.
- **65007** The database command timed out. **Cause.** The command issued to the backend database timed out. **Response.** This is an informational message. No action is required.

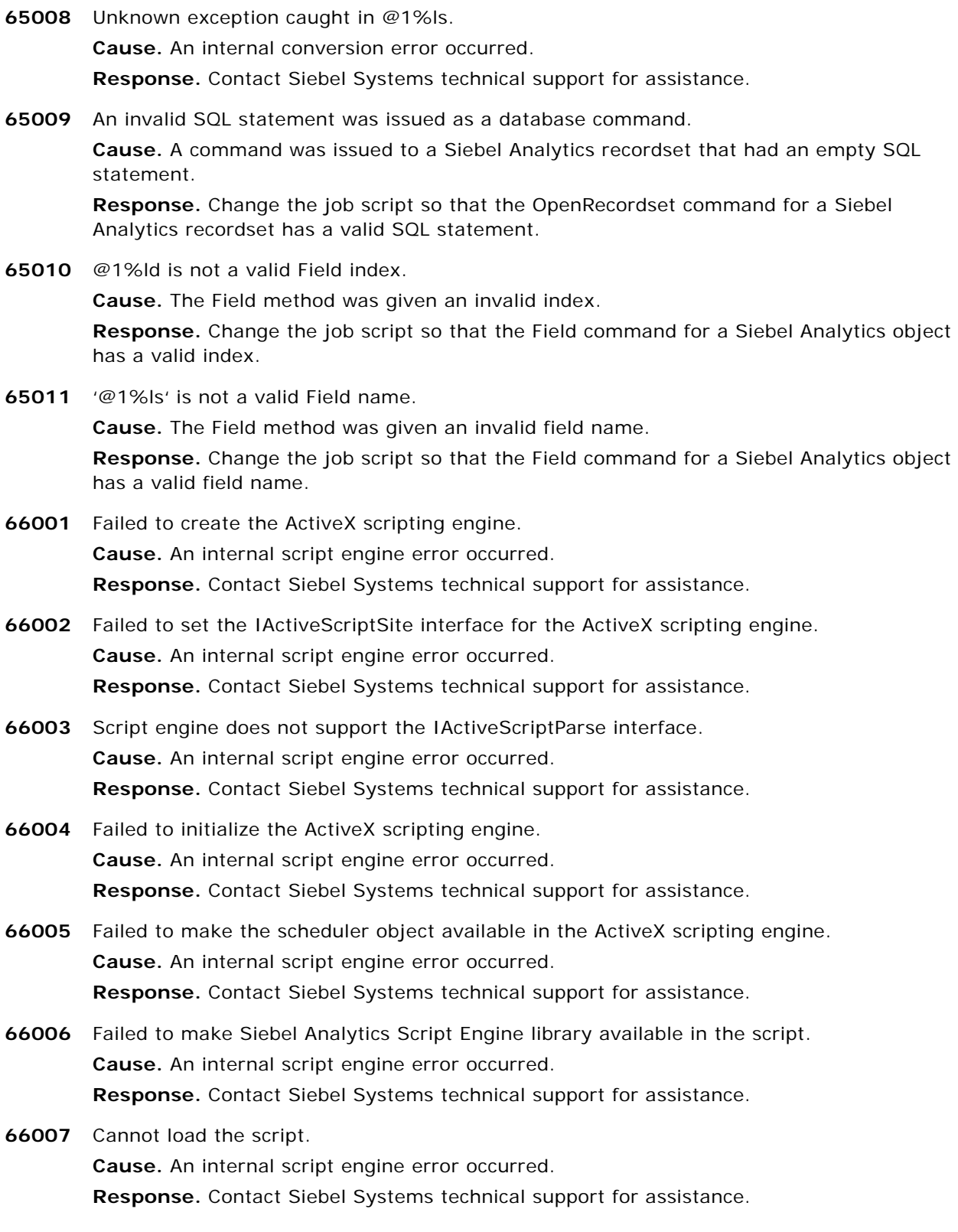

## **Siebel Analytics Message Reference** Version 7.8.1 **146**

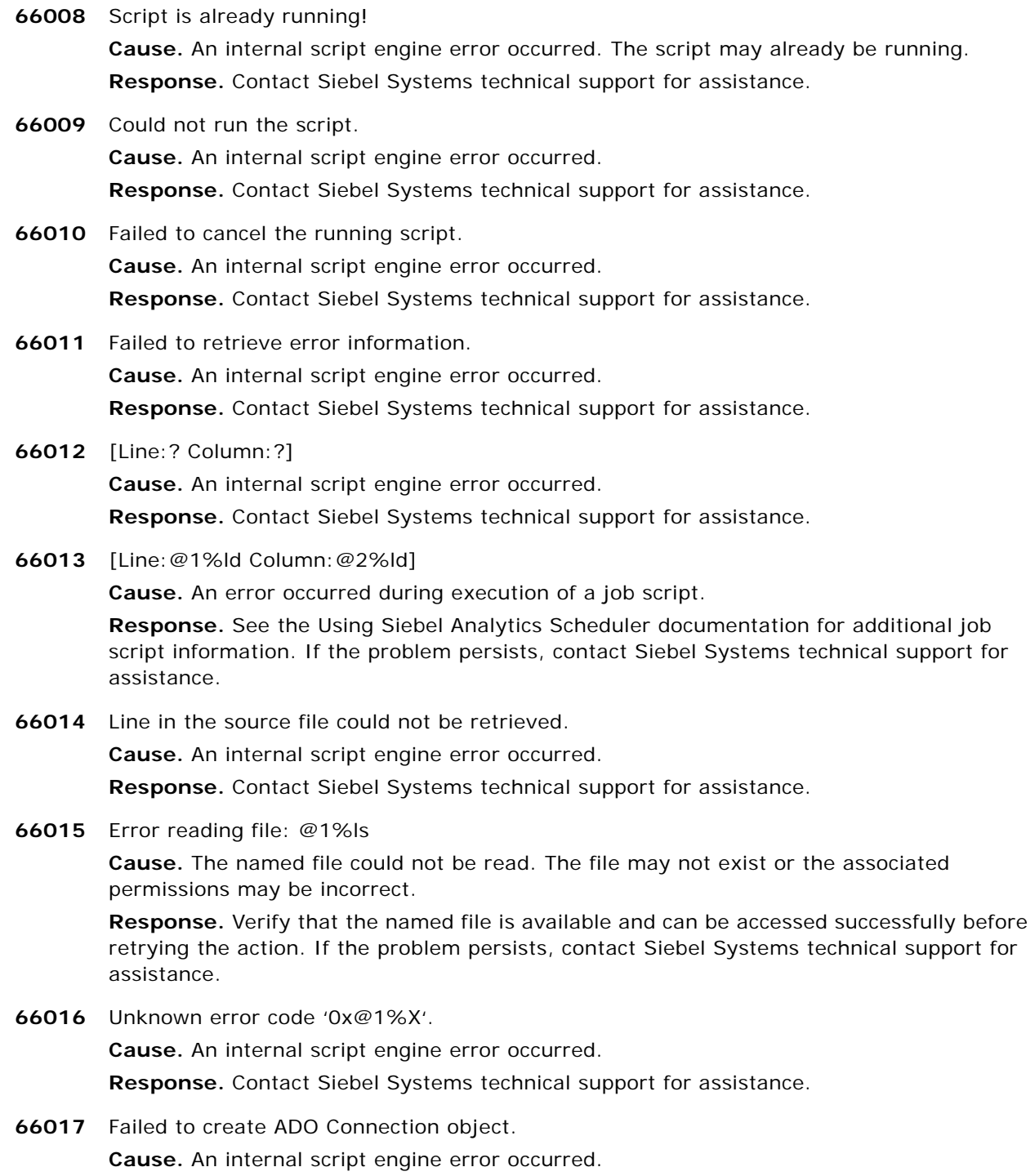

**Response.** Contact Siebel Systems technical support for assistance.

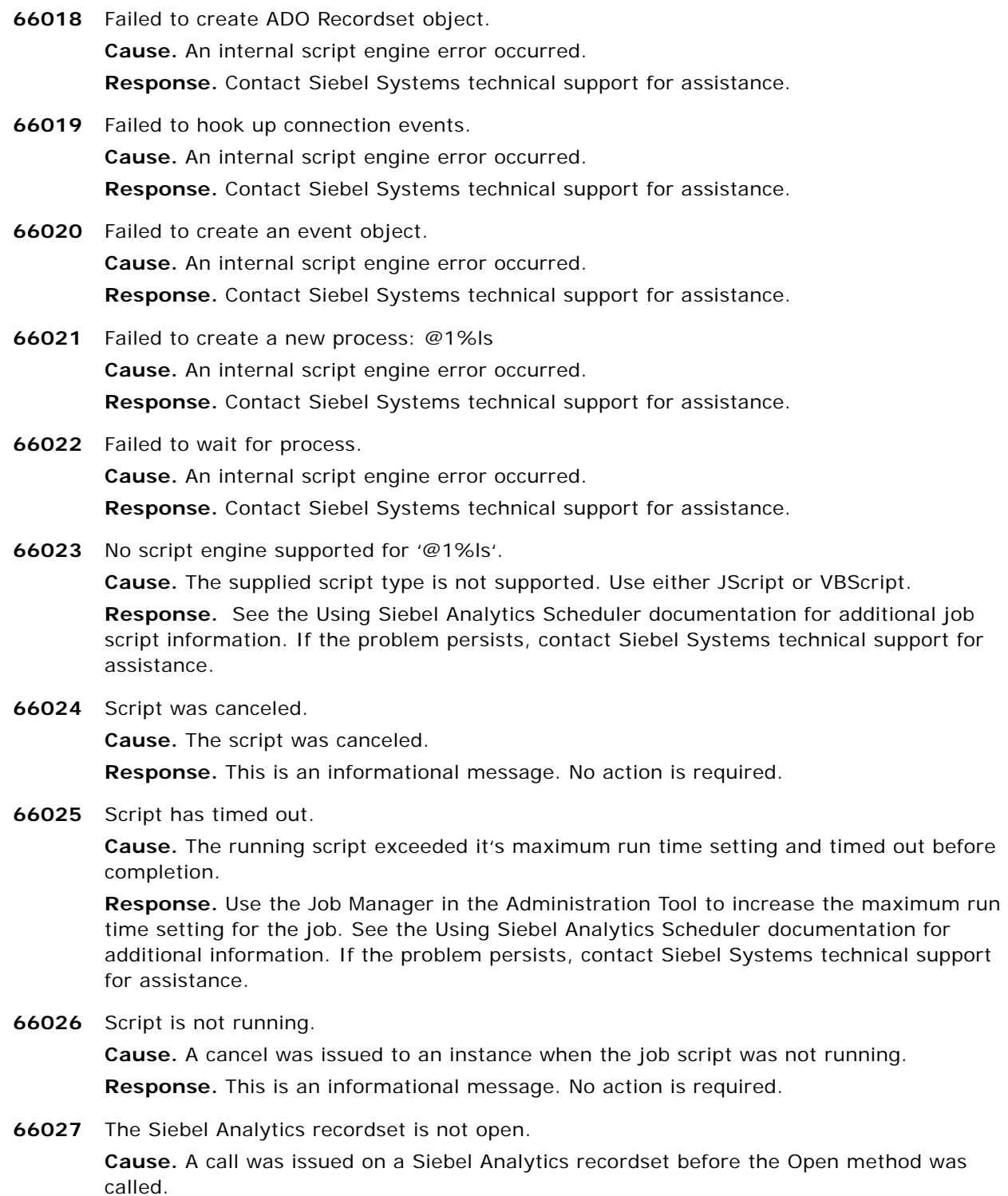

**Response.** Modify the job script so that Open is called.

- **66028** An unsupported file format was given. **Cause.** A call was issued to OpenTextFile and the given FileFormatEnum is not supported. **Response.** Modify the job script so that a proper file format is used.
- **66029** An unsupported IOMode was given. **Cause.** A call was issued to OpenTextFile and the given IOModeEnum is not supported. **Response.** Modify the job script so that a proper IO mode is used.
- **66030** The TextStream object was not created with a given IOMode of nqFileForReading. **Cause.** The Read method of a TextStream object was called, but it was not created with nqFileForReading. **Response.** Modify the job script so that a proper IO mode is used.

- **66031** The TextStream object was not created with a given IOMode of nqFileForWriting or nqFileForAppending. **Cause.** The Write method of a TextStream object was called, but it was not created with nqFileForWriting or nqFileForAppending. **Response.** Modify the job script so that a proper IO mode is used.
- **66032** The job script has invalid number of parameters. **Cause.** The job script has invalid number of parameters. **Response.** Modify the job script to provide all the necessary parameters.
- **66033** The user does not have the privilege to schedule and run jobs for other users. **Cause.** Only administrator can schedule and run jobs for other users. **Response.** Use the administrator privileges to schedule and run jobs for other users.
- **66034** The number or type of job parameters for an iBot engine is incorrect. **Cause.** An iBot job was launched with improper parameters. **Response.** If using SASchInvoke.exe to launch an iBot, do not change the first three parameters.
- **66035** The ScriptHost process never contacted the Scheduler server process. **Cause.** Either the process failed or it failed to connect. **Response.** Decrease the number of execution threads.
- **66036** The method and/or object @1%ls has been deprecated. **Cause.** The method and/or object is no longer supported. **Response.** Choose some other method for the task at hand.
- **67001** Invalid End Date/Time.

**Cause.** A recurrent trigger has an invalid end date / time setting.

**Response.** Use the Job Manager in the Administration Tool to correct the end date and time settings before retrying the job. See the Using Siebel Analytics Scheduler documentation for additional information. If the problem persists, contact Siebel Systems technical support for assistance.

**67002** Invalid Begin Date/Time.

**Cause.** A trigger has an invalid begin date / start time setting.

**Response.** Use the Job Manager in the Administration Tool to correct the begin date and start time settings before retrying the job. See the Using Siebel Analytics Scheduler documentation for additional information. If the problem persists, contact Siebel Systems technical support for assistance.

**67003** Interval Minutes Must be greater than 0.

**Cause.** The number of minutes between subsequent executions is not set or is not valid.

**Response.** Use the Job Manager in the Administration Tool to correct the Interval in Minutes setting for the recurrent job before retrying the job. See the Using Siebel Analytics Scheduler documentation for additional information. If the problem persists, contact Siebel Systems technical support for assistance.

**67004** Registry value for @1%ls not set.

**Cause.** The named registry value is not set. The Siebel Analytics Scheduler configuration settings may be invalid or incomplete.

**Response.** Use the Job Manager in the Administration Tool to correct or complete the Siebel Analytics Scheduler configuration settings. See the Using Siebel Analytics Scheduler documentation for additional information. If the problem persists, contact Siebel Systems technical support for assistance.

**67005** Days interval must be greater than 0.

**Cause.** The job trigger is set to daily, but the number of days between subsequent executions is not set or is invalid.

**Response.** Use the Job Manager in the Administration Tool to correct or complete the Days Interval setting before retrying the job. See the Using Siebel Analytics Scheduler documentation for additional information. If the problem persists, contact Siebel Systems technical support for assistance.

**67006** Error when removing job @1%ld instance @2%.14G.

**Cause.** An internal error occurred when an attempt was made to remove the specified job instance.

**Response.** Contact Siebel Systems technical support for assistance.

**67007** Invalid instance filter type. **Cause.** An internal Scheduler error occurred.

**Response.** Contact Siebel Systems technical support for assistance.

- **67008** Cannot instantiate more than one SchJobManager. **Cause.** An internal Scheduler error occurred. **Response.** Contact Siebel Systems technical support for assistance.
- **67009** Job @1%ld has running instances. **Cause.** Instances of the job are currently running. **Response.** Cancel all running instances or wait for them to complete before removing.

**67010** Cannot find job id @1%ld.

**Cause.** The specified job cannot be located. The job ID may be incorrect. **Response.** Verify the accuracy of the job ID before attempting to retry the action. If the problem persists, contact Siebel Systems technical support for assistance.

**67011** Instance did not complete.

**Cause.** An unknown error caused the failure of the job instance to complete successfully. **Response.** This is an informational message. No action is required.

- **67012** Invalid job filter type. **Cause.** An internal Scheduler error occurred. **Response.** Contact Siebel Systems technical support for assistance.
- **67013** Invalid job sort by type.

**Cause.** An internal Scheduler error occurred.

**Response.** Contact Siebel Systems technical support for assistance.

**67014** Log file was not initialized.

**Cause.** The log file failed to initialize. There may be insufficient space on the disk, or the network may be unavailable.

**Response.** Verify that there is sufficient disk space and that the path is accessible. The full path name must be specified in the Qualified Log File Name field in the Job Manager. By default, this path is set to NQScheduler.log in the Log directory in the Siebel Analytics software installation directory. For example, on a Windows machine,

\$(nQuire\_dir)\Log\NQScheduler.log, where \$(nQuire\_dir) is the location in which the Siebel Analytics software is installed. If the problem persists, contact Siebel Systems technical support for assistance.

**67015** Invalid monthly date trigger.

**Cause.** The trigger is invalid.

**Response.** Use the Job Manager in the Administration Tool to correct the job trigger setting. See the Using Siebel Analytics Scheduler documentation for additional information. If the problem persists, contact Siebel Systems technical support for assistance.

**67016** Invalid month range.

**Cause.** The trigger is invalid.

**Response.** Use the Job Manager in the Administration Tool to correct the job trigger setting. See the Using Siebel Analytics Scheduler documentation for additional information. If the problem persists, contact Siebel Systems technical support for assistance.

**67017** Invalid invalid days of the week range.

**Cause.** The trigger is invalid.

**Response.** Use the Job Manager in the Administration Tool to correct the job trigger setting. See the Using Siebel Analytics Scheduler documentation for additional information. If the problem persists, contact Siebel Systems technical support for assistance.

**67018** Invalid occurrence for Monthly DOW.

**Cause.** The trigger is invalid.

**Response.** Use the Job Manager in the Administration Tool to correct the job trigger setting. See the Using Siebel Analytics Scheduler documentation for additional information. If the problem persists, contact Siebel Systems technical support for assistance.

**67019** Invalid monthly DOW trigger.

**Cause.** The trigger is invalid.

**Response.** Use the Job Manager in the Administration Tool to correct the job trigger setting. See the Using Siebel Analytics Scheduler documentation for additional information. If the problem persists, contact Siebel Systems technical support for assistance.

**67020** Exceeded max concurrent instances.

**Cause.** A long running job attempted an overlapping execution that exceeded the maximum allowable concurrent instances.

**Response.** Use the Job Manager in the Administration Tool to adjust the Maximum Concurrent Instances field. To allow any number of concurrent instances, set this value to zero. See the Using Siebel Analytics Scheduler documentation for additional information. If the problem persists, contact Siebel Systems technical support for assistance.

- **67021** Unknown error in primary run loop. **Cause.** An internal Scheduler error occurred. **Response.** Contact Siebel Systems technical support for assistance.
- **67022** Unknown critical error. Fatal. **Cause.** An internal Scheduler error occurred. **Response.** Contact Siebel Systems technical support for assistance.
- **67023** Could not create waitable timer. **Cause.** An internal Scheduler error occurred. **Response.** Contact Siebel Systems technical support for assistance.
- **67024** Could not create reset event. **Cause.** An internal Scheduler error occurred. **Response.** Contact Siebel Systems technical support for assistance.
- **67025** Could not create shutdown event. **Cause.** An internal Scheduler error occurred. **Response.** Contact Siebel Systems technical support for assistance.
- **67026** Could not create pause event. **Cause.** An internal Scheduler error occurred. **Response.** Contact Siebel Systems technical support for assistance.
- **67027** Could not create Continue event. **Cause.** An internal Scheduler error occurred. **Response.** Contact Siebel Systems technical support for assistance.

**67028** Could not set waitable timer.

**Cause.** An internal Scheduler error occurred.

**Response.** Contact Siebel Systems technical support for assistance.

- **67029** Wait failed. **Cause.** An internal Scheduler error occurred. **Response.** Contact Siebel Systems technical support for assistance.
- **67030** Invalid Trigger Type. **Cause.** An internal Scheduler error occurred. **Response.** Contact Siebel Systems technical support for assistance.
- **67031** Error reading file @1%ls.

**Cause.** The named file could not be read. The file may not exist or the associated permissions may be incorrect.

**Response.** Verify that the named file is available and can be accessed successfully before retrying the action. If the problem persists, contact Siebel Systems technical support for assistance.

**67032** Weeks interval must be greater than 0.

**Cause.** A weekly trigger is specified, but the Weeks Interval field is invalid or not set.

**Response.** Use the Job Manager in the Administration Tool to set the Weeks Interval field, which specifies the weeks between executions. See the Using Siebel Analytics Scheduler documentation for additional information. If the problem persists, contact Siebel Systems technical support for assistance.

**67033** Invalid Job Trigger. Either you tried to schedule the job in the past, or you provided an invalid Begin/End range for your trigger type.

**Cause.** The job trigger is invalid.

**Response.** Use the Job Manager in the Administration Tool to correct the job trigger. See the Using Siebel Analytics Scheduler documentation for additional information. If the problem persists, contact Siebel Systems technical support for assistance.

**67034** You must specify a User ID for a job.

**Cause.** The job properties are invalid because the user ID has not been specified.

**Response.** Use the Job Manager in the Administration Tool to correct the job properties by specifying a valid user ID in the UserID field. See the Using Siebel Analytics Scheduler documentation for additional information.

**67035** The Windows system call GetTimeZoneInformation() failed. Make certain that you have a time zone properly specified for your system.

**Cause.** Your system may not have a time zone specified.

**Response.** Set the time zone using the Windows Date/Time Properties dialog before retrying the action.

- **67036** Error encountered in primary loop. **Cause.** An internal Scheduler error occurred. **Response.** Contact Siebel Systems technical support for assistance.
- **67037** An error occurred that was so detrimental that the scheduler was unnaturally shutdown. **Cause.** An internal Scheduler error occurred, resulting in an abnormal Scheduler shutdown. **Response.** Contact Siebel Systems technical support for assistance.
- **67038** The scheduler is already paused. **Cause.** A request to pause the Siebel Analytics Scheduler was received, but the Scheduler is already paused. **Response.** This is an informational message. No action is required.
- **67039** The scheduler is not paused. **Cause.** A request was made to take an action (such as resume Scheduler) that requires the Scheduler to be in a paused state, but the Scheduler is not paused. **Response.** This is an informational message. No action is required.
- **67040** Too many errors occurred in the underlying timing mechanism. **Cause.** An internal Scheduler error occurred. **Response.** Contact Siebel Systems technical support for assistance.
- **67041** The previous error repeated @1%ld times. **Cause.** A previous error has been repeated the specified number of times. **Response.** Review the NQScheduler.log to locate the previous error. Take the appropriate action based on that error.
- **67042** The Scheduler Configuration is incorrect. **Cause.** The Scheduler either has not been configured or has been misconfigured. **Response.** Review the configuration through the Job Manager.
- **67043** No file was specified in the Job Script field. **Cause.** A job was submitted that did not specify a Job Script. **Response.** Populate the Job Script field and resubmit the job.
- **67044** You must specify a Job Name for a job. **Cause.** The job properties are invalid because the Job Name has not been specified. **Response.** Use the Job Manager in the Administration Tool to correct the job properties by specifying a job name in the Job Name field. See the Using Siebel Analytics Scheduler documentation for additional information.
- **67045** The URL of the workflow is:@1%ls, and data sent out is:@2%ls. **Cause.** Log the URL and DATA related to the specific workflow. **Response.** This is an informational message.

**68001** Couldn't open service manager.

**Cause.** An internal error occurred associated with the Scheduler service. **Response.** Contact Siebel Systems technical support for assistance.

- **68002** Couldn't create service. **Cause.** An internal error occurred associated with the Scheduler service. **Response.** Contact Siebel Systems technical support for assistance.
- **68003** Couldn't open service. **Cause.** An internal error occurred associated with the Scheduler service. **Response.** Contact Siebel Systems technical support for assistance.
- **68004** Service could not be deleted. **Cause.** An internal error occurred associated with the Scheduler service. **Response.** Contact Siebel Systems technical support for assistance.
- **68005** Could not open the event log.

**Cause.** The event log could not be opened. There may be insufficient disk space, or the file may not exist.

**Response.** Verify that there is sufficient disk space and that the file exists. By default, the location of the file is \$(nQuire\_dir)LogNQScheduler.log, where \$(nQuire\_dir) is the location in which the Siebel Analytics software is installed. If the problem persists, contact Siebel Systems technical support for assistance.

- **68006** Could not set the event message file. **Cause.** An internal Scheduler service error occurred. **Response.** Contact Siebel Systems technical support for assistance.
- **68007** Could not set the supported types. **Cause.** An internal Scheduler service error occurred. **Response.** Contact Siebel Systems technical support for assistance.
- **68008** Scheduler Error: @1%ls **Cause.** An internal Scheduler service error occurred. **Response.** Contact Siebel Systems technical support for assistance.
- **68009** Handler not installed. **Cause.** The Siebel Analytics Scheduler installation may not be complete or the installation is corrupted.

**Response.** If the installation was completed successfully, contact Siebel Systems technical support for assistance.

**68010** Service stopped.

**Cause.** The Siebel Analytics Scheduler service has been stopped.

**Response.** This is an informational message. No action is required.

**68011** Bad service request.

**Cause.** An internal error occurred associated with the Siebel Analytics Scheduler service. **Response.** Contact Siebel Systems technical support for assistance.

**68012** Bad server configuration - Siebel Analytics Scheduler Service shutting down.

**Cause.** The Siebel Analytics Scheduler service is not correctly configured.

**Response.** Review the configuration of the Siebel Analytics Scheduler service and correct any errors. If the problem persists, contact Siebel Systems technical support for assistance.

- **68013** Service started. **Cause.** The Siebel Analytics Scheduler service started successfully. **Response.** This is an informational message. No action is required.
- **68014** Server failed to startup check server log for details. Scheduler Service shutting down. **Cause.** The Siebel Analytics Scheduler service shut down because the server failed to start. **Response.** Review the information in the log file for additional details about the error. If the problem persists, contact Siebel Systems technical support for assistance.
- **68015** Service stopped.

**Cause.** The Siebel Analytics Scheduler service stopped successfully because the server stopped.

**Response.** This is an informational message. No action is required. If this action is unexpected, review the server log files for additional information. If necessary, contact Siebel Systems technical support for assistance.

**68016** An unknown Siebel Analytics Scheduler server error occurred in @1%ls. Contact Siebel Systems technical support.

**Cause.** An internal Scheduler service error occurred.

**Response.** Contact Siebel Systems technical support for assistance.

- **68017** Could not read from IByteStream. Contact Siebel Systems technical support. **Cause.** An internal Scheduler service error occurred. **Response.** Contact Siebel Systems technical support for assistance.
- **68018** An Invalid enumeration handle was passed to the Scheduler server. **Cause.** An internal Scheduler service error occurred. **Response.** Contact Siebel Systems technical support for assistance.
- **69001** Error occurred while processing @1%ls. **Cause.** An attempt to communicate or perform an operation on the Cluster Controller failed. The routine encountering the failure is included in the message.

**Response.** Examine the messages that normally follow this one. If retrying the operation does not resolve the problem, contact Siebel Systems technical support.

**69002** Error returned by DCOM while processing '@1%ls' against Cluster Controller @2%ls: '@3%ls' (@4%X).

**Cause.** An attempt to perform an operation on the Cluster Controller failed with the specified Win32 DCOM error code.

**Response.** Use a reference source (such as the Support Knowledge Base at www.microsoft.com) to research the specified Win32 error code, and correct any identified environmental or configuration problems. If necessary, contact Siebel Systems technical support for assistance.

**69003** Unknown Exception thrown by the Cluster Controller. **Cause.** The primary and secondary Cluster Controllers may not be functioning properly.

**Response.** Verify that the Cluster Controller processes have been configured and started up properly. If the problem persists, contact Siebel Systems technical support for assistance.

- **69004** No Cluster Controller has been specified for the clustered DSN. **Cause.** The primary and secondary Cluster Controllers have not been specified. **Response.** Verify that at least one Cluster Controller is specified for the clustered DSN.
- **69005** Cannot determine the identity of the controlling Cluster Controller for the clustered DSN. **Cause.** Either no Cluster Controller has been specified or it is not running properly. **Response.** Verify that at least one Cluster Controller is specified for the clustered DSN and that it is running properly.
- **69006** Test connection to both the primary and secondary Cluster Controller failed. **Cause.** A test connection to both the primary and secondary Cluster Controller failed. The Cluster Controller(s) may not be correctly specified, or may not be running.

**Response.** Verify that at least one Cluster Controller is specified for the clustered DSN and that it is running properly.

**69007** Test connection to the primary Cluster Controller failed. Connection to the secondary Cluster Controller succeeded, but test connection to the following Siebel Analytics Servers failed: @1%ls

**Cause.** The primary Cluster Controller may not be running properly. Some Siebel Analytics Servers connected to the secondary Cluster Controller may not be running properly.

**Response.** Verify that the primary Cluster Controller is running, and that the failed Siebel Analytics Servers are running and are properly connected to the primary Cluster Controller.

**69008** Test connection to the secondary Cluster Controller failed. Connection to the Primary Cluster Controller succeeded, but test connection to the following Siebel Analytics Servers failed: @1%ls

**Cause.** The secondary Cluster Controller may not be running properly. Some Siebel Analytics Servers connected to the primary Cluster Controller may not be running properly.

**Response.** Verify that the secondary Cluster Controller is running, and that the failed Siebel Analytics Servers are running and are properly connected to the secondary Cluster Controller.

**69009** Test connection to both Cluster Controllers succeeded. However, the connection test to the following Siebel Analytics Server nodes failed: @1%ls

**Cause.** Some Siebel Analytics Servers may not be running or there may be network problems.

**Response.** Verify that all Siebel Analytics Servers are running and that the client can access the specified machines over the network.

- **69010** Test connection to the primary Cluster Controller failed. **Cause.** The primary Cluster Controller may not be running properly. **Response.** Verify that the primary Cluster Controller is running.
- **69011** Test connection to the secondary Cluster Controller failed. **Cause.** The specified secondary Cluster Controller may not be running properly. **Response.** Verify that the secondary Cluster Controller is running.
- **69012** The Primary Cluster Controller has not been specified. **Cause.** Only the Secondary Cluster Controller has been specified. **Response.** Correct the configuration to specify a Primary Cluster Controller.
- **69013** Please specify different Primary and Secondary Cluster Controllers. **Cause.** The specified Primary and Secondary Cluster Controllers are the same. **Response.** Correct the configuration to specify a Primary Cluster Controller that is different from the Secondary Cluster Controller.
- **69014** Test connection to both Cluster Controllers succeeded. However, no Siebel Analytics Server node has been returned by either Cluster Controller.

**Cause.** Some Siebel Analytics Server nodes may not be running or there may be network problems.

**Response.** Check to make sure that all Siebel Analytics Server nodes are running and that the client can access the specified machines over the network.

- **69015** Please specify a Controller Port. **Cause.** No Controller Port was specified. **Response.** Supply a Controller Port.
- **70001** The Cluster Controller encountered the following error while processing '@1%ls'. **Cause.** The request failed to complete. Subsequent messages provide additional information.

**Response.** Examine the messages that normally follow this one. If retrying the operation does not resolve the problem, contact Siebel Systems technical support.

**70002** The Cluster Controller encountered an unknown exception while processing '@1%ls'.

**Cause.** The client's request failed but the reason for the failure is not known.

**Response.** Examine the operation that returned this message to verify that it is a valid operation. Examine the system error log on the Cluster Controller(s) to determine if any unexpected events occurred. If retrying the operation does not resolve the problem, contact Siebel Systems technical support.

**71001** Cluster ENABLE\_CONTROLLER is disabled in the cluster configuration file.

**Cause.** The Cluster Controller will terminate because the ENABLE\_CONTROLLER entry in the cluster configuration file indicates that it is disabled.

**Response.** This is an informational message. No action is required. To enable the Cluster Controller, set the value of the cluster ENABLE\_CONTROLLER entry to "YES".

**71002** The Cluster Controller is terminating due to errors in the cluster configuration.

**Cause.** The Cluster Controller detected fatal configuration errors. This message is usually accompanied by messages indicating the specific errors that were encountered.

**Response.** Correct the configuration errors before restarting the Cluster Controller. If no errors can be found, contact Siebel Systems technical support for assistance.

**71003** The Cluster Controller encountered an unknown error in @1%ls.

**Cause.** While processing a client request, the Cluster Controller encountered an unknown exception.

**Response.** Contact Siebel Systems technical support for assistance.

**71004** This machine (@1%ls) is not specified as either the Primary or Secondary Cluster Controller.

**Cause.** The Cluster Controller is terminating because the name of this machine is not specified in the cluster configuration as being either the Primary or Secondary Cluster Controller.

**Response.** Either disable the Cluster Controller or correct the PRIMARY\_CONTROLLER and/ or SECONDARY\_CONTROLLER entries in the cluster configuration file. The Cluster Controller can be disabled by setting the entry  $ENABLE$  CONTROLLER = NO in the cluster configuration file, or by uninstalling the Cluster Controller feature.

**71005** The current state of the node is incompatible with the requested state change.

**Cause.** The request to change the state of a Cluster Controller or Siebel Analytics Server node could not be honored because the current and requested states are incompatible. This condition can result from a change to the state of the server between the time the request was made and the time the request was actually processed.

**Response.** Reexamine and refresh the current state of the affected controller or server. If desired, submit a request compatible with the current state.

**71006** The Cluster Controller processing the request is not enabled.

**Cause.** A request was sent to a Cluster Controller but it could not be processed. The Controller is not in a state that allows it to honor the request. This is usually the result of sending a request to the server during startup.

**Response.** Wait until the Cluster Controller startup is complete and resubmit the request.

**71007** The Cluster Controller is terminating.

**Cause.** During startup, the Cluster Controller encountered conditions that prevented it from completing the startup process. The log messages that precede this message usually provide additional detail.

**Response.** Examine preceding log message(s) and follow the recommended actions to correct the problem. If there are no preceding log messages, contact Siebel Systems technical support for assistance.

- **71008** Cluster Controller started. Version: @1%ls **Cause.** The Cluster Controller started normally. **Response.** This is an informational message. No action is required.
- **71009** The Cluster Controller is exiting. **Cause.** The Cluster Controller is exiting normally. **Response.** This is an informational message. No action is required. If the service termination is not expected, examine previous log messages to determine the cause.
- **71010** Siebel Analytics Server @1%ls has transitioned to ONLINE state. **Cause.** The Siebel Analytics Server state has changed to online. **Response.** This is an informational message. No action is required.
- **71011** Siebel Analytics Server @1%ls has transitioned to OFFLINE state. **Cause.** The Siebel Analytics Server state has changed to offline. **Response.** This is an informational message. No action is required.
- **71012** Siebel Analytics Server @1%ls is active but is in an administrative state and was NOT transitioned to ONLINE.

**Cause.** The Siebel Analytics Server has been explicitly set to a state that prevents it from being brought to ONLINE status. Although the Siebel Analytics Server successfully established communications with the Cluster Controller, the state of the Siebel Analytics Server will not be altered. The Siebel Analytics administrator may have forced the Siebel Analytics Server offline or requested that it be quiesced

**Response.** Use the Administration Tool to explicitly change the state of the node to online.

**71013** The configuration on Siebel Analytics Server @1%ls specifies additional Siebel Analytics Servers that are not present in the configuration of this Cluster Controller.

**Cause.** The cluster configuration files (NQClusterConfig.INI) on this Cluster Controller and the specified Siebel Analytics Server do not match. However, both the Cluster Controller and the named Siebel Analytics Server will continue to operate as part of the cluster.

**Response.** This is an informational message. No action is required. Normally, all the Siebel Analytics Servers and Cluster Controllers should have the same configuration specified. If the reported differences are not intentional, make the appropriate changes to the NQClusterConfig.INI files and restart the servers which reference the changed files.

**71014** The configuration on Siebel Analytics Server @1%ls does not specify Siebel Analytics Servers that are present in the configuration of this Cluster Controller.

**Cause.** The cluster configuration files (NQClusterConfig.INI) on this Cluster Controller and the specified Siebel Analytics Server do not match. However, both the Cluster Controller and the named Siebel Analytics Server will continue to operate as part of the cluster.

**Response.** This is an informational message. No action is required. Normally, all the Siebel Analytics Servers and Cluster Controllers should have the same configuration specified. If the reported differences are not intentional, make the appropriate changes to the NQClusterConfig.INI files and restart the servers which reference the changed files.

**71015** The configuration on Siebel Analytics Server @1%ls specifies a different Primary Cluster Controller than the configuration on this Cluster Controller.

**Cause.** The cluster configuration file on the named Siebel Analytics Server specifies a Primary Cluster Controller that is different from the Primary Cluster Controller specified in the cluster configuration file of the named Cluster Controller. However, both the named Cluster Controller and the named Siebel Analytics Server will continue to operate as part of the cluster.

**Response.** This is an informational message. No action is required. Normally, all the Siebel Analytics Servers and Cluster Controllers should have the same configuration specified. If the reported differences are not intentional, make the appropriate changes to the NQClusterConfig.INI files and restart the servers which reference the changed files.

**71016** The configuration on Siebel Analytics Server @1%ls specifies a different Secondary Cluster Controller than the configuration on this Cluster Controller.

**Cause.** The cluster configuration file on the named Siebel Analytics Server specifies a Secondary Cluster Controller that is different from the Secondary Cluster Controller specified in the cluster configuration file of the named Cluster Controller. However, both the named Cluster Controller and the named Siebel Analytics Server will continue to operate as part of the cluster.

**Response.** This is an informational message. No action is required. Normally, all the Siebel Analytics Servers and Cluster Controllers should have the same configuration specified. If the reported differences are not intentional, make the appropriate changes to the NQClusterConfig.INI files and restart the servers which reference the changed files.

**71017** An internal error has occurred - a message with class=@1%0d and kind=@2%0d was expected but the message received had class=@3%0d and kind=@4%0d.

**Cause.** An internal error occurred.

**Response.** Contact Siebel Systems technical support for assistance.

**71018** The version of the Siebel Analytics Server or Cluster Controller at @1%ls and this Server have incompatible message protocol versions. The remote minimum/maximum version is @2%d/@3%d while the local minimum/maximum version is @4%d/@5%d.

**Cause.** The specified servers have incompatible message protocol versions. This is usually the result of installing incompatible versions of Siebel Systems on different servers in a cluster.

**Response.** Stop the server(s) running obsolete Siebel Systems and install compatible software versions. Restart the servers and retry your actions. If necessary, contact Siebel Systems technical support for assistance.

**71019** The connection with Siebel Analytics Server @1%ls was lost.

**Cause.** A connection had been established with the specified Siebel Analytics Server but the connection was later dropped. A variety of conditions, such as network connectivity problems or server problems, can cause this situation.

**Response.** Verify that the specified Siebel Analytics Server should be online. Check its state and repair or restart, if necessary. Verify the network connectivity to the specified Siebel Analytics Server. If problems persist, contact Siebel Systems technical support for assistance.

**71020** A connection with Siebel Analytics Server @1%ls was established.

**Cause.** A connection has been established with the specified Siebel Analytics Server. This is a normal message that is usually the result of either the Siebel Analytics Server or Cluster Controller restarting. This can also be the result of repairing a network connectivity problem that was previously preventing communication.

**Response.** This is an informational message. No action is required.

**71021** An attempt to establish a connection with Siebel Analytics Server @1%ls failed.

**Cause.** The Cluster Controller was unable to establish a connection with the specified Siebel Analytics Server. The specified server may be unavailable or there may be network connectivity problems. Although this message will not be repeated regularly, attempts to establish the connection will be made periodically. If a subsequent attempt to establish a connection succeeds, messages will be issued which reflect the establishment of a connection.

**Response.** Verify that the specified Siebel Analytics Server is running, and that it has appropriate network connectivity. Review and resolve any other network problems. If connectivity cannot be established, contact Siebel Systems technical support for assistance.

**71022** Siebel Analytics Server @1%ls reports that its cluster configuration is incompatible with the configuration of this Cluster Controller.

**Cause.** The cluster configuration file (NQClusterConfig.INI) on the specified Siebel Analytics Server is sufficiently different from the cluster configuration file on the Cluster Controller that the Siebel Analytics Server cannot participate in the operational cluster.

**Response.** Make the appropriate changes to the NQClusterConfig.INI files and restart the servers which reference the changed files.

**71024** An unknown exception was encountered in the Cluster Controller while monitoring Siebel Analytics Server @1%ls.

**Cause.** An internal error occurred.

**Response.** Contact Siebel Systems technical support for assistance.

**71025** An error was encountered in the Cluster Controller while monitoring Siebel Analytics Server @1%ls.

**Cause.** Subsequent message provide causal information.

**Response.** Examine subsequent log message(s) and follow the recommended actions to correct the problem. If there are no subsequent log messages, contact Siebel Systems technical support for assistance.

**71026** Cluster Controller exiting.

**Cause.** The Cluster Controller is exiting. A shutdown may have been requested, or an error may have occurred.

**Response.** If the shutdown is unexpected, or if the Cluster Controller fails to successfully restart, contact Siebel Analytics Software technical support for assistance.

## **71027** Cluster Controller @1%ls has transitioned to ONLINE state.

**Cause.** The Cluster Controller state has changed to online.

**Response.** This is an informational message. No action is required.

## **Siebel Analytics Message Reference** Version 7.8.1 **162**

**71028** Cluster Controller @1%ls has transitioned to OFFLINE state.

**Cause.** The Cluster Controller state has changed to offline.

**Response.** This is an informational message. No action is required.

**71029** The connection with Cluster Controller @1%ls was lost.

**Cause.** A connection had been established with the specified Cluster Controller but the connection was later dropped. This may be caused by many conditions, such as network connectivity or power problems.

**Response.** This is an informational message. No action is required. If the specified Cluster Controller should be online, examine its state and repair or restart, if necessary. Verify network connectivity to the specified Cluster Controller. If the problem persists, contact Siebel Systems technical support for assistance.

**71030** A connection with Cluster Controller @1%ls was established.

**Cause.** A connection has been established with the specified Cluster Controller. This can be caused by restarting the reporting Cluster Controller or the specified Cluster Controller. This can also result from the repair of a network connectivity problem that was previously preventing communication.

**Response.** This is an informational message. No action is required.

**71031** An attempt to establish a connection with Cluster Controller @1%ls failed.

**Cause.** The reporting Cluster Controller was unable to establish a connection with the specified Cluster Controller. The specified server is unavailable, or the network may be experiencing connectivity problems. Although this message will not be repeated regularly, attempts to establish the connection will be made periodically. If a subsequent attempt to establish a connection succeeds, messages will be issued which reflect the establishment of a connection.

**Response.** This is an informational message. No action is required. Verify that the specified server is started, and that there is appropriate network connectivity. If the problem persists, contact Siebel Systems technical support for assistance.

**71032** The configuration on Cluster Controller @1%ls specifies additional Siebel Analytics Servers that are not present in the configuration of this Cluster Controller.

**Cause.** The cluster configuration file (NQClusterConfig.INI) on this Cluster Controller and the cluster configuration file on the specified Cluster Controller do not match. However, both Cluster Controllers will continue to operate as part of the cluster.

**Response.** This is an informational message. No action is required. Normally, all the Siebel Analytics Servers and Cluster Controller should have the same configuration specified. If the reported differences are not intentional, make the appropriate changes to the NQClusterConfig.INI files and restart the servers which reference the changed files.

**71033** The configuration on Cluster Controller @1%ls does not specify Siebel Analytics Servers that are present in the configuration of this Cluster Controller.

**Cause.** The cluster configuration file (NQClusterConfig.INI) on this Cluster Controller and the cluster configuration file on the named Cluster Controller do not match. However, both Cluster Controllers will continue to operate as part of the cluster.

**Response.** This is an informational message. No action is required. Normally, all the Siebel Analytics Servers and Cluster Controllers should have the same configuration specified. If the reported differences are not intentional, make the appropriate changes to the NQClusterConfig.INI files and restart the servers which reference the changed files.

**71034** Cluster Controller @1%ls reports that its cluster configuration is incompatible with the configuration of this Cluster Controller.

**Cause.** The specified Cluster Controller cannot participate in the operational cluster with the reporting controller because of significant differences in the controllers' cluster configuration files (NQClusterConfig.INI).

**Response.** Synchronize the cluster configuration files and restart the controllers.

**71035** An unknown exception was encountered in the Cluster Controller while monitoring Cluster Controller @1%ls.

**Cause.** An unknown exception was encountered. An internal Siebel Analytics error may have occurred.

**Response.** Contact Siebel Systems technical support for assistance.

**71036** The configuration on Cluster Controller @1%ls specifies a different Primary Cluster Controller than the configuration on this Cluster Controller.

**Cause.** The cluster configuration files (NQClusterConfig.INI) for the named Cluster Controllers specify different Primary Cluster Controllers. Each Cluster Controller must have the same Primary Cluster Controller specified in their NQClusterConfig.INI file.

**Response.** Make the appropriate changes to the NQClusterConfig.INI files and restart the controllers which reference the changed files.

**71037** The configuration on Cluster Controller @1%ls specifies a different Secondary Cluster Controller than the configuration on this Cluster Controller.

**Cause.** The cluster configuration files (NQClusterConfig.INI) for the named Cluster Controllers specify different Secondary Cluster Controllers. Each Cluster Controller must have the same Secondary Cluster Controller specified in their NQClusterConfig.INI file.

**Response.** Make the appropriate changes to the NQClusterConfig.INI files and restart the servers which reference the changed files.

**71038** An error was encountered in the Cluster Controller while monitoring Cluster Controller @1%ls.

**Cause.** The log messages that follow this message usually provide additional detail. **Response.** Examine subsequent log message(s) and follow the recommended actions to correct the problem. If there are no subsequent log messages, contact Siebel Systems technical support for assistance.

**71040** An unknown exception caused the Cluster Controller thread accepting connections from other Cluster Controllers to fail.

**Cause.** An internal error occurred.

**Response.** Contact Siebel Systems technical support for assistance.

**71041** The following unexpected errors caused the Cluster Controller thread accepting connections from other Cluster Controllers to fail.

**Cause.** The log messages that follow this message usually provide additional detail.

**Response.** Examine subsequent log message(s) and follow the recommended actions to correct the problem. If there are no subsequent log messages, contact Siebel Systems technical support for assistance.

**71042** The connection with Cluster Controller at @1%ls was lost.

**Cause.** A connection had been established with the named Cluster Controller but the connection was later dropped. This can be caused by a variety of conditions, such as network connectivity or power problems.

**Response.** This is an informational message. No action is required. If the specified Cluster Controller should be online, verify that there is network connectivity between the reporting and the specified Cluster Controllers. Examine the state of the named Cluster Controller. Repair or, if necessary, restart the controller.

**71043** The monitoring of the Cluster Controller at @1%ls failed for the following reasons.

**Cause.** The thread that was allocated to monitoring the specified Cluster Controller failed and the communication was terminated. The log messages that follow this message usually provide additional detail.

**Response.** Examine subsequent log message(s) and follow the recommended actions to correct the problem. If there are no subsequent log messages, contact Siebel Systems technical support for assistance.

**71045** An unknown exception was encountered while monitoring Cluster Controller at @1%ls. **Cause.** An internal Siebel Analytics error occurred.

**Response.** Contact Siebel Systems technical support for assistance.

**71046** Cluster Controller startup error. Unable to establish listener on port specified in CONTROLLER\_PORT field in cluster configuration file.

**Cause.** The log messages that follow this message usually provide additional detail.

**Response.** Examine subsequent log message(s) and follow the recommended actions to correct the problem. If there are no subsequent log messages, contact Siebel Systems technical support for assistance.

**71047** Siebel Analytics Server @1%ls transitioned to OFFLINE in response to an administrative request.

**Cause.** An administrative action caused the state of the specified Siebel Analytics Server to change to OFFLINE. This can be caused by an earlier action that took place while the reporting Cluster Controller was offline. An administrative request to transition the Siebel Analytics Server to online actually results in the specified node being transitioned internally to the OFFLINE state until the Siebel Analytics Server is actually available.

**Response.** This is an informational message. No action is required.

**71048** Siebel Analytics Server @1%ls transitioned to FORCED OFFLINE in response to an administrative request.

**Cause.** An administrative action caused the state of the specified Siebel Analytics Server to change to FORCED OFFLINE. This can be caused by an earlier action that took place while the reporting Cluster Controller was offline.

**Response.** This is an informational message. No action is required.

**71049** Siebel Analytics Server @1%ls transitioned to QUIESCE in response to an administrative request.

**Cause.** An administrative action caused the state of the specified Siebel Analytics Server to change to QUIESCE. This can be caused by an earlier action that took place while the reporting Cluster Controller was offline.

**Response.** This is an informational message. No action is required.

**71050** This Cluster Controller is promoted to Controlling because there has been no recent contact from the Primary Cluster Controller.

**Cause.** The reporting Cluster Controller does not have an active connection with the Primary Cluster Controller and the Primary Cluster Controller has not attempted to establish contact recently.

**Response.** This is an informational message. No action is required.

**71051** The clocks on the Primary and Secondary Cluster Controllers appear to differ by about @1%ld seconds.

**Cause.** There is a significant difference between the UCT times for the Primary and Secondary Cluster Controllers. The reported time difference is only an estimate and may be affected by the workload on the servers and/or the network. Because the Cluster Controllers attempt to compensate for time differences in situations where it would have an operational effect, the reported time difference may make interpretation of system logs and status reports more difficult. Siebel Systems recommends that all nodes in a cluster be synchronized to a common time standard.

**Response.** Synchronize the clocks on all nodes in the cluster and verify that they are all in the same time zone. Siebel Systems recommends that automatic clock synchronization software be installed or enabled.

**71052** The configuration on Cluster Controller @1%ls specifies a different Master Server than this Cluster Controller's configuration.

**Cause.** The named Cluster Controller and the reporting Cluster Controller have different Master Siebel Analytics Servers specified in their respective cluster configuration file (NQClusterConfig.INI). Each Cluster Controller must have the same Master Siebel Analytics Server specified in their NQClusterConfig.INI file.

**Response.** Make the appropriate changes to the NQClusterConfig.INI files and restart the servers which reference the changed files.

**71053** The configuration on Siebel Analytics Server @1%ls specifies a different Master Server than this Cluster Controller's configuration.

**Cause.** The named Siebel Analytics server and the reporting Cluster Controller have different Master Siebel Analytics servers specified in their respective cluster configuration file (NQClusterConfig.INI). Each Cluster Controller must have the same Master Siebel Analytics Server specified in their NQClusterConfig.INI file.

**Response.** Make the appropriate changes to the NQClusterConfig.INI files and restart the servers which reference the changed files.

**71054** Contact with the Primary Cluster Controller appears to be lost.

**Cause.** The Secondary Cluster Controller has not received a heartbeat message from the Primary Cluster Controller within the alloted time. In response to this condition, the Secondary Cluster Controller terminates the connection with the Primary Cluster Controller which may eventually result in the Secondary Cluster Controller being promoted to the controlling role. This can occur if network connectivity between the Primary and Secondary Cluster Controllers is interrupted for an extended period or if the Primary Cluster Controller fails.

**Response.** Take the appropriate action to reestablish network connectivity or recover the Primary Cluster Controller.

**71055** Siebel Analytics server @1%ls transitioned to ONLINE in response to an administrative request.

**Cause.** An administrative action caused the state of the specified Siebel Analytics server to change to ONLINE. This can be caused by an earlier action that took place while the reporting Cluster Controller was offline.

**Response.** This is an informational message. No action is required.

**71056** The Cluster Controller is terminating due to licensing errors.

**Cause.** The Cluster Controller is not properly licensed. This may be the result of an attempt to use capabilities that have not been licensed or the result of a configuration problem. This message is usually accompanied by messages indicating the specific errors that were encountered.

**Response.** Contact Siebel Systems technical support for assistance.

**71057** The value specified in the license file for the property @1%ls within the component @2%ls is invalid.

**Cause.** The referenced value is either out of range or is not of the proper format. This is probably the result of an outdated or corrupt license file.

**Response.** Contact Siebel Systems technical support for assistance.

**71058** There are @1%d Siebel Analytics servers configured in the cluster but only @2%d Siebel Analytics servers are licensed in this cluster.

**Cause.** The number of configured Siebel Analytics servers in a cluster must not exceed the maximum number licensed. This may be caused by not properly installing an updated license file.

**Response.** Contact Siebel Systems technical support for assistance.

**71059** The configuration on Siebel Analytics Server @1%ls specifies that TestMode is @2%ls. However, the configuration on this Cluster Controller specifies that TestMode is @3%ls.

**Cause.** The TestMode specified in this cluster controller differs from that of the other cluster controller. This may be caused by an incorrect cluster configuration file (NQClusterConfig.INI).

**Response.** Contact Siebel Systems technical support for assistance.

**71060** The configuration on Cluster Controller @1%ls specifies that TestMode is @2%ls. However, the configuration on this Cluster Controller specifies that TestMode is @3%ls.

**Cause.** The TestMode specified in this cluster controller differs from that of the other cluster controller. This may be caused by an incorrect cluster configuration file (NQClusterConfig.INI).

**Response.** Contact Siebel Systems technical support for assistance.

**71061** The configuration on Siebel Analytics Server @1%ls specifies a different client server port than the configuration on this Cluster Controller.

**Cause.** The cluster configuration file (NQClusterConfig.INI) specifies a client server port and each Siebel Analytics Server must have the same client server port specified in their NQSConfig.INI file.

**Response.** Make the appropriate changes to the NQClusterConfig.INI files and restart the controllers which reference the changed files.

**71062** The configuration on Cluster Controller @1%ls specifies a different client server port than the configuration on this Cluster Controller.

**Cause.** The cluster configuration file (NQClusterConfig.INI) specifies a client server port and each Siebel Analytics Server must have the same client server port specified in their NQSConfig.INI file.

**Response.** Make the appropriate changes to the NQClusterConfig.INI files and restart the controllers which reference the changed files.

**71063** The configuration on this Cluster Controller uses an Alias List with a server name that is not present elsewhere in the configuration file.

**Cause.** The cluster configuration file (NQClusterConfig.INI) has a server in the Alias List that is not used elsewhere in the file.

**Response.** Make the appropriate changes to the NQClusterConfig.INI files and restart the controllers which reference the changed files.

**71064** The configuration on this Cluster Controller uses an Alias List containing duplicate server information.

**Cause.** The cluster configuration file (NQClusterConfig.INI) has duplicate server information in the Alias List.

**Response.** Make the appropriate changes to the NQClusterConfig.INI files and restart the controllers which reference the changed files.

**71065** An unknown exception occured while processing the Alias List.

**Cause.** The cluster configuration file (NQClusterConfig.INI) may be using an incorrect Alias List.

**Response.** Make the appropriate changes to the NQClusterConfig.INI files and restart the controllers which reference the changed files.

**72001** The cluster configuration file (@1%ls) was not found or is inaccessible.

**Cause.** The named file either does not exist or is not accessible. This problem may be the result of incompatible permissions or remote file access problems on either the named file or on directories in its path. Installation configuration problems can also cause this error.

**Response.** The named file should be within the configuration subdirectory of the Siebel Analytics home directory. If the file path is correct but the file does not exist, restore the file from backup. If the file does exist, check and correct the permissions on the file and its parent directories. If the Siebel Analytics Server is not starting due to this error and the server should not be started, modify the NQConfig.INI file to specify that the server should not participate in a cluster. If necessary, contact Siebel Systems technical support for assistance.

**72002** No Primary Cluster Controller is specified in the cluster configuration file.

**Cause.** Clusters must have a Primary Cluster Controller specified, but the cluster configuration file (NQClusterConfig.INI) does not specify one.

**Response.** Specify a Primary Cluster Controller in the cluster configuration file.

**72003** No Siebel Analytics Servers are specified in the cluster configuration file.

**Cause.** Clusters must have at least one Siebel Analytics Server specified, but the cluster configuration file (NQClusterConfig.INI) does not specify one.

**Response.** Specify one or more Siebel Analytics Servers in the cluster configuration file.

**72004** More than @1%d Siebel Analytics Servers specified in the cluster configuration file. **Cause.** The cluster configuration file (NQClusterConfig.INI) specifies more than the allowable number of Siebel Analytics Servers.

**Response.** Reduce the number of Siebel Analytics Servers specified in the cluster configuration file.

**72005** No Cluster Controller port is specified in the cluster configuration file.

**Cause.** The Cluster Controllers communicate with other components within the cluster via a TCP/UDP port, but the configuration file fails to specify which port number should be used for this purpose.

**Response.** Locate an unused TCP/UDP port and update the cluster configuration file to specify this port for use by the Cluster Controllers.

**72006** No Siebel Analytics Server port is specified in the cluster configuration file.

**Cause.** The Siebel Analytics Servers communicate with other components within the cluster via a TCP/UDP port, but the configuration file fails to specify which port number should be used for this purpose.

**Response.** Locate an unused TCP/UDP port and update the cluster configuration file to specify this port for use by the Siebel Analytics Servers.

**72007** The names of the Primary and Secondary Cluster Controllers in the cluster configuration file are the same.

**Cause.** The Primary and Secondary Cluster Controllers must be on different nodes, but the configuration file specifies the same name for both controllers.

**Response.** Correct the specification of the Primary and/or Secondary Cluster Controllers in the cluster configuration file (NQClusterConfig.INI). If the intent was to have only one Cluster Controller in the cluster, delete the configuration entry for the Secondary Cluster Controller.

**72008** The list of Siebel Analytics Server names in the cluster configuration file contains duplicates.

**Cause.** Each Siebel Analytics Server in a cluster must be unique.

**Response.** Correct the NQClusterConfig.INI file. Delete the duplicate name(s) and enter the correct names.

**72009** The list of Siebel Analytics Server names in the cluster configuration file contains one or more blank or zero length entries.

**Cause.** Siebel Analytics Server node names cannot be all blanks, or zero length.

**Response.** Correct the NQClusterConfig.INI file. Enter the correct node names and delete any blank or zero length name entries.

- **72010** The required version of WinSock is not available (Required version: @1%d.@2%d, Available version: @3%d.@4%d). **Cause.** The version of WS2\_32.DLL may be obsolete. **Response.** Contact Siebel Systems technical support for assistance.
- **72011** Initialization of WinSock failed with error @1%d (@2%ls). **Cause.** The WinSock2 initialization routine WSAStartup failed. **Response.** Contact Siebel Systems technical support for assistance.
- **72012** A WinSock call returned an error during connection to @1%ls (@2%ls): (@3%d) @4%ls **Cause.** An unexpected WinSock communications error occurred. **Response.** Contact Siebel Systems technical support for assistance.
- **72013** A WinSock call returned error (@1%d) @2%ls **Cause.** An unexpected WinSock communication error occurred. **Response.** Contact Siebel Systems technical support for assistance.
- **72014** The WinSock call @1%ls returned error: (@2%d) '@3%ls' **Cause.** The specified WinSock function returned an unexpected error. **Response.** Contact Siebel Systems technical support for assistance.
- **72015** The Primary Cluster Controller name is blank or zero length. **Cause.** Cluster Controller names cannot be all blanks, or zero length. **Response.** Correct the NQClusterConfig.INI file. Enter the correct Primary Cluster Controller name.

**72016** The Secondary Cluster Controller name is blank or zero length.

**Cause.** Cluster Controller names cannot be all blanks, or zero length.

**Response.** Correct the NQClusterConfig.INI file. Enter the correct Secondary Cluster Controller name.

- **72017** A Master Siebel Analytics Server was not specified. **Cause.** The NQClusterConfig.INI does not contain a MASTER\_SERVER entry. A Master Siebel Analytics Server must be specified via the MASTER\_SERVER entry. **Response.** Make the appropriate changes to the NQClusterConfig.INI file.
- **72018** The Master Siebel Analytics Server name is blank or zero length. **Cause.** Siebel Analytics Server names cannot be all blanks, or zero length. **Response.** Correct the NQClusterConfig.INI file. Enter the correct Master Siebel Analytics Server name.
- **72019** The Master Siebel Analytics Server is not specified in the list of Siebel Analytics Servers. **Cause.** The Master Siebel Analytics Server specified via the MASTER\_SERVER entry in the cluster configuration file (NQClusterConfig.INI) was not found in the list of Siebel Analytics Servers specified via the SERVERS entry.

**Response.** Correct the specification of either the SERVERS entry or the MASTER\_SERVER entry in the NQClusterConfig.INI file.

**72020** The port specified for the Cluster Controller is out of the valid range of @1%d to @2%d. **Cause.** The NQClusterConfig.INI file specified a value for the CONTROLLER\_PORT parameter that is outside the allowable range of port numbers.

**Response.** Specify a port within the allowable range (and not in use by any other application on any machine in the cluster) in the NQClusterConfig.INI files and restart the affected Siebel Analytics Servers and Cluster Controllers.

**72021** The port specified for the Siebel Analytics Server is out of the valid range of @1%d to @2%d.

**Cause.** The NQClusterConfig.INI file specified a value for the SERVER\_PORT parameter that is outside the allowable range of port numbers.

**Response.** Specify a port within the allowable range (and not in use by any other application on any machine in the cluster) in the NQClusterConfig.INI files and restart the affected Siebel Analytics Servers and Cluster Controllers.

**72022** The value specified for the Siebel Analytics Server polling frequency is less than 1. **Cause.** The NQClusterConfig.INI file specified a value for the SERVER\_POLL\_SECONDS parameter that is less than 1.

**Response.** Specify a value of 1 or greater for the SERVER\_POLL\_SECONDS parameter in the NQClusterConfig.INI files and restart the affected Siebel Analytics Servers and Cluster **Controllers** 

**72023** The value specified for the Cluster Controller polling frequency is less than 1. **Cause.** The NQClusterConfig.INI file specified a value for the

CONTROLLER\_POLL\_SECONDS parameter that is less than 1.

**Response.** Specify a value of 1 or greater for the CONTROLLER\_POLL\_SECONDS parameter in the NQClusterConfig.INI files and restart the affected Siebel Analytics Servers and Cluster Controllers.

**72024** The same value was specified as both the Controller port and the Server port.

**Cause.** The NQClusterConfig.INI file specified the same value for CONTROLLER\_PORT as for SERVER\_PORT. These ports must be different.

**Response.** Select new port(s) following guidelines in Siebel documentation, and change the value of CONTROLLER\_PORT and/or SERVER\_PORT in the NQClusterConfig.INI files. After making the changes, restart the affected Siebel Analytics Servers and Cluster Controllers.

**72025** No Server Manager Port is specified in the cluster configuration file.

**Cause.** The NQClusterConfig.INI file must have a SERVER\_MANAGER\_PORT specified.

**Response.** Select new port(s) following guidelines in Siebel documentation, and change the value of SERVER\_MANAGER\_PORT in the NQClusterConfig.INI files. After making the changes, restart the affected Siebel Analytics Servers and Cluster Controllers.

**72026** A Server Manager Port is specified in the cluster configuration file, it should not exist. **Cause.** On Microsoft plaforms, the NQClusterConfig.INI file should not have a SERVER\_MANAGER\_PORT specified.

**Response.** Remove the SERVER\_MANAGER\_PORT from the NQClusterConfig.INI file. After making the change, restart the affected Siebel Analytics Servers and Cluster Controllers.

**72027** No Siebel Analytics Server Client Port is specified in the cluster configuration file.

**Cause.** The NQClusterConfig.INI file must have a Siebel Analytics Client Port specified.

**Response.** Select new port(s) following guidelines in Siebel documentation, and change the value of CLIENT\_SERVER\_PORT in the NQClusterConfig.INI files. After making the changes, restart the affected Siebel Analytics Servers and Cluster Controllers.

**72028** No Siebel Analytics Server Client Controller Port is specified in the cluster configuration file. **Cause.** The NQClusterConfig.INI file must have a Siebel Analytics Client Controller Port specified.

**Response.** Select new port(s) following guidelines in Siebel documentation, and change the value of CLIENT\_CONTROLLER\_PORT in the NQClusterConfig.INI files. After making the changes, restart the affected Siebel Analytics Servers and Cluster Controllers.

**72029** No port number may be used more than once for a specific parameter in the cluster configuration file.

**Cause.** The NQClusterConfig.INI file must have unique port numbers assignments.

**Response.** Select new port(s) following guidelines in Siebel documentation, and change the value of the relevant ports in the NQClusterConfig.INI files. After making the changes, restart the affected Siebel Analytics Servers and Cluster Controllers.

**72030** While in TestMode, a problem has been encountered in configuration parsing. **Cause.** The NQClusterConfig.INI file has specified must have unique port numbers assignments.

**Response.** Select new port(s) and server names(s) following guidelines in Siebel documentation, and change the value of the relevant ports in the NQClusterConfig.INI files. After making the changes, restart the affected Siebel Analytics Servers and Cluster Controllers.

**72031** Test mode should not be enabled in the cluster configuration file.

**Cause.** The NQClusterConfig.INI file has enabled test mode.

**Response.** Following the guidelines in Siebel documentation please disable test mode in the NQClusterConfig.INI files. After making the changes, restart the affected Siebel Analytics Servers and Cluster Controllers.

**73001** Cannot contact the primary Cluster Controller (@1%ls) or the secondary Cluster Controller (@2%ls) specified for the clustered DSN.

**Cause.** The primary and secondary Cluster Controller specified for the clustered DSN may not be up and running or may be overloaded.

**Response.** Check the network connection and make sure that the Cluster Controllers specified are running properly. Try the action again. If the problem persists, contact Siebel Systems technical support for assistance.

**73002** System Error from COM execution: @1%ls. Failed at stage @2%ls on machine @3%ls. Reconnection succeeded on machine @4%ls.

**Cause.** An error was encountered while executing a COM call to an Siebel Analytics Server node. A retry on another machine was successful.

**Response.** Verify that the Cluster Controller and Siebel Analytics Server nodes are properly configured, and review other system configuration information. Make any necessary changes. Verify that all Siebel Analytics Servers are online.

**73003** System error from COM execution: @1%ls. Failed at stage @2%ls on machine @3%ls. Attempted recovery failed on machine @4%ls; System error from COM execution: @5%ls. **Cause.** An error was encountered executing a COM call to an Siebel Analytics Server. A retry on another machine still failed.

**Response.** Verify that the system configuration, in particular the Cluster Controller and Siebel Analytics Server lists, is correct. Verify that all Siebel Analytics Servers are up and running. If the problem persists, contact Siebel Systems technical support for assistance.

**73004** COM Execution error @1%ls at @2%ls.

**Cause.** An error was encountered executing COM at the specified line.

**Response.** Verify that the system configuration, in particular the Cluster Controller and Siebel Analytics Server lists, is correct. Verify that all Siebel Analytics Servers are up and running. If the problem persists, contact Siebel Systems technical support for assistance.

**73005** Execution error @1%ls at @2%ls.

**Cause.** An error was encountered in executing the specified line.

**Response.** Verify that the system configuration, in particular the Cluster Controller and Siebel Analytics Server lists, is correct. Verify that all Siebel Analytics Servers are up and running. If the problem persists, contact Siebel Systems technical support for assistance.

**73006** Cannot obtain Siebel Analytics Servers from either the primary Cluster Controller (@1%ls) or the secondary Cluster Controller (@2%ls) specified for the clustered DSN.

**Cause.** There may not be any Siebel Analytics Servers connected to the primary and secondary Cluster Controllers specified for the clustered DSN, or the Siebel Analytics Servers may not be up and running or they may be overloaded.

**Response.** Check the network connection; make sure that the Siebel Analytics Servers are online and that they are connected to the Cluster Controller. If the problem persists, contact Siebel Systems technical support for assistance.

**73007** Reconnection for the clustered DSN @1%ls has been time-out.

**Cause.** The primary and secondary Cluster Controllers specified for the clustered DSN may not be up and running, they may be overloaded, or there may be no Siebel Analytics Servers connected to them.

**Response.** Check the network connection, make sure that the specified Cluster Controllers are running properly and that there are Siebel Analytics Servers connected to the Cluster Controllers.

**73008** COM Execution error at of Siebel Analytics ODBC OpenSession() call.

**Cause.** An error was encountered when executing Siebel Analytics ODBC OpenSession() COM call .

**Response.** Check that the Cluster Controllers and their nodes are properly configured, and verify other cluster configuration information. Verify that all Siebel Analytics Servers are up and running.

**73009** COM Execution error at Siebel Analytics ODBC OpenRequest() call.

**Cause.** An error was encountered when executing Siebel Analytics ODBC OpenRequest() COM call .

**Response.** Check that the Cluster Controllers and their nodes are properly configured, and verify other cluster configuration information. Verify that all Siebel Analytics Server are up and running.

**73010** COM Execution error at Siebel Analytics ODBC GetMessages() call. The call has failed. **Cause.** An error was encountered when executing Siebel Analytics ODBC GetMessages() COM call .

**Response.** Check that the Cluster Controllers and their nodes are properly configured, and verify other cluster configuration information. Verify that all Siebel Analytics Server are up and running.

**73011** COM Execution error at Siebel Analytics ODBC GetMessages() call. The call is still running asynchronously.

**Cause.** An error was encountered when executing Siebel Analytics ODBC GetMessages() COM call. The query is still running

**Response.** Check that the Cluster Controllers and their nodes are properly configured, and verify other cluster configuration information. Verify that all Siebel Analytics Server are up and running.

**73012** COM Execution error at Siebel Analytics ODBC GetMessages() call. The task has been cancelled.

**Cause.** An error was encountered when executing Siebel Analytics ODBC GetMessages() COM call .

**Response.** Check that the Cluster Controllers and their nodes are properly configured, and verify other cluster configuration information. Verify that all Siebel Analytics Server are up and running.

**73013** COM Execution error at Siebel Analytics ODBC GetMessages() call. The call has been timed out.

**Cause.** An error was encountered when executing Siebel Analytics ODBC GetMessages() COM call .

**Response.** Check that the Cluster Controllers and their nodes are properly configured, and verify other cluster configuration information. Verify that all Siebel Analytics Server are up and running.

**73014** COM Execution error at Siebel Analytics ODBC GetMessages() call. The task has been killed. **Cause.** An error was encountered when executing Siebel Analytics ODBC GetMessages() COM call .

**Response.** Check that the Cluster Controllers and their nodes are properly configured, and verify other cluster configuration information. Verify that all Siebel Analytics Server are up and running.

**73015** COM Execution error at Siebel Analytics ODBC GetMessages() call. An improper call sequence has been encountered.

**Cause.** An error was encountered when executing Siebel Analytics ODBC GetMessages() COM call .

**Response.** Check that the Cluster Controllers and their nodes are properly configured, and verify other cluster configuration information. Verify that all Siebel Analytics Server are up and running.

**73016** COM Execution error at Siebel Analytics ODBC GetMessages() call.

**Cause.** An error was encountered when executing Siebel Analytics ODBC GetMessages() COM Cause. The server has been shut down.

**Response.** Check that the Cluster Controllers and their nodes are properly configured, and verify other cluster configuration information. Verify that all Siebel Analytics Server are up and running.

**73017** COM Execution error at Siebel Analytics ODBC GetMessages() call. The call has succeeded with warnings.

**Cause.** An error was encountered when executing Siebel Analytics ODBC GetMessages() COM call .

**Response.** Check that the Cluster Controllers and their nodes are properly configured, and verify other cluster configuration information. Verify that all Siebel Analytics Server are up and running.

**73018** COM Execution error at Siebel Analytics ODBC GetMessages() call. The end of data has been reached.

**Cause.** An error was encountered when executing Siebel Analytics ODBC GetMessages() COM call .

**Response.** Check that the Cluster Controllers and their nodes are properly configured, and verify other cluster configuration information. Verify that all Siebel Analytics Server are up and running.

**73019** Governor Violation error during COM exectution at Siebel Analytics ODBC GetMessages() call.

**Cause.** An error was encountered when executing Siebel Analytics ODBC GetMessages() COM call .

**Response.** Check that the Cluster Controllers and their nodes are properly configured, and verify other cluster configuration information. Verify that all Siebel Analytics Server are up and running.

**75001** The SMTP Server is not specified.

**Cause.** The SMTP Server used by Siebel Analytics Delivers to deliver SNMP mail is not defined.

**Response.** Use the Administration Tool to specify the name of the SMTP Server on the Siebel Analytics Mail tab of the Job Manager Configuration dialog. See the document Using Siebel Analytics Scheduler for additional information about the Job Manager configuration.

**75002** The sender address is not specified.

**Cause.** The sender address is the email address on the SMTP Server which will be used as the sender's reply-to address for all mail sent from Siebel Analytics Scheduler. This address is not specified or is not valid.

**Response.** Use the Administration Tool to specify a valid email address on the Siebel Analytics Mail tab of the Job Manager Configuration dialog. See the document Using Siebel Analytics Scheduler for additional information about the Job Manager configuration.

**75003** Failed to open connection to SMTP Server.

**Cause.** A connection could not be opened to the SMTP Server. The server may not be running, or there may be a problem with the network.

**Response.** Verify that the server is running and that there is appropriate network connectivity. Use the Administration Tool to check the value of the SMTP Server field on the Job Manager Configuration dialog, and make changes if necessary.

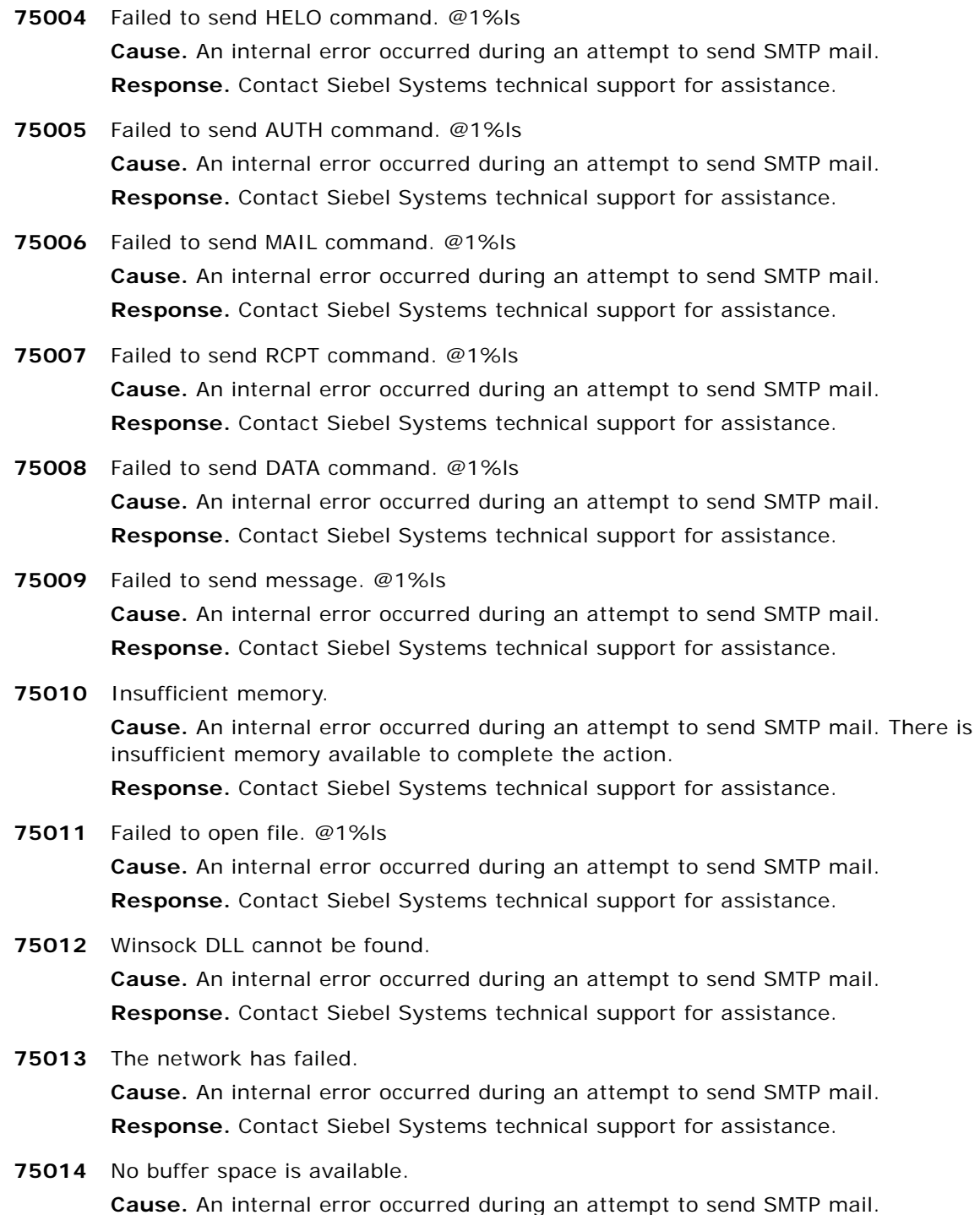

**Response.** Contact Siebel Systems technical support for assistance.

- **75015** The server was not found. **Cause.** An internal error occurred during an attempt to send SMTP mail. **Response.** Contact Siebel Systems technical support for assistance. **75016** The connection was dropped by the server.
- **Cause.** An internal error occurred during an attempt to send SMTP mail. **Response.** Contact Siebel Systems technical support for assistance.
- **75017** The connection was refused by the server. **Cause.** An internal error occurred during an attempt to send SMTP mail. **Response.** Contact Siebel Systems technical support for assistance.
- **75018** The server cannot be reached. **Cause.** An internal error occurred during an attempt to send SMTP mail. **Response.** Contact Siebel Systems technical support for assistance.
- **75019** The connection attempt to the server timed out. **Cause.** An internal error occurred during an attempt to send SMTP mail. **Response.** Contact Siebel Systems technical support for assistance.
- **75020** Unknown content type. **Cause.** An internal error occurred during an attempt to send SMTP mail. **Response.** Contact Siebel Systems technical support for assistance.
- **75021** Unknown encoding scheme. **Cause.** An internal error occurred during an attempt to send SMTP mail. **Response.** Contact Siebel Systems technical support for assistance.
- **75022** Unknown error occurs in SMTP. **Cause.** An internal error occurred during an attempt to send SMTP mail. **Response.** Contact Siebel Systems technical support for assistance.
- **75023** An unknown mail object error occurred in @1%ls. **Cause.** An internal mail object error occurred. **Response.** Contact Siebel Systems technical support for assistance.
- **76001** Could not create IByteStream on @1%ls. Contact Siebel Systems technical support. **Cause.** An internal Scheduler service error occurred. **Response.** Contact Siebel Systems technical support for assistance.
- **76002** Could not contact the Siebel Analytics Scheduler on @1%ls [HRESULT = @2%ld]. **Cause.** A possible misconfiguration of Siebel Analytics Scheduler. **Response.** Verify the Siebel Analytics Scheduler is running on the specified machine.
- **76003** Not enough memory. **Cause.** The system memory is full. **Response.** Shutdown unused application or reboot the machine.

## **Siebel Analytics Message Reference** Version 7.8.1 **178**

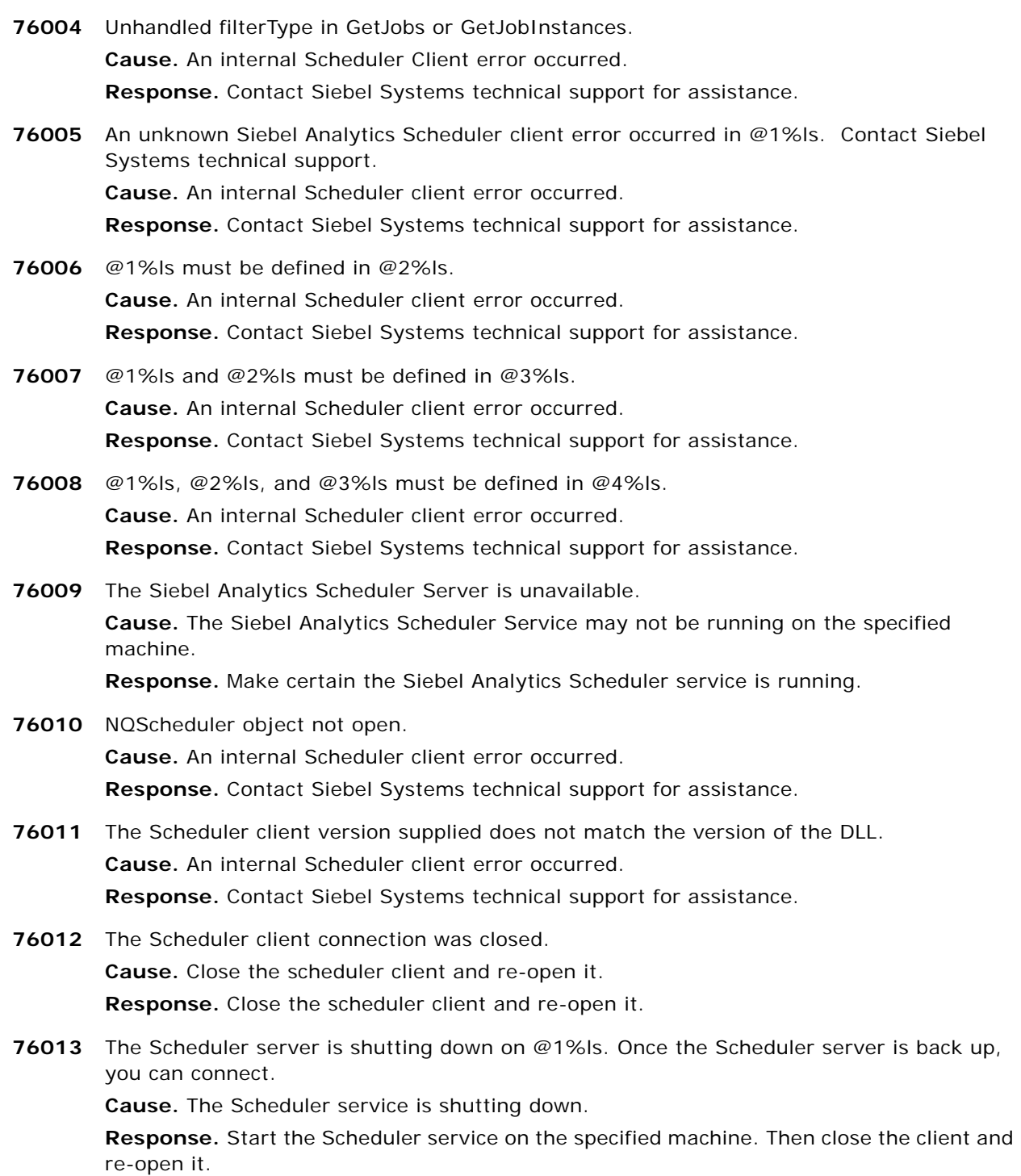

**76014** The Administrator Name and Password supplied does not match the configuration of the Scheduler.

**Cause.** The Administrator Name and Password supplied does not match the configuration settings of the Scheduler.

**Response.** Either change the configuration of the Scheduler or supply the correct login credentials.

- **77001** The function @1%ls is not defined. Installation was not successful. **Cause.** An internal Scheduler service error occurred. **Response.** Contact Siebel Systems technical support for assistance.
- **77002** Could not load iBot library @1%ls. **Cause.** An internal Scheduler service error occurred. **Response.** Contact Siebel Systems technical support for assistance.
- **77003** The version of nQWebIBotAPI.dll is not compatible (compiled with @1%ld, version @2%ld). **Cause.** An internal Scheduler service error occurred. **Response.** Contact Siebel Systems technical support for assistance.
- **77004** The request to the web was cancelled. **Cause.** Either the job running this request was cancelled or the Scheduler shut down. **Response.** This is an informational message. No action is required.
- **77005** An invalid parameter was passed to the nQWebIBotAPI.dll. Verify that the iBot configuration is correct.

**Cause.** An internal Scheduler service error occurred.

**Response.** Contact Siebel Systems technical support for assistance.

- **77006** Siebel Analytics Web Error: @1%ls **Cause.** An internal Scheduler service error occurred. **Response.** Contact Siebel Systems technical support for assistance.
- **77007** Failed to open a connection to the Siebel Analytics Web server (JobID: @1%ls, InstanceID: @2%ls, web server URL: @3%ls, log directory: @4%ls). **Cause.** The iBot configuration could be incorrect or the web server could not be found. **Response.** Check the iBot configuration.
- **79001** This data mining adaptor can only return a maximum of two columns for discrete predictive models and three columns for continuous models. **Cause.** The driving join setup is incorrect.

**Response.** Please fix the driving join setup to specify the correct output column names

based on the model type.

**79002** Model expects datatype @1%ls for field @2%ls. Please make the column of type @3%ls in the physical table.

**Cause.** The cause is stated in the text.

**Response.** Correct the column type in the physical table.
- **79003** Error parsing data mining model command line at the last character of: @1%ls. **Cause.** There are some syntax errors in the data mining model command line. **Response.** Correct the model command line.
- **79004** No model path found in the data mining model command line @1%ls. **Cause.** The data mining model command line does not contain a path to the XML file of the

data mining model.

**Response.** Put the path to the XML file of the data mining model in the model command line, following the path to the SADataMining.dll.

**79005** @1%ls. **Cause.** Could not open the XML model file specified.

**Response.** Correct the path.

**79006** @1%ls: could not load model; valid document? **Cause.** The XML model file may not be a valid model XML file. **Response.** Generate a correct XML model file using the Knowledge Studio.

**79007** ERROR: Something is wrong with the model metadata at index @1%d of @1%d model parameters.

**Cause.** The XML model file may not be a valid model XML file.

**Response.** Generate a correct XML model file using the Knowledge Studio.

**79008** Unexpected output column @1%ls for continuous model. "score", "stddev" and "variance" are the only fields returned by a continuous model.

**Cause.** The driving join setup is incorrect.

**Response.** Please fix the driving join setup to replace the unsupported field by a supported one.

**79009** Unexpected output field @1%ls for discrete predictive model. "score" and "probability" are the only fields returned by a discrete model.

**Cause.** The driving join setup is incorrect.

**Response.** Please fix the driving join setup to replace the unsupported field by a supported one.

**79010** \*\*\*\*\*\* Invalid Prediction \*\*\*\*\*\*; the problem fields are: @1%ls. Put -log <log\_file\_name> at the end of the data model command line, rerun the query, and look the scoring parameters passed to the data mining routine.

**Cause.** Some of the scoring parameters are bad for the data mining model.

**Response.** Remove the problem fields.

**79011** No prediction in prediction result. Put -log <log\_file\_name> at the end of the data model command line, rerun the query, and look the scoring parameters passed to the data mining routine.

**Cause.** The scoring data or the data mining model may be invalid.

**Response.** Generate a correct XML model file using the Knowledge Studio.

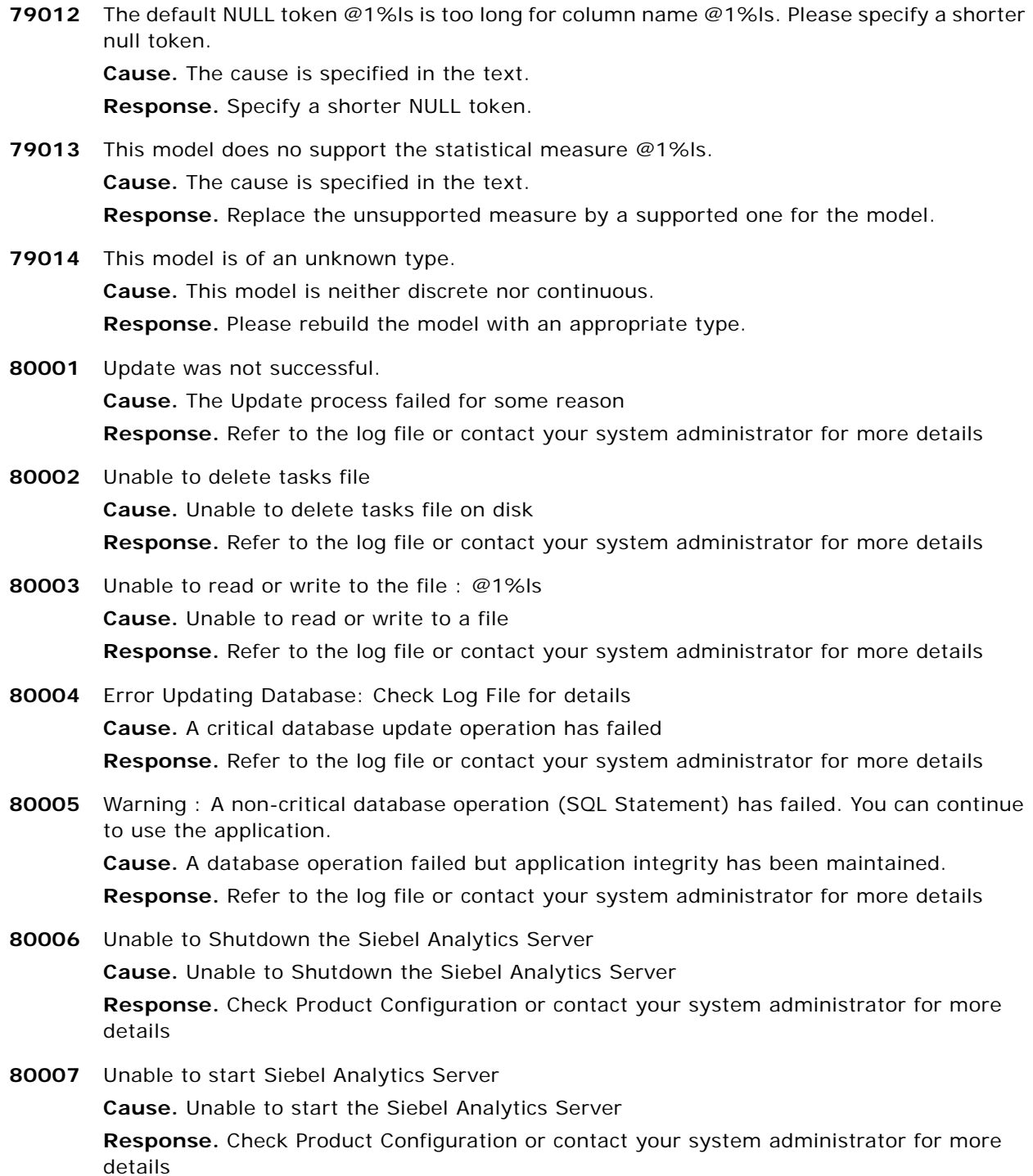

- **80008** Network Error. Please try to reconnect to the enterprise Analytics Server. **Cause.** The disconnected application was unable to connect to the enterprise Siebel Analytics Server. **Response.** Reconnect to the enterprise Siebel Analytics Server or restart the Application
- **80009** @1%ls : Remote File is Missing. Please try to download the files again **Cause.** Remote Server cannot locate the file **Response.** Contact your system administrator for more details
- **80010** Tasks File: Error in opening task file **Cause.** Unable to Open or read the tasks file located in the Sync folder **Response.** Check Product Configuration or contact your system administrator for more details
- **80011** Error in accessing the disconnected application definition (.dad) file on the remote server **Cause.** Unable to download the Disconnected Application Definition file **Response.** Contact your system administrator for more details
- **80012** Application Launch Failed **Cause.** Unable to start the Analytics server or update the configuration **Response.** Check Product Configuration or contact your system administrator for more details
- **80013** Synchronization Error. Check product configuration, You may need to install again. **Cause.** Synchronization Error. Invalid configuration or an Unknown error has occured **Response.** Check Product Configuration or contact your system administrator for more details
- **80014** The Web Catalogs could not be merged **Cause.** Unable to merge the web catalogs or library file could not be loaded **Response.** Check Product Configuration or contact your system administrator for more details
- **80015** Web Catalog could not be copied **Cause.** Unable to copy web catalog to the catalog directory **Response.** Check Product Configuration or contact your system administrator for more details
- **80016** Error while executing database operation. Please report the following message to your Administrator. SQL Failed: @1%ls **Cause.** Unable to execute the given SQL query **Response.** Check Product Configuration or contact your system administrator for more details
- **80017** Login Error. Please make sure user name, password and server name is correct. **Cause.** UserName or Password or Server Information is wrong **Response.** Try to Login again or contact your system administrator for more details

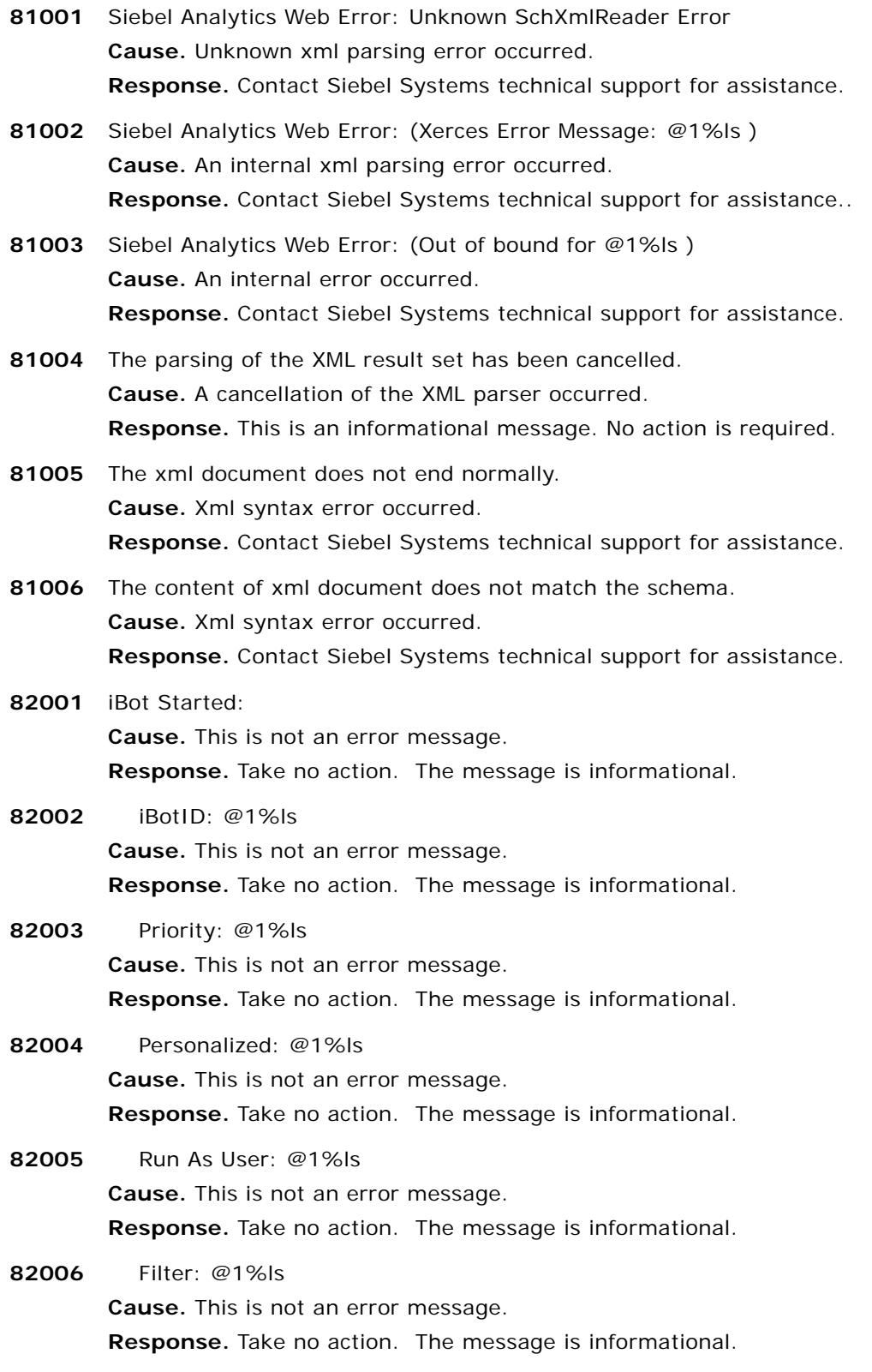

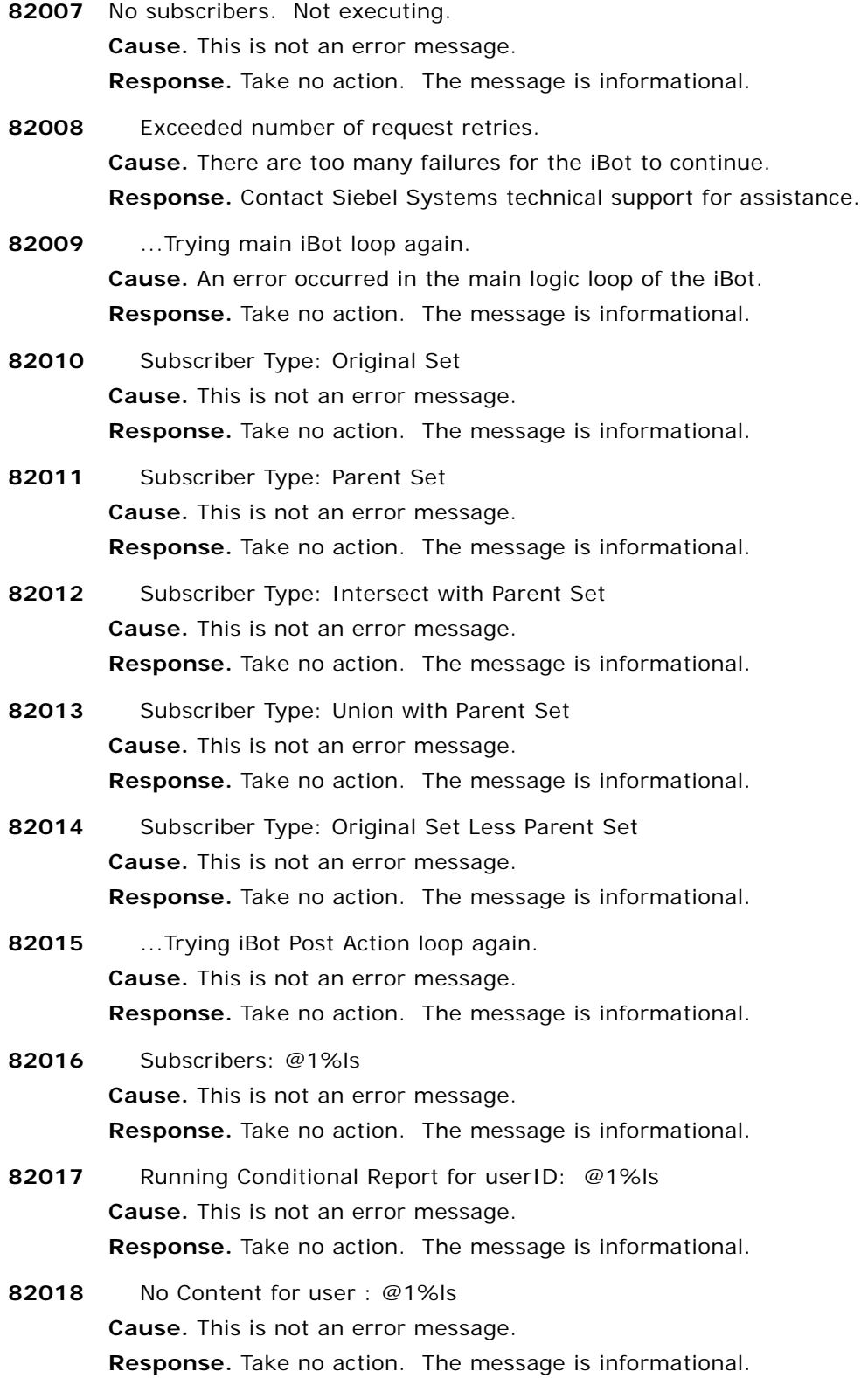

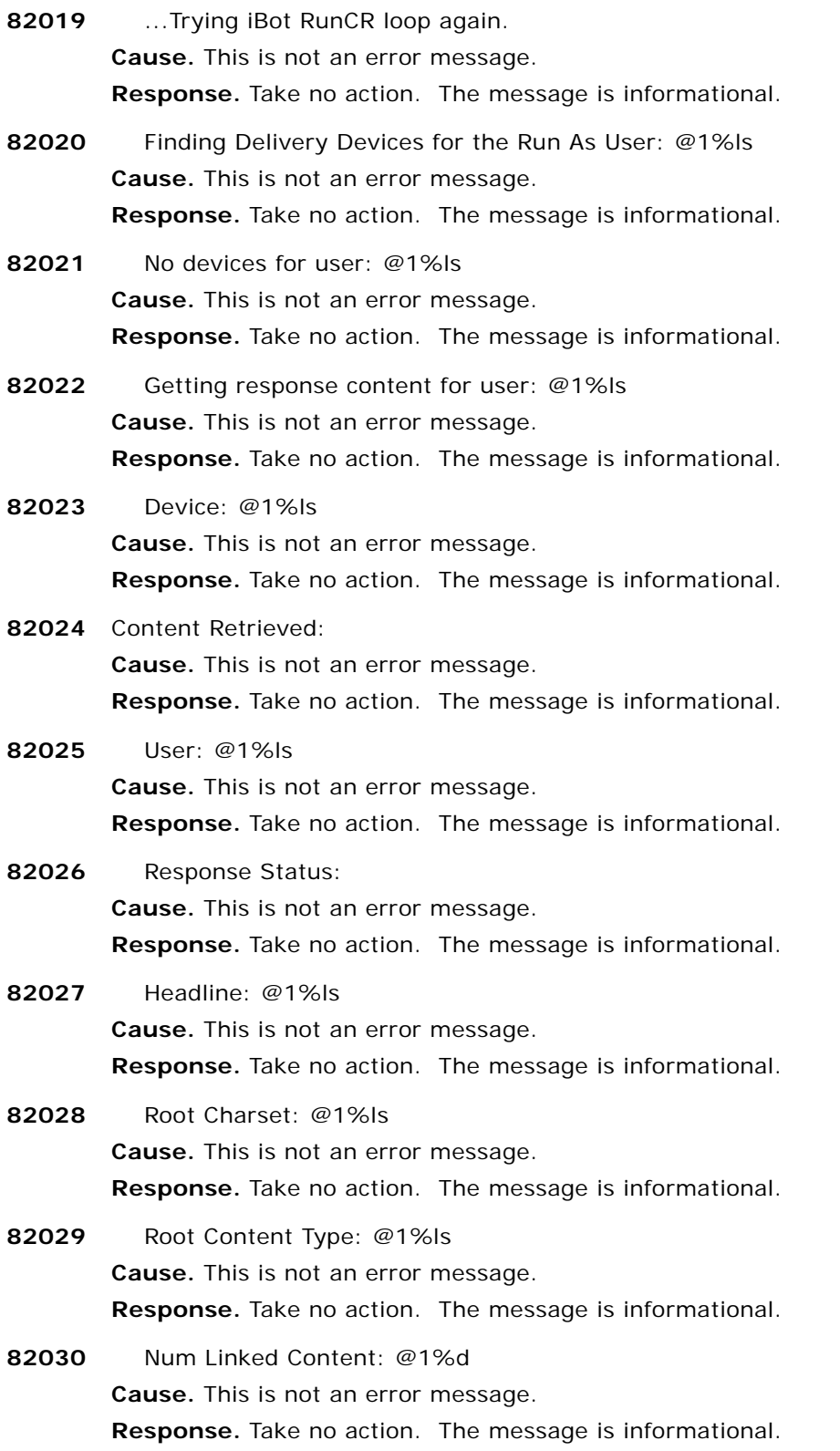

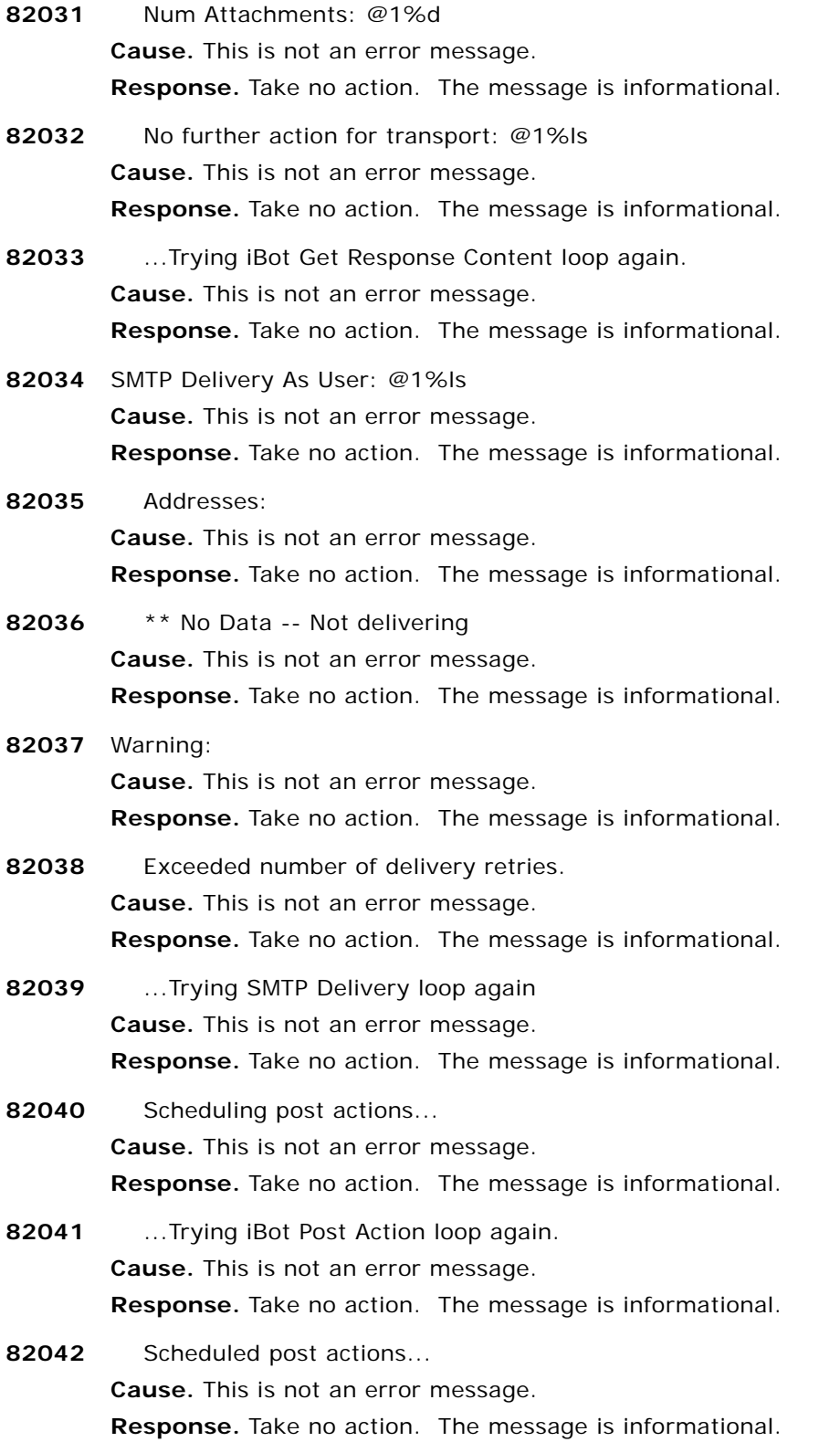

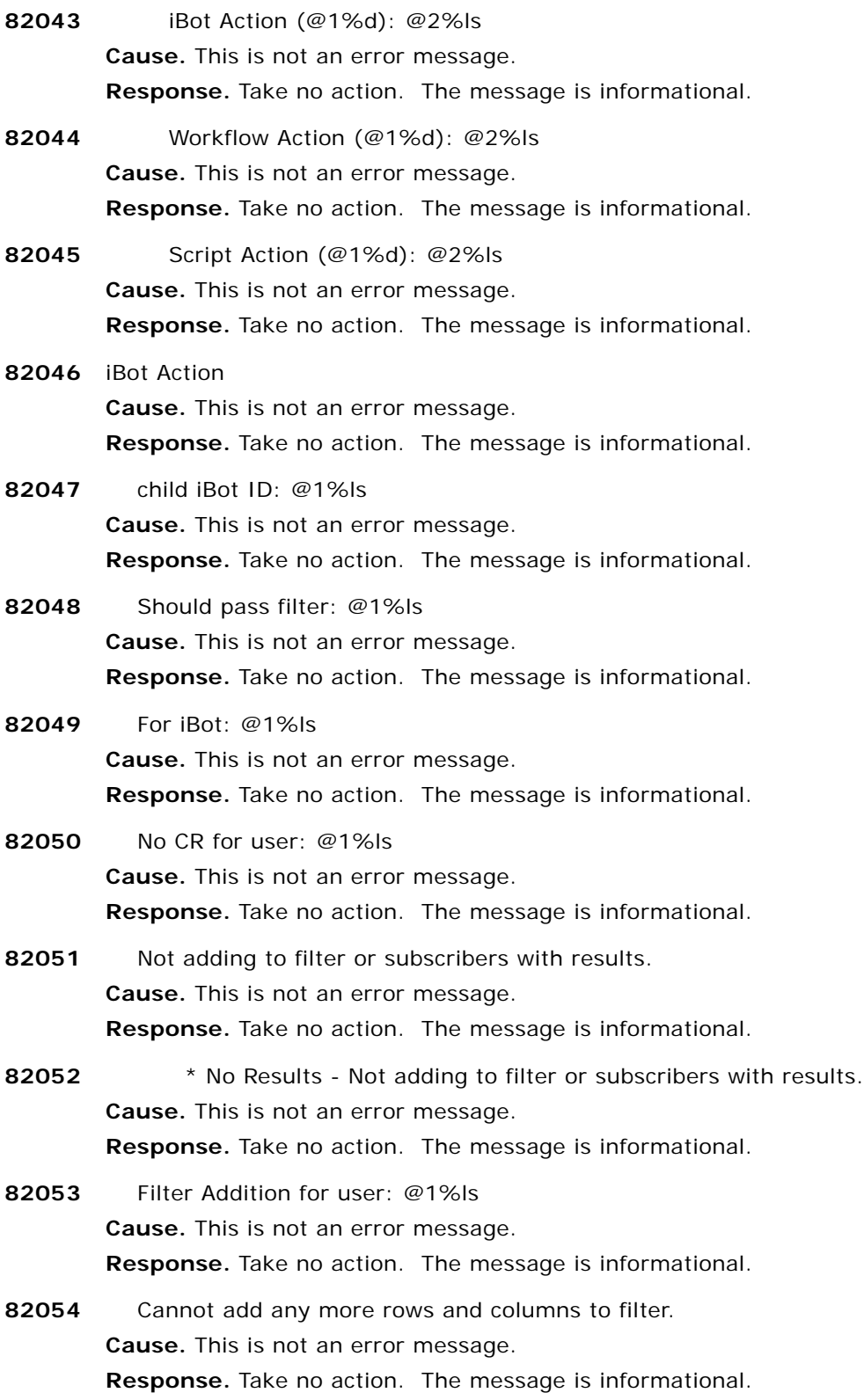

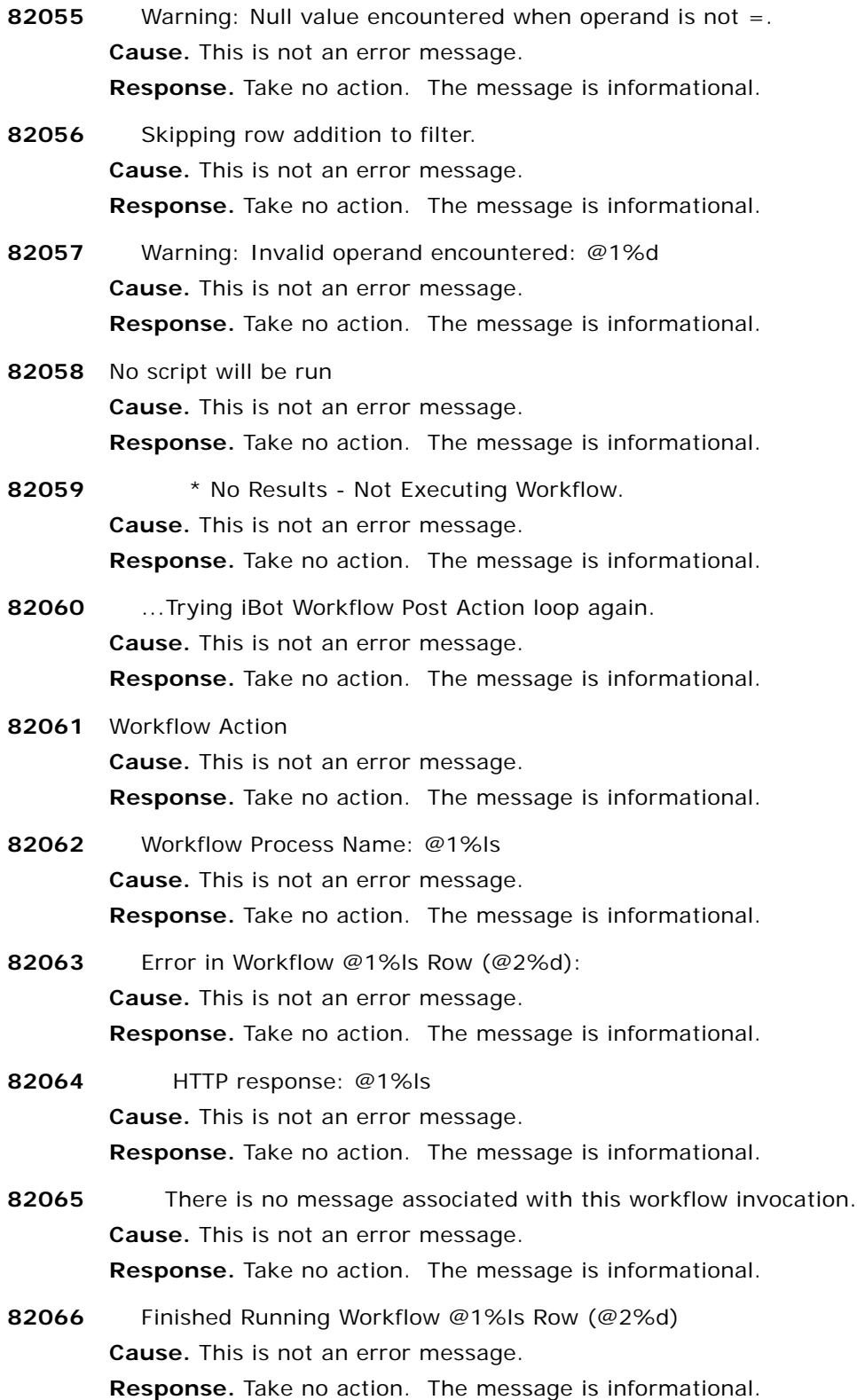

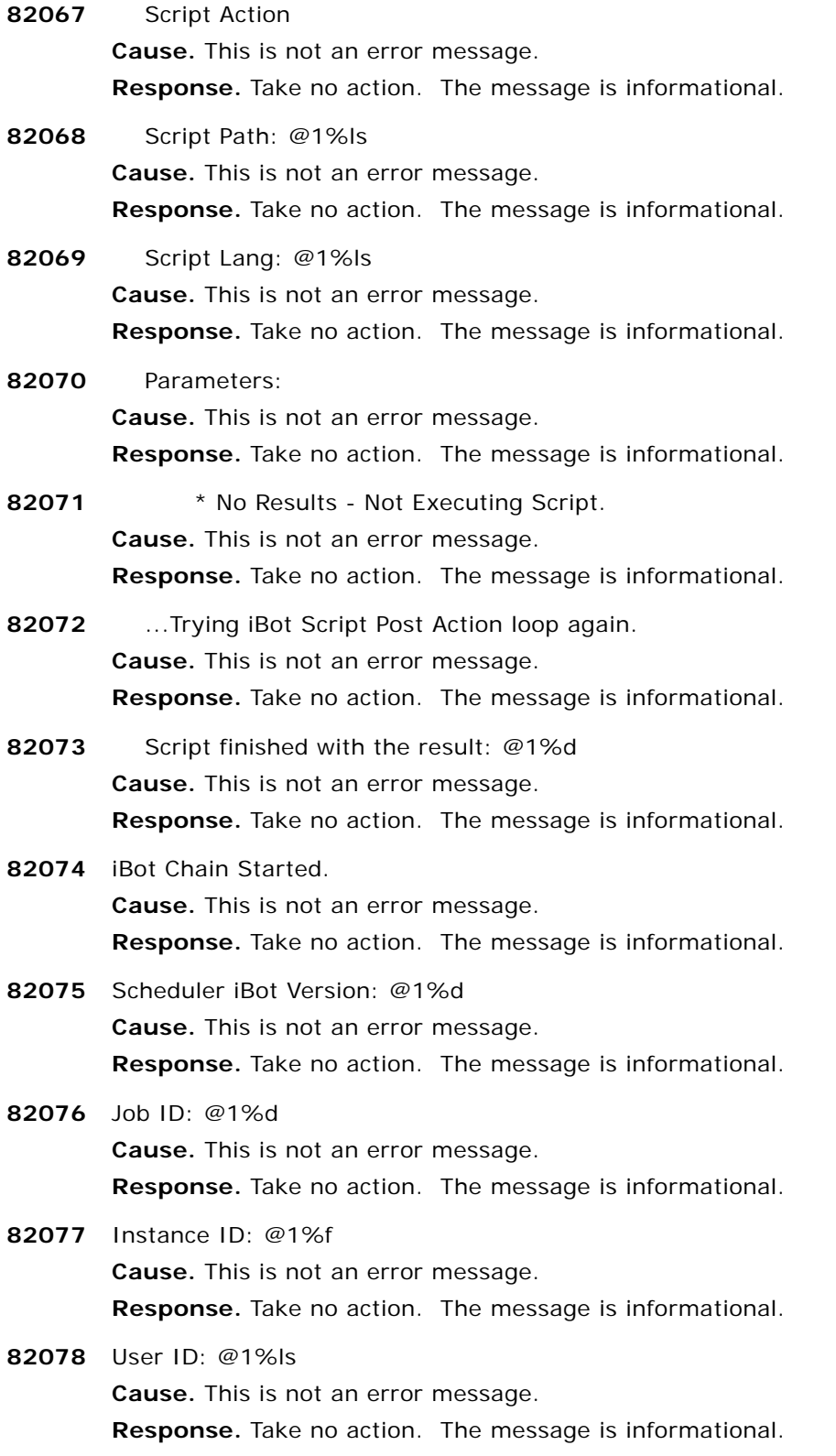

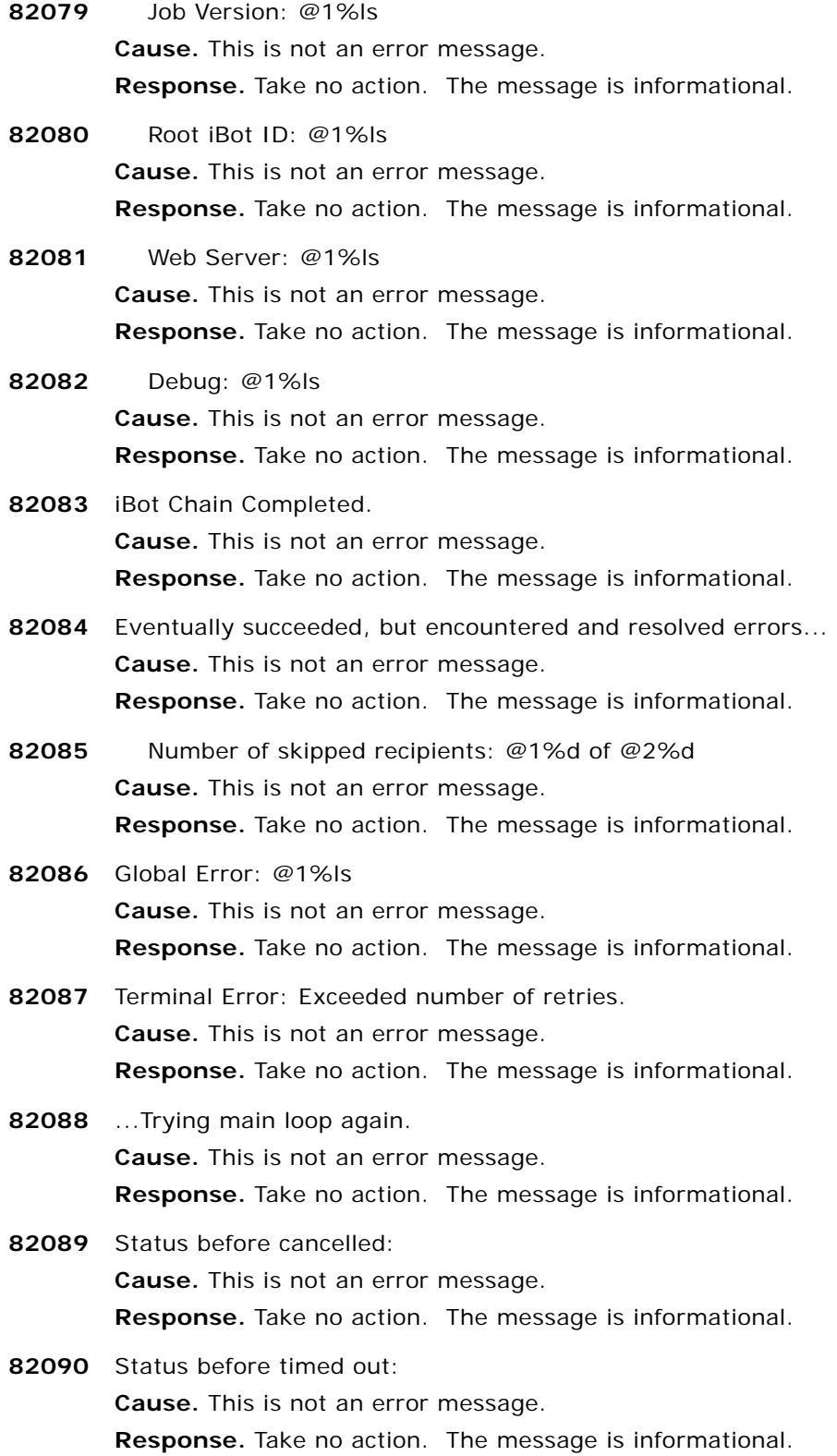

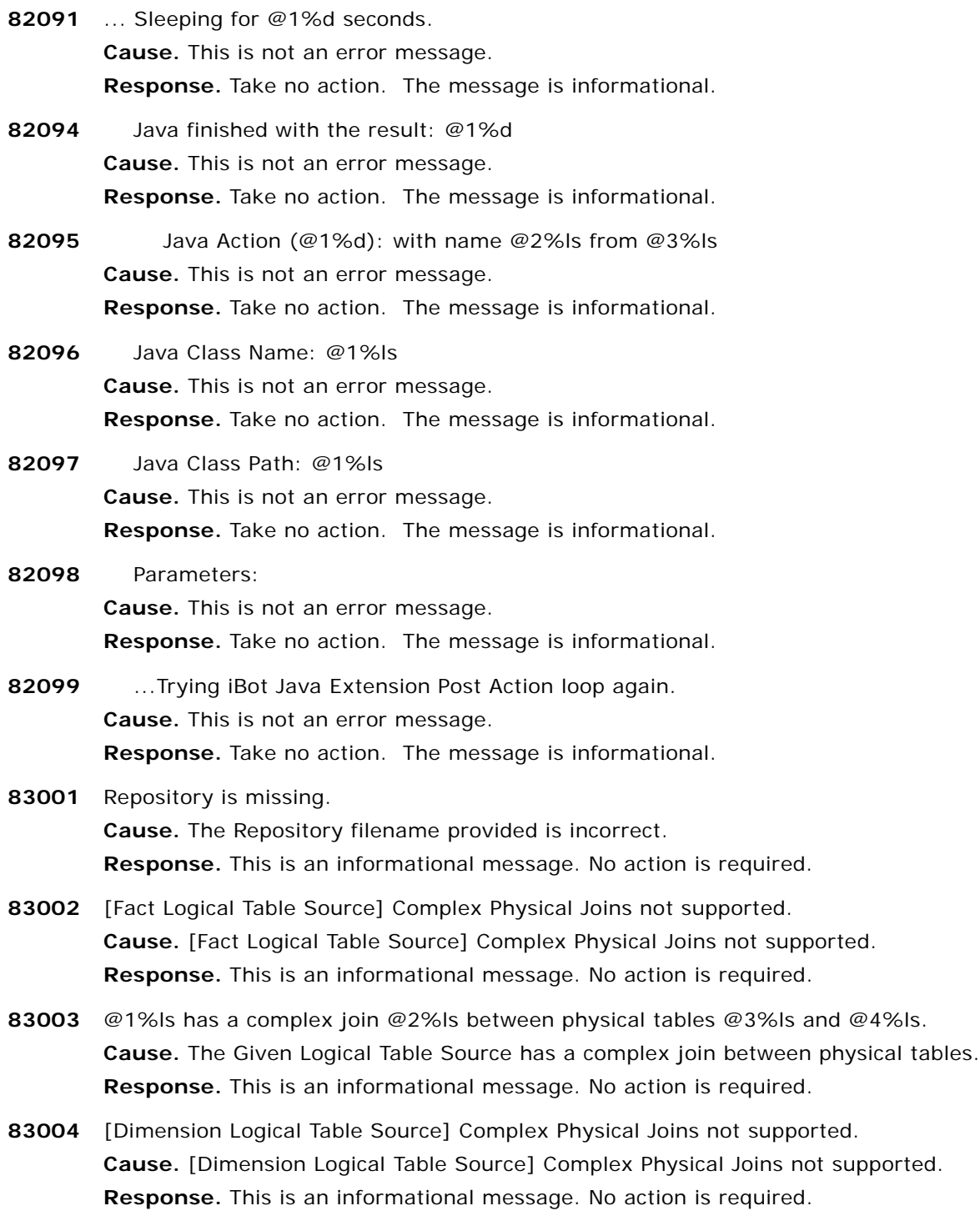

**83005** [Fact Logical Table Source -> Dimension Logical Table Source] Complex Physical Joins not supported.

**Cause.** [Fact Logical Table Source -> Dimension Logical Table Source] Complex Physical Joins not supported.

- **83006** [Fact Logical table Source] Physical SQL Select Statements not supported. **Cause.** [Fact Logical table Source] Physical SQL Select Statements not supported. **Response.** This is an informational message. No action is required.
- **83007** @1%ls uses the SQL Select Statement @2%ls. **Cause.** The given Logical Table Source contains a physical table which is derived from a SQL Select Statement **Response.** This is an informational message. No action is required.
- **83008** [Dimension Logical table Source] Physical SQL Select Statements not supported. **Cause.** [Dimension Logical table Source] Physical SQL Select Statements not supported. **Response.** This is an informational message. No action is required.
- **83009** [Fact Logical Table Source] Physical Outer Joins not supported. **Cause.** [Fact Logical Table Source] Physical Outer Joins not supported. **Response.** This is an informational message. No action is required.
- **83010** @1%ls has an outer join @2%ls between physical tables @3%ls and @4%ls. **Cause.** The given Logical Table Source has an outer join between physical tables. **Response.** This is an informational message. No action is required.
- **83011** [Dimension Logical table Source] Physical Outer Joins not supported. **Cause.** [Dimension Logical table Source] Physical Outer Joins not supported. **Response.** This is an informational message. No action is required.
- **83012** [Fact Logical Table Source] WHERE clauses are not supported. **Cause.** [Fact Logical Table Source] WHERE clauses are not supported. **Response.** This is an informational message. No action is required.
- **83013** @1%ls has a where condition @2%ls. **Cause.** The given Logical Table Source has a WHERE condition. **Response.** This is an informational message. No action is required.
- **83014** [Dimension Logical table Source] WHERE clauses are not supported. **Cause.** [Dimension Logical table Source] WHERE clauses are not supported. **Response.** This is an informational message. No action is required.

**83015** [Fact Logical Table Source -> Dimension Logical Table Source] Multiple Joins between sources not supported.

**Cause.** [Fact Logical Table Source -> Dimension Logical Table Source] Multiple Joins between sources not supported.

**Response.** This is an informational message. No action is required.

**83016** @1%ls and @2%ls have at least the following joins : @3%ls, @4%ls **Cause.** The given Fact Logical Table Source is joined to the given Dimension Logical Table Source by more than one join.

**Response.** This is an informational message. No action is required.

- **83017** [Fact Logical Table Source -> Dimension Logical Table Source] Join between logical fact and dimension is not on the most detailed table. **Cause.** [Fact Logical Table Source -> Dimension Logical Table Source] Join between logical fact and dimension is not on the most detailed table. **Response.** This is an informational message. No action is required.
- **83018** @1%ls between @2%ls and @3%ls is not on the most detailed table @4%ls {Join name, facttable,dimtable) **Cause.** The join between the given Fact Logical Table Source and the given Dimension Logical Table Source is not to the most detailed table in the source. **Response.** This is an informational message. No action is required.
- **83019** [Column] Complex Aggregation Rules not supported. **Cause.** [Column] Complex Aggregation Rules not supported. **Response.** This is an informational message. No action is required.
- **83020** @1%ls uses an aggregation rule of @2%ls which is not supported. **Cause.** The given Measure uses an aggregation rule which is not supported. **Response.** This is an informational message. No action is required.
- **83021** [Column] COUNT-DISTINCT Aggregation Rule not supported. **Cause.** [Column] COUNT-DISTINCT Aggregation Rule not supported. **Response.** This is an informational message. No action is required.
- **83022** @1%ls uses an aggregation rule of @2%ls which is not supported. **Cause.** The given Measure uses an aggregation rule of COUNT-DISTINCT which is not supported.

**Response.** This is an informational message. No action is required.

**83023** [Level] Some columns that are part of the Primary Level Key are invalid. **Cause.** [Level] Some columns that are part of the Primary Level Key are invalid. **Response.** This is an informational message. No action is required.

**83024** @1%ls has @2%ls as part of its primary key, when @3%ls has already been marked invalid. **Cause.** The given Level has a column as part of its primary key, which has already been marked invalid.

**Response.** This is an informational message. No action is required.

- **83025** [Fact Logical Table Source -> Column] Column uses a Variable in the Expression. **Cause.** [Fact Logical Table Source -> Column] Column uses a Variable in the Expression. **Response.** This is an informational message. No action is required.
- **83026** Column @1%ls uses a variable in its mapping. **Cause.** The given Column uses a variable in its mapping. **Response.** This is an informational message. No action is required.
- **83027** [Dimension Logical Table Source -> Column] Column uses a Variable in the Expression. **Cause.** [Dimension Logical Table Source -> Column] Column uses a Variable in the Expression.

**Response.** This is an informational message. No action is required.

- **83028** [Fact Logical Table Source -> Dimension Logical Table Source] There must be a unique join path between the most detailed tables in the logical fact and the dimension. **Cause.** [Fact Logical Table Source -> Dimension Logical Table Source] There must be a unique join path between the most detailed tables in the logical fact and the dimension. **Response.** This is an informational message. No action is required.
- **83029** Found at least the following join paths : **Cause.** The given Fact Logical Table Source is joined to the given Dimension Logical Table Source by more than one join.

**Response.** This is an informational message. No action is required.

- **83030** No join paths found between @1%ls and @2%ls (both physical table names). **Cause.** No join paths found between the given Fact Logical Table Source and the given Dimension Logical Table Source. **Response.** This is an informational message. No action is required.
- **83031** [Fact Logical Table Source] Fact Logical Table Source must have a unique most detailed table.

**Cause.** [Fact Logical Table Source] Fact Logical Table Source must have a unique most detailed table.

**Response.** This is an informational message. No action is required.

**83032** @1%ls has at least the following most detailed tables : @2%ls,@3%ls. **Cause.** The given Logical Table Source has more than one most detailed table.

**83033** [Dimension Logical Table Source] Dimension Logical Table Source must have a unique most detailed table.

**Cause.** [Dimension Logical Table Source] Dimension Logical Table Source must have a unique most detailed table.

**Response.** This is an informational message. No action is required.

- **83034** [Fact Logical Table Source] Fact Logical Table Source does not have any Measures. **Cause.** [Fact Logical Table Source] Fact Logical Table Source does not have any Measures. **Response.** This is an informational message. No action is required.
- **83035** @1%ls does not have any deployable measures. **Cause.** The given Fact Logical Table Source does not have any deployable measures. **Response.** This is an informational message. No action is required.
- **83036** [Fact Logical Table Source] Fact Logical Table Source is not marked Active. **Cause.** [Fact Logical Table Source] Fact Logical Table Source is not marked Active. **Response.** This is an informational message. No action is required.
- **83037** @1%ls has been marked inactive. **Cause.** The given Logical Table Source has been marked inactive. **Response.** This is an informational message. No action is required.
- **83038** [Dimension Logical Table Source] Dimension Logical Table Source is not marked Active. **Cause.** [Dimension Logical Table Source] Dimension Logical Table Source is not marked Active.

- **83039** [Dimension Logical Table Source -> Column] Measure found in Dimension. **Cause.** [Dimension Logical Table Source -> Column] Measure found in Dimension. **Response.** This is an informational message. No action is required.
- **83040** @1%ls in a dimension source @2%ls has an aggregation rule. **Cause.** The given Column in a dimension Logical Table source has an aggregation rule. **Response.** This is an informational message. No action is required.
- **83041** [Column] -> The run\_as\_user does not have visibility to this Logical Column. **Cause.** [Column] -> The run\_as\_user does not have visibility to this Logical Column. **Response.** This is an informational message. No action is required.
- **83042** @1%ls is not accessible to the run\_as\_user @2%ls due to visibility rules. **Cause.** The given Column is not accessible to the specified run\_as\_user due to visibility rules. **Response.** This is an informational message. No action is required.

**83043** [Fact Logical Table Source] A Join uses an alternate key in the Fact Logical Table Source. **Cause.** [Fact Logical Table Source] A Join uses an alternate key in the Fact Logical Table Source.

**Response.** This is an informational message. No action is required.

- **83044** @1%ls between @2%ls and @3%ls in @4%ls uses the alternate key @5%ls. **Cause.** The given Logical Table Source contains a join which uses an alternate key. **Response.** This is an informational message. No action is required.
- **83045** [Dimension Logical Table Source] A Join uses an alternate key in the Dimension Logical Table Source.

**Cause.** [Dimension Logical Table Source] A Join uses an alternate key in the Dimension Logical Table Source.

**Response.** This is an informational message. No action is required.

**83046** [Fact Logical Table Source -> Dim Logical Table Source] A Join uses an alternate key between the Logical Table sources.

**Cause.** [Fact Logical Table Source -> Dim Logical Table Source] A Join uses an alternate key between the Logical Table sources.

**Response.** This is an informational message. No action is required.

**83047** @1%ls between @2%ls and @3%ls for sources @4%ls and @5%ls uses the alternate key @6%ls.

**Cause.** The join between the given Fact Logical Table Source and the given Dimension Logical Table Source uses an alternate key.

**Response.** This is an informational message. No action is required.

**83048** [Fact Logical Table Source -> Column] The Column contains an Expression not supported. **Cause.** [Fact Logical Table Source -> Column] The Column contains an Expression not supported.

**Response.** This is an informational message. No action is required.

- **83049** @1%ls has expression @2%ls which is not supported **Cause.** The Given Column has expression which is not supported **Response.** This is an informational message. No action is required.
- **83050** [Dimension Logical Table Source -> Column] The Column contains an expression not supported.

**Cause.** [Dimension Logical Table Source -> Column] The Column contains an expression not supported.

**Response.** This is an informational message. No action is required.

**83051** [Dimension Logical Table Source] Dimension Logical Table Source does not have any attributes visible to the run\_as\_user.

**Cause.** [Dimension Logical Table Source] Dimension Logical Table Source does not have any attributes visible to the run\_as\_user.

- **83052** @1%ls can not be queried by user @2%ls since none of its attributes are visible. **Cause.** The given Dimension Logical Table Source can not be queried by the specified user since none of its attributes are visible. **Response.** This is an informational message. No action is required.
- **83053** @1%ls has passed. **Cause.** The given Logical Metadata has passed the specified rule. **Response.** This is an informational message. No action is required.
- **83054** Path : "@1%ls" is invalid **Cause.** The specified path is invalid **Response.** Please provide the correct path.
- **83055** Authentication information provided is invalid **Cause.** Authentication information provided is invalid **Response.** Please provide the correct username and password.
- **83056** Business Model, @1%ls, is invalid. Please provide the correct business model name in the input file.

**Cause.** The given Business Model is invalid. Please provide the correct business model name in the input file.

**Response.** Please provide the correct business model name in the input file.

**83057** Physical Database, @1%ls, is invalid. Please provide the correct physical database name in the input file.

**Cause.** The given Physical Database is invalid. Please provide the correct physical database name in the input file.

**Response.** Please provide the correct physical database name in the input file.

- **83058** Repository, @1%ls, is invalid or corrupt **Cause.** The given Repository is invalid or corrupt **Response.** Please provide a valid repository and/or refer to the Documentation.
- **83059** Run\_as\_user, @1%ls, is invalid **Cause.** The given Run\_as\_user is invalid **Response.** Please provide a valid username and/or refer to the Documentation.
- **83060** Unable to write to Log file : @1%ls **Cause.** Unable to write to Log file **Response.** Please provide a accessible and valid Logfile Path with disk space and/or refer to the Documentation.
- **83061** The input file provided : @1%ls is invalid **Cause.** The input file provided is invalid **Response.** Please provide a valid input file and/or refer to the Documentation.

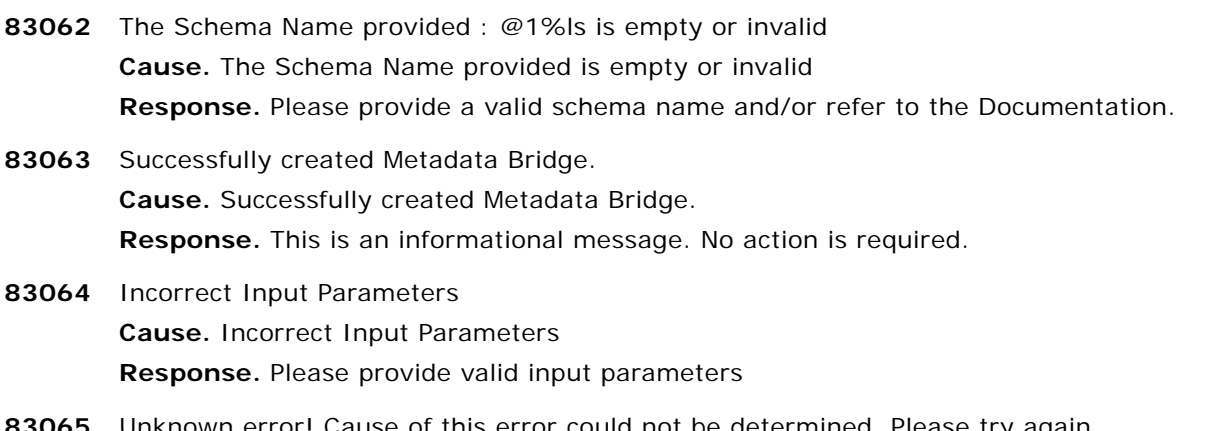

**83065** Unknown error! Cause of this error could not be determined. Please try again. **Cause.** Unknown error! Cause of this error could not be determined. Please try again. **Response.** Cause of this error could not be determined and/or refer to the Documentation.